# **UNIVERSIDAD PRIVADA ANTENOR ORREGO FACULTAD DE INGENIERÍA**

PROGRAMA DE ESTUDIO DE INGENIERIA DE COMPUTACIÓN Y SISTEMAS

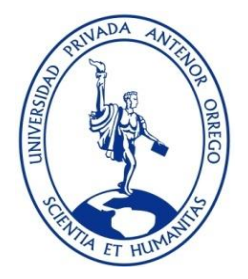

# TESIS PARA OPTAR EL TÍTULO PROFESIONAL DE INGENIERO DE COMPUTACIÓN Y SISTEMAS

Uso de técnicas de web scraping para el análisis de datos de jugadores profesionales del futbol peruano para el periodo 2021

Línea de investigación: Gestión de datos y de información

Autores:

Monzón Laiza, Reynaldierri Freud y Eudes Vargas Ulloa, Italo Noel

Jurado Evaluador:

Presidente: Castillo Robles, Edward Fernando

Secretario: Calderón Sedano, José Antonio

Vocal: Infantes Quiroz, Freddy Henrry

Asesor:

Ullón Ramírez, Agustín Eduardo Código Orcid: https://orcid.org/0000-0003-1198-1855

> Trujillo–Perú 2023

Fecha de sustentación: 2023/02/13

## **"USO DE TÉCNICAS DE WEB SCRAPING PARA EL ANÁLISIS DE DATOS DE JUGADORES PROFESIONALES DEL FUTBOL PERUANO PARA EL PERIODO 2021"**

 **Elaborado por**:

Br. Monzón Laiza Reynaldierri Freud y Eudes

Br. Vargas Ulloa Italo Noel

Aprobada por:

 **Ms. Edward Fernando Castillo Robles Presidente CIP: 192352**

 **Ms. José Antonio Calderón Sedano Secretario**

 **CIP: 139198**

**Ms. Freddy Henrry Infantes Quiroz Vocal CIP: 139578**

**Ms. Agustín Eduardo Ullón Ramírez**

> **Asesor CIP: 137602**

#### **DEDICATORIA**

<span id="page-2-0"></span>A mis padres por su esfuerzo y motivación por ayudarme a enfocarme y realizar uno de mis logros personales y profesionales; y a mis docentes universitarios por la paciencia en la búsqueda del camino del conocimiento.

## **Br. Reynaldierri Freud y Eudes Monzón Laiza**

A mis padres, mi hermano, y mi esposa por su apoyo en el desarrollo de la tesis. Y por su paciencia, comprensión y solidaridad, sin el cual no habría sido posible. Por eso, muchas gracias a todos.

#### **Br. Italo Noel Vargas Ulloa**

#### **RESUMEN**

## <span id="page-3-0"></span>"**USO DE TÉCNICAS DE WEB SCRAPING PARA EL ANÁLISIS DE DATOS DE JUGADORES PROFESIONALES DEL FUTBOL PERUANO PARA EL PERIODO 2021"**

Por:

## **Br. Monzón Laiza Reynaldierri Freud y Eudes Br**. **Vargas Ulloa Italo Noel**

El poder recurrir a una fuente confiable y detallada de todos los encuentros deportivos de los clubes peruanos de la Liga 1; y poder consultar en el tiempo, información como resultado de los encuentros deportivos por temporada, jugadores destacados, clubes con más campeonatos, faltas deportivas, edad de los jugadores, nivel económico de los equipos, entre otras métricas, es sumamente escasa y generalmente la información no está relacionada, ni tiene una homogeneidad. Ese interés en poder consultar todo en una sola interfaz general, se trazó como objetivo del proyecto de esta tesis, la creación de un Dashboard en Power BI, y que como fuente de datos se utilizaría unas páginas online futbolísticas, que, aunque no contiene todas las métricas con respecto a otros países, se usó para la creación de dicho dashboard mencionado anteriormente. Para ello se recurrió en la fase de recolección de datos, el uso de una técnica de web scraping, mediante una extensión de Google Chrome, por ser de fácil uso y conveniencia del proyecto. En el desarrollo de este proyecto se usó la metodología SCRUM, basado en 2 fases: una fase de planificación y la otra fase de desarrollo para el desarrollo del Dashboard. Paso seguido se publicó de manera online, para que cualquier persona interesada, pueda interactuar de manera remota siempre que tenga un acceso privilegiado. Al término del desarrollo del proyecto se evaluó mediante un cuestionario dirigido a un grupo experto, la valoración de dashboard, y se concluyó que, a pesar del reto de la poca información detallada, se pudo generar un reporte general con diferentes vistas, siendo este una base para análisis más interesantes en el futuro.

Palabras clave: Encuentros deportivos, jugadores destacados, faltas deportivas, edad jugadores, dashboard, Power BI, web scraping

iii

#### **ABSTRACT**

<span id="page-4-0"></span>"USE OF WEB SCRAPING TECHNICES FOR THE ANALYSIS OF PROFESSIONAL PLAYERS OF THE PERUAN FOOTBALL FOR THE PERIOD 2021"

Por:

**Br.** Monzón Laiza Reynaldierri Freud y Eudes **Br.** Vargas Ulloa Italo Noel

Being able to resort to a reliable and detailed source of all the sporting events of the Peruvian clubs of League 1; and to be able to consult in time, information as a result of seasonal sports matches, featured players, clubs with the most championships, sports fouls, age of the players, economic level of the teams, among other metrics, it is extremely scarce and generally the information is not related, nor is it homogeneity. That interest in being able to consult everything in a single general interface, was outlined as the objective of the project of this thesis, the creation of a Dashboard in Power BI, and that online soccer pages would be used as a data source, which, although it does not contain all the metrics like other countries, was used for the creation of said dashboard mentioned above. For this, the use of a web scraping technique was used in the data collection phase, using an extension of Google Chrome, for being easy to use and convenient to the project. In the development of this project, the SCRUM methodology was used, based on 2 phases: one planning phase and the other development phase for the development of the Dashboard. Step by step it was published online, so that anyone interested can interact remotely whenever they have privileged access. At the end of the development of the project, the evaluation of dashboard was evaluated through a questionnaire addressed to an expert group, and it was concluded that, despite the challenge of little detailed information, a general report could be generated with different views, this being a basis for more interesting analyzes in the future.

Keywords: sports matches, featured players, sports fouls, age of the players, dashboard, Power BI, web scraping

iv

## **PRESENTACIÓN**

<span id="page-5-0"></span>Señores Miembros del Jurado:

De acuerdo a los reglamentos de la presentación de trabajos de investigación, presentamos la tesis titulada: "**Uso de técnicas de web scraping para el análisis de datos de jugadores profesionales del futbol peruano para el periodo 2021"** para poder obtener el Título Profesional de Ingeniero de Computación y Sistemas.

El trabajo de tesis se desarrolló dentro del marco de referencia de los reglamentos de la Facultad de Ingeniería y del programa de estudio de Ing. de Computación y Sistemas, así como basado en los saberes adquiridos en todo el tiempo estudiado en la universidad.

Los autores.

# ÍNDICE DE CONTENIDO

<span id="page-6-0"></span>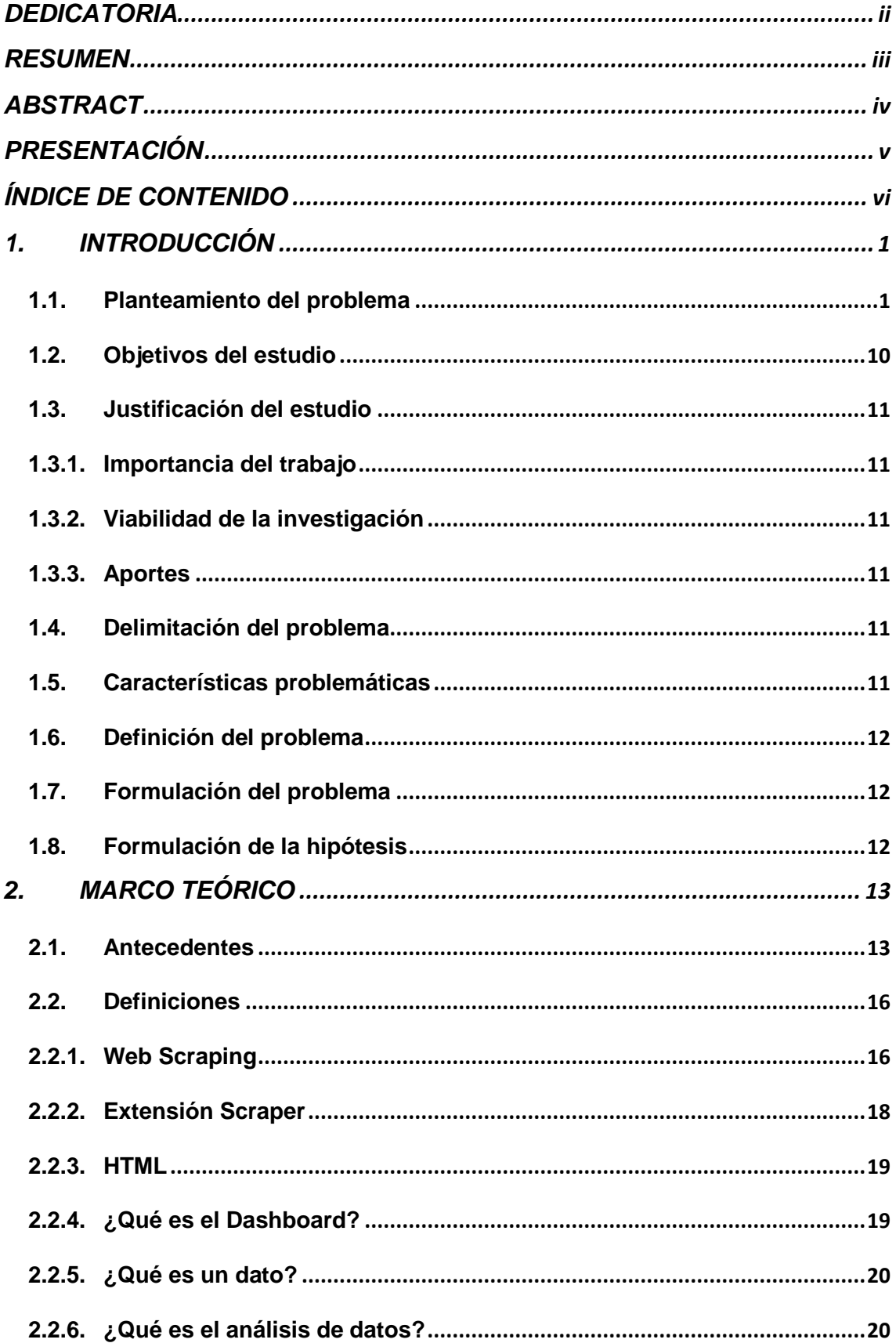

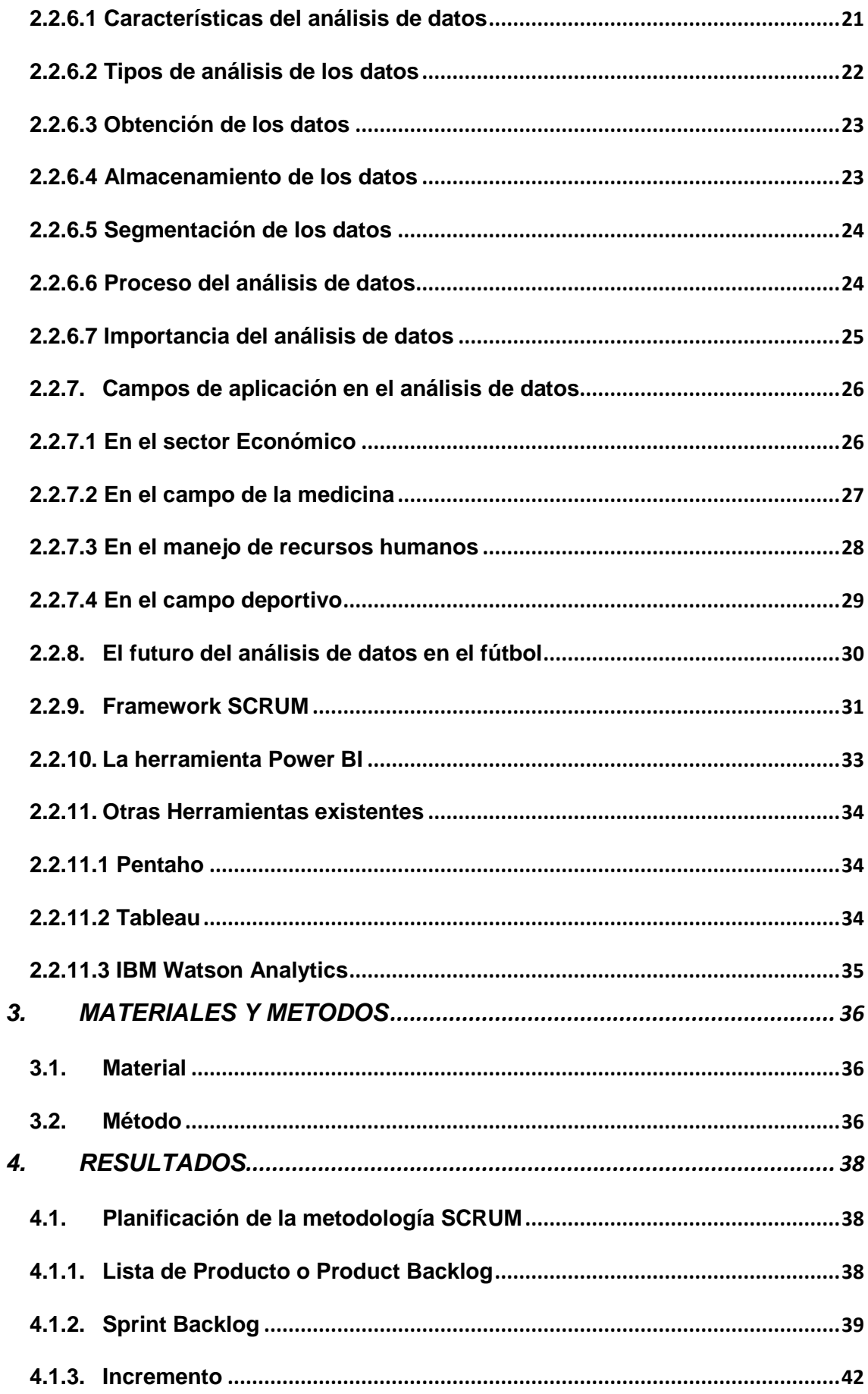

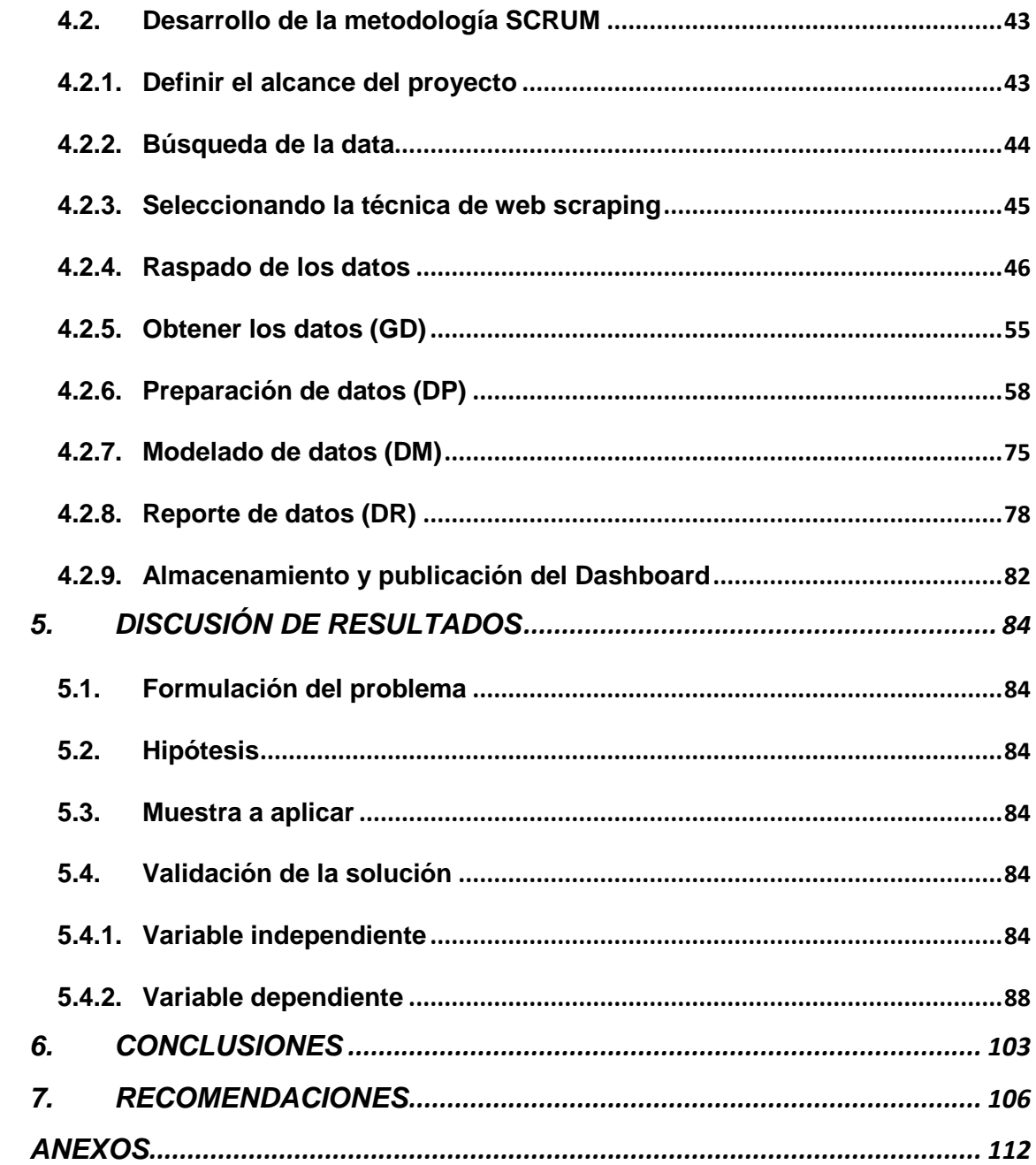

# **ÍNDICE DE FIGURAS**

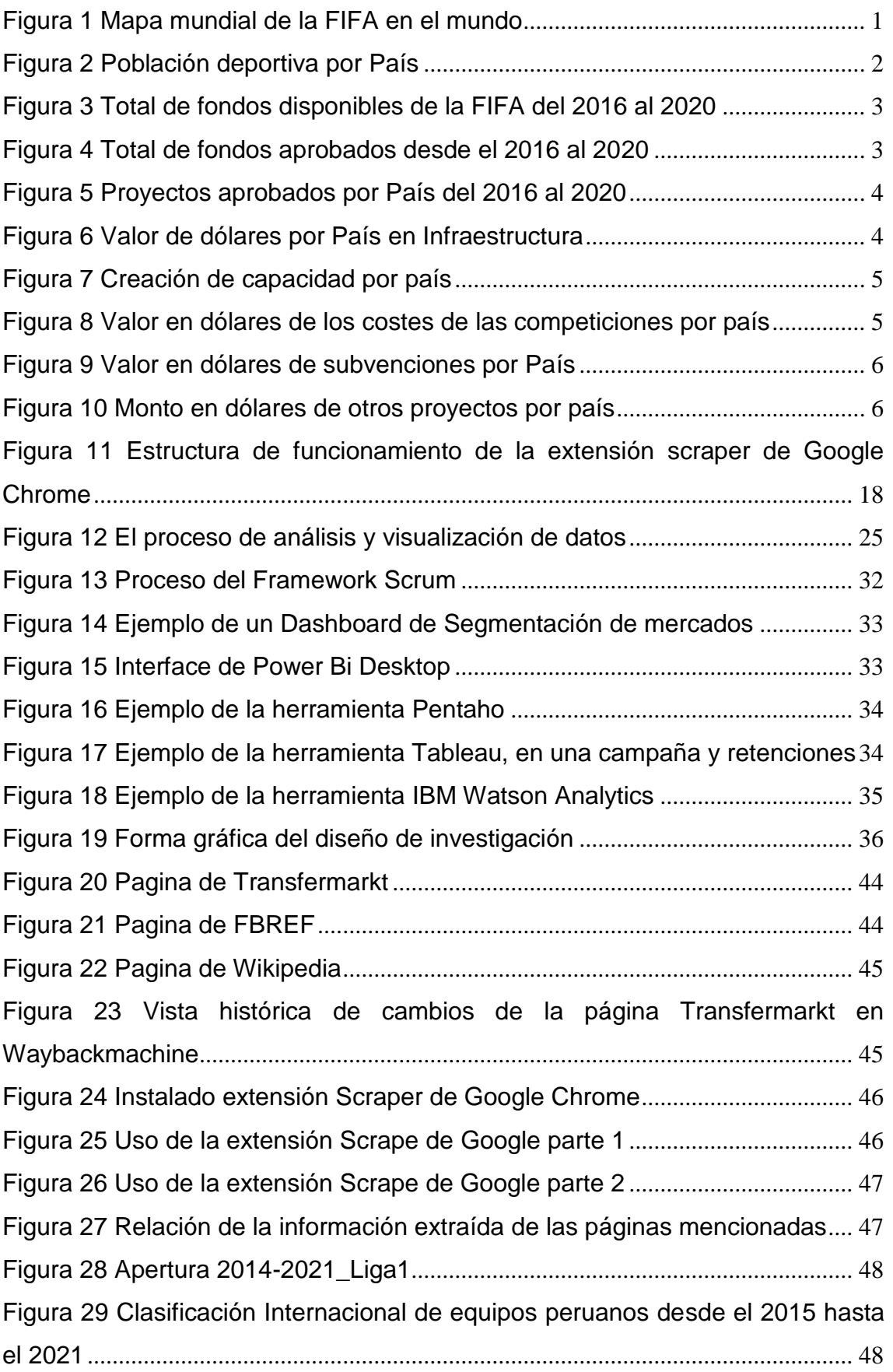

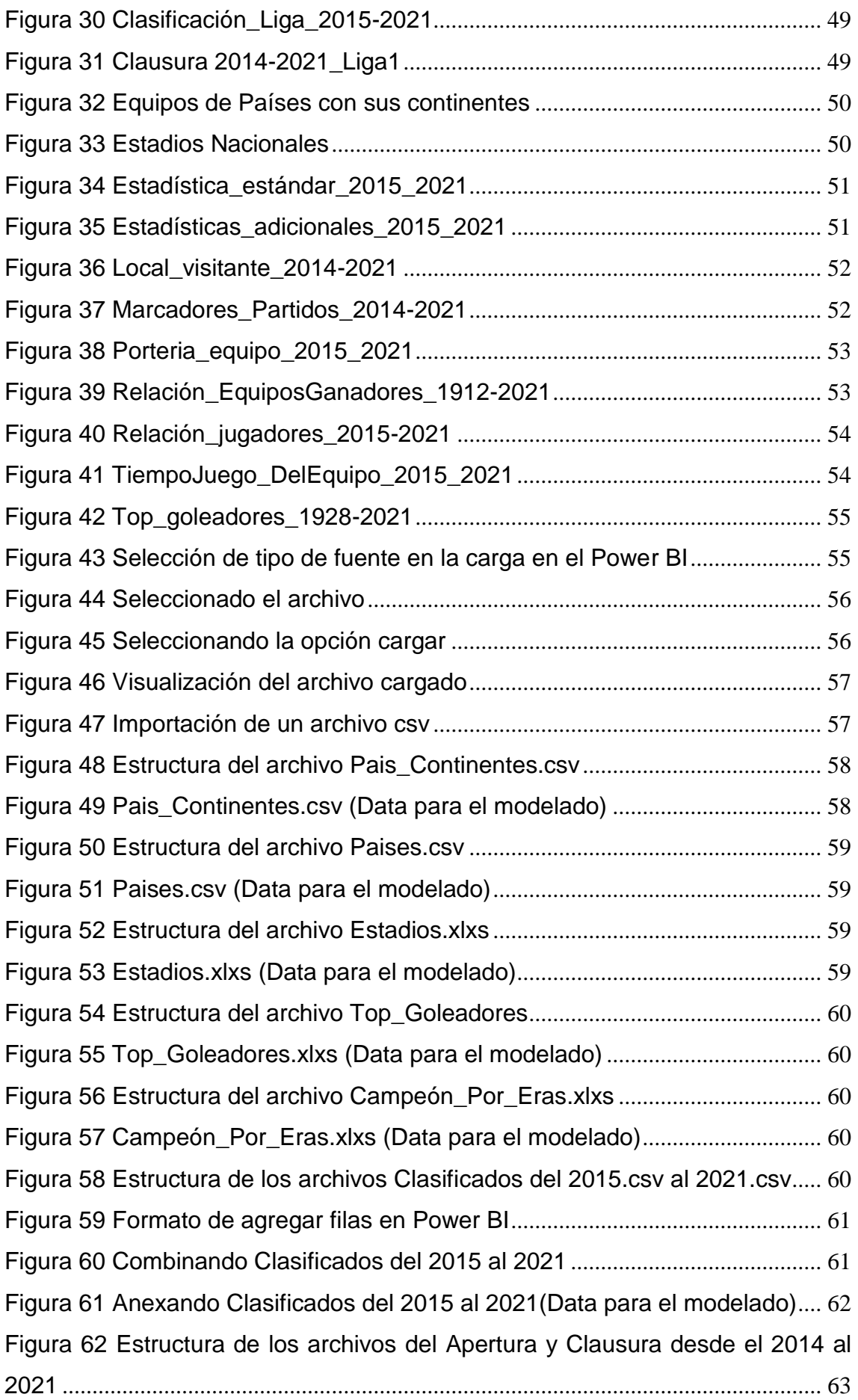

[Figura 63 Anexando archivos del Apertura y Clausura del 2014 al 2021 parte 01](#page-76-1) [........................................................................................................................................](#page-76-1) 63 [Figura 64 Anexando de archivos del Apertura y Clausura del 2014 al 2021 parte](#page-77-0)  02[....................................................................................................................................](#page-77-0) 64 [Figura 65 Anexando de archivos del Apertura y Clausura del 2014 al 2021 parte](#page-77-1)  03[....................................................................................................................................](#page-77-1) 64 [Figura 66 Estructura de los archivos de la Clasificación\\_Liga\\_2015.csv al](#page-78-0)  2021.csv [........................................................................................................................](#page-78-0) 65 [Figura 67 Estructura del archivo Local\\_visitante\\_2014 al 2021 parte 01](#page-78-1)........... 65 [Figura 68 Reemplazando valores con Power BI](#page-79-0) .................................................... 66 [Figura 69 Estructura del archivo Local\\_visitante\\_2014 al 2021 parte 02](#page-80-0)........... 67 [Figura 70 Formato de combinar filas en Power BI](#page-80-1) ................................................. 67 [Figura 71 Combinando Clasificación\\_Liga\\_2015 con Local\\_visitante\\_2015](#page-81-0)..... 68 [Figura 72 Resultado de combina Clasificación\\_Liga\\_Local\\_visitante\\_2015](#page-81-1) .... 68 [Figura 73 Presentación de datos de Estadística estándar, adicional y portería](#page-82-0) 69 [Figura 74 Combinando Estadística estándar, adicional, portería, clasificación](#page-83-0)  liga y local visitante[......................................................................................................](#page-83-0) 70 [Figura 75 Estructura del archivo Anexando\\_Liga\\_estadísticas\\_2015-2021](#page-84-0)...... 71 [Figura 76 Estructura del archivo de Marcadores y partidos del 2014](#page-85-0)................. 72 [Figura 77 Estructura del archivo Anexando Marcadores y partidos del 2015-](#page-86-0) 2021 [...............................................................................................................................](#page-86-0) 73 [Figura 78 Estructura de Detalle de jugadores del 2014 al 2021](#page-86-1).......................... 73 [Figura 79 Estructura de Detalle de jugadores del 2014 al 2021](#page-87-0).......................... 74 [Figura 80 Modelado de países por continentes](#page-88-1)...................................................... 75 [Figura 81 Modelado de estadios peruanos](#page-88-2) ............................................................. 75 [Figura 82 Modelo de top de goleadores de 1928 al 2021](#page-88-3)..................................... 75 [Figura 83 Modelado de Equipo campeón por eras](#page-89-0) ................................................ 76 [Figura 84 Modelado de la Clasificación de equipos del Torneo Apertura y](#page-89-1)  Clausura desde 2014-2021[........................................................................................](#page-89-1) 76 [Figura 85 Modelado de Clasificación Internacional de los equipos peruanos del](#page-89-2)  2015 al 2021[.................................................................................................................](#page-89-2) 76 [Figura 86 Anexando la combinación de datos estándar del 2015 al 2021](#page-90-0) ........ 77 [Figura 87 Detalle de partidos del Apertura y Clausura del 2014 al 2021](#page-90-1)........... 77 [Figura 88 Detalle de Jugadores del 2014 al 2021](#page-90-2).................................................. 77

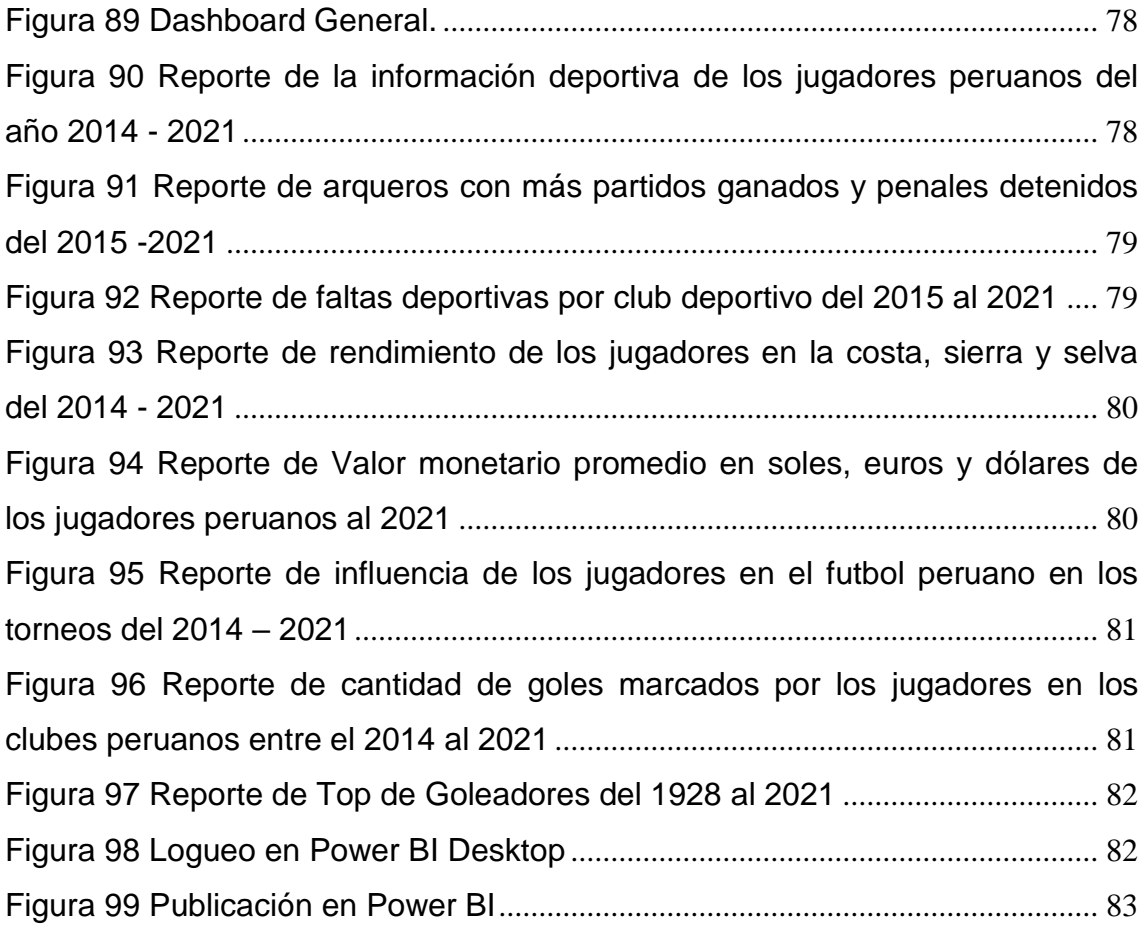

# **ÍNDICE DE TABLAS**

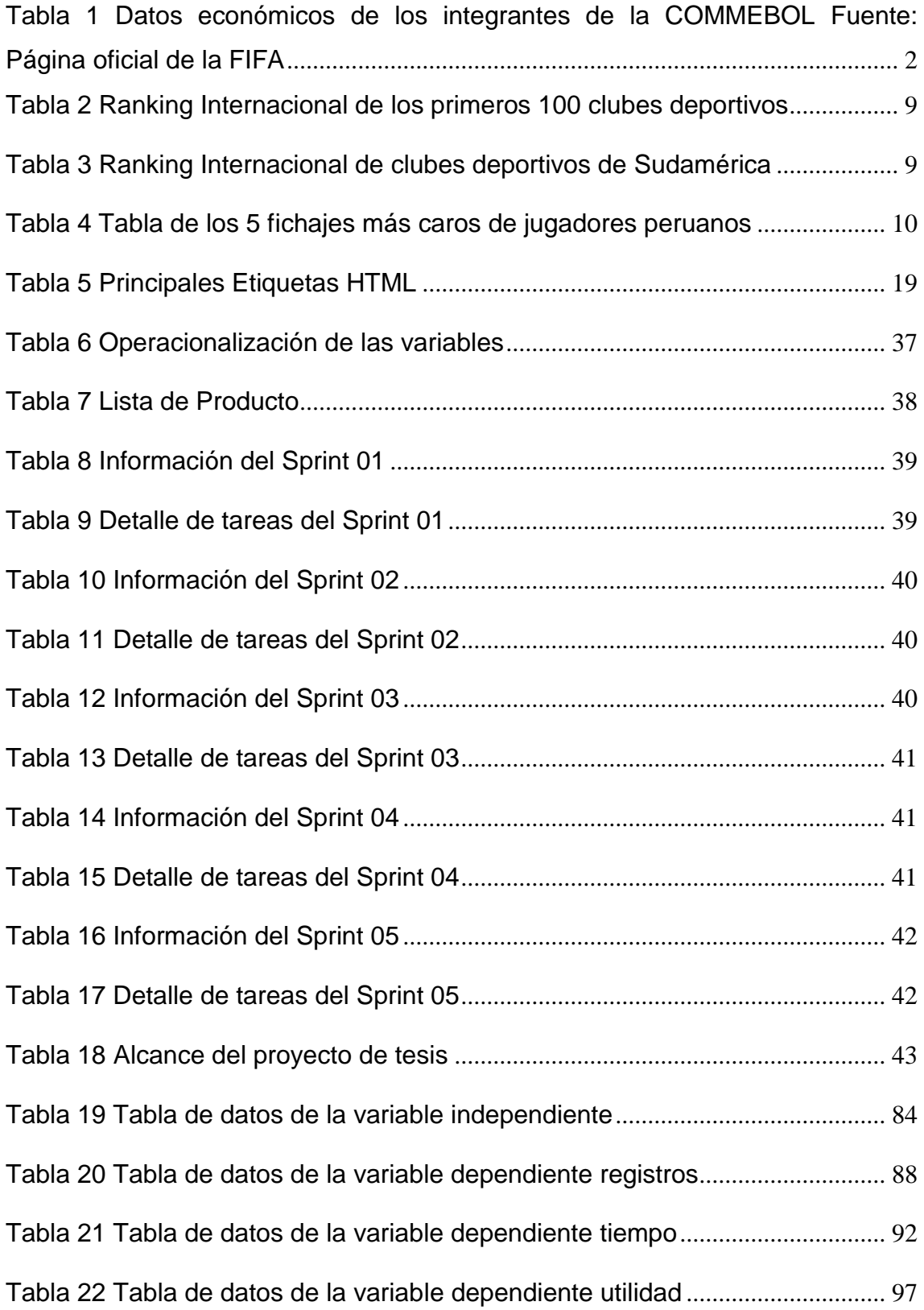

### <span id="page-14-0"></span>**1. INTRODUCCIÓN**

#### **1.1. Planteamiento del problema**

<span id="page-14-1"></span>Una de los juegos más populares a nivel mundial es el futbol; este deporte no solo es el rey en popularidad, sino en entretenimiento en diversos países del mundo.

El ente máximo representante de esta disciplina deportiva, es la FIFA (Federación Internacional de Asociación de Fútbol), ente deportivo que se encarga de modificar las reglas del juego, además de organizar campeonatos alrededor del mundo, así como la copa mundial de este año, que es Catar 2022.

La influencia del futbol a nivel mundial, se ha vuelto un negocio que mueve alrededor de casi dos mil ochocientos millones de dólares a nivel mundial.

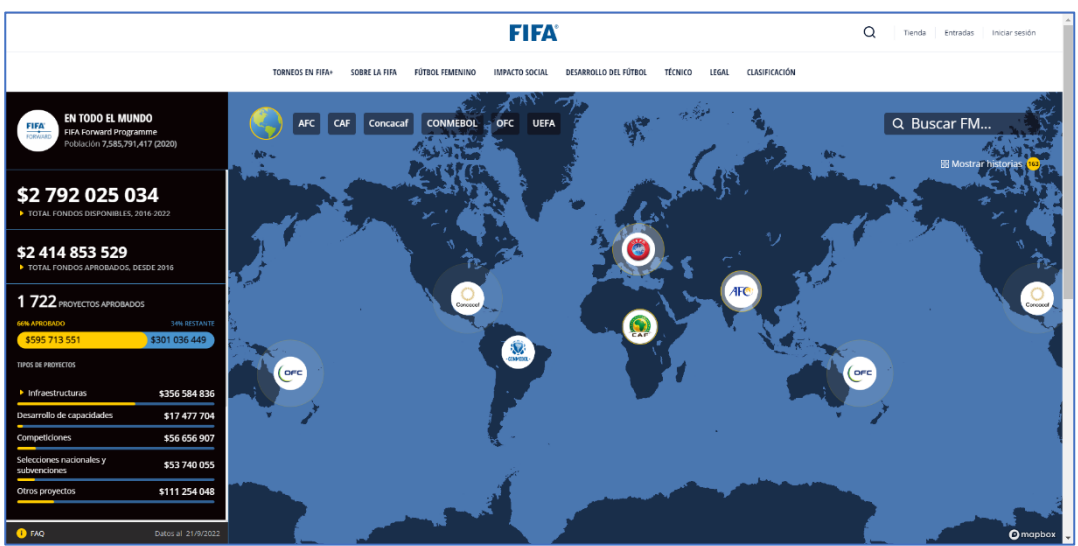

*Figura 1 Mapa mundial de la FIFA en el mundo*

<span id="page-14-2"></span>Como se puede visualizar en la figura 1, hay siete organizaciones deportivas, sectorizadas que se encargan de campeonatos por zonas continentales y las cuales son:

- 1. CONCACAF (La Confederación de Norteamérica, Centroamérica y el Caribe de Fútbol)
- 2. COMMEBOL (La Confederación Sudamericana de Fútbol)
- 3. UEFA (la Unión de Federaciones Europeas de Fútbol)
- 4. CAF (La Confederación Africana de Fútbol)
- 5. AFC (La Confederación Asiática de Fútbol)
- 6. OFC (La Confederación de Fútbol de Oceanía).

Como se enumeró anteriormente los entes deportivos por zona continental, nos correspondería la COMMEBOL, siendo participes de este ente los países de: Venezuela, Colombia, Ecuador, Perú, Bolivia, Brasil, Uruguay, Paraguay, Argentina y Chile (Federación Internacional de Asociación de Fútbol, 2022)

Actualmente de los países mencionados, los dos países más representativos y de un buen nivel en las copas mundiales es: Brasil y Argentina, siendo reconocidos ese estatus futbolístico a nivel mundial, y ahí es donde; haremos una pequeña comparación con datos proporcionados en la página oficial de la FIFA, de cómo se encuentran actualmente no solo los dos países mencionados anteriormente, sino del

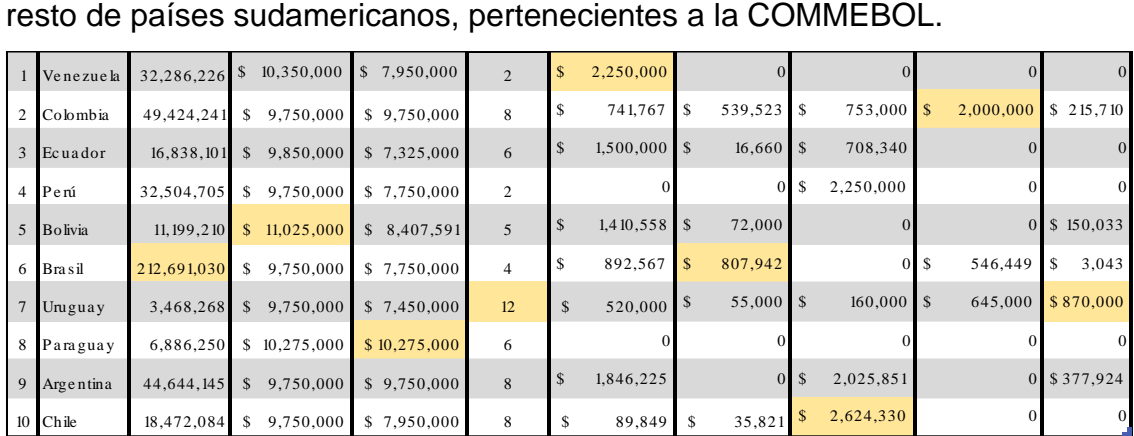

<span id="page-15-1"></span>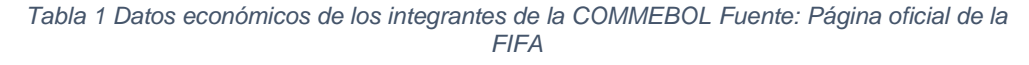

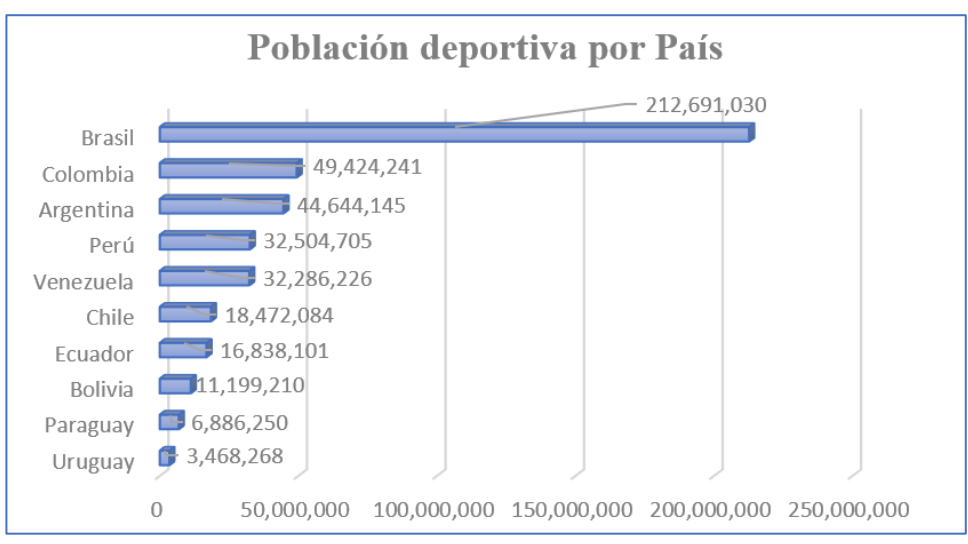

<span id="page-15-0"></span>*Figura 2 Población deportiva por País*

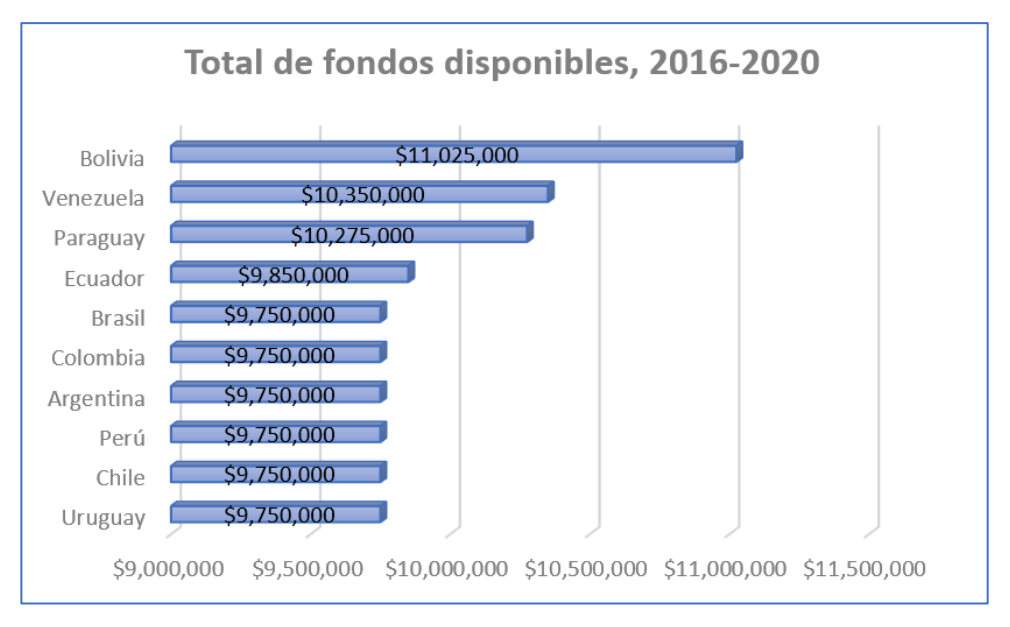

<span id="page-16-0"></span>*Figura 3 Total de fondos disponibles de la FIFA del 2016 al 2020*

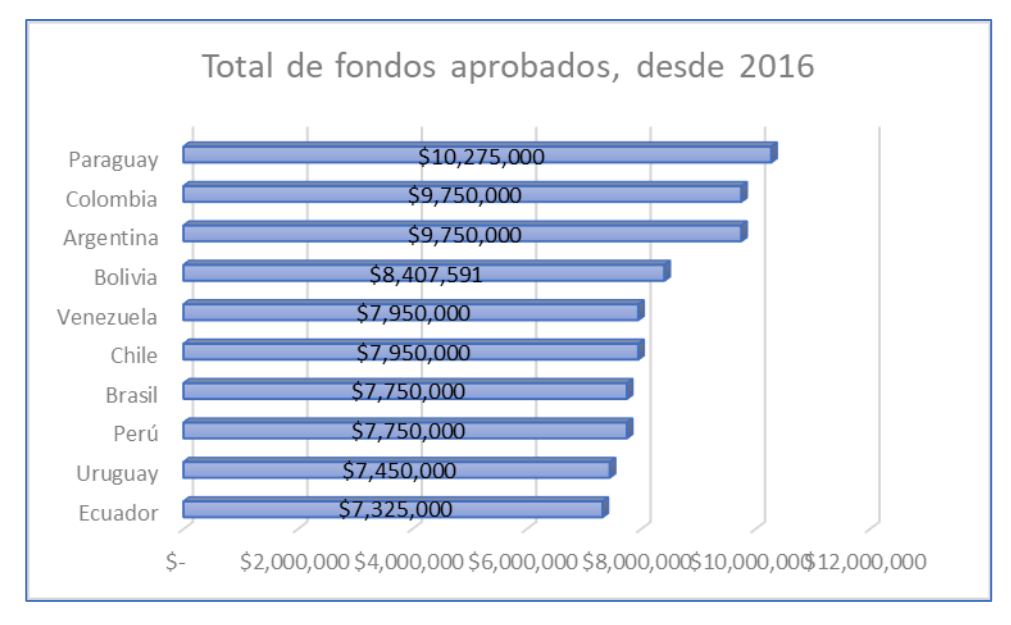

<span id="page-16-1"></span>*Figura 4 Total de fondos aprobados desde el 2016 al 2020*

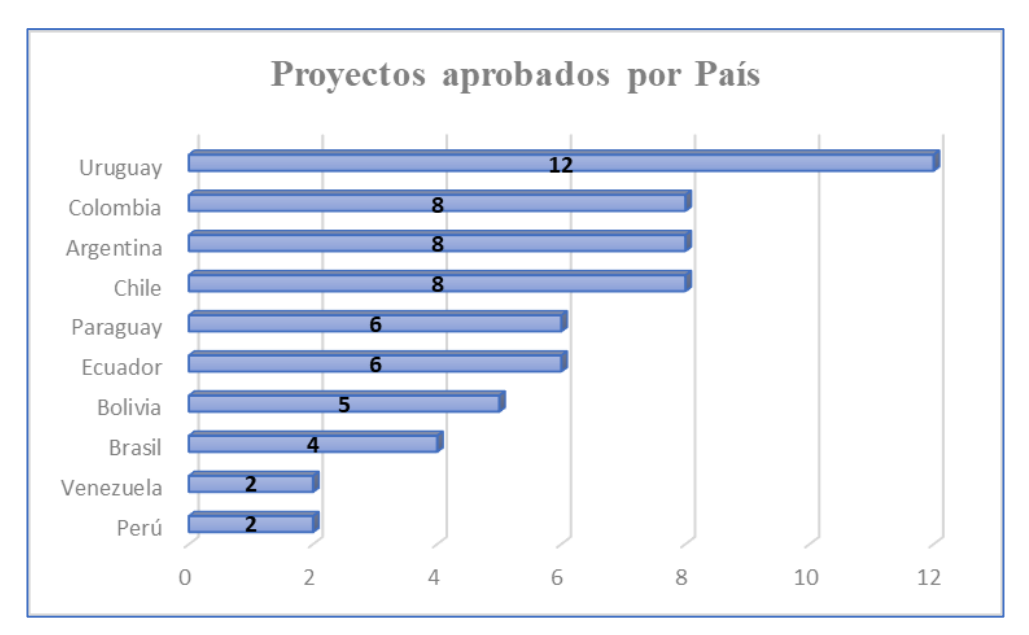

*Figura 5 Proyectos aprobados por País del 2016 al 2020*

#### **Valor de dólares por País en infraestructura**

<span id="page-17-0"></span>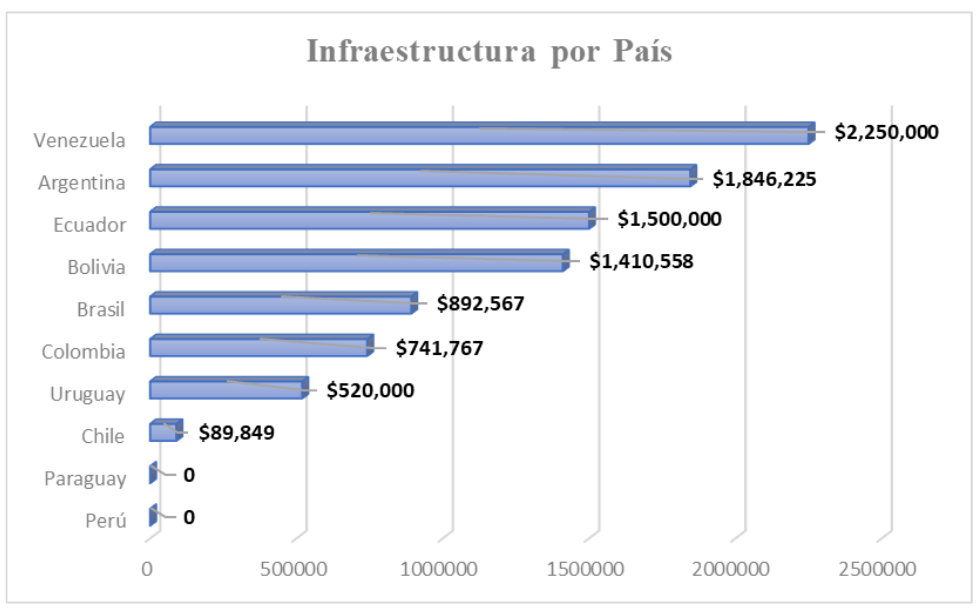

<span id="page-17-1"></span>*Figura 6 Valor de dólares por País en Infraestructura*

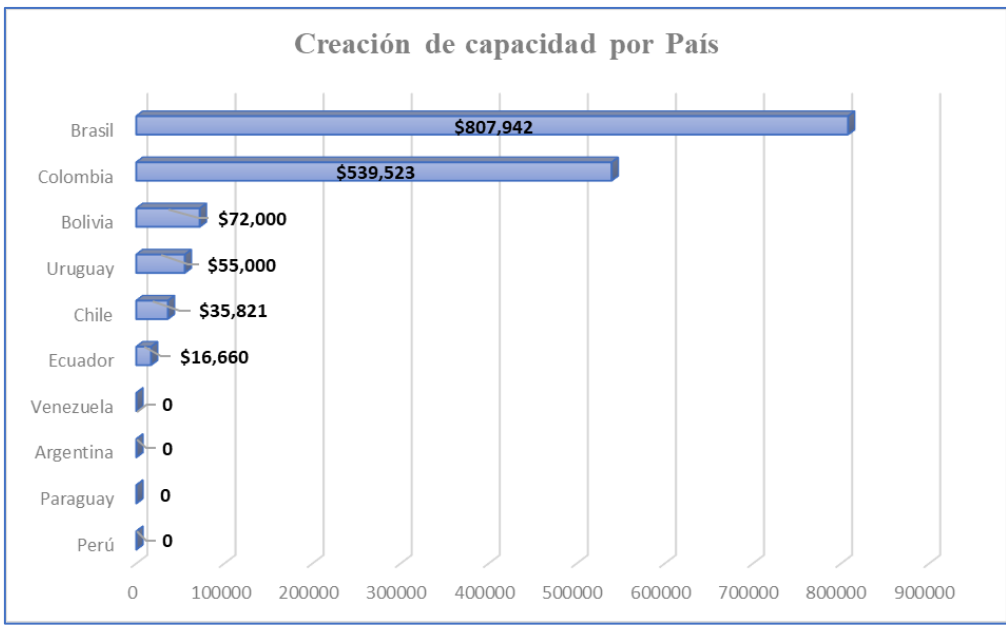

**Valor de dólares por País en capacidad de construcción**

*Figura 7 Creación de capacidad por país*

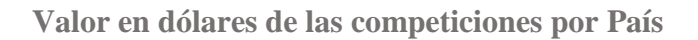

<span id="page-18-0"></span>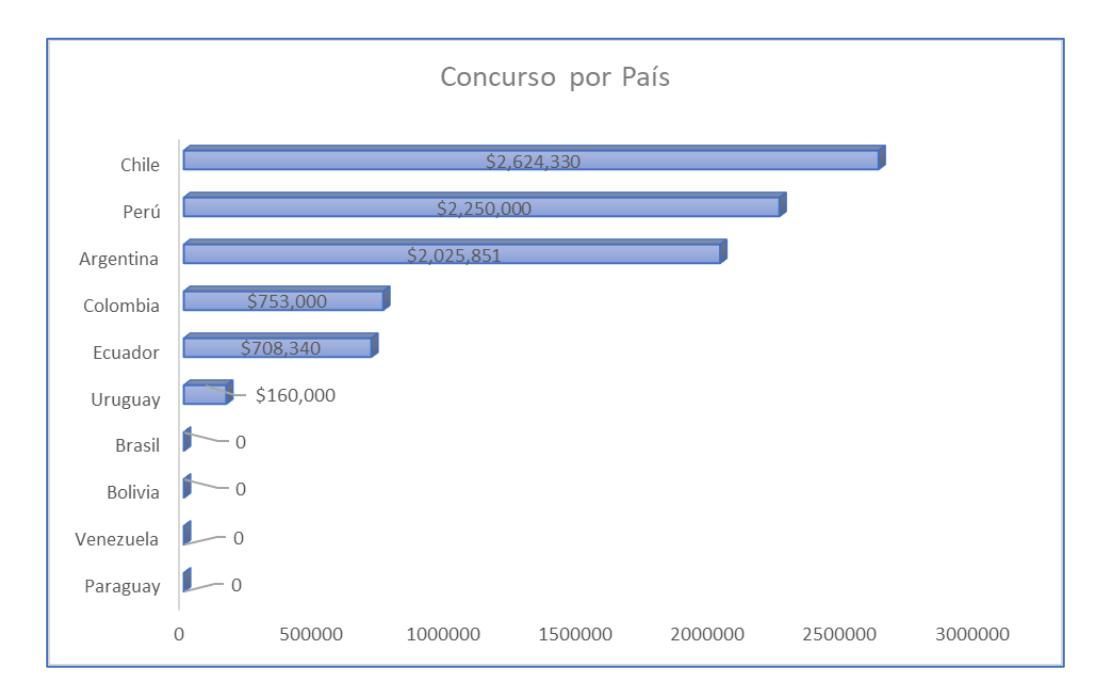

<span id="page-18-1"></span>*Figura 8 Valor en dólares de los costes de las competiciones por país*

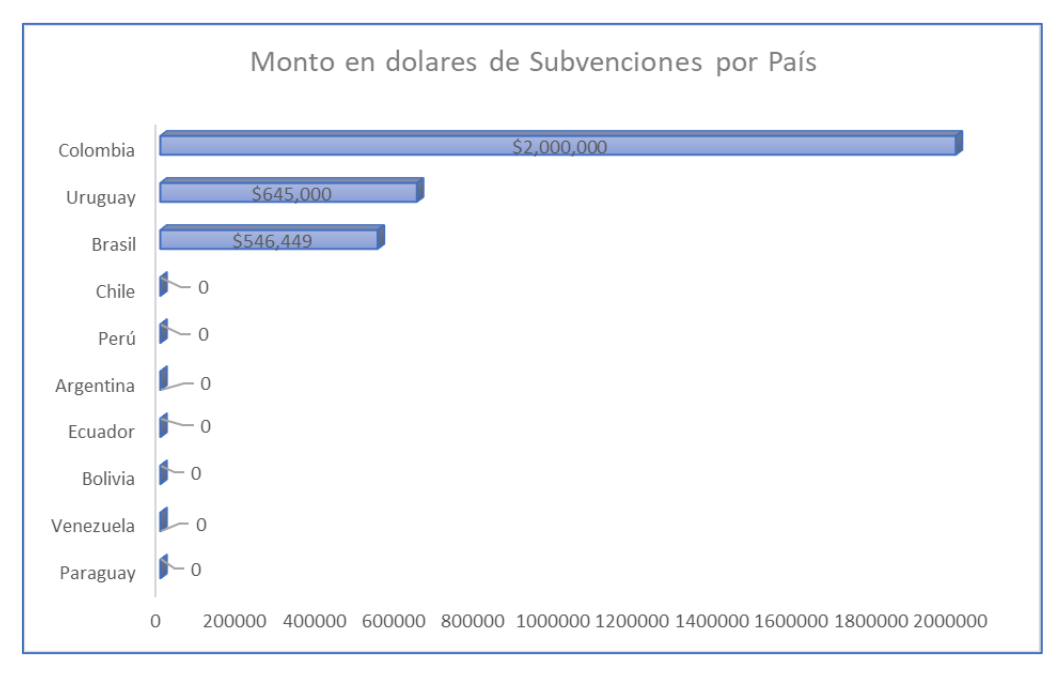

*Figura 9 Valor en dólares de subvenciones por País*

<span id="page-19-0"></span>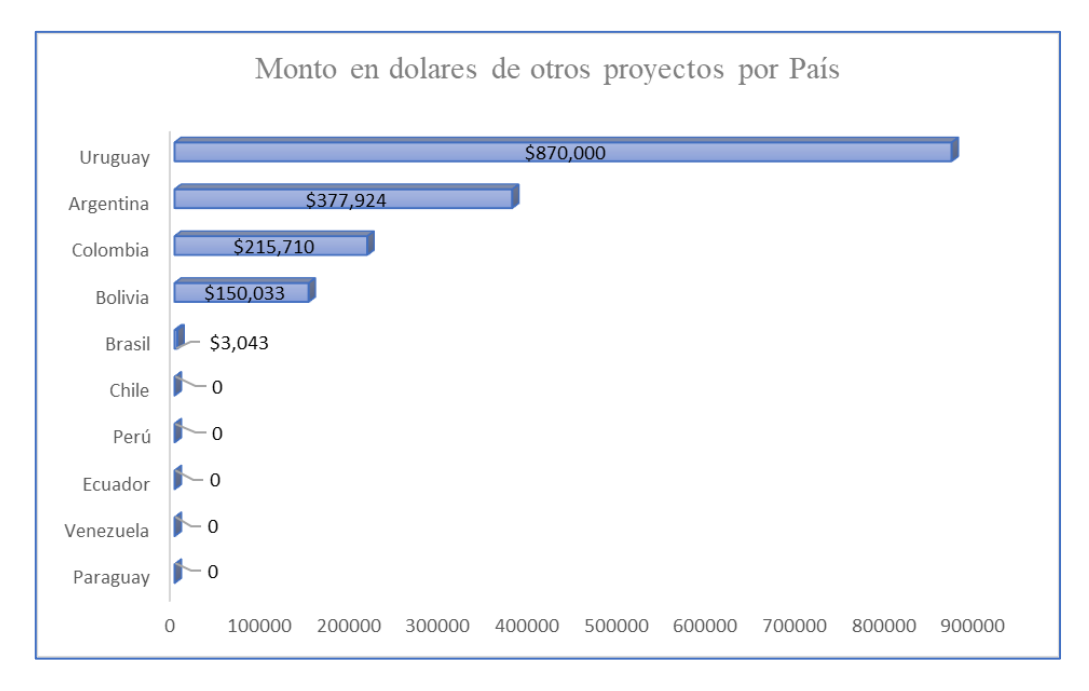

*Figura 10 Monto en dólares de otros proyectos por país*

<span id="page-19-1"></span>Como se puede visualizar en los datos de la tabla 1, se puede ver en la figura 2, que el país de Brasil tiene la población deportiva más grande de la región sudamericana, con una población deportiva de apenas del 15%, si lo comparamos con ese país, a su vez con la figura 3, el Perú tiene una disponibilidad de fondos similar, como Ecuador, Colombia, Chile, Uruguay Brasil y Argentina, siendo este un punto resaltable debido a la paridad económica frente a los otros países sudamericanos.

En la figura 4 no hay mucha diferencia con respecto a los fondos aprobados desde el 2016 al 2020.

En la figura 5, se destaca Uruguay como primer país con proyectos aprobados, siendo Perú y Venezuela los que ocupan los últimos lugares.

En la figura 6, el Perú no contaba con proyectos de infraestructura, ni capacidad de construcción como se muestra en la figura 7. Aunque ocupa un segundo lugar en el costo de competiciones para el País del Perú, que se muestra en la figura 8.

Finalmente, en la figura 9 dentro de los proyectos aprobados por la FIFA, el Perú no subvenciona a ningún equipo y tampoco tiene un plan presupuestal para proyectos adicionales.

Entonces debería tomarse en cuenta según los datos de la FIFA, que el apoyo económico por la parte de esta entidad es similar entre los 10 integrantes de la COMMEBOL, y debería de tomarse en cuenta y generar proyectos de infraestructura y subvenciones de equipos para el desarrollo de nuevos talentos en el fútbol nacional.

Ahora si nos enfocamos en los clubes nacionales, se definen por dos ligas deportivas en el futbol peruano, los cuales son: la liga 2 o semiprofesional y la Liga 1 o profesional, pero solo nos enfocaremos en la liga 1.

En el desarrollo de la Liga 1, se realizan dos torneos que se denominan Torneo Apertura y Torneo Clausura, que son actividades deportivas para evaluar el desempeño futbolístico de los clubes deportivos en el Perú.

En el desarrollo y finalización de cada Torneo Clausura, no solo se conoce el ganador de cada Torneo. Sino que clubes extranjeros buscan jugadores potenciales para incluirlos en sus clubes, siendo así los torneos nacionales una ventana para ver el desempeño de los jugadores de los diferentes clubes y poder emigrar y desarrollar su potencial futbolístico y económico.

Otro de las aristas de los torneos nacionales, es escoger un club representativo del Perú y participe en campeonatos internacionales.

Otro punto importante en el desarrollo de los diferentes torneos nacionales, es conocer que jugadores pueden representarnos en el evento futbolístico más grande del mundo una vez clasificados, que es el mundial que se realiza cada cuatro años.

Ahora si queremos clasificar los diferentes clubes nacionales a nivel internacional, no aparecemos ni en el puesto 100 de dicho ranking, como se muestra en la tabla 2.

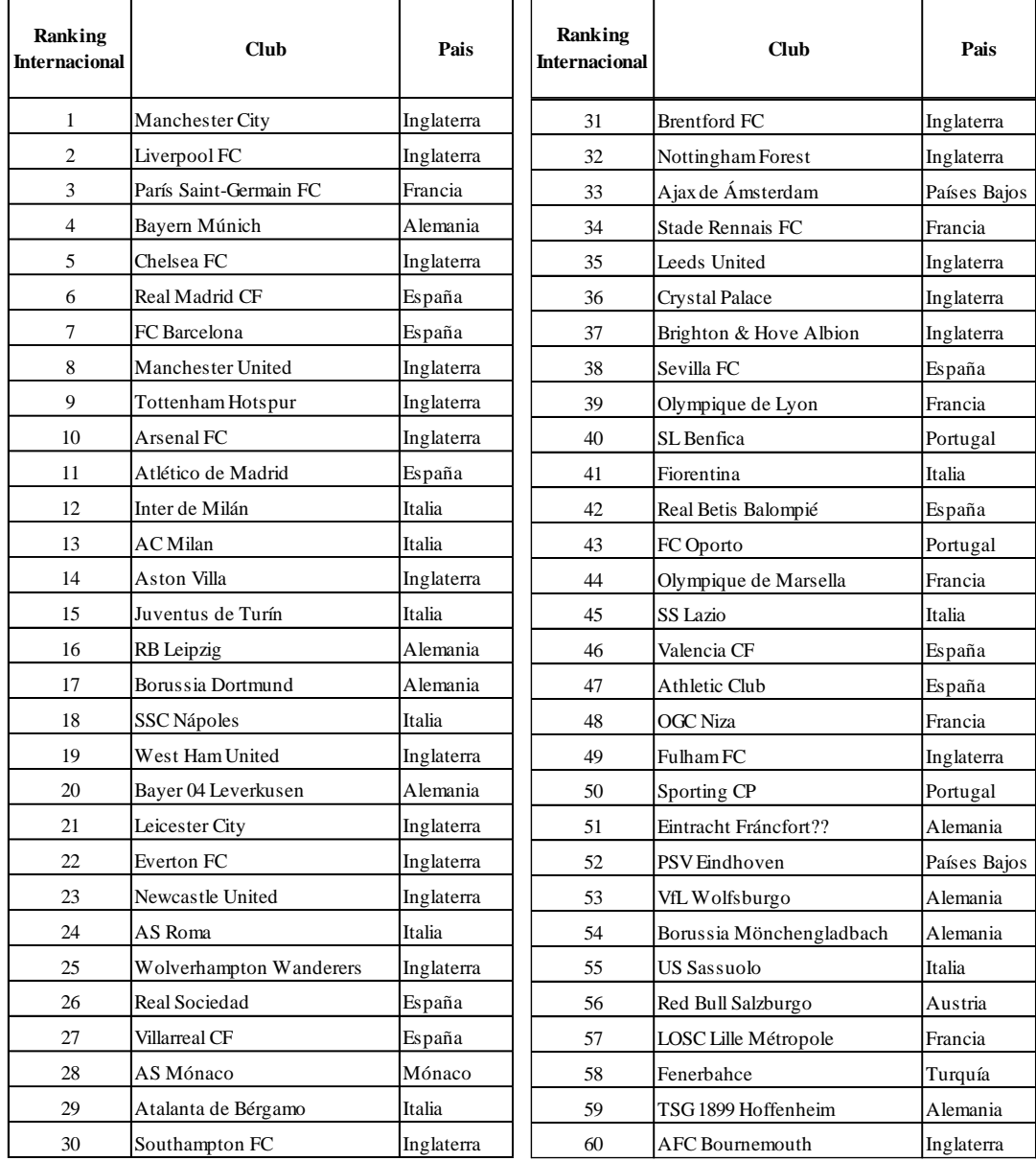

| Ranking<br><b>Internacional</b> | Club                         | Pais         | Ranking<br><b>Internacional</b> | Club                            | Pais          |
|---------------------------------|------------------------------|--------------|---------------------------------|---------------------------------|---------------|
| 61                              | <b>SE Palmeiras</b>          | Brasil       | 81                              | Udinese                         | Italia        |
| 62                              | SC Friburgo                  | Alemania     | 82                              | SC Braga                        | Portugal      |
| 63                              | Club Brujas KV               | Bélgica      | 83                              | <b>FC</b> Nantes                | Francia       |
| 64                              | Zenit de San Petersburgo     | Rusia        | 84                              | Watford FC                      | Inglaterra    |
| 65                              | Galatasaray                  | Turquía      | 85                              | Montpellier HSC                 | Francia       |
| 66                              | Trabzonspor                  | Turquía      | 86                              | FC Dinamo de Kiev               | Ucrania       |
| 67                              | Torino FC                    | Italia       | 87                              | Racing Club de Estrasburgo      | Francia       |
| 68                              | Clube de Regatas do Flamengo | Brasil       | 88                              | Celtic FC                       | Escocia       |
| 69                              | <b>Getafe CF</b>             | España       | 89                              | 1.FSV Mainz 05                  | Alemania      |
| 70                              | <b>RC</b> Lens               | Francia      | 90                              | 1.FC Unión Berlín               | Alemania      |
| 71                              | Bolonia                      | Italia       | 91                              | Hertha Berlín                   | A lemania     |
| 72                              | Olympiakos El Pireo          | Grecia       | 92                              | Sport Club Corinthians Paulista | <b>Brasil</b> |
| 73                              | Feyenoord Rotterdam          | Países Bajos | 93                              | Hellas Verona                   | Italia        |
| 74                              | RC Celta de Vigo             | España       | 94                              | Norwich City                    | Inglaterra    |
| 75                              | <b>VfB</b> Stuttgart         | Alemania     | 95                              | US Salernitana 1919             | Italia        |
| 76                              | Rangers FC                   | Escocia      | 96                              | <b>RSC</b> Anderlecht           | Bélgica       |
| 77                              | AC Monza                     | Italia       | 97                              | <b>GNK</b> Dinamo Zagreb        | Croacia       |
| 78                              | CA Osasuna                   | España       | 98                              | <b>KRC</b> Genk                 | Bélgica       |
| 79                              | Besiktas JK                  | Turquía      | 99                              | <b>CA River Plate</b>           | Argentina     |
| 80                              | Clube Atlético Mineiro       | Brasil       | 100                             | RCD Espanyol                    | España        |

<span id="page-22-0"></span>*Tabla 2 Ranking Internacional de los primeros 100 clubes deportivos*

| Ranking<br><b>Internacional</b> | Club                                   | Pais      |
|---------------------------------|----------------------------------------|-----------|
| 61                              | <b>SE Palmeiras</b>                    | Brasil    |
| 68                              | Clube de Regatas do Flamengo           | Brasil    |
| 80                              | Clube Atlético Mineiro                 | Brasil    |
| 92                              | Sport Club Corinthians Paulista Brasil |           |
| 99                              | <b>CA River Plate</b>                  | Argentina |

*Tabla 3 Ranking Internacional de clubes deportivos de Sudamérica*

<span id="page-22-1"></span>Ante lo expuesto anteriormente, podríamos decir que ningún club peruano cuenta con un nivel internacional y eso podría ser una limitante, para poder tomar en cuenta y contratar un jugador de algún club peruano.

¿Pero cuales criterios se toman en cuenta para un fichaje de un jugador? y ¿Qué tiempo se necesita para evaluar esa decisión?

Para empezar ningún jugador es contratado en un plazo de veinticuatro horas, siempre puede ser en días, meses o inclusive años, ya que se maneja criterios como: edad, datos médicos sobre el jugador, desempeño futbolístico, posición de juego, conducta deportiva, pretensiones económicas, motivación personal, entre otros criterios que considere el club interesado.

A continuación, mostraremos un ejemplo de los 5 fichajes más caros de jugadores peruanos. *(BOLAVIP, 2021)*

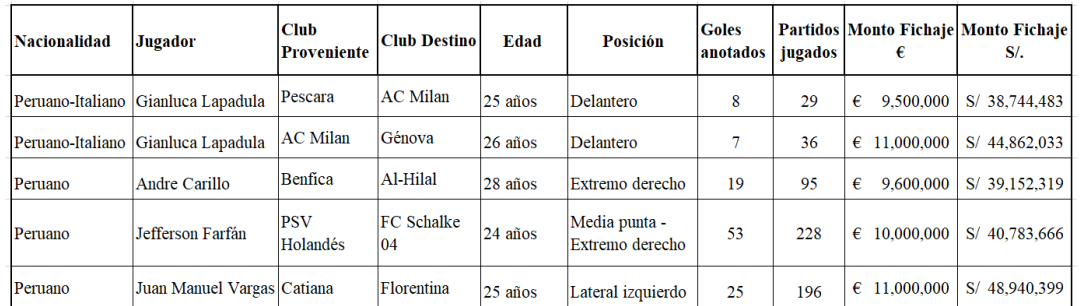

*Tabla 4 Tabla de los 5 fichajes más caros de jugadores peruanos*

<span id="page-23-1"></span>Esta información generalmente es manejada de manera interna entre clubes por intermedio de un agente, ya que más de un club puede estar interesado en un jugador. Estas negociaciones siempre pueden realizarse de manera muy reservada o muy abierta, dependiendo de la popularidad del jugador.

Ante lo descrito anteriormente, vamos a tratar de resolver esa duda y ver si el análisis de los datos basado en un modelo podría beneficiarlos o ser de interés.

Para ello se busca apuntar a un análisis de los datos futbolísticos, que pueda obtenerse de diferentes fuentes en la red. Se pretende tener un referente de los datos encontrados y si pueden servir de algún de modelo para interactuar con ellos, ya que la finalidad no es solo de desempeño futbolístico de los clubes peruanos, sino comercial de los jugadores.

## <span id="page-23-0"></span>**1.2. Objetivos del estudio**

El **objetivo general** es:

• Analizar la información disponible sobre los jugadores de la liga 1 en el futbol peruano.

Los **objetivos específicos** son los siguientes:

- Establecer la búsqueda de sitios online, las cuales puedan ofrecen información futbolística sobre la liga 1 de clubes peruanos.
- Elaborar la planificación del spring basado en el framework de Scrum.
- Utilizar alguna técnica de web scraping.
- Construir un Dashboard en Power BI, que pueda mostrar el análisis de datos del futbol peruano.

## <span id="page-24-1"></span><span id="page-24-0"></span>**1.3. Justificación del estudio**

### **1.3.1. Importancia del trabajo**

- Uno de los puntos importantes en la investigación, es analizar y presentar la información de los jugadores de los diferentes clubes deportivos peruanos, para el interés desde cualquier aficionado, o club deportivo en el futbol peruano.
- La finalidad es darle un valor comercial, que ayude a la toma de decisión por personas interesadas en los diferentes clubes y sus jugadores, en el futbol peruano.

### <span id="page-24-2"></span>**1.3.2. Viabilidad de la investigación**

- Sera viable, ya que los datos adquiridos serán obtenidos a través de alguna técnica de web scraping, hacia portales online, que puedan proporcionar información de equipos peruanos y sus jugadores.
- Sera viable porque se cuenta con las herramientas necesarias y los conocimientos para el desarrollo del proyecto de investigación.

### <span id="page-24-3"></span>**1.3.3. Aportes**

- Académico: Nos permitirá conocer los cimientos adquiridos en la universidad, así como generar un punto de vista poco tratado y descuidado en nuestro territorio nacional a nivel deportivo, ya que esto podría dar origen a la investigación de otras bases deportivas o a empresas emergentes de cualquier campo empresarial.
- Sociedad: los interesados a nivel deportivo, podrán contar con una herramienta tecnológica para la toma de sus decisiones.

## <span id="page-24-4"></span>**1.4. Delimitación del problema**

El proyecto de investigación a realizarse, estará delimitado en el análisis y presentación de los datos de las ligas deportivas de fútbol profesional en todo el territorio peruano, en un dashboard y usando web scraping.

#### <span id="page-24-5"></span>**1.5. Características problemáticas**

• La información deportiva no es un tema muy usado de forma tecnológica en el futbol profesional peruano.

- La ausencia de un análisis, hace imposible manejar un uso futuro del Big Data en el futbol profesional peruano.
- Al no haber un análisis nacional del futbol, no podría existir una comparativa deportiva entre los diversos jugadores peruanos.

#### **Análisis de características problemáticas**

- Las instituciones deportivas, no tienen alguna herramienta tecnológica que pueda obtener y procesar data, para general algún valor comercial.
- Al no haber algún análisis deportivo que se pueda registrar y almacenar, hará que esa información se pierda y no pueda utilizarse en un futuro cercano o lejano.
- La falta de comparativas entre jugadores en base a los datos, hace que la afinidad de las personas entre jugadores y entrenadores, pueda afectar en la toma de decisiones.

## <span id="page-25-0"></span>**1.6. Definición del problema**

El problema se basa en desarrollar un dashboard, que pueda representar información histórica del nivel futbolístico de los diferentes clubes deportivos del Perú y sus jugadores.

## <span id="page-25-1"></span>**1.7. Formulación del problema**

¿Cómo realizar un análisis significativo de datos sobre los jugadores de la liga 1 en futbol peruano?

## <span id="page-25-2"></span>**1.8. Formulación de la hipótesis**

H<sup>A</sup> = La técnica scraping del plugin webscraper permite recuperar información para el análisis de los datos de jugadores y clubes peruanos es significativa.

 $H_0 =$  La técnica scraping del plugin webscraper NO permite recuperar información para el análisis de los datos de jugadores y clubes peruanos es significativa

- $\checkmark$  Nivel de significancia
	- Si p $>=$ 0.05, Aceptamos la H<sub>0</sub> y rechazamos la H<sub>A</sub>
	- Si  $p < 0.05$ , Rechazamos la H<sub>0</sub> y aceptamos la H<sub>A</sub>
- $\checkmark$  Determinar la región de aceptación y rechazo de la hipótesis nula

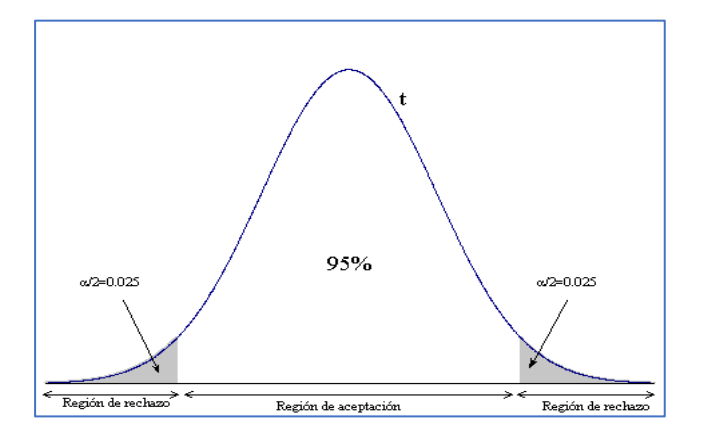

### <span id="page-26-0"></span>**2. MARCO TEÓRICO**

#### <span id="page-26-1"></span>**2.1.Antecedentes**

Antecedentes Nacionales:

• En esta tesis doctoral de la Universidad San Ignacio de Loyola, deja claro sobre los diversos problemas del futbol peruano, como la crisis económica de los clubes deportivos, la mala gestión organizacional de los clubes deportivos, la falta de crecimiento institucional de los clubes del futbol peruano a nivel local, nacional y por la tanto internacional, afectando de sobremanera cualquier iniciativa deportiva de cualquier club nuevo o de un pasado histórico, donde identifica las diversas variables que pueden afectar a los clubes deportivos. El tesista propone construir una estrategia de neuromarketing y posicionamiento de los clubes deportivos a nivel internacional y así generar interés de nuevos socios, hinchas y sponsor publicitarios, que puedan hacer crecer económicamente a un club deportivo. (YALE RIOS, 2021)

Antecedentes Internacionales:

• El siguiente trabajo corresponde a la Universidad del País Vasco, donde el autor propone recoger grandes datos, con el objetivo de proporcionar visualmente un panel de control que nos ayude a interpretar de manera

resumida, concisa y simple, y a la vez puedan lograr una mejor toma de decisiones. Una de las finalidades del autor es que el panel que se logre a desarrollar, se actualice constantemente de manera autónoma brindando información en tiempo real al momento de establecer conexión con la fuente de datos empleada, a su vez, también se desarrollaron habilidades creativas cuando relacionaron un conjunto de datos con el fin de conseguir que el mayor número de usuarios puedan interpretar sin mayor dificultad los indicadores del panel. Por último, proponen una mejora para la implementación de base de datos automatizado, utilizando procesos de extracción tales como los cubos OLAP o sistemas inteligentes como el Data Mining, para que así se pueda aplicar la analítica predictiva que les permita completar de manera satisfactoria un sistema de inteligencia de negocios. (Neva, 2018-2019)

- El siguiente trabajo es una memoria de la Universidad de las islas de Baleares, donde la investigación se centra en recolectar datos de forma masiva, con el fin de explorar las herramientas del web scraping y la implementación de la misma para el análisis de datos. La investigación da a conocer los diferentes framerwork para extraer dicha tarea, como la librería scrapy de Python. El proceso para obtener dicha información es obtenerlo mediante un código generado en el módulo scraper (Spider), y una vez finalizado este proceso, lo enviara los datos a una API para ser procesada, sirviendo como nexo entre el módulo scraper y el módulo de almacenamiento. Finalmente, una vez procesada dicha data y convertida data en información, será almacenada en una base de datos para su posterior uso, Adicional a ello hay un módulo de control, que se encargará de la ejecución periódica del scrapear de manera automática. (Vicente Stenhouse, 2018)
- Este artículo fue realizado por la empresa española Freedom & Flow Company, el cual basa su estudio en utilizar herramientas tecnológicas como wearable devices (pulseras de actividad, relojes para correr, medidores de estrés, etc.) para obtener datos, analizarlos y usarlos en la productividad individual de las personas en una empresa, la reducción de

bajas laborales y el retorno de inversión, generando una tasa positiva de productividad del 12%, que se debe a la gestión de las personas a través del Small Data, que no es más que es un conjunto de datos con un volumen y un formato que hacen que los datos sean accesibles, informativos y procesables. Al contrario del Big Data donde Gartner dice que un 80 % de la información almacenada mediante el Big Data, no se aprovecha de o es útil para la toma de decisiones para las organizaciones. El almacenamiento como tal, genera un gasto importante para las organizaciones, y que posteriormente esa información no pueda ser utilizada sería un problema. Ahora si tenemos en cuenta que el 60 % de la información, pierde su valor inmediatamente después de ser extraída, se transforma si no es utilizada en data oscura, y se refieren a "toda aquella información y activos que las organizaciones recolectan diariamente y procesan y almacenan; pero que generalmente no usan para otros fines" (Freedom & Flow Company, 2016)

• El siguiente trabajo es un proyecto de investigación de la Universidad Politécnica de Cataluña, el cual para su desarrollo se investiga sobre las diversas metodologías de Data Mining para selección de datos y también se estudia sobre las diferentes metodologías de machine learning las cuales nos permiten comparar los diferentes comportamientos y comprender mejor cómo funcionan internamente. Hacen uso de la metodología CRISP-DM y lo aplican al proyecto de investigación para establecer la dirección en que va el proyecto. Logran su objetivo con el uso de Python y las técnicas de web scraping para obtener información que solo está disponible en la página web de baloncesto de la Liga Endesa. Una vez obtenido la fuente de datos a través del raspado web y enlazarlo a una base de datos creada, se manipulan y almacenan en una estructura de datos. Finalmente, con la información obtenida se pudieron obtener máximas ventajas de un equipo local para que se lleve la victoria. El estudio logra con satisfacción la finalidad relacionada con las estadísticas del baloncesto y el estudio de las bases de datos, logrando pronosticas si el equipo a estudiar ganara o perderá un encuentro. (Moncosí Linares, 2020-2021)

15

• Este proyecto de investigación fue desarrollado en la Universidad de Valladolid, donde se estudia sobre el uso del Big Data y las semejanzas del análisis de datos y las diferencias que los identifican, para que así logren comprender la importancia del Big Data, así como también proponer algunas líneas de evolución como la medicina, el periodismo y la agricultura. Con esto se quiere mejorar la vida de las personas y el uso de las técnicas y herramientas de Big Data, para facilitar y mejorar las cosas en la vida de las personas. También se trata sobre conceptos de Business Intelligence o Inteligencia Empresarial, así como sus características, ventajas, relaciones y diferencias con el análisis de datos y el Big Data. Como ultimo abarcan la herramienta de análisis de datos de Power BI, Click Sense entre otras, para el análisis de la gestión deportiva, e implementando la visualización y representación de los resultados en informes generados de manera fácil de entender, donde lo visual destaca por encima del resto. (De Miguel Toquero, 2020)

#### <span id="page-29-0"></span>**2.2.Definiciones**

Para el desarrollo del trabajo, es conocer y describir el campo de conocimiento sobre el que se va a trabajar.

#### <span id="page-29-1"></span>**2.2.1. Web Scraping**

Según la web Aukera, "El web scraping consiste en navegar automáticamente una web y extraer de ella información. Esto puede ser muy útil para muchísimas cosas y beneficioso para casi cualquier negocio. A día de hoy, no creo que exista una sola empresa de éxito que no lo haga —o que no quiera hacerlo—. De hecho, la empresa reina del scrapeo es Google, que para que su buscador funcione así de bien tiene que estar constantemente scrapeando la red entera" (AUKERA, 2021)

#### **Uso común del web scraping:**

• Consolidar contenido o información comercial: Las diversas empresas en el internet, crean diferentes ofertas en la red, y una forma de utilizar el web scraping, es agrupar toda esa información de las diferentes ofertas en la red, en un solo sitio comercial y funcional. Un ejemplo de ello es trivago.

- Popularidad en el internet: el web scraping permite usar, el análisis del uso de dato de las redes sociales como, por ejemplo, el análisis de sentimientos mediante técnicas de ciencia de datos o Data Science y usarlos en otros sistemas, para realizar un estudio social o tendencia en las redes sociales.
- Identificar tendencias digitales: Como se mencionó en el párrafo anterior, al usar el web scraping en las redes sociales y analizar esos datos, permite identificar tendencias de que le gusta a la gente en la red, como productos,
- influencers, marcas comerciales, en un tiempo determinado, información que puede ser usada para marketing y generar campañas comerciales.
- El mejor precio: las empresas pueden usar el web scraping, para identificar que empresas de la competencia están ofreciendo el mejor precio en tiempo real. Esto debería permitir a la empresa competidora ajustar sus campañas comerciales al cliente final.
- Monitorear la competencia: Como hablamos del punto anterior, no solo se puede identificar qué precios ofrece la competencia, sino que productos o servicios ofrecen a su clientela, un marco de referencia indispensable para tomar acciones que puedan beneficiar a una organización.
- Mejorar el comercio electrónico: Como se menciones en los puntos anteriores, con la optimización del mejor precio y los productos que se ofrecen, se puede identificar que productos o servicios, no son ofrecidos por la competencia.

• Análisis de la búsqueda de google: Mediante el web scraping, se puede tener un marco referencial de búsquedas o palabras claves conocidos como keyword y potenciar con herramientas SEO, el posicionamiento de contenido digital en el google, un buscador usado a nivel mundial.

## <span id="page-31-0"></span>**2.2.2. Extensión Scraper**

Existen diversas técnicas de hacer web scraping, como el por medio de un software especializado como la librería scrapy de Python, o cualquier otro lenguaje de programación, o a través de la plataforma de Google Chrome con Google Sheets, inclusive herramientas de pago como Screaming Frog scraping, pero el que utilizaremos para el desarrollo de esta tesis, será la extensión de Google Chrome llamada scraper. Aquí dejamos el link del plugin:

[https://chrome.google.com/webstore/detail/scraper/mbigbapnjcgaffohmb](https://chrome.google.com/webstore/detail/scraper/mbigbapnjcgaffohmbkdlecaccepngjd) [kdlecaccepngjd](https://chrome.google.com/webstore/detail/scraper/mbigbapnjcgaffohmbkdlecaccepngjd)

#### Scraper:

Es una extensión de Google Chrome que te permite hacer web scraping directamente desde la web.

Te sirve para extraer todo lo que esté similar dentro de una web, imágenes, textos, tablas, etc.

<span id="page-31-1"></span>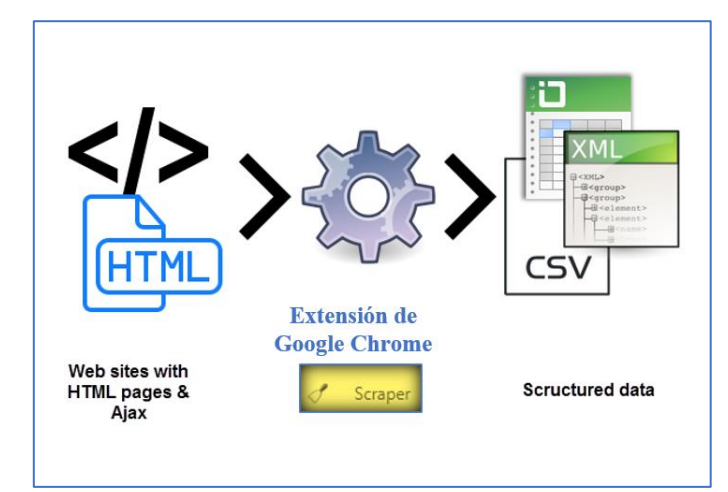

*Figura 11 Estructura de funcionamiento de la extensión scraper de Google Chrome*

#### <span id="page-32-0"></span>**2.2.3. HTML**

"HTML es un lenguaje de marcado de hipertexto o "Hyper Text Markup Language" por el desarrollo de sus iniciales en inglés, básicamente este lenguaje se escribe en su totalidad con elementos, estos elementos están constituidos por etiquetas, contenido y atributos" (DevCode, 2021) HTML es un markup language, lo que significa que está escrito con códigos que puede leer una persona sin que sea necesario compilarlo primero.

En otras palabras, el texto en una página web está «marcado» con estos códigos para dar instrucciones al navegador web sobre cómo mostrar el texto. Estas etiquetas de marcado son las propias etiquetas HTML (IEBS, 2019)

Lista de etiquetas HTML:

En la creación de cualquier documento HTML, las etiquetas más usadas generalmente son:

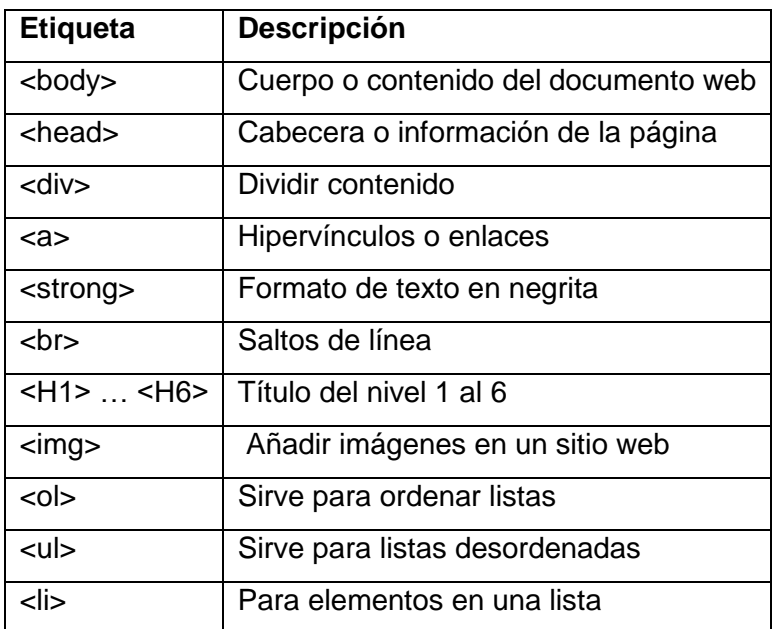

*Tabla 5 Principales Etiquetas HTML*

#### <span id="page-32-2"></span><span id="page-32-1"></span>**2.2.4. ¿Qué es el Dashboard?**

*Un Dashboard es una herramienta de gestión de la información que monitoriza, analiza y muestra de manera visual los indicadores clave de desempeño (KPI), métricas y datos fundamentales para hacer un*  *seguimiento del estado de una empresa, un departamento, una campaña o un proceso específico*. (Ortiz, 2021)

*Es una herramienta que las empresas utilizan para ayudar a rastrear, analizar y visualizar datos, por lo general para obtener una visión más profunda en el bienestar general de la organización, un departamento, o incluso un proceso específico. Detrás de las escenas, cuadros de mando conectar todo tipo de diferentes indicadores, fuentes de datos, APIs y servicios—y ayudan a las empresas a extraer información relevante a partir de esas fuentes y mostrar maneras fáciles de usar.* (Microsoft, 2021)

Podemos decir que el Dashboard, es una herramienta de gestión de la información, que sirve para extraer información relevante de diversas fuentes, para hacer un seguimiento de las diversas actividades empresariales de una empresa y poder manejarlo fácilmente con las diversas fuentes de extracción de datos.

#### <span id="page-33-0"></span>**2.2.5. ¿Qué es un dato?**

*Un dato no es otra cosa que una representación simbólica de alguna situación o conocimiento, sin ningún sentido semántico, describiendo situaciones y hechos sin transmitir mensaje alguno. Puede ser un número, una letra o un hecho.* (Bulmaro, 2021)

#### <span id="page-33-1"></span>**2.2.6. ¿Qué es el análisis de datos?**

*Se trata de un proceso que consiste en analizar información para extraer datos significativos de un conjunto determinado. Esta técnica de análisis se lleva a cabo con Big data en la mayoría de los casos, aunque lo cierto es que puede aplicarse a cualquier conjunto de datos*. (LISA INSURTECH, 2021)

La aplicación sistemática de técnicas estadísticas y lógicas para describir el alcance de los datos, modularizar la estructura de datos, condensar la representación de datos, ilustrar a través de imágenes, tablas y gráficos, y evaluar inclinaciones estadísticas, datos de probabilidad y derivar conclusiones significativas conocidas como Análisis de datos (Data Analysis, 2022)

Podemos concluir que el análisis de datos, es un proceso para obtener datos significativos, ya sea de una gran fuente de datos o pequeña, pero que buscara condensar su utilidad de forma estructurada y ordenada, a través de tablas, gráficos o datos probabilísticos.

### <span id="page-34-0"></span>**2.2.6.1 Características del análisis de datos**

Para una buena gestión centralizada de los datos, se debe contar con ciertas características fundamentales, para que cualquier herramienta pueda ser útil, como lo menciona en la revista byte (Byte TI, 2021)

#### **1. Escalabilidad:**

Lo que uno busca con esta característica es a medida que crezca el volumen de los datos y las fuentes de la misma, pueda aumentar las capacidades de ingesta, procesamiento, y almacenamiento.

### **2. Colaborativa:**

Esta característica se da cuando hay gran cantidad de datos y profesionales capaces de trabajar juntos y tener un mejor desarrollo de los datos.

#### **3. Integración:**

Es fundamental que los nuevos recursos, puedan integrarse con las nuevas herramientas tecnológicas que aparezcan en el mercado, y puedan ayudar a adaptarse ante los cambios, evitando la obsolescencia.

#### **4. Usabilidad sencilla:**

Se busca mediante esta característica, proveer de una plataforma que pueda aprender y usarse de manera rápida y sencilla, siendo este su valor.

#### **5. Autonomía:**

Esta característica es necesario, ya que el valor comercial, es muy diferente al valor de producción, y por lo tanto debe crearse un espacio diferente para cada propósito, según se requiera en el análisis de datos.

#### <span id="page-35-0"></span>**2.2.6.2 Tipos de análisis de los datos**

A partir de la categoría de análisis descriptivo hasta el prescriptivo, aumenta la complejidad y el esfuerzo de la evaluación de datos, pero también el valor añadido para la empresa.

A continuación, se enumera los tipos de análisis de datos:

**1. Análisis descriptivo**: What happened (Lo que sucedió)

El método de análisis descriptivo es el punto de partida de cualquier reflexión analítica, y tiene como objetivo responder a la pregunta de ¿qué sucedió?

Lo hace ordenando, manipulando e interpretando datos sin procesar de diversas fuentes para convertirlos en información valiosa para su organización.

**2. Análisis exploratorio:** How to explore data relationships (Cómo explorar las relaciones de datos)

Como su nombre indica, el objetivo principal del análisis exploratorio es explorar. Antes de eso, todavía no existía la noción de la relación entre los datos y las variables. Una vez que se investigan los datos, el análisis exploratorio le permite encontrar conexiones y generar hipótesis y soluciones para problemas específicos. Un área de aplicación típica de TI es la minería de datos.

### **3. Análisis de diagnóstico:** Why it happened (Por qué sucedió)

El análisis de datos de diagnóstico capacita a los analistas y ejecutivos al ayudarlos a obtener una comprensión contextual firme de por qué sucedió algo. Si sabe por qué sucedió algo y cómo sucedió, podrá identificar las formas exactas de abordar el problema o el desafío.

#### **4. Análisis predictivo:** What will happen (Lo que sucederá)

El método predictivo le permite mirar hacia el futuro para responder a la pregunta: ¿qué sucederá? Para ello, utiliza los resultados de los análisis descriptivos, exploratorios y diagnósticos mencionados anteriormente, además del aprendizaje automático (ML) y la
inteligencia artificial (IA). De esta manera, puede descubrir tendencias futuras, problemas potenciales o ineficiencias, conexiones y bajas en sus datos.

**5. Análisis prescriptivo:** How will it happen (cómo sucederá)

Otro de los tipos de métodos de análisis más efectivos en la investigación. Las técnicas de datos prescriptivos se cruzan con el análisis predictivo en la forma en que gira en torno al uso de patrones o tendencias para desarrollar estrategias comerciales prácticas y receptivas.

#### **2.2.6.3 Obtención de los datos**

El proceso para la gestión de datos, se tiene que incluir una diversidad de fuentes como bases de datos, sistemas ERP, sensores, gadgets, sitios webs, archivos csv, excell, json, pdf, entre otros. La obtención de esos datos, puede estar contenida de manera estructura o no estructurada. Posteriormente se debe homogenizar los datos para la siguiente fase del análisis.

#### **2.2.6.4 Almacenamiento de los datos**

"*Aunque William Harvey Inmon es considerado como el padre del Data Warehouse, fueron unos investigadores del IBM quienes le dieron este nombre.*

*Fue creado en la década de los 90, y consiste en un conjunto de datos almacenados que pueden ser consultados por las empresas mediante tecnologías como la Minería de Datos. […] Estos datos sirven de apoyo para tomar decisiones y se encuentran ordenados, organizados por temas, son temporales y no volátiles."* (Toquero, 2020, pág. 61)

En el almacenamiento de datos, es necesario conocer de un mercado de datos, que se puede describir de la siguiente manera:

*Son un subconjunto de un Data Warehouse orientado al análisis, almacenamiento e integración de los datos en un departamento o área de la empresa. Posee la misma complejidad que el Data Warehouse pero se estructura de manera diferente, ya que cada departamento* 

*tiene unas necesidades distintas y una forma de gestionar y aplicar la información."* (Toquero, 2020, pág. 62)

#### **2.2.6.5 Segmentación de los datos**

La gran cantidad de información recopilada para una investigación, puede ser muy grande y por eso debemos llevar a cabo una segmentación de datos. A continuación, vamos a proponer un ejemplo en el ámbito futbolístico, el cual detallamos de la siguiente manera:

Al finalizar una temporada de fútbol de cualquier país, se comienza a negociar sobre los fichajes de comprar y vender jugadores según sus necesidades de los interesados. Para ello la dirección técnica deberá obtener datos deportivos, tanto de los que juegan en tu localidad como de los que juegan en otras ligas extranjeras.

Ahora una vez obtenidos los datos, se tardaría mucho tiempo en analizar todos los parámetros de todos los jugadores, por eso razón se tendría que segmentar el análisis de datos. Para ello, se filtrarán los datos, parámetros o indicadores que nos interesa valorar, siendo este un filtro con respecto al resto de datos.

*Si un equipo ha encajado muchos goles durante una temporada, seguramente les interesará fichar a buenos defensas. Teniendo esta necesidad, ¿les interesará valorar a todos los jugadores de la liga o, incluso, a todos los defensas de la liga? La respuesta es evidente; no*. (Toquero, 2020, pág. 64)

Como se citó en el párrafo anterior podemos decir que, usando herramientas adecuadas se podrá filtrar la información de todos los jugadores como, los que tengan buenos datos de despegue de balones, robos de balón, pases acertados, faltas deportivas, etc., De esta manera la dirección técnica, puede centrarse en valores mencionados anteriormente para después valorar aspectos económicos u algún criterio deportivo de cuál es el mejor jugador para fichar.

#### **2.2.6.6 Proceso del análisis de datos**

Para el proceso del análisis de datos, primeramente, se tendrá que obtener el dato en crudo, mediante una recolección, para posteriormente procesarlo y normalizar los datos. En la siguiente figura se representa de una mejor manera.

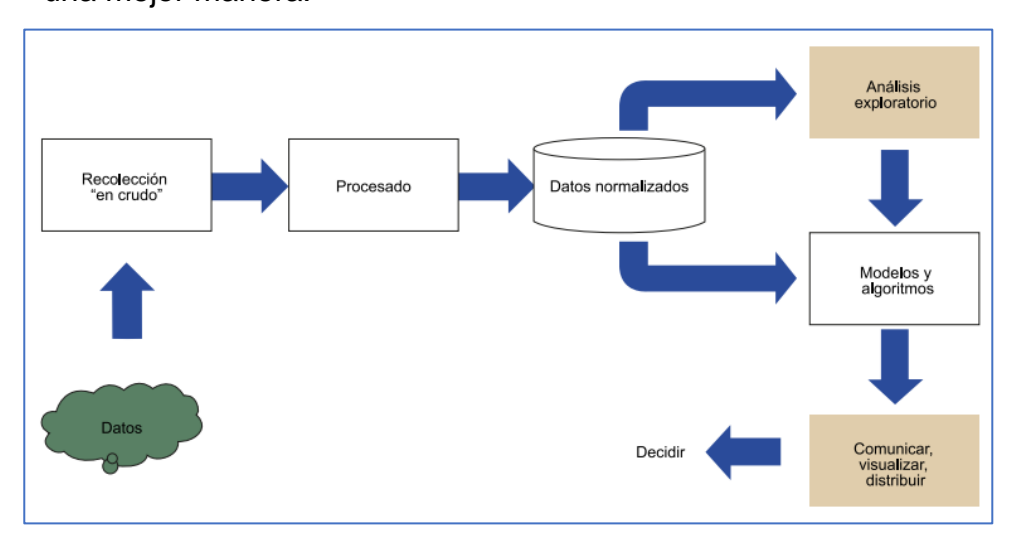

*Figura 12 El proceso de análisis y visualización de datos*

*La figura 1 muestra el proceso de análisis y visualización del big data, y cómo el análisis exploratorio y la visualización (marcados como cuadros grises) se engloban en este. Por una parte, los datos a analizar proveen de diferentes fuentes, y están en diferentes formatos. A veces incluso serán incompletos o contradictorios. Es por ello que, tras la recolección de los datos "en crudo", será necesario procesarlos y almacenarlos en formato normalizado.*

(Macias LLoret, Julbe, & Nin, 2017)

## **2.2.6.7 Importancia del análisis de datos**

Se debe entender el potencial, que un análisis de datos puede aportar en una organización. Siguiendo esta pauta nombraremos tres importantes:

## **1. Toma de decisiones informada:**

Desde una perspectiva de gestión, puede beneficiarse del análisis de sus datos, ya que le ayuda a tomar decisiones basadas en hechos y no en una simple intuición. Por ejemplo, puede comprender dónde invertir su capital, detectar oportunidades de crecimiento, predecir sus ingresos o abordar situaciones poco comunes antes de que se conviertan en problemas. De esta manera, puede extraer información relevante de todas las áreas de su organización y, con la ayuda del

software de tablero, presentar la información de una manera profesional e interactiva a las diferentes partes interesadas.

#### **2. Reducción de costes:**

Otro gran beneficio es la reducción de costes. Con la ayuda de tecnologías avanzadas como el análisis predictivo, las empresas pueden detectar oportunidades de mejora, tendencias y patrones en sus datos y planificar sus estrategias en consecuencia. Con el tiempo, esto le ayudará a ahorrar dinero y recursos en la implementación de las estrategias equivocadas. Y no solo eso, al predecir diferentes escenarios, como las ventas y la demanda, también puede anticipar la producción y el suministro.

## **3. Dirigirse mejor a los clientes:**

Los clientes son posiblemente el elemento más crucial en cualquier negocio. Mediante el uso de análisis para obtener una visión de 360° de todos los aspectos relacionados con sus clientes, puede comprender qué canales utilizan para comunicarse con usted, sus datos demográficos, intereses, hábitos, comportamientos de compra y más. A la larga, impulsará el éxito de sus estrategias de marketing, le permitirá identificar nuevos clientes potenciales y evitará desperdiciar recursos en dirigirse a las personas equivocadas o enviar el mensaje equivocado. También puede realizar un seguimiento de la satisfacción del cliente analizando las reseñas de sus clientes o el rendimiento de su departamento de servicio al cliente.

## **2.2.7. Campos de aplicación en el análisis de datos**

## **2.2.7.1 En el sector Económico**

*Hay 3 puntos importantes sobre los que se basa dicha relación: la democratización de los datos, las necesidades de los usuarios de personalización en las comunicaciones e interacciones con las marcas y las capacidades que están involucradas en el almacenamiento, procesamiento y análisis de datos que hacen que éstos puedan usarse*  *correctamente como insumo para la toma de decisiones*. (López Vanegas, 2020)

**La democratización de los datos**, el cual tomo fuerza debido a la crisis del covid-19, generando un cambio en las ventas y en las tendencias de consumo a nivel mundial. Generando así una liberación de datos al acceso público.

**Necesidades de los usuarios de personalización**, este concepto se a desarrollado de una manera abismal, debido a la explosión de las redes sociales. El digitalizar los datos, no solo ahorra tiempo, sino costes de transporte, ya que productos comercializados por las redes sociales o cualquier plataforma online, generan datos que pueden ser procesados y analizados, para generar una rápida segmentación del mercado, inclusive un perfil en función de las preferencias del consumidor.

**Capacidades alrededor de la Ciencia de Datos,** la conversión de los datos a información a través de un análisis descriptivo, se convierte en conocimiento para tomar decisiones con análisis predictivo, apoyado en la habilitación tecnológica para un monitoreo y evaluación de metas.

*Pero la evolución analítica de las empresas tiene que ir, no migrando porque pasar de un modelo de madurez analítica predictiva omite la descriptiva, pero si debe ir en una escala donde primero se madura lo descriptivo para pasar a lo predictivo, luego a lo prescriptivo (que por ejemplo son los simuladores de crédito) y finalmente el conjuntivo (procesamiento del lenguaje natural para integrarlo con los demás análisis).* (López Vanegas, 2020)

#### **2.2.7.2 En el campo de la medicina**

La generación de nuevas ideas para impulsar la investigación médica, se basa en la convergencia de la ciencia y la tecnología, y permitir un avance en la toma de decisiones, como fue la pandemia mundial. Aquí un ejemplo:

Derk Arts, fundador y CEO de Castor EDC, es una plataforma de captura de datos con sede en los Países Bajos, se dio cuenta de este problema mientras trabajaba en medicina.

Arts se sintió frustrado con los sistemas, por los procesos obsoletos y la falta de visión de futuro para los datos de los pacientes. Inventamos la plataforma Castor con una misión clara: "Queremos permitir que cada investigador capture datos para impulsar una mejor toma de decisiones." *Más de 50.000 investigadores de 90 países utilizan el Castor en sus investigaciones. La plataforma de Castor ha apoyado más de 4.100 estudios comerciales y académicos que cubren una amplia gama de áreas de enfermedades, como diabetes, enfermedades cardiovasculares, enfermedades raras y oncología. Alteryx Analytic Process Automation Platform™ se utiliza para acceder, validar y transformar de forma segura grandes cantidades de datos de ensayos tradicionales y descentralizados. Los investigadores médicos obtienen acceso a los datos en paneles interactivos para que puedan compartir fácilmente información con el personal médico*. (Arts, 2022)

#### **2.2.7.3 En el manejo de recursos humanos**

Haciendo el uso de un software de inteligencia artificial, se analiza miles de datos que ayudan a los directivos de recursos humanos a elaborar informes para un control de rendimiento general.

En el 2020, el teletrabajo se convirtió en una forma habitual de trabajo, lo que conllevo un nuevo desafío para la gestión del área de recursos de humanos en las organizaciones. Este nuevo escenario laboral del llamado teletrabajo, se buscaba una comunicación y colaboración efectiva, un nuevo paradigma había nacido.

Un ejemplo de ello es la utilización de la herramienta Talentia HR Intelligence.

*Talentia Software ofrece Talentia HR Intelligence para la herramienta HCM, un software de gestión de RR. HH., que pone al alcance de los responsables de Recursos Humanos un sencillo sistema de análisis de datos en tiempo real. Es una herramienta perfecta para crear informes precisos. Así podremos orientar el futuro de la organización hacia el*  *destino óptimo, con la consulta y análisis de información histórica y puntual. Esto permite al director de RR. HH. determinar tendencias en resultados.* (Sánchez, 2021)

#### **2.2.7.4 En el campo deportivo**

Las diversas empresas de cualquier rubro o tamaño, no están exentas de utilizar el análisis de datos, para ayudarse en el proceso de toma de decisiones incluso en el sector deportivo. Aunque ahora se ha vuelto una fórmula ganadora en equipos mayormente europeos, al incluir la tecnología y el análisis de datos en las disciplinas deportivas.

Antes de los años 90, la fórmula para analizar un juego, era ver los videos de los partidos jugados y hacer sus anotaciones en pizarras acrílicas con plumón, o una hoja de papel y lápiz, todo eso fue cambiando en los años 90 el Club de Fútbol Manchester United, decidió usar la analítica para la toma de decisiones. Seguidamente para el 2010, los principales equipos de talla internacional comenzaron a usar la analítica de datos.

*Hablando de deporte y más concretamente del fútbol, este experimentó rápidos avances tecnológicos, con plataformas capaces de capturar y analizar datos de entrenamientos, partidos, dispositivos de Internet de las cosas (IoT) y wearables. Los entrenadores ahora dependen en gran medida de las métricas para guiar su toma de decisiones y ayudar a sus equipos a sobresalir. Los equipos de fútbol se basan en grandes cantidades de datos extraídos de innumerables fuentes para llevar su juego al siguiente nivel. Sensores de IoT y los dispositivos GPS rastrean los movimientos del jugador y la pelota en tiempo real. El seguimiento óptico puede incluso señalar la posición de los jugadores en el campo 25 veces por segundo, en relación con el balón, la oposición y los compañeros de equipo*. (KIO NETWORKS, 2022)

Un ejemplo del uso del análisis de datos es en los entrenamientos, ya que se utiliza dispositivos portátiles que miden la carga de trabajo, el movimiento y los niveles de fatiga de los jugadores para administrar su

condición física, posicionamiento y optimizar su rendimiento durante el juego. A su vez esos datos recopilados se utilizan para diseñar planes de entrenamiento personalizados.

Posteriormente con un almacenamiento en la nube de los datos, se combinan esos grandes volúmenes y usando la inteligencia artificial, permitía un análisis de datos de muchas fuentes para medir e incluso predecir el rendimiento del equipo.

Con la ayuda del análisis predictivo de los datos, se busca ayudar a los entrenadores comprender las diversas formaciones de equipos y las consecuencias, lo que puede ayudar al entrenador adaptar cual es el mejor entrenamiento.

*Una métrica que los equipos han descubierto que tiene poder predictivo son los goles esperados (xG), que mide la calidad de los tiros de los jugadores en el juego de ataque y la probabilidad de que los tiros resulten en goles. xG utiliza algoritmos que tienen en cuenta factores como la distancia desde el objetivo, los ángulos y más.* (KIO NETWORKS, 2022)

#### **2.2.8. El futuro del análisis de datos en el fútbol**

En el 2021 la FIFA en la copa árabe, realizo un análisis de cada jugador en cada segundo del partido, y que buscaba aumentar la competitividad a través de la tecnología.

Para esta copa árabe se asignó a cada jugador un analista, el cual supervisa, rastrea y codifica su rendimiento individual, incluyendo movimientos de un jugador con y sin balón. Este análisis intensivo recopila más de 15000 puntos de datos de cada partido, dando a los analistas de equipo, entrenadores, jugadores, aficionados y periodistas, nuevas perspectivas que ayuden a entender el juego.

*La FIFA quiere proporcionar a los directores técnicos, entrenadores y analistas de rendimiento las mejores perspectivas posibles que los ayuden a desarrollar el talento a nivel mundial, pero para ello, la FIFA necesita entender primero la situación actual del fútbol, tanto dentro como fuera del campo*. (FIFA, 2022)

Este estudio del análisis de los datos, podría ser valioso y darle una ventaja a los pequeños países que no tengan acceso a esta información.

*"A fin de cuentas, esa es la visión de la FIFA: hacer los Mundiales más competitivos", continuó. "Si podemos dar información… y eso es lo que estamos haciendo en este momento con las naciones más pequeñas; y ayudarlas a desarrollar sus países para reducir la brecha… eso es lo que quiere la FIFA. Esa es su visión".* (FIFA, 2022)

Para la copa mundial CATAR 2022, la FIFA proporcionara a cada equipo datos esenciales a cada una de las 32 selecciones, incluido las recomendaciones, recursos y perspectivas, a los expertos técnicos, entrenadores y jugadores.

#### **2.2.9. Framework SCRUM**

"Scrum es un conjunto de buenas prácticas y reglas que proveen la estructura necesaria para ayudar al equipo a reducir la complejidad técnica, comercial e interpersonal del desarrollo del software en su conjunto y que, también capacita a equipos auto organizados para alcanzar sus objetivos" (RobertoTouza, 2021)

#### **Roles en el SCRUM:**

Los roles en Scrum, se encargan de la construcción de un software de calidad, y la gestión del mismo. Los roles son 3 y son:

- El Scrum Master: Es la persona encargada de guiar al equipo Scrum, para que cumpla el proceso de metodología Scrum y sus reglas. Debe gestionar adecuadamente las herramientas tecnológicas y crear un ambiente adecuado para el desarrollo y operatividad de los proyectos Scrum, y solucionar cualquier requerimiento para el producto. También debe trabajar de la mano con el dueño del proceso y asegurarse que hay una comprensión en el desarrollo del producto de software.
- El Product Owner: Representa a los clientes que usaran el software a construir, según los requerimientos del giro del negocio. Él también

está encargado de plasmar los requerimientos del proyecto al Scrum Master, para que él lo pueda dar a entender al equipo Scrum.

- Él es un puente entre el Scrum master y el equipo Scrum.
- El equipo Scrum: Profesionales con diversas habilidades y conocimientos técnicos, para desarrollar cualquier proyecto, que está plasmado en historias de usuario. Ellos se encargan de presentar avances del desarrollo, por cada sprint iniciado.

## **El proceso SCRUM:**

Para el desarrollo del proceso Scrum, empieza con la creación del Sprint, el cual mediante una reunión el dueño del proceso (Product Owner PO) presenta las historias en un elemento llamado Product Backlog en un orden prioritario de elaboración. Seguidamente el equipo Scrum selecciona la cantidad de historias que puede realizar de ese Sprint, para posteriormente el equipo Scrum, decidir cómo lo van a realizar. El siguiente evento sería el Sprint Planning, donde se inferirá como se desarrollará las historias de usuario del Product Backlog, donde también se creará el Daily Scrum, que no es más que reuniones de 15 minutos para retroalimentas las tareas realizadas del día anterior por el equipo Scrum, para saber si están siguiendo los requerimientos del Product Owner. Seguidamente se genera un Print Review que inspecciona los resultados, para generar el Print Retrospective, que se encarga de ver la calidad del producto. Todo esto es seguido por el Master Scrum, que fomenta un entorno adaptivo y de guía para el equipo

Scrum.

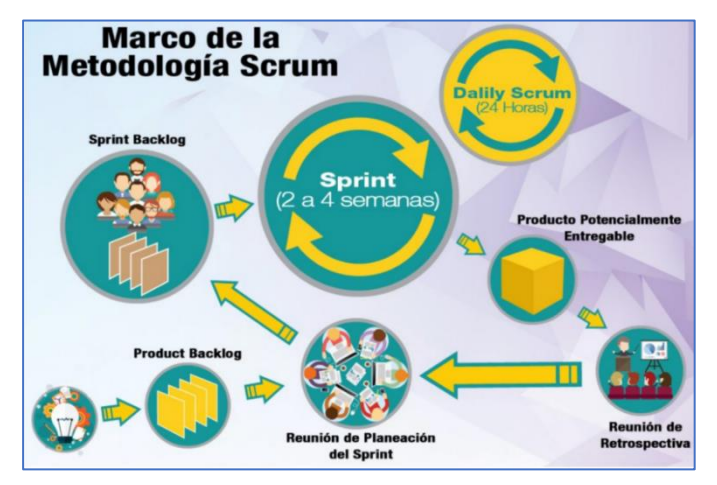

*Figura 13 Proceso del Framework Scrum*

### **2.2.10. La herramienta Power BI**

*Power BI es un servicio gratuito de análisis de negocio basado en la nube y visualización de datos de negocio. Esta herramienta de Business Inteligence (BI), incorporada en la suite de productividad Microsoft Office 365, permite controlar la salud de un negocio mediante un dashboard en vivo, crear informes interactivos con Power BI Desktop y acceder a los datos en cualquier lugar con las aplicaciones nativas de móvi*l. (Arimetrics, 2021)

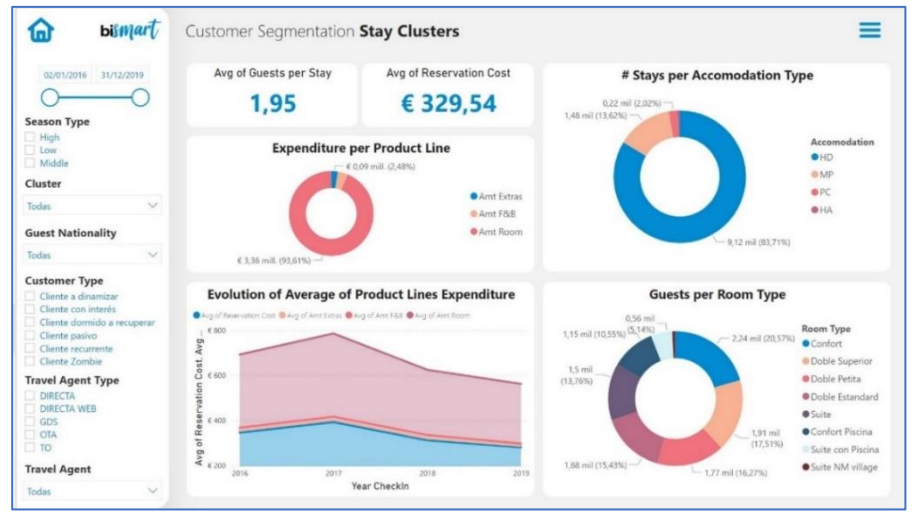

*Figura 14 Ejemplo de un Dashboard de Segmentación de mercados*

Para un entendimiento de la herramienta de software en el manejo de la información a procesar, detallaremos de forma general sus elementos y las fases de la misma.

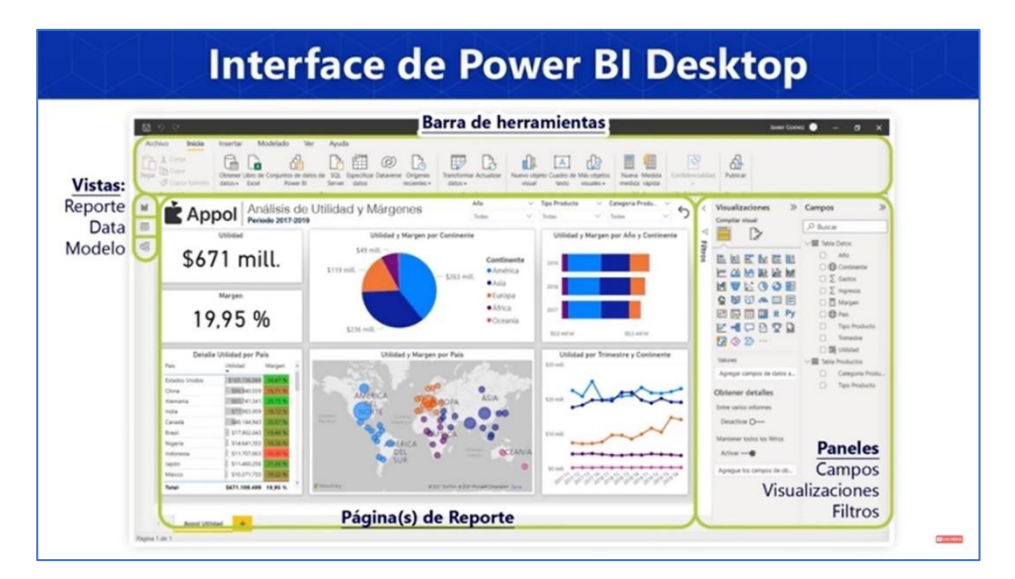

*Figura 15 Interface de Power Bi Desktop*

### **2.2.11. Otras Herramientas existentes**

#### **2.2.11.1 Pentaho**

*Pentaho Data Integration (PDI), también conocido como Kettle, forma parte de la suite multiplataforma de inteligencia empresarial Open Source Pentaho. Incluye todo tipo de herramientas que están dirigidas principalmente a mejorar el proceso de toma de decisiones empresariales: software de gestión de almacenes de datos, herramientas de integración y análisis de datos, software para gestores y herramientas de minería de datos*. (CE Entel, 2021)

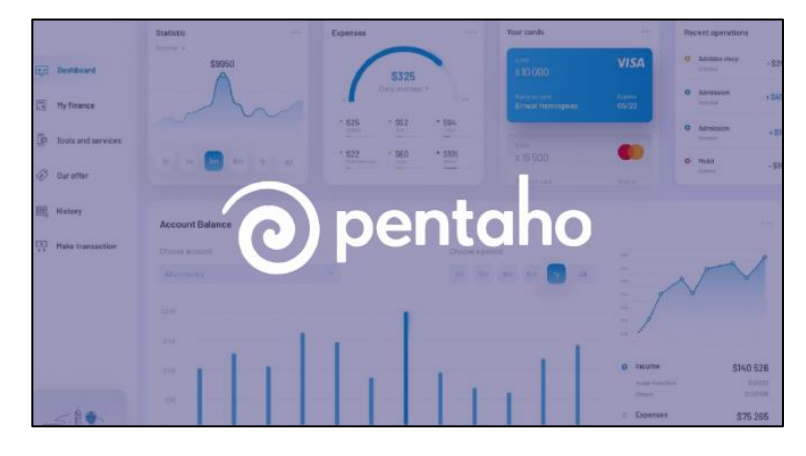

*Figura 16 Ejemplo de la herramienta Pentaho*

### **2.2.11.2 Tableau**

*Es una herramienta de visualización de datos interactiva, es decir, el usuario tiene la posibilidad de interactuar con los datos: comparar, filtrar, conectar unas variables con otras, etc. Además, los informes y dashboards que se pueden crear con la herramienta son muy visuales lo que facilita la comprensión rápida de los datos*. (Neteris, 2019)

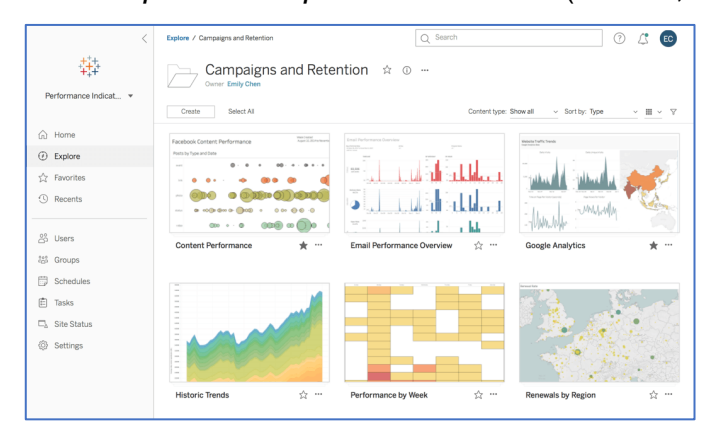

*Figura 17 Ejemplo de la herramienta Tableau, en una campaña y retenciones*

#### **2.2.11.3 IBM Watson Analytics**

*IBM Watson Analytics es un servicio, basado en la nube, de inteligencia artificial. Su función es permitir a las empresas descubrir, analizar y visualizar, de una forma inteligente, datos e información relevante para descubrir patrones o tendencias y para ayudar a la toma de decisiones. Dos de los principales puntos fuertes de IBM Watson Analytics son el análisis*

*predictivo y la narración visual. Abarca muchas categorías, como ventas, operaciones, finanzas, atención al cliente, recursos humanos, etc. En todas ellas*

*permite analizar y visualizar datos de forma interactiva, buscar de forma automática patrones de comportamiento y analizar las redes sociales. A mayores, permite la creación de cuadros de mando.* (Toquero, 2020, pág. 79;80)

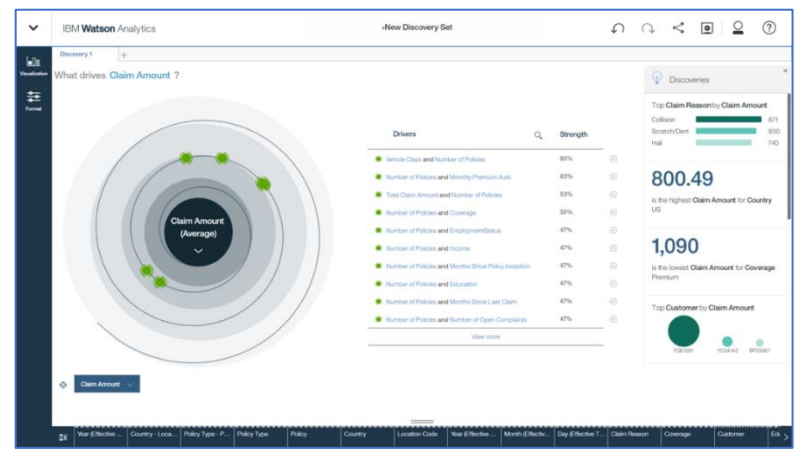

*Figura 18 Ejemplo de la herramienta IBM Watson Analytics*

# **3. MATERIALES Y METODOS**

## **3.1.Material**

3.1.1. Población

La investigación es realizada a los datos históricos de los clubes profesionales de la liga uno del futbol peruano

3.1.2. Muestra

Portales deportivos online como transfermarkt y flashscore, las cuales contienen información detallada de los jugadores profesionales del futbol peruano.

3.1.3. Unidad de análisis

Datos sobre los jugadores profesionales del futbol peruano.

## **3.2.Método**

- 3.2.1. Tipo de investigación Aplicativo
- 3.2.2. Diseño de investigación

Se trata de una investigación transversal y por el diseño de contrastación es cuasi experimental

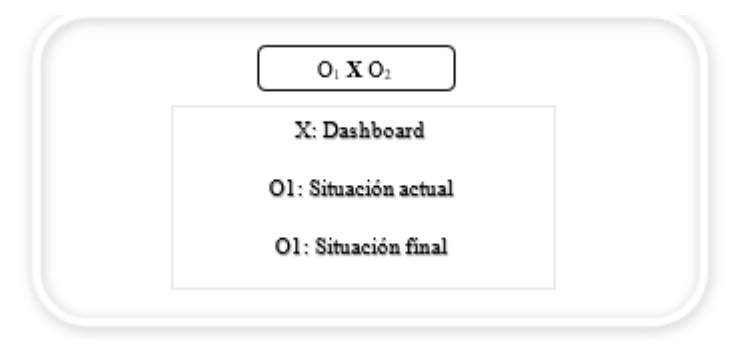

*Figura 19 Forma gráfica del diseño de investigación*

3.2.3. Variables de estudio y Operacionalización

**VI:** Dashboard y el uso de técnicas de web scraping.

**VD:** Analizar la información deportiva de los jugadores profesionales en la Región La Libertad.

| <b>Variable</b> | Dimensión                                    | Indicador                                                   | Unidad de<br>medida          | Instrumento de<br>Investigación                                  |  |  |
|-----------------|----------------------------------------------|-------------------------------------------------------------|------------------------------|------------------------------------------------------------------|--|--|
| VI              | Dashboard para generar un<br>valor comercial | Nivel de facilidad de usabilidad<br>Tiempo de accesibilidad | Numérico                     | Evaluación<br>de<br>resultados                                   |  |  |
|                 | Registros                                    | Número de registros que posee la<br>información histórica   | N° Registros                 | Hoja de registros                                                |  |  |
| VD              | Tiempo de respuesta                          | analizar<br>Tiempo<br>para<br>información                   | Intervalo<br>tiempo(minutos) | de   Hoja de medición de<br>tiempos de respuesta                 |  |  |
|                 | Grado de utilidad                            | Grado de utilidad<br>(sí o no)                              | % de acuerdo                 | Hoja<br>de<br>resumen<br>grados de utilidad de<br>los resultados |  |  |

*Tabla 6 Operacionalización de las variables*

#### 3.2.4. Técnicas e instrumentos de recolección de datos

- Técnica de Web Scraping
- Aplicación de Power BI

## 3.2.5. Técnicas de procesamiento y análisis de datos

Una vez recolectado toda la información proporcionada por los instrumentos de recolección, se analizará estadísticamente los resultados obtenidos de la información.

Según la investigación realizada usaremos la prueba paramétrica t, para corroborar si la muestra evaluada antes y después difieren. Aplicaremos el método descriptivo, el cual se encarga de la descripción de datos y características de una población.

# **4. RESULTADOS**

En este capítulo mostraremos los resultados del desarrollo del proyecto de Tesis, en un Dashboard construido con el programa Power BI de Microsoft. Como primera etapa del desarrollo del proyecto, se basó en la **planificación** donde se detallará una lista de requerimientos del proyecto, prioridades, fechas de entrega, personal encargado de dicha tarea y el producto en si en el plazo acordado. Como segunda fase del proyecto se basó en el **desarrollo**, descrito en la etapa anterior de la planificación.

## **4.1.Planificación de la metodología SCRUM**

Ahora siguiendo la metodología Scrum, nos ayudaremos de una plantilla en Excel, el cual detallaremos más adelante. A continuación, detallaremos los artefactos en SCRUM que son uno de los ejes principales en el desarrollo de esta metodología

## **4.1.1. Lista de Producto o Product Backlog**

Consta de una lista ordenada de requerimientos, las cuales se plasmarán como historias de usuario y donde se visualizará una información breve y detallada sobre el proyecto que se va a desarrollar.

Esta lista ira evolucionando ante cualquier mejora de ser necesario, para la adecuación del propósito del proyecto. A continuación, una lista de ello:

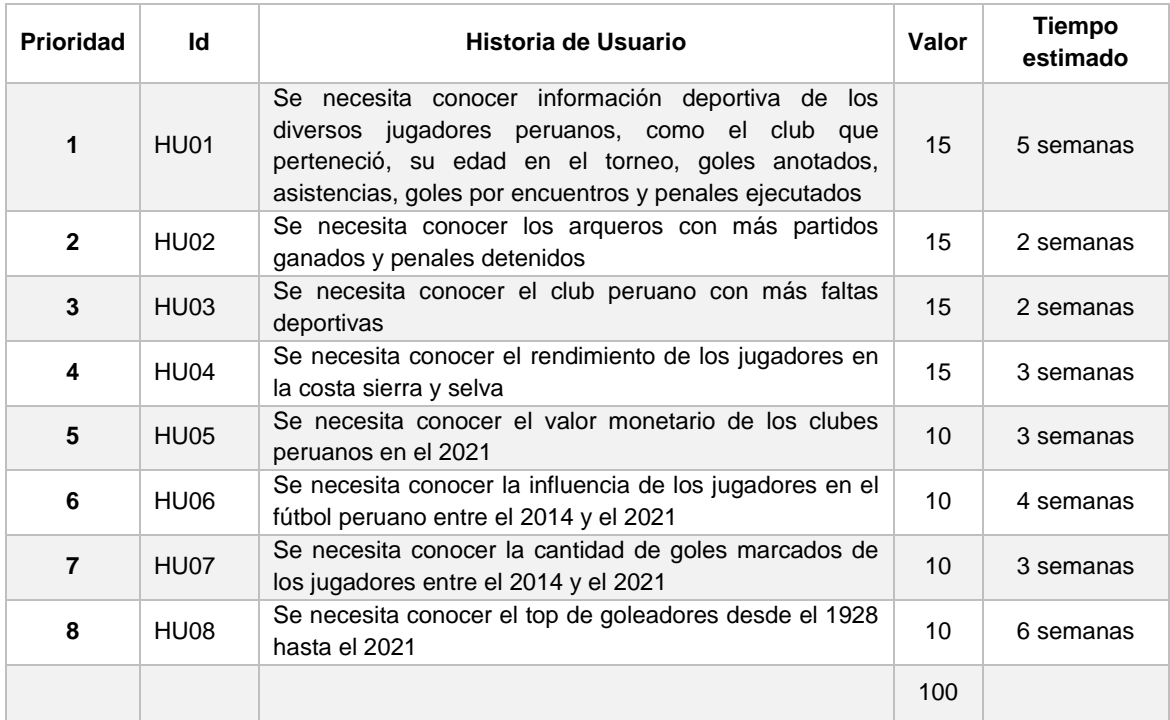

*Tabla 7 Lista de Producto*

## **4.1.2. Sprint Backlog**

El Sprint Backlog es un artefacto que pretende ser una imagen muy visible y en tiempo real del trabajo que se planea realizar, fomentando la transparencia en el desarrollo del framework SCRUM.

Nuestra realización está hecha en una plantilla en Excel por cada uno de la lista del producto, que detallaremos a continuación:

#### **Sprint 01:**

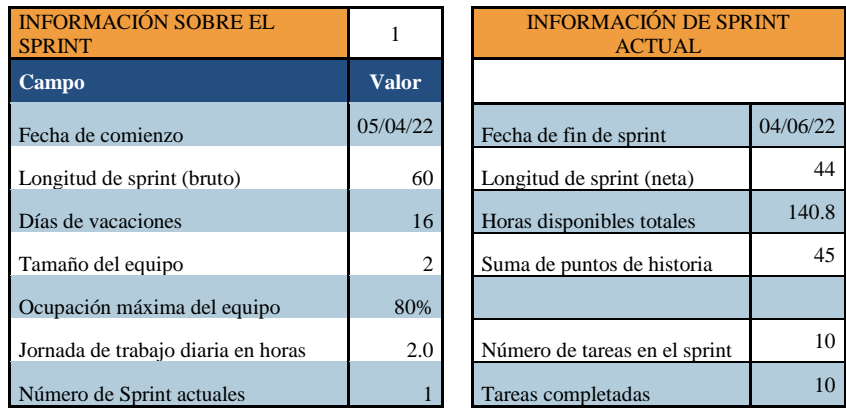

*Tabla 8 Información del Sprint 01*

| Comienzo del<br>sprint |                                             | $05-04-$<br>22            |                                                                      |               |           |                  |                            |  |  |  |  |  |  |
|------------------------|---------------------------------------------|---------------------------|----------------------------------------------------------------------|---------------|-----------|------------------|----------------------------|--|--|--|--|--|--|
| en días                | Duración del sprint                         | 54                        | <b>REPORTE DE RENDIMIENTO DE JUGADORES DESDE EL 2014 - 2021</b>      |               |           |                  |                            |  |  |  |  |  |  |
| Velocidad              |                                             | 80                        | <b>SPRINT 1</b>                                                      |               |           |                  |                            |  |  |  |  |  |  |
| ID de<br>sprint        | $ID$ de<br><b>Historia</b><br>de<br>usuario | <b>Puntos</b><br>historia | Tareas                                                               | Asignado<br>a | Estado    | Completado<br>en | <b>Día</b><br>de<br>sprint |  |  |  |  |  |  |
| 1                      | H <sub>01</sub>                             | $\overline{2}$            | Reunión con los interesados de la información                        | Vargas        | Terminado | 5/04/2022        | $\Omega$                   |  |  |  |  |  |  |
| 1                      | H <sub>01</sub>                             | 1                         | Reunión de equipo de trabajo                                         | Freud         | Terminado | 6/04/2022        | 1                          |  |  |  |  |  |  |
| 1                      | H <sub>01</sub>                             | $\mathbf{1}$              | Definir el alcance del proyecto                                      | Vargas        | Terminado | 7/04/2022        | $\overline{2}$             |  |  |  |  |  |  |
| 1                      | H <sub>01</sub>                             | 1                         | Búsqueda de data de interés                                          | Freud         | Terminado | 8/04/2022        | 3                          |  |  |  |  |  |  |
| 1                      | H <sub>01</sub>                             | $\overline{1}$            | Scrapeo de las páginas seleccionadas y guardado de la<br>información | Vargas        | Terminado | 15/04/2022       | 10                         |  |  |  |  |  |  |
| 1                      | H <sub>01</sub>                             | $\overline{2}$            | Modelamiento de la data                                              | Freud         | Terminado | 18/04/2022       | 13                         |  |  |  |  |  |  |
| $\mathbf{1}$           | H <sub>01</sub>                             | $\mathbf{1}$              | Capacitación de Power BI                                             | Vargas        | Terminado | 25/04/2022       | 20                         |  |  |  |  |  |  |
| 1                      | H <sub>01</sub>                             | $\overline{2}$            | Creación de reporte de Información deportiva de los<br>jugadores     | Freud         | Terminado | 03/05/2022       | 28                         |  |  |  |  |  |  |
| $\mathbf{1}$           | H <sub>02</sub>                             | $\overline{2}$            | Creación de reporte de Información deportiva de los<br>arqueros      | Freud         | Terminado | 17/05/2022       | 42                         |  |  |  |  |  |  |
| 1                      | H <sub>03</sub>                             | $\overline{2}$            | Creación de reporte de falta deportiva de los clubes<br>peruanos     | Vargas        | Terminado | 04/06/2022       | 60                         |  |  |  |  |  |  |

*Tabla 9 Detalle de tareas del Sprint 01*

# **Sprint 02:**

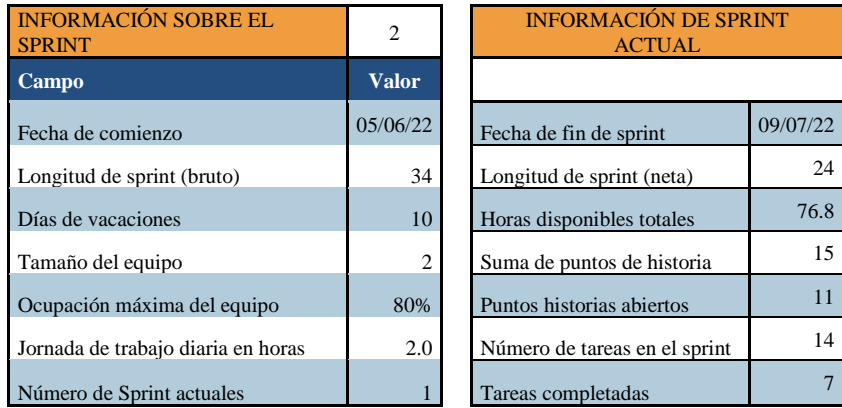

*Tabla 10 Información del Sprint 02*

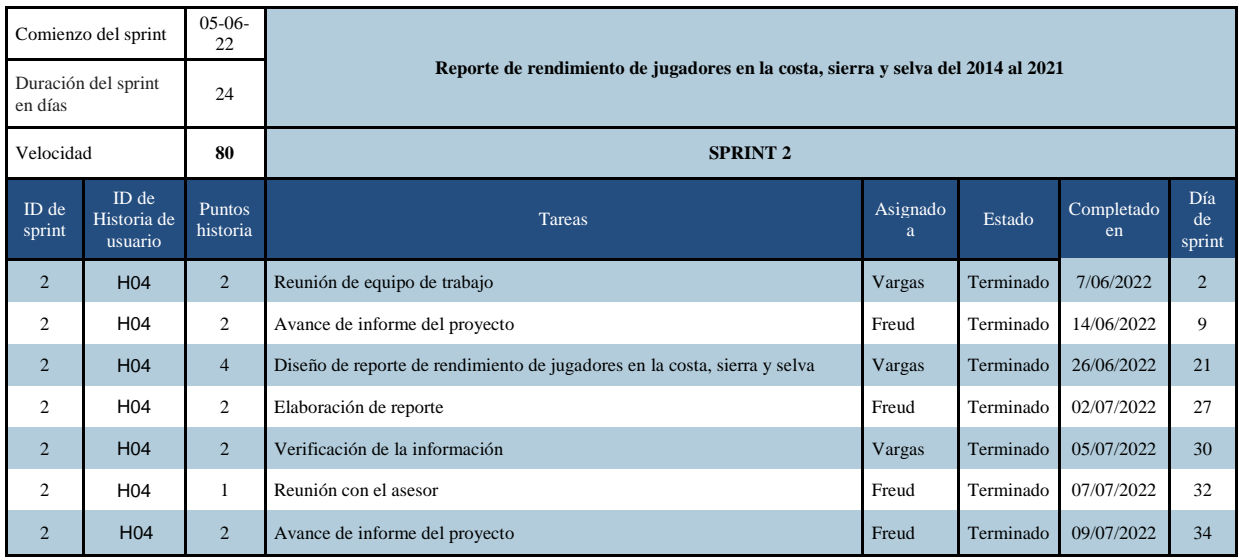

*Tabla 11 Detalle de tareas del Sprint 02*

# **Sprint 03:**

| <b>INFORMACIÓN SOBRE EL</b><br><b>SPRINT</b> | 3              | <b>INFORMACIÓN DE SPRINT</b><br><b>ACTUAL</b> |          |
|----------------------------------------------|----------------|-----------------------------------------------|----------|
| <b>Campo</b>                                 | <b>Valor</b>   |                                               |          |
| Fecha de comienzo                            | 09/07/22       | Fecha de fin de sprint                        | 31/07/22 |
| Longitud de sprint (bruto)                   | 22             | Longitud de sprint (neta)                     | 18       |
| Días de vacaciones                           | $\overline{4}$ | Horas disponibles totales                     | 57.6     |
| Tamaño del equipo                            | $\overline{2}$ | Suma de puntos de historia                    | 10       |
| Ocupación máxima del equipo                  | 80%            |                                               |          |
| Jornada de trabajo diaria en horas           | 2.0            | Número de tareas en el sprint                 | 6        |
| Número de Sprint actuales                    |                | Tareas completadas                            | 6        |

*Tabla 12 Información del Sprint 03*

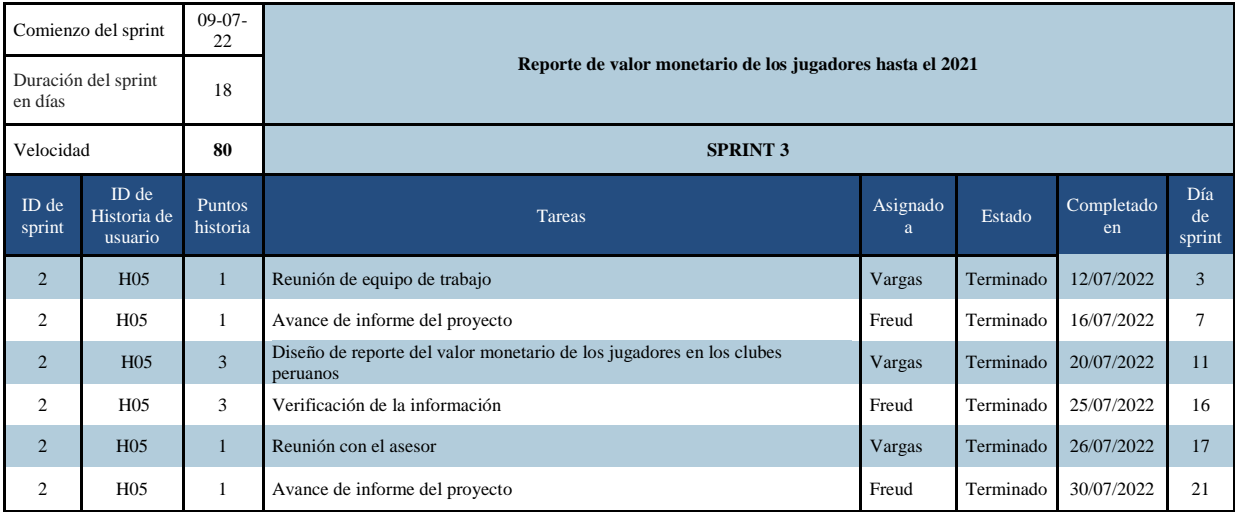

*Tabla 13 Detalle de tareas del Sprint 03*

# **Sprint 04:**

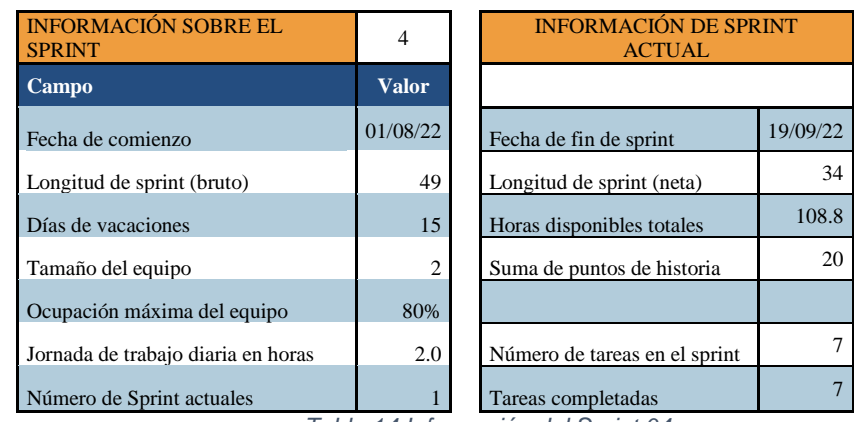

*Tabla 14 Información del Sprint 04*

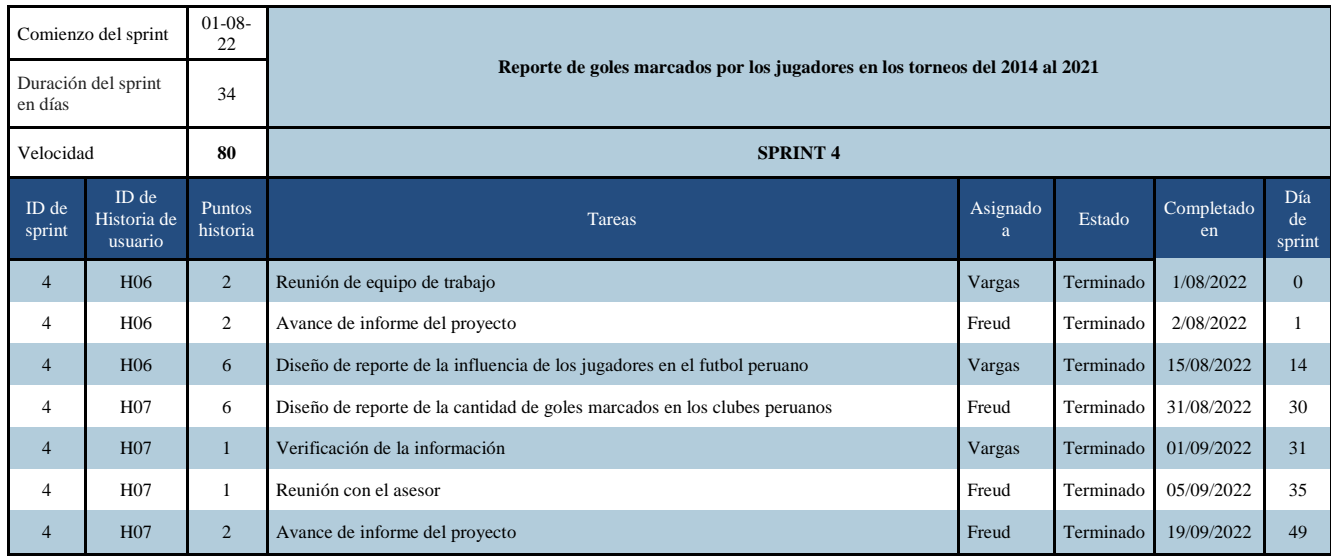

*Tabla 15 Detalle de tareas del Sprint 04*

# **Sprint 05:**

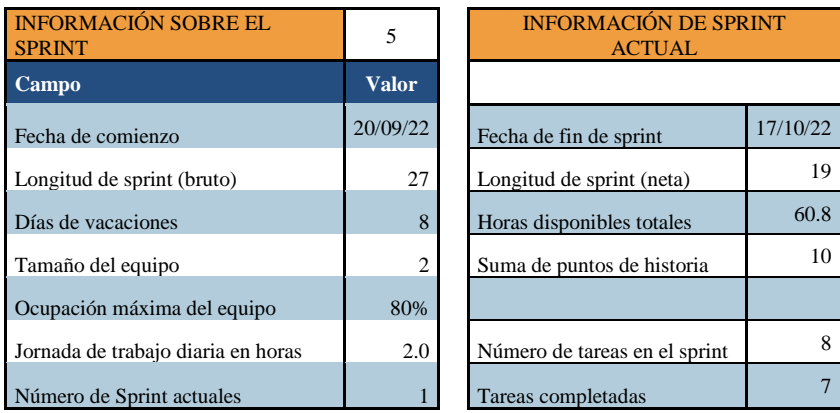

*Tabla 16 Información del Sprint 05*

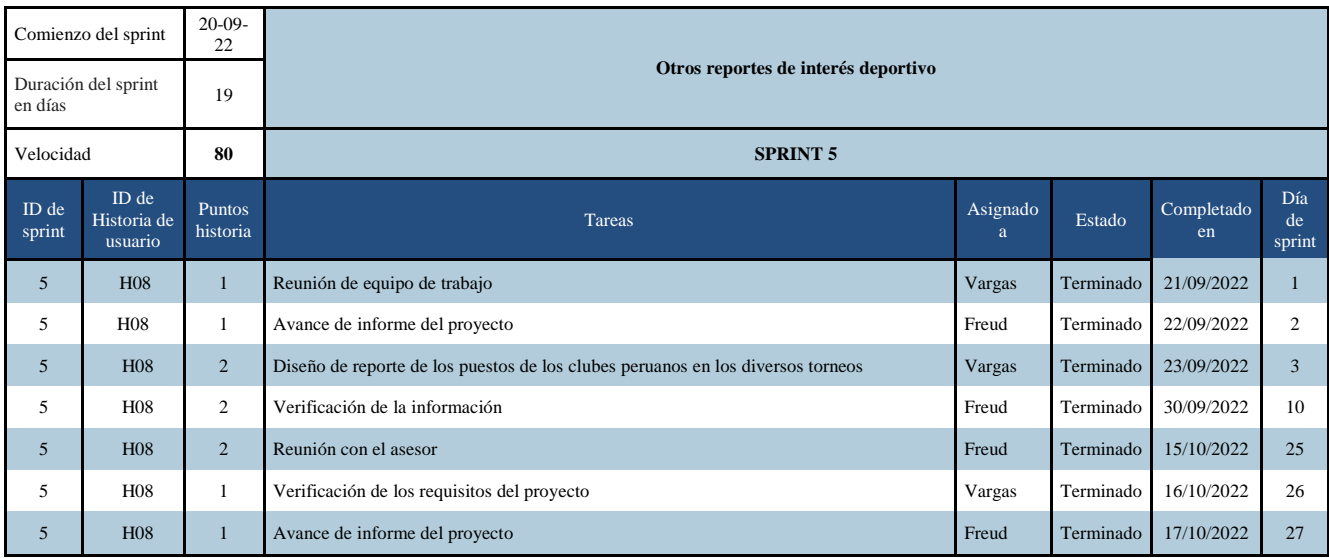

*Tabla 17 Detalle de tareas del Sprint 05*

## **4.1.3. Incremento**

Después de cada sprint, el equipo realizo una entrega de un incremento del avance del informe y de la funcionalidad del dashboard, este incremento debe estar terminado para poder ser publicado y utilizado al 100%.

# **4.2. Desarrollo de la metodología SCRUM**

## **4.2.1. Definir el alcance del proyecto**

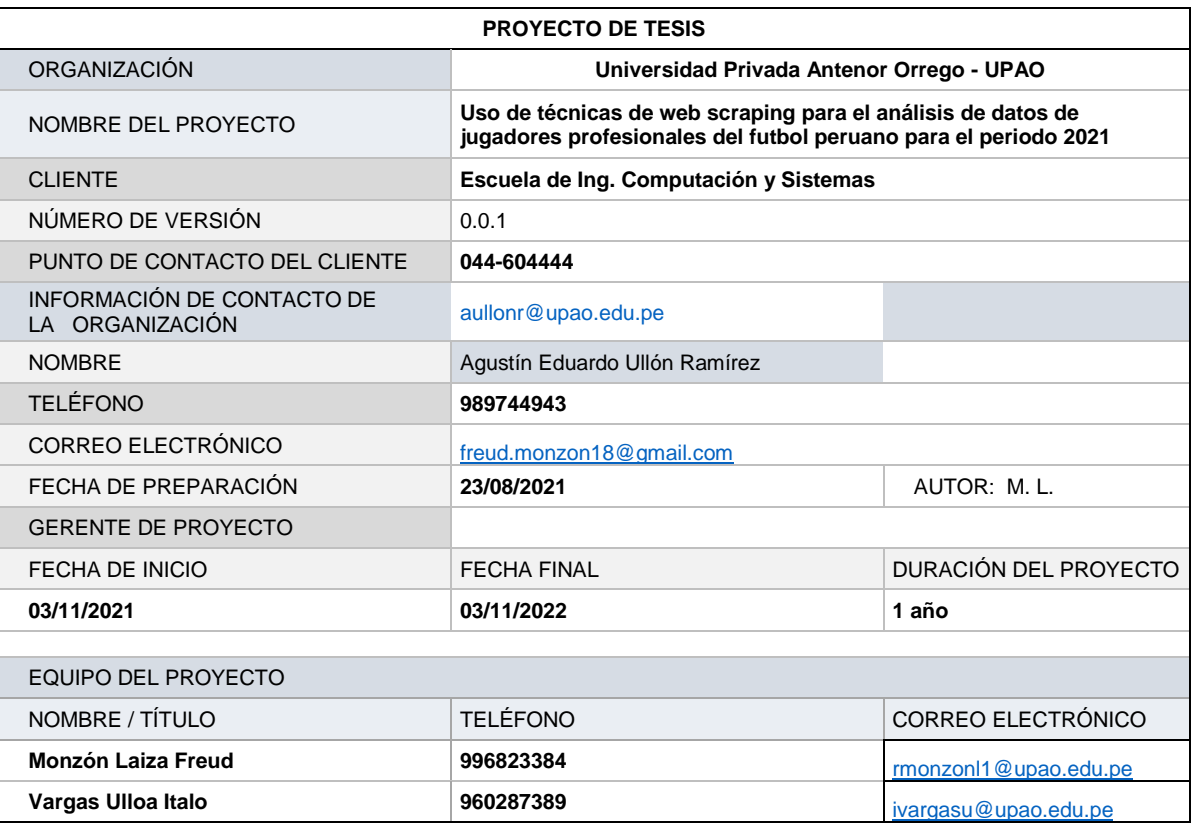

#### PROYECTO

INTRODUCCIÓN | Descripción sin detalles del requisito

Se hace necesario ajustar un uso del análisis de manera menos descentralizada y colaborativa, que pueda beneficiar a cualquier negocio emergente, en un crecimiento de acuerdo a su realidad económica y experiencia digital en el procesamiento de sus datos

ANTECEDENTES | ¿Qué llevó a la necesidad de este proyecto?

Uno de los puntos importantes, es obtener información relevante de los jugadores de los diferentes clubes deportivos peruanos, usando técnicas de web scraping y plasmarlo en un dashboard que se pueda analizar

#### NECESIDADES DE RECURSOS

Se usará en hardware 2 laptops, 01 de la marca Lenovo y otra de la marca Asus.

También se usará un dominio privado (cibiotec.com) en el cual se publicará el dashboard desde la plataforma de Power BI Desktop.

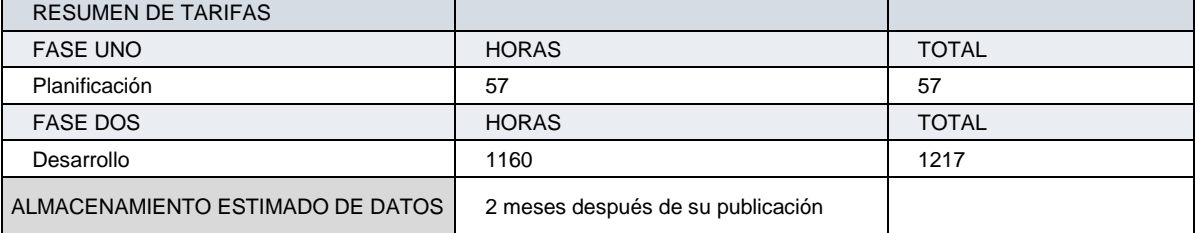

*Tabla 18 Alcance del proyecto de tesis*

## **4.2.2. Búsqueda de la data**

Una de las partes fundamentales para el desarrollo del análisis deportivo de los diferentes clubes en el futbol peruano, es contar con diversas fuentes de las cuales se van a fusionar para una exploración de los datos.

Uno de los problemas con respecto a ello, es la poca información de detalles técnicos, pero con el compromiso de generar una base de datos para sus posteriores usos y sea un referente para este tipo de investigaciones.

Aun así, se pudo encontrar una cantidad de páginas referentes a datos deportivos, los cuales son:

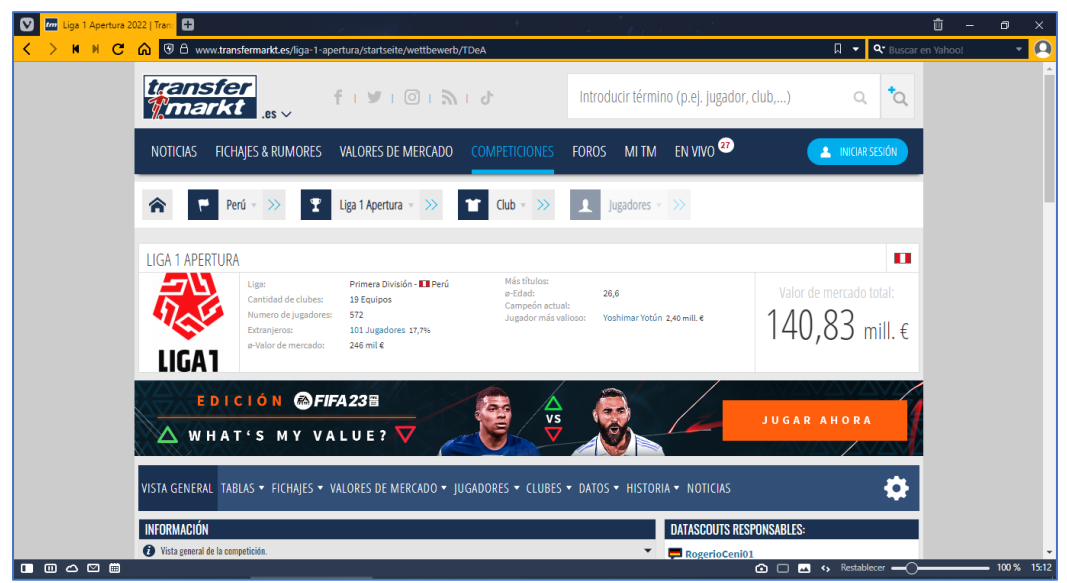

*Figura 20 Pagina de Transfermarkt*

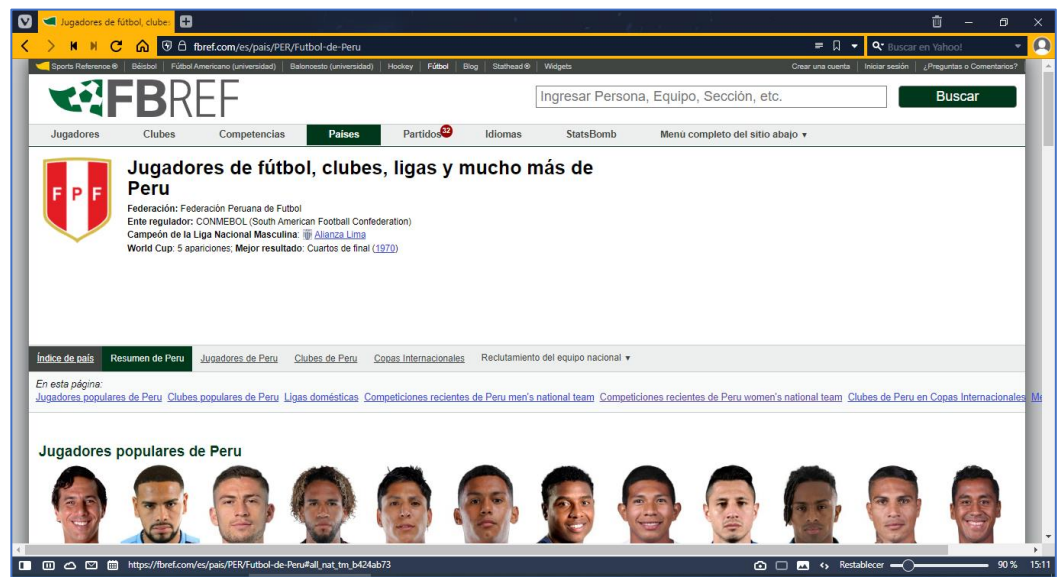

*Figura 21 Pagina de FBREF*

| ● 合 es.wikipedia.org/wiki/Primera_División_del_Perú |                         |                   |                                            |                                                 | <b>F A Q'</b> Buscar en Yahoo!                                                                                               |
|-----------------------------------------------------|-------------------------|-------------------|--------------------------------------------|-------------------------------------------------|----------------------------------------------------------------------------------------------------|
|                                                     |                         |                   |                                            | <b>Campeonatos Obtenidos</b>                    |                                                                                                    |
| Equipo                                              | <b>Titulos</b>          | <b>Subtitulos</b> | Liga Peruana de Fútbol<br>Lima (1912-1921) | <b>Era Amateur</b><br>Lima & Callao (1926-1950) | <b>Era Profesional</b><br>Lima & Callao (1951-1965)<br>Descentralizado (1966-Actualidad)                                     |
| Universitario de Deportes                           | 26                      | 15                |                                            | 1929, 1934, 1939, 1941, 1945, 1946, 1949        | 1959, 1950, 1954, 1955, 1957, 1959, 1971,<br>1974, 1982, 1985, 1987, 1990, 1992, 1993,<br>1998, 1999, 2000, 2009, 2013       |
| E Alianza Lima                                      | 24                      | 21                | 1918, 1919                                 | 1927, 1928, 1931, 1932, 1933, 1948              | 1952, 1954, 1955, 1962, 1963, 1965, 1975,<br>1977, 1978, 1997, 2001, 2003, 2004, 2006,<br>2017.2021                          |
| Sporting Cristal                                    | 20                      | 14                |                                            |                                                 | 1956, 1961, 1968, 1970, 1972, 1979, 1980,<br>1983, 1988, 1991, 1994, 1995, 1996, 2002,<br>2005, 2012, 2014, 2016, 2018, 2020 |
| <b>Sport Boys</b>                                   | $\mathbf{6}$            | $\theta$          |                                            | 1935, 1937, 1942                                | 1951, 1958, 1984                                                                                                    |
| Deportivo Municipal                                 | $\overline{4}$          | 8                 |                                            | 1938, 1940, 1943, 1950                          |                                                                                                    |
| Me Universidad de San Martin                        | $\mathsf{3}$            | $\circ$           |                                            |                                                 | 2007, 2008, 2010                                                                                                    |
| <b>III</b> Lima Cricket F. B. C.                    | $\overline{2}$          | $\mathbf{1}$      | 1912, 1914                                 |                                                 |                                                                                                    |
| Sport José Gálvez (D)                               | $\overline{2}$          | $\circ$           | 1915, 1916                                 |                                                 |                                                                                                    |
| Sport Progreso (D)                                  | $\overline{\mathbf{z}}$ | $\mathbf{1}$      | 1921, 1926                                 |                                                 |                                                                                                    |
| <b>III</b> Atlético Chalaco                         | $\overline{2}$          | $\ddot{ }$        |                                            | 1930, 1947                                      |                                                                                                    |
| X   Mariscal Sucre (D)                              | $\overline{2}$          | $\overline{2}$    |                                            | 1944                                            | 1953                                                                                                    |
| <b>104 Unión Huaral</b>                             | $\overline{2}$          | 1                 |                                            |                                                 | 1976, 1989                                                                                                    |
| <b>Nig</b> F. B. C. Melgar                          | $\overline{2}$          | $\overline{2}$    |                                            |                                                 | 1981, 2015                                                                                                    |
| Jorge Chavez Nr. 1 (D)                              | $\overline{1}$          | $\overline{2}$    | 1913                                       |                                                 |                                                                                                    |
| Sport Juan Bielovuoio (D)                           | $\overline{1}$          | $\circ$           | 1917                                       |                                                 |                                                                                                    |
| Sport Inca (D)                                      | $\mathbf{1}$            | $\circ$           | 1920                                       |                                                 |                                                                                                    |
| Centro Iqueño                                       | $\blacksquare$          | $^{\circ}$        |                                            |                                                 | 1957                                                                                                    |
| Defensor Lima                                       | $\mathbf{1}$            | $\circ$           |                                            |                                                 | 1973                                                                                                    |
| San Agustín                                         | $\mathbf{1}$            | $^{\circ}$        |                                            |                                                 | 1985                                                                                                    |
| <b>Co</b> Juan Aurich                               | $\mathbf{1}$            | $\overline{2}$    |                                            |                                                 | 2011                                                                                                    |

*Figura 22 Pagina de Wikipedia*

#### **4.2.3. Seleccionando la técnica de web scraping**

Para este parte del proyecto de tesis, se seleccionó hacer el web scraping con la extensión de Scraper de Google Chrome, por su facilidad de uso de cualquier usuario, por la rapidez de obtener información y por su costo cero para su utilización, por ser una herramienta gratuita de Google Chrome. Otra de las justificaciones de uso es porque una de las páginas como es Transfermarkt cambia continuamente su formato HTML, tendiendo como consecuencia la inutilización de cualquier código configurado para dicho scraping, aunque eso se podría solucionar con una herramienta de pago, la cual no está al alcance de la mayoría de personas.

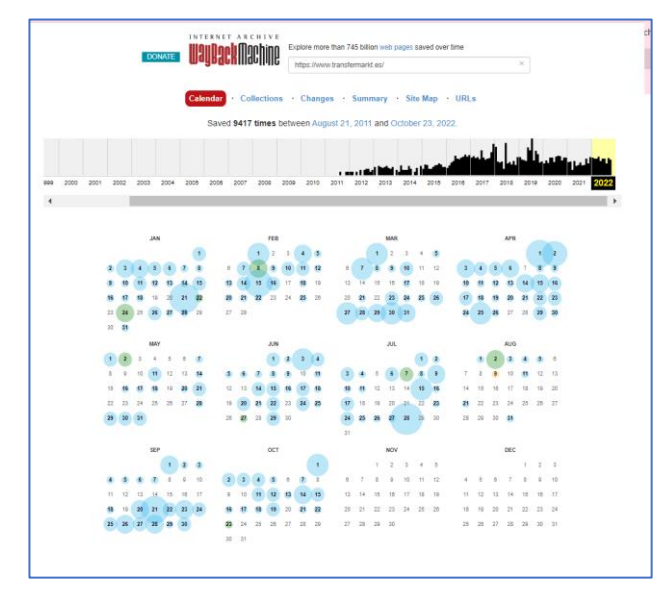

*Figura 23 Vista histórica de cambios de la página Transfermarkt en Waybackmachine*

## **4.2.4. Raspado de los datos**

Una vez identificadas las páginas anteriormente mencionadas, se procederá a realizar los siguientes pasos:

- **1.** Abre Google Chrome y haz clic en tu Chrome Web Store
- **2.** Busca "Scraper" en las extensiones
- **3.** El primer resultado de búsqueda es la extensión "Scraper"
- **4.** Haz clic en el botón Agregar a Chrome.

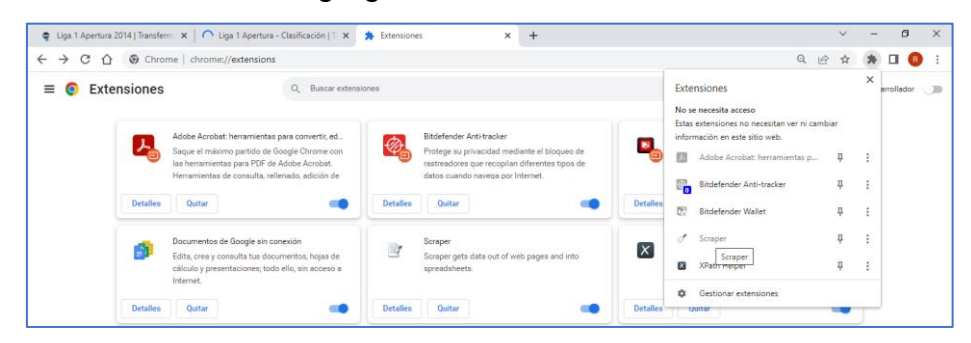

*Figura 24 Instalado extensión Scraper de Google Chrome*

Ahora, por ejemplo, vamos a abrir [https://www.transfermarkt.es/liga-1](https://www.transfermarkt.es/liga-1-apertura/torschuetzenliste/wettbewerb/TDeA/saison_id/2013/altersklasse/alle/detailpos/plus/1) [apertura/torschuetzenliste/wettbewerb/TDeA/saison\\_id/2013/altersklass](https://www.transfermarkt.es/liga-1-apertura/torschuetzenliste/wettbewerb/TDeA/saison_id/2013/altersklasse/alle/detailpos/plus/1) [e/alle/detailpos//plus/1](https://www.transfermarkt.es/liga-1-apertura/torschuetzenliste/wettbewerb/TDeA/saison_id/2013/altersklasse/alle/detailpos/plus/1)

Ahora marca con el ratón seleccionando toda la parte interesada y buscas la opción Scrape similar.

|    | tm NOTICIAS                               |                                                      | <b>FICHAIES &amp; RUMORES</b> | VALORES DE MERCADO                                                                                      |                 | <b>COMPETICIONES</b>    | <b>FOROS</b>            | <b>MITM</b> | EN VIVO <sup>3</sup> |      | Introducir Q<br>$\bullet$  |                         |
|----|-------------------------------------------|------------------------------------------------------|-------------------------------|----------------------------------------------------------------------------------------------------|-----------------|-------------------------|-------------------------|-------------|----------------------|------|----------------------------|-------------------------|
|    |                                           |                                                      |                               | VISTA GENERAL TABLAS • FICHAIES • VALORES DE MERCADO • JUGADORES • CLUBES • DATOS • HISTORIA • NOTICIAS |                 |                         |                         |             |                      |      |                            |                         |
|    |                                           |                                                      |                               |                                                                                                    |                 |                         |                         |             |                      |      |                            |                         |
|    | Compacto                                  | <b>Ampliado</b>                                      | Galería                       |                                                                                                    |                 |                         |                         |             |                      |      |                            |                         |
|    | <b>Jugadores</b>                          |                                                      | Nac.                          | Edad (hoy) t Club Hit ++ t Ot                                                                           |                 |                         |                         |             | Tiempo de alineación | O:1  | <b>Goles por encuentro</b> | 61                      |
|    | antiago Silva<br>Delantero centro         |                                                      |                               | Copiar<br>Copiar enlace al texto destacado                                                              |                 |                         |                         |             | $Ctrl + C$           | 109' | 0.73                       | $\overline{11}$         |
| 2  | <b>Carlos Lobatón</b>                     |                                                      |                               | Buscar # Jugadores Nac. Edad (hoy) Club Tiempo de en Google                                             |                 |                         |                         |             | $Ctrl + P$           | 90'  | 0.85                       | $\overline{11}$         |
|    | dediocentro<br>taúl Ruidíaz               |                                                      |                               | Imprimir<br>ImTranslator: Traductor, Diccionario, Voz                                                   |                 |                         |                         |             | Þ.                   | 132' | 0,67                       | 10                      |
|    | elantero centro<br>lernán Rengifo         |                                                      |                               | Ñ,<br>Scrape similar                                                                                    |                 |                         |                         |             |                      |      |                            |                         |
|    | elantero centro                           |                                                      |                               | <b>Traductor de Google</b>                                                                              |                 |                         |                         |             |                      | 135' | 0.60                       | ø                       |
| 5  | <b>Jernardo Cuesta</b><br>elantero centro |                                                      |                               | Inspeccionar                                                                                            |                 |                         |                         |             |                      | 135' | 0,57                       | 8                       |
| ś  | Kleyr<br>Jelantero centro                 |                                                      | <b>STE</b>                    | 33 (42)                                                                                                 | 14 <sub>1</sub> | 1                       | 1                       |             | $1.105$ <sup>*</sup> | 138' | 0,57                       | $\overline{\mathbf{8}}$ |
| 7  | elantero centro                           | Ramón Rodríguez                                      | ш                             | 37(45)                                                                                                  | 14              | $\overline{0}$          | ı                       |             | 1.133*               | 142' | 0,57                       | s                       |
|    |                                           | <b>Germán Pacheco</b><br><b>Mediocentro ofensivo</b> |                               | 23(31)                                                                                                  | 15              | $\overline{t}$          | $\overline{\mathbf{o}}$ |             | 1.195*               | 171' | 0.47                       | 7                       |
| g  | <b>Sary Correa</b>                        | obremo izquierdo                                     | п                             | 24(32)                                                                                                  | 15              | 4                       | $\overline{2}$          |             | 1.136*               | 162' | 0.47                       | 7                       |
| 10 | <b>Srael Zúñiga</b><br>Jelantero centro   |                                                      | ш                             | 38 (46)                                                                                                 | 12 <sup>2</sup> | $\overline{\mathbf{z}}$ | $\mathbf{I}$            |             | 671'                 | 96'  | 0.58                       | 7                       |
|    | elantero centro                           | <b>Sianfranco Labarthe</b>                           | п                             | 29 (38)                                                                                                 | 15              | o                       | $\overline{2}$          |             | $1.244$ <sup>*</sup> | 178' | 0,47                       | 7                       |

*Figura 25 Uso de la extensión Scrape de Google parte 1*

Posteriormente al ejecutar la extensión, procederá a captar en una ventana emergente los datos seleccionados. Uno puede copiarlo directamente a una hoja de cálculo, bloc de notas, word o exportarlo a Google Docs. Adicionalmente puede modificar el XPath, dependiendo de la necesidad del usuario.

|                                                                                                    |    |                     |                | # transfermarkt.es/liga-1-apertura/tabelle/wettbewerb/TDeA?saison_id=2013 |                      |                    |             | EN VIVO <sup>O</sup> |                         |                                 |              |                          |              | 岭        |
|----------------------------------------------------------------------------------------------------|----|---------------------|----------------|---------------------------------------------------------------------------|----------------------|--------------------|-------------|----------------------|-------------------------|---------------------------------|--------------|--------------------------|--------------|----------|
| tm NOTICIAS<br><b>VALORES DE MERCADO</b><br><b>FICHAIES &amp; RUMORES</b>                               |    |                     |                |                                                                           | <b>COMPETICIONES</b> | <b>FOROS</b>       | <b>MITM</b> |                      |                         |                                 | Introducir Q |                          |              |          |
| VISTA GENERAL TABLAS . FICHAIES . VALORES DE MERCADO . JUGADORES . CLUBES . DATOS . HISTORIA . NOTICIAS |    |                     |                |                                                                           |                      |                    |             |                      |                         |                                 |              |                          |              |          |
| CLASIFICACIÓN TORNEO DESCENTRALIZADO APERTURA<br>IX                                                     |    |                     |                |                                                                           |                      |                    |             |                      | Clasificación parcial   |                                 |              |                          |              |          |
| $\equiv$ Club                                                                                           | 墨  | G                   | ε              | ø                                                                         | Goles                | 巫                  | Pto.        |                      | Clasificación anual     |                                 |              |                          |              |          |
| Juan Aurich                                                                                             | 15 | g                   | ä              | š                                                                         | 34:18                | 16                 | 30          |                      |                         |                                 |              |                          |              |          |
| Scraper - Liga 1 Apertura - Clasificación   Transfermarkt                                               |    |                     |                |                                                                           |                      |                    |             |                      |                         | Tabla con goleadores nacionales |              | $\overline{\phantom{m}}$ | O            | $\times$ |
| Liga 1 Apertura - Clasificación   Transfermarkt                                                         |    |                     |                | Column<br>$\lambda$                                                       | Column               | Column 3           | Column      | Column<br>ĸ          | Column                  | Column                          | Column       | Column                   | Column<br>10 |          |
|                                                                                                    |    | ╭<br>$\mathbf{A}$   | $\overline{1}$ |                                                                           |                      | Juan Aurich        | 15          |                      | ٦                       | $\mathbf{I}$                    | 34:18        | 16                       | 30           |          |
| Selector                                                                                                |    | v<br>$\overline{2}$ | $\overline{2}$ |                                                                           |                      | FBC Melgar         | 15          | 6                    | $\tau$                  | $\mathfrak{D}$                  | 23:17        | 6                        | 25           |          |
| //div[2]/table/tbody/tr[td]<br><b>XPath</b>                                                             |    |                     | 3 <sup>3</sup> |                                                                           |                      | César Vallejo      | 15          |                      | $\,$ 3                  | 5                               | 23:16        | -7                       | 24           |          |
| (b) XPath Reference                                                                                     |    | $\overline{4}$      | $\frac{4}{3}$  |                                                                           |                      | Universitario      | 15          | z                    | $\overline{\mathbf{3}}$ | S.                              | 21:18        | $\mathbf{3}$             | 24           |          |
| Columns                                                                                                 |    | ı                   | 5.5            |                                                                           |                      | Inti Gas           | 15          | $\mathbf{g}$         | 5                       | $\overline{4}$                  | 25:27        | $\sim$                   | 23           |          |
| <b>XPath</b><br>Name.                                                                                   |    | 66                  |                |                                                                           |                      | León de<br>Huánuco | 15          | 6                    | $\ddot{ }$              | 5                               | 18:19        | $-1$                     | 22           |          |
| 00<br>Column 1<br>711<br>E.                                                                             |    | 77                  |                |                                                                           |                      | U. San Martin      | 15          | ×,                   | 6                       | 4                               | 25:17        | $\ddot{\circ}$           | 21           |          |
| 00<br>Column <sub>2</sub><br>$^{\prime}$ [2]<br>目                                                       |    | 88                  |                |                                                                           |                      | Unión<br>Comercio  | 15          | £.                   | 3                       | 6                               | 17:12        | $\overline{\phantom{a}}$ | 21           |          |
| $^{*}[3]$<br>Column 3<br>00<br>县                                                                        |    | 99                  |                |                                                                           |                      | Real Garcilaso 15  |             | 6                    | $\overline{2}$          | $\tau$                          | 19:19        | $\circ$                  | 20           |          |
| Column 4<br>0 <sub>0</sub><br>$^{*}[4]$<br>王                                                            |    | z.                  | 10 10          |                                                                           |                      | Cienciano          | 15          |                      | $\ddot{ }$              | s                               | 20:18        | $\overline{a}$           | 19           |          |
| 0 <sup>0</sup><br>[5]<br>Column 5<br>正                                                                  |    | v                   | 11 11          |                                                                           |                      | Alianza Lima       | 15          |                      | $\overline{ }$          | z                               | 16:14        | $\overline{z}$           | 19           |          |
| 0 <sup>o</sup><br>$*$ [6]<br>Column 6<br>計                                                              |    | v                   | $12 \t12$      |                                                                           |                      | <b>UTC</b>         | 15          | $\Delta$             | 6                       | 5                               | 15:21        | -6                       | 15           |          |

*Figura 26 Uso de la extensión Scrape de Google parte 2*

Una vez scrapeado la información se procederá a guardar la información en formato csv o extensión. xlsx, según sea más conveniente su obtención para seguir el siguiente proceso de limpieza de datos.

Se detalla a continuación los archivos separados por carpetas, una vez extraída dicha información. Se debe tener en cuenta que la data extraída y a procesar es desde el año 2014, hasta el año 2021 de la Liga 1, que es la liga profesional del fútbol peruano.

| $\checkmark$<br>= Data para tesis<br><b>Archivo</b><br>Inicio<br>Compartir | Vista                                                                 |                       |                     |        |                                                      | -       | $\Box$              | $\times$<br>$\vee$ $\bullet$ |
|----------------------------------------------------------------------------|-----------------------------------------------------------------------|-----------------------|---------------------|--------|------------------------------------------------------|---------|---------------------|------------------------------|
| $\leftarrow$                                                               | > Este equipo > Disco local (E:) > Proyecto_Tesis > Data para tesis > |                       |                     |        | $\checkmark$                                         | Õ       | C Buscar en Data pa |                              |
|                                                                            | $\wedge$<br>Nombre                                                    | Fecha de modificación | Tipo                | Tamaño |                                                      |         |                     |                              |
| Acceso rápido                                                              | Apertura 2014-2021 Liga1                                              | 5/10/2022 17:48       | Carpeta de archivos |        |                                                      |         |                     |                              |
| Escritorio<br>÷                                                            | Clasificación Internacional de equipos pe                             | 25/09/2022 11:45      | Carpeta de archivos |        |                                                      |         |                     |                              |
| Descargas<br>À                                                             | Clasificación_Liga_2015-2021                                          | 25/09/2022 11:45      | Carpeta de archivos |        |                                                      |         |                     |                              |
| Documentos<br>À                                                            | Clausura 2014-2021_Liga1                                              | 25/09/2022 11:45      | Carpeta de archivos |        |                                                      |         |                     |                              |
| Imágenes<br>÷                                                              | Equipos de Países con sus continentes                                 | 25/09/2022 11:45      | Carpeta de archivos |        |                                                      |         |                     |                              |
| 12022                                                                      | <b>Estadios Nacionales</b>                                            | 5/10/2022 17:40       | Carpeta de archivos |        |                                                      |         |                     |                              |
| Apertura 2014-2021                                                         | Estadística_estándar_2015_2021                                        | 25/09/2022 11:45      | Carpeta de archivos |        |                                                      |         |                     |                              |
| Data para tesis                                                            | Estadísticas_adicionales_2018_2021                                    | 25/09/2022 11:45      | Carpeta de archivos |        |                                                      |         |                     |                              |
|                                                                            | Local_visitante_2014-2021                                             | 25/09/2022 11:45      | Carpeta de archivos |        |                                                      |         |                     |                              |
| Proyecto_Tesis                                                             | Marcadores Partidos 2014-2021                                         | 25/09/2022 11:45      | Carpeta de archivos |        |                                                      |         |                     |                              |
| <b>ConeDrive</b>                                                           | Porteria equipo 2015 2021                                             | 25/09/2022 11:45      | Carpeta de archivos |        |                                                      |         |                     |                              |
|                                                                            | Relación EquiposGanadores 1912-2021                                   | 5/10/2022 17:41       | Carpeta de archivos |        |                                                      |         |                     |                              |
| Este equipo                                                                | Relación jugadores 2015-2021                                          | 25/09/2022 11:45      | Carpeta de archivos |        |                                                      |         |                     |                              |
| Descargas                                                                  | TiempoJuego_DelEquipo_2015_2021                                       | 25/09/2022 11:45      | Carpeta de archivos |        | Seleccione el archivo del que desea obtener la vista | previa. |                     |                              |
| Documentos                                                                 | Top_goleadores_1928-2021                                              | 5/10/2022 17:41       | Carpeta de archivos |        |                                                      |         |                     |                              |
| Escritorio                                                                 |                                                                       |                       |                     |        |                                                      |         |                     |                              |
| Imágenes                                                                   |                                                                       |                       |                     |        |                                                      |         |                     |                              |
| h Música                                                                   |                                                                       |                       |                     |        |                                                      |         |                     |                              |
| Objetos 3D                                                                 |                                                                       |                       |                     |        |                                                      |         |                     |                              |
| 图 Vídeos                                                                   |                                                                       |                       |                     |        |                                                      |         |                     |                              |
| "L. Disco local (C:)                                                       |                                                                       |                       |                     |        |                                                      |         |                     |                              |
|                                                                            |                                                                       |                       |                     |        |                                                      |         |                     |                              |
| Discolocal (D:)                                                            |                                                                       |                       |                     |        |                                                      |         |                     |                              |
| Disco local (E:)                                                           |                                                                       |                       |                     |        |                                                      |         |                     |                              |
| Unidad de DVD (F:)                                                         |                                                                       |                       |                     |        |                                                      |         |                     |                              |
| Red                                                                        |                                                                       |                       |                     |        |                                                      |         |                     |                              |
|                                                                            |                                                                       |                       |                     |        |                                                      |         |                     |                              |
| 15 elementos                                                               |                                                                       |                       |                     |        |                                                      |         |                     | 田目                           |

*Figura 27 Relación de la información extraída de las páginas mencionadas*

## Carpeta Apertura 2014-2021\_Liga1

Detalle de los archivos obtenidos y la información de los mismos

| $\frac{1}{2}$   Apertura 2014-2021 Liga1<br>$\overline{\checkmark}$ |                                         |                                 |                                                                                                |                                                                                                    |                                       |                |                   |                          |                                    |              | 價<br>$\times$              |
|---------------------------------------------------------------------|-----------------------------------------|---------------------------------|------------------------------------------------------------------------------------------------|----------------------------------------------------------------------------------------------------|---------------------------------------|----------------|-------------------|--------------------------|------------------------------------|--------------|----------------------------|
| Archivo<br>Inicio<br>Compartir                                      | Vista                                   |                                 |                                                                                                |                                                                                                    |                                       |                |                   |                          |                                    |              | $\vee$ 0                   |
| 个                                                                   |                                         |                                 | > Este equipo > Disco local (E:) > Provecto Tesis > Data para tesis > Apertura 2014-2021 Liga1 |                                                                                                    |                                       |                |                   |                          | Ö<br>v                             | $\circ$      | Buscar en Apertur          |
|                                                                     | Nombre                                  |                                 | Fecha de modificación                                                                          | Tipo                                                                                                    | Tamaño                                |                |                   |                          | A                                  | B            | c                          |
| Acceso rápido                                                       | Data Apertura 2021.xlsx                 |                                 | 5/10/2022 17:48                                                                                | Hoja de cálculo d                                                                                          | <b>11 KB</b>                          |                |                   |                          | Torneo                             | Año          | <b>RL</b> Equipo           |
| <b>Escritorio</b>                                                   | 图 Data_Apertura_2020.xlsx               |                                 | 5/10/2022 17:48                                                                                | Hoia de cálculo d                                                                                          | <b>12 KB</b>                          |                |                   |                          | $\overline{2}$<br>Apertura         | 2021         | 1 Escudo de                |
| <b>L</b> Descargas                                                  | Data Apertura 2019.xlsx                 |                                 | 5/10/2022 17:47                                                                                | Hoja de cálculo d                                                                                          | <b>11 KB</b>                          |                |                   |                          | 3<br>Apertura                      | 2021         | 2 Escudo de                |
| 自<br>Documentos                                                     | <b>Data Apertura 2018.xlsx</b>          |                                 | 5/10/2022 17:46                                                                                | Hoja de cálculo d                                                                                          | <b>11 KB</b>                          |                |                   |                          | Apertura                           | 2021         | 3 Escudo de                |
| Imágenes<br>÷                                                       | Data Apertura 2017.xlsx                 |                                 | 5/10/2022 17:45                                                                                | Hoja de cálculo d                                                                                          | <b>11 KB</b>                          |                |                   |                          | 5<br>Apertura                      | 2021         | 4 Escudo de                |
| 2022                                                                | <b>Data Apertura 2016.xlsx</b>          |                                 | 5/10/2022 17:45                                                                                | Hoja de cálculo d                                                                                          | <b>11 KB</b>                          |                |                   |                          | 6 Apertura                         | 2021         | 5 Escudo de                |
|                                                                     | 图 Data_Apertura_2015.xlsx               |                                 | 5/10/2022 17:44                                                                                | Hoia de cálculo d                                                                                          | <b>11 KB</b>                          |                |                   |                          | Apertura                           | 2021         | 6 Escudo de                |
| Apertura 2014-2021                                                  | Data Apertura 2014.xlsx                 |                                 | 5/10/2022 17:43                                                                                | Hoja de cálculo d                                                                                          | <b>11 KB</b>                          |                |                   |                          | 8 Apertura<br>9 Apertura           | 2021<br>2021 | 7 Escudo de                |
| Data para tesis                                                     |                                         |                                 |                                                                                                |                                                                                                    |                                       |                |                   |                          | 10 Apertura                        | 2021         | 8 Escudo de<br>9 Escudo de |
| <b>Provecto Tesis</b>                                               | 日<br>$\rightarrow$<br>$\leftrightarrow$ | $\ddot{\phantom{a}}$            |                                                                                                | Data Apertura 2021.xlsx - Excel                                                                            |                                       | Inic. ses.     | $\Box$<br>囨       | $\times$                 | 11 Apertura                        | 2021         | 10 Escudo de               |
| <b>OneDrive</b>                                                     |                                         |                                 |                                                                                                |                                                                                                    |                                       | 0.             |                   | $\Box$                   | 12 Apertura                        | 2021         | 11 Escudo de               |
|                                                                     | Archivo<br>Inicio                       | Insertar                        | Disposición de página<br>Fórmulas                                                              | <b>Datos</b><br>Revisar                                                                                    | <b>Vista</b>                          | Ayuda          | ;Qué desea hacer? |                          | 13 Apertura                        | 2021         | 12 Escudo de               |
| <b>Este</b> equipo                                                  | O1                                      | $\overline{\phantom{a}}$        | $\times$<br>fx<br>$\checkmark$                                                                 |                                                                                                    |                                       |                |                   |                          | 14 Apertura                        | 2021         | 13 Escudo de               |
| Descargas                                                           |                                         |                                 |                                                                                                |                                                                                                    |                                       |                |                   |                          | 15 Apertura                        | 2021         | 14 Escudo de               |
| <b>El Documentos</b>                                                | A<br>◢                                  | $\mathsf{C}$<br>B               | D                                                                                              | G<br>EF<br>H<br>$\Box$                                                                                     | K<br>ι                                | M              | N                 | $\sim$                   | 16 Apertura                        | 2021         | 15 Escudo de               |
| <b>Escritorio</b>                                                   | 1 Torneo                                | Año<br><b>RL</b> Equipo         |                                                                                                | PJ PG PE PP GF GC DG Pts Pts/PJ Notas                                                                      |                                       |                |                   |                          | 17 Apertura                        | 2021         | 16 Escudo de               |
| Imágenes                                                            | $\overline{2}$<br>Apertura              | 2021                            | 1 Escudo del Club Sporting Cristal                                                             | 1 18<br>9<br>-8<br>$\mathbf 0$                                                                             | 6 12 24                               | 2.67 ? Final   |                   |                          | 18 Apertura                        | 2021         | 17 Escudo de               |
| Música                                                              | 3 Apertura                              | 2021                            | 2 Escudo del Club USMP                                                                         | 9.<br>6<br>210<br>-1                                                                                       | <sup>19</sup><br>-6<br>$\overline{a}$ | 2.11 ? Final   |                   |                          | 19 Apertura                        | 2021         | 18 Escudo de               |
|                                                                     | 4 Apertura                              | 2021                            | 3 Escudo del Club U César Valleio                                                              | 9<br>-5<br>$\overline{\mathbf{3}}$<br>1 17                                                                 | $9$ 18<br>8                           | $\overline{2}$ |                   |                          | 20                                 |              |                            |
| Objetos 3D                                                          | 5<br>Apertura                           | 2021                            | 4 Escudo del Club Alianza Lima                                                                 | 9.<br>12<br>4<br>Δ<br>$\mathbf{1}$                                                                         | 6<br>6<br>16<br>10                    | 1.78           |                   |                          | 21                                 |              |                            |
| Wideos                                                              | 6<br>Apertura<br>Apertura               | 2021<br>2021                    | 5 Escudo del Club Ayacucho<br>6 Escudo del Club Universitario                                  | $\overline{\mathbf{3}}$<br>$\bullet$<br>9.<br>6<br>16<br>9.<br>3<br>$\overline{2}$<br>12 <sup>1</sup><br>4 | 6<br>-15<br>1 15<br>11                | 1.67<br>1.67   |                   |                          | $\overline{22}$<br>$\overline{23}$ |              |                            |
| Disco local (C:)                                                    | 8 Apertura                              | 2021                            | 7 Escudo del Club Cienciano                                                                    | 9<br>$\overline{2}$<br>$\overline{\mathbf{3}}$<br>14<br>Δ                                                  | 12<br>$2 \quad 14$                    | 1.56           |                   |                          | 24                                 |              |                            |
| Disco local (D:)                                                    | 9 Apertura                              | 2021                            | 8 Escudo del Club Mannucci                                                                     | 13<br>9.<br>3<br>з<br>3                                                                                    | $-1$ 12<br>14                         | 1.33           |                   |                          | 25                                 |              |                            |
| Discolocal (E:)                                                     | 10 Apertura                             | 2021                            | 9 Escudo del Club Sport Huancavo                                                               | 9<br>$\overline{3}$<br>$\mathbf{8}$<br>$\overline{3}$<br>3                                                 | 9<br>$-1$ 12                          | 1.33           |                   |                          | 26                                 |              |                            |
| Unidad de DVD (F:)                                                  | 11 Apertura                             | 2021                            | 10 Escudo del Club Alianza Atlético                                                            | 5<br>9<br>$\overline{\mathbf{3}}$<br>10<br>$\mathbf{1}$                                                    | -9<br>$1\quad10$                      | 1.11           |                   |                          | 27                                 |              |                            |
|                                                                     | 12 Apertura                             | 2021                            | 11 Escudo del Club UTC                                                                         | 9 <sup>3</sup><br>$\mathbf{1}$                                                                             | $5$ 9 12 -3 10                        | 1.11           |                   | $\vert \mathbf{v} \vert$ | 28                                 |              |                            |
| $\rightarrow$ Red                                                   |                                         | (4)<br>Hoja1                    |                                                                                                |                                                                                                    | $\sqrt{4}$<br>÷                       |                |                   | $\overline{\phantom{a}}$ | 29                                 |              | ⊡                          |
|                                                                     | Listo                                   | C2 Accesibilidad: todo correcto |                                                                                                |                                                                                                    |                                       | 開<br>同<br>冚    |                   | 100%                     |                                    | $(+)$ :      | $\overline{A}$<br>⊓        |

*Figura 28 Apertura 2014-2021\_Liga1*

Carpeta Clasificación Internacional de equipos peruanos desde el 2015 hasta el 2021

| Archivo<br>Compartir<br>Inicio | Clasificación Internacional de equipos peruanos desde el 2015 hasta el 2021<br>Vista                                                            |                                                                                                    |                                              |        |                            |        |                 | $\vee$ $\bullet$                             |
|--------------------------------|----------------------------------------------------------------------------------------------------|----------------------------------------------------------------------------------------------------|----------------------------------------------|--------|----------------------------|--------|-----------------|----------------------------------------------|
|                                | Este equipo > Disco local (E:) > Proyecto Tesis > Data para tesis > Clasificación Internacional de equipos peruanos desde el 2015 hasta el 2021 |                                                                                                    |                                              |        |                            |        |                 | C Buscar en Clasific<br>Õ<br>$\checkmark$    |
| Acceso rápido                  | $\wedge$<br>Nombre                                                                                                    | Fecha de modificación                                                                                                    | Tipo                                         | Tamaño |                            |        |                 |                                              |
| ÷                              | <b>El</b> d Clasificados2015.csv                                                                                                    | 18/09/2022 18:14                                                                                                    | Archivo de valores                           | $1$ KB |                            |        |                 |                                              |
| Escritorio                     | <b>Ela</b> Clasificados2016.csv                                                                                                    | 18/09/2022 18:13                                                                                                    | Archivo de valores                           | $1$ KB |                            |        |                 |                                              |
| Descargas                      | <b>Ela Clasificados2017.csv</b>                                                                                                    | 18/09/2022 18:13                                                                                                    | Archivo de valores                           | $2$ KB |                            |        |                 |                                              |
| Documentos<br>$\mathcal{R}$    | Clasificados2018.csv                                                                                                    | 18/09/2022 18:12                                                                                                    | Archivo de valores                           | $1$ KB |                            |        |                 |                                              |
| Imágenes<br>A.                 | <b>Ela Clasificados2019.csv</b>                                                                                                    | 18/09/2022 18:12                                                                                                    | Archivo de valores                           | $2$ KB |                            |        |                 |                                              |
| 2022                           | <b>Dal Clasificados2020.csv</b>                                                                                                    | 18/09/2022 18:10                                                                                                    | Archivo de valores                           | 1 KB   |                            |        |                 |                                              |
| Apertura 2014-2021             | Clasificados2021.csv                                                                                                    | 18/09/2022 18:08                                                                                                    | Archivo de valores                           | $1$ KB |                            |        |                 |                                              |
| Data para tesis                |                                                                                                    |                                                                                                    |                                              |        |                            |        |                 |                                              |
| Proyecto_Tesis                 | 日<br>$\rightarrow$<br>÷                                                                                                    |                                                                                                    | Clasificados2015.csv - Excel                 |        | 囨<br>Inic. ses.            | $\Box$ | $\times$        |                                              |
|                                | Archivo<br>Inicio<br>Insertar                                                                                                    | Disposición de página<br>Fórmulas                                                                                                    | Datos<br>Revisar                             | Vista  | ¿Qué desea hacer?<br>Ayuda |        | ₽               |                                              |
| <b>ConeDrive</b>               |                                                                                                    |                                                                                                    |                                              |        |                            |        |                 |                                              |
| Este equipo                    | A1                                                                                                    |                                                                                                    | Equipo, GÃ @nero, Calificado para, Resultado |        |                            |        | $\sim$          |                                              |
| Descargas                      | R                                                                                                    | D<br>C                                                                                                    | F                                            | G      | н                          | ÷      | $K$ $\boxed{A}$ | No se puede obtener una vista previa de este |
| Documentos                     | Equipo, GÃ Chero, Calificado para, Resultado                                                                                                    |                                                                                                    |                                              |        |                            |        |                 | archivo porque está en uso.                  |
| Escritorio                     |                                                                                                    | 2 Juan Aurich, M, 2015 Copa Libertadores (Second stage) Por ganar la eliminaciên directa, 3º lugar en la Second stage                            |                                              |        |                            |        |                 |                                              |
|                                |                                                                                                    | 3 Sporting Cristal, M, 2015 Copa Libertadores (Second stage) Por el final de liga, 3º lugar en la Second stage                                   |                                              |        |                            |        |                 |                                              |
| Imágenes                       | 4<br>lm.                                                                                                    |                                                                                                    |                                              |        |                            |        |                 |                                              |
| Música                         |                                                                                                    | 5 LeA <sup>3</sup> n HuAinuco, M.2015 Copa Sudamericana (First stage) Por el final de liga, PerdiA <sup>3</sup> en First stage contra CS Emelec  |                                              |        |                            |        |                 |                                              |
| Objetos 3D                     |                                                                                                    | 6 Melgar, M, 2015 Copa Sudamericana (First stage) Por el final de liga, Perdia en First stage contra Junior                                      |                                              |        |                            |        |                 |                                              |
| <b>W</b> Vídeos                |                                                                                                    | 7 UniÃ <sup>2</sup> n Comercio, M, 2015 Copa Sudamericana (First stage) Por el final de liga, PerdiÃ <sup>2</sup> en First stage contra Rionegro |                                              |        |                            |        |                 |                                              |
| Disco local (C:)               |                                                                                                    | 8 Universitario, M, 2015 Copa Sudamericana (First stage) Por el final de liga, Perdi A <sup>3</sup> en Second stage contra Defensor Sporting     |                                              |        |                            |        | ⋤               |                                              |
| Discolocal (D:)                | Clasificados2015                                                                                                    | (4)                                                                                                    |                                              | ि चि   |                            |        | ▼               |                                              |
| Discolocal (E:)                | Accesibilidad: No disponible<br>Listo                                                                                                    |                                                                                                    |                                              | 囲      | 间<br>凹                     |        | 100%            |                                              |
| Unidad de DVD (F:)             |                                                                                                    |                                                                                                    |                                              |        |                            |        |                 |                                              |
| Red                            |                                                                                                    |                                                                                                    |                                              |        |                            |        |                 |                                              |
| 7 elementos                    | 1 elemento seleccionado 730 bytes                                                                                                    |                                                                                                    |                                              |        |                            |        |                 | 胆固                                           |

*Figura 29 Clasificación Internacional de equipos peruanos desde el 2015 hasta el 2021*

## Carpeta Clasificación\_Liga\_2015-2021

Detalle de los archivos obtenidos y la información de los mismos

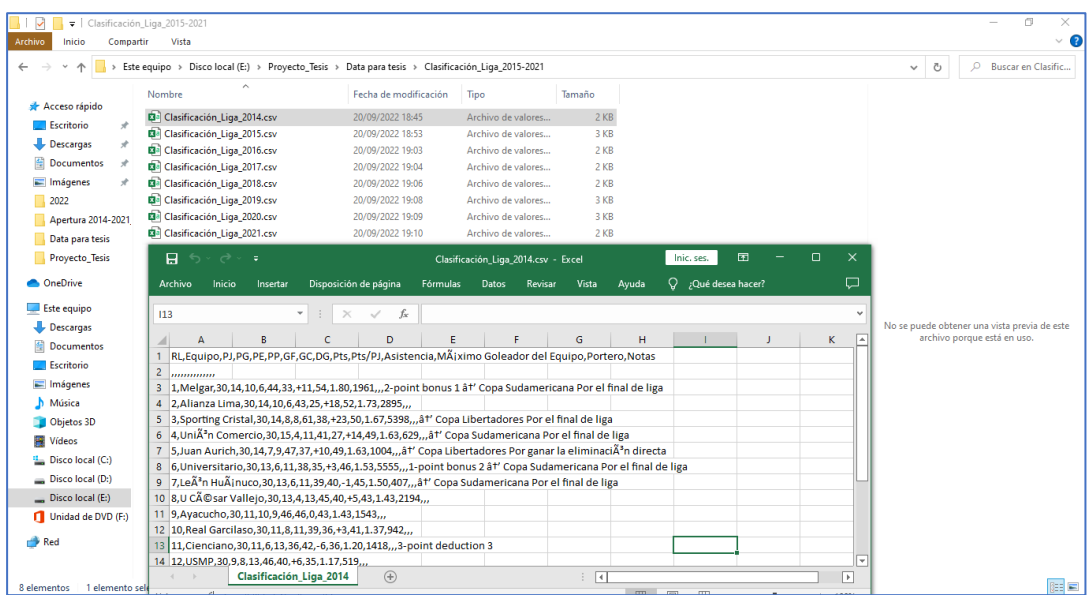

*Figura 30 Clasificación\_Liga\_2015-2021*

Carpeta Clausura 2014-2021\_Liga1

| $\frac{1}{2}$ Clausura 2014-2021 Liga1<br>Compartir<br>Inicio                                             | Vista                                                                                          |                                                                  |                                        |                          |                         |                     |              |                                                      | O.<br>$\vee$ $\bullet$ |
|----------------------------------------------------------------------------------------------------|------------------------------------------------------------------------------------------------|------------------------------------------------------------------|----------------------------------------|--------------------------|-------------------------|---------------------|--------------|------------------------------------------------------|------------------------|
| 个                                                                                                    | > Este equipo > Disco local (E:) > Proyecto_Tesis > Data para tesis > Clausura 2014-2021_Liqa1 |                                                                  |                                        |                          |                         |                     |              | $\vee$ 0                                             | P Buscar en Clausur    |
|                                                                                                    | Nombre                                                                                         | Fecha de modificación                                            | Tipo                                   | Tamaño                   |                         |                     |              |                                                      |                        |
| Acceso rápido                                                                                             | Data Clausura 2014.xlsx                                                                        | 19/09/2022 15:21                                                 | Hoja de cálculo d                      | <b>19 KB</b>             |                         |                     |              |                                                      |                        |
| Escritorio<br>$\mathcal{L}$                                                                               | <b>Data Clausura 2015.xlsx</b>                                                                 | 19/09/2022 15:21                                                 | Hoja de cálculo d                      | <b>19 KB</b>             |                         |                     |              |                                                      |                        |
| Descargas<br>×                                                                                            | Data_Clausura_2016.xlsx                                                                        | 19/09/2022 15:21                                                 | Hoja de cálculo d                      | <b>19 KB</b>             |                         |                     |              |                                                      |                        |
| Documentos<br>$\mathcal{A}$                                                                               | Data_Clausura_2017.xlsx                                                                        | 19/09/2022 15:21                                                 | Hoja de cálculo d                      | <b>19 KB</b>             |                         |                     |              |                                                      |                        |
| Imágenes<br>$\mathcal{R}$                                                                                 | Data_Clausura_2018.xlsx                                                                        | 19/09/2022 15:21                                                 | Hoia de cálculo d                      | <b>19 KB</b>             |                         |                     |              |                                                      |                        |
| Apertura 2014-2021                                                                                        | Data Clausura 2019.xlsx                                                                        | 19/09/2022 15:21                                                 | Hoia de cálculo d                      | <b>19 KB</b>             |                         |                     |              |                                                      |                        |
| Clausura 2014-2021                                                                                        | Data_Clausura_2020.xlsx                                                                        | 19/09/2022 15:21                                                 | Hoja de cálculo d                      | <b>19 KB</b>             |                         |                     |              |                                                      |                        |
| Marcadores Partido                                                                                        | Data_Clausura_2021.xlsx                                                                        | 19/09/2022 15:21                                                 | Hoja de cálculo d                      | <b>19 KB</b>             |                         |                     |              |                                                      |                        |
| Proyecto_Tesis                                                                                            | 日う・♂・・                                                                                         |                                                                  | Data Clausura 2014.xlsx - Excel        |                          | 囨<br>Inic, ses.         | $\Box$              | $\times$     |                                                      |                        |
| <b>ConeDrive</b>                                                                                          | Inicio<br>Archivo<br>Insertar                                                                  | Disposición de página<br>Fórmulas                                | <b>Datos</b><br>Revisar                | Vista                    | Ayuda                   | Q ¿Qué desea hacer? | $\Box$       |                                                      |                        |
| Este equipo                                                                                               | $\chi$<br>رڪر<br>Calibri                                                                       | $\equiv \equiv$<br>ab<br>11<br>$=$                               | General                                | Fa Formato condicional v | D                       | م                   |              |                                                      |                        |
| Descargas                                                                                                 | <b>Ep</b><br>$N$ $K$<br>s<br>$\sim$<br>Pegar                                                   | $\equiv$ $\Xi$ $\sim$<br>$A^*$<br>$\Lambda$<br>$\equiv$ $\equiv$ | $\frac{1}{2}$ - % 000                  | Dar formato como tabla ~ | Celdas                  | Edición             |              | Seleccione el archivo del que desea obtener la vista |                        |
| <b>Documentos</b>                                                                                         | ×.<br>田 -<br>$\overline{\mathcal{L}}$<br>$A \sim$                                              | $\gg$ .<br>在 至                                                   | $50 - 20$                              | Estilos de celda ~       |                         |                     |              | previa.                                              |                        |
| Escritorio                                                                                                | Portapapeles 5<br>Fuente                                                                       | 园<br>园<br>Alineación                                             | 园<br>Número                            | Estilos                  |                         |                     | $\wedge$     |                                                      |                        |
| Imágenes                                                                                                  | 116<br>$\mathbf{v}$ :                                                                          | fx<br>$\times$<br>$\checkmark$<br>21                             |                                        |                          |                         |                     | $\checkmark$ |                                                      |                        |
| Música                                                                                                    | c<br>в<br>41<br>$\mathsf{A}$                                                                   | D                                                                | EF                                     | $G$ $H$ $I$ $J$ $K$ $L$  | M                       | N                   | LA.          |                                                      |                        |
| Objetos 3D                                                                                                | 1 Torneo<br>Año<br><b>RL</b> Equipo                                                            |                                                                  | PJ PG PE PP GF GC DG Pts Pts/PJ Notas  |                          |                         |                     |              |                                                      |                        |
|                                                                                                    |                                                                                                |                                                                  | 15 10 3 2 35 19 16 33                  |                          | 2.2 ? Clausura play-off |                     |              |                                                      |                        |
|                                                                                                    | $\overline{2}$<br>2014<br>Clausura                                                             | 1 Escudo del Club Sporting Cristal                               |                                        |                          |                         |                     |              |                                                      |                        |
|                                                                                                    | 2014<br>$\overline{3}$<br>Clausura                                                             | 2 Escudo del Club Alianza Lima                                   | 15 10 3 2 27 11 16 33                  |                          | 2.2 ? Clausura play-off |                     |              |                                                      |                        |
|                                                                                                    | 2014<br>4<br>Clausura                                                                          | 3 Escudo del Club Unión Comercio 15                              | 1 5 24 15<br>9                         | 9 <sup>28</sup>          | 1.87                    |                     |              |                                                      |                        |
|                                                                                                    | 5<br>Clausura<br>2014                                                                          | 4 Escudo del Club Melgar                                         | $\mathbf{8}$<br>3 4 21 16<br>15        | 5 27                     | 1.8                     |                     |              |                                                      |                        |
|                                                                                                    | 6<br>Clausura<br>2014                                                                          | 5 Escudo del Club León Huánuco                                   | 2 6 21 21<br>$15-15$<br>$\overline{7}$ | 0 <sub>23</sub>          | 1.53                    |                     |              |                                                      |                        |
|                                                                                                    | <b>T. Lettermont</b><br>nns a                                                                  | C. Page also also believe the ad Canadians                       | $\overline{a}$                         | $\sim$                   |                         |                     | $\mathbf{v}$ |                                                      |                        |
| <b>N</b> Vídeos<br>EL Disco local (C:)<br>Discolocal (D:)<br>Discolocal (E:)<br>Unidad de DVD (F:)<br>Red | Hoja1<br>(F)<br>くう Accesibilidad: todo correcto<br>Listo                                       |                                                                  |                                        | $\overline{4}$<br>田      | $\boxed{\boxplus}$<br>凹 |                     | ஈ<br>100%    |                                                      |                        |

*Figura 31 Clausura 2014-2021\_Liga1*

Carpeta Equipos de Países con sus continentes

Detalle de los archivos obtenidos y la información de los mismos

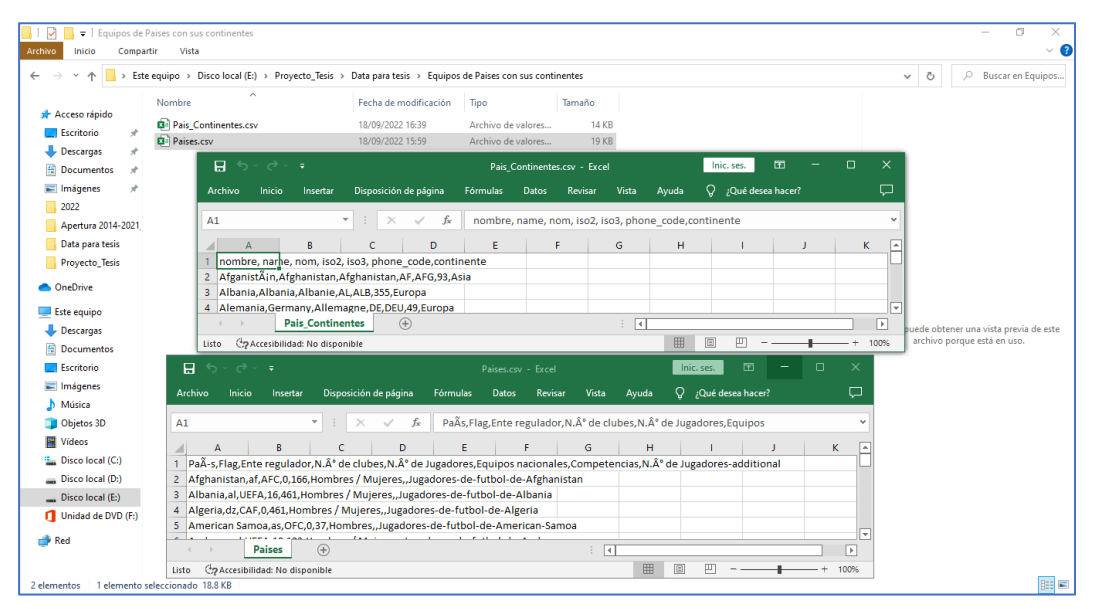

*Figura 32 Equipos de Países con sus continentes*

#### Carpeta Estadios Nacionales

| ⊽<br>$\overline{\mathbf{v}}$   Estadios Nacionales<br>Archivo<br>Compartir<br>Inicio | Vista                                                                                                    |                |                      |                        |                           |                                     | 图<br>$\bullet$<br>$\checkmark$                                                                              |
|--------------------------------------------------------------------------------------|----------------------------------------------------------------------------------------------------|----------------|----------------------|------------------------|---------------------------|-------------------------------------|----------------------------------------------------------------------------------------------------|
| $\leftarrow$<br>个<br>$\sim$                                                          | > Este equipo > Disco local (E:) > Proyecto Tesis > Data para tesis > Estadios Nacionales                   |                |                      |                        |                           |                                     | C Buscar en Estadios<br>Ō<br>$\checkmark$                                                                   |
| Acceso rápido<br>÷<br>Escritorio                                                     | Nombre<br>Fecha de modificación<br><b>DE Estadios.xlsx</b><br>19/09/2022 23:50                              | Tipo           | Hoja de cálculo d    | Tamaño<br><b>61 KB</b> |                           | $\mathbf{1}$<br>$\overline{2}$<br>3 | B<br>$\mathsf{C}$<br>N <sup>*</sup> Estadio<br><b>Estadio Monumental</b><br>2 Estadio Monumental de la UNSA |
| Descargas<br>$\mathcal{A}$                                                           |                                                                                                    |                |                      |                        |                           | A                                   | 3 Estadio Nacional del Perú                                                                                 |
| <b>Documentos</b><br>$\mathcal{R}$                                                   | 日<br>$\rightarrow$<br>$\leftarrow$ .<br>$\overline{\phantom{a}}$                                            |                | Estadios.xlsx - Exce |                        | 面<br>$\Box$<br>Inic. ses. | $\times$                            | 4 Garcilaso de la Vega<br>5 Estadio Alejandro Villanueva                                                    |
| Imágenes<br>$\mathcal{A}$<br>2022                                                    | Fórmulas<br>Archivo<br>Disposición de página<br>Inicio<br>Insertar                                          | Datos          | Revisar              | Vista<br>Ayuda         | Q ¿Qué desea hacer?       | $\Box$                              | 6 Estadio de la Universidad Nacional M<br>7 Estadio Centenario Manuel Rivera Sá                             |
| Apertura 2014-2021                                                                   | C1<br>$\mathbf{v}$<br>$\times$<br>fx<br>$\checkmark$                                                        | Estadio        |                      |                        |                           | $\checkmark$                        | 8 Estadio de la UNA<br>9 Estadio Mansiche                                                                   |
| Data para tesis                                                                      | B<br>$\parallel$ A                                                                                          | D              | F                    | F                      | G.                        | ⊡                                   | 10 Estadio Aliardo Soria<br>11 Estadio Miguel Grau                                                          |
| <b>Provecto Tesis</b>                                                                | $\mathbf{1}$<br>N' Estadio                                                                                  | Capacidad      | Macroregión          | <b>Departamento</b>    | Ciudad                    |                                     | 12 Estadio Max Augustin                                                                                     |
| <b>CheDrive</b>                                                                      | $\overline{2}$<br>1 Estadio Monumental                                                                      | 80093          | Centro               | Lima                   | Lima                      |                                     | 13 Estadio Heraclio Tapia                                                                                   |
|                                                                                      | $\overline{3}$<br>2 Estadio Monumental de la UNSA                                                           | 60370          | Sur                  | Arequipa               | Arequina                  |                                     | 14 Estadio Elías Aguirre                                                                                    |
| Este equipo                                                                          | $\overline{4}$<br>3 Estadio Nacional del Perú<br>$\overline{\mathbf{s}}$                                    | 43086          | Centro               | Lima                   | Lima                      |                                     | 15 Estadio 25 de Noviembre                                                                                  |
|                                                                                      | 4 Garcilaso de la Vega<br>$6\overline{6}$                                                                   | 42056          | Sur                  | Cuzco                  | Cuzco<br>Lima             |                                     | 16 Estadio Joel Gutiérrez                                                                                   |
| Descargas                                                                            | 5 Estadio Alejandro Villanueva<br>$\overline{7}$<br>6 Estadio de la Universidad Nacional Mayor de San Marco | 33938<br>32000 | Centro<br>Centro     | Lima<br>Lima           | Lima                      |                                     | 17 <sup>°</sup><br>Estadio Guillermo Briceño Rosamedi                                                       |
| <b>P</b> Documentos                                                                  | $\overline{\mathbf{8}}$<br>7 Estadio Centenario Manuel Rivera Sánchez                                       | 32000          | Centro               | Ancash                 | Chimbote                  |                                     | 18 Estadio Enrique Torres Belón                                                                             |
| Escritorio                                                                           | $\overline{9}$<br>8 Estadio de la UNA                                                                       | 30000          | Sur                  | Puno                   | Puno                      |                                     | 19 Estadio Jorge Basadre                                                                                    |
|                                                                                      | 10<br>9 Estadio Mansiche                                                                                    | 25036          | Norte                | La Libertad            | Trujillo                  |                                     | 20 Estadio Alberto Gallardo                                                                                 |
| Imágenes                                                                             | 11<br>10 Estadio Aliardo Soria                                                                              | 25000          | Oriente              | Ucavali                | Pucallpa                  |                                     | 21 Estadio Rosas Pampa                                                                                      |
| Música                                                                               | 12<br>11 Estadio Miguel Grau                                                                                | 25000          | Norte                | Piura                  | Piura                     |                                     | 22 Estadio Héroes de San Ramón                                                                              |
| Objetos 3D                                                                           | 13<br>12 Estadio Max Augustín                                                                               | 24576          | Oriente              | Loreto                 | lauitos                   |                                     | 23 Estadio Miguel Grau del Callao                                                                           |
|                                                                                      | 14<br>13 Estadio Heraclio Tapia                                                                             | 25000          | Centro               | Huánuco                | Huánuco                   |                                     | 24 Estadio Olímpico Centenario                                                                              |
| <b>国</b> Vídeos                                                                      | 15<br>14 Estadio Elías Aguirre                                                                              | 23500          | Norte                | Lambayeque             | Chiclayo                  |                                     | 25 Estadio Túpac Amaru                                                                                      |
| Disco local (C:)                                                                     | 16<br>15 Estadio 25 de Noviembre                                                                            | 21000          | Sur                  | Moquegua               | Moguegua                  |                                     | 26 Estadio Manuel Gómez Arellano                                                                            |
|                                                                                      | 17 <sup>°</sup><br>16 Estadio Ioel Gutiérrez                                                                | 21000          | Sur                  | Tacna                  | Tacna                     |                                     | 27 Estadio Municipal de Chorrillos                                                                          |
| Discolocal (D:)                                                                      | 18<br>17 Estadio Guillermo Briceño Rosamedina                                                               | 20000          | Sur                  | Puno                   | Juliaca                   | $\sqrt{2}$                          | 28 Estadio Mariano Melgar                                                                                   |
| Discolocal (E:)                                                                      | (F)<br>Hoja1<br>Hoja3<br>Hoja <sub>2</sub>                                                                  |                |                      | ं वि                   |                           | $\boxed{\rightarrow}$               | 29 Estadio Ciudad de Cumaná<br>30 Estadio IPD de Movobamba                                                  |
| Unidad de DVD (F:)                                                                   | Accesibilidad: es necesario investigar<br>listo.                                                            |                |                      |                        | 冊<br>回<br>$+$             | 85%                                 | 31 Estadio Iván Elías Moreno                                                                                |
| Red                                                                                  |                                                                                                    |                |                      |                        |                           | 34                                  | 32 Estadio Modelo de llave<br>33 Estadio Municipal de Pallpata<br>∼                                         |
| 1 elemento                                                                           | 1 elemento seleccionado 60.0 KB                                                                             |                |                      |                        |                           |                                     | $\mathbb{R} \oplus \mathbb{R}$ in Fig.<br>$\overline{\phantom{a}}$<br>$4 -$<br>×<br>阴目                      |

*Figura 33 Estadios Nacionales*

## Carpeta Estadística\_estándar\_2015\_2021

Detalle de los archivos obtenidos y la información de los mismos

| Estadística estándar 2015 2021     |                                                                                                    |                                          |                                       |                             |                            |   |                    |                          | 门                                            |
|------------------------------------|----------------------------------------------------------------------------------------------------|------------------------------------------|---------------------------------------|-----------------------------|----------------------------|---|--------------------|--------------------------|----------------------------------------------|
| Archivo<br>Inicio<br>Compartir     | Victa                                                                                                    |                                          |                                       |                             |                            |   |                    |                          |                                              |
| $\,$                               | Este equipo > Disco local (E:) > Proyecto_Tesis > Data para tesis > Estadística_estándar_2015_2021                                                                                                    |                                          |                                       |                             |                            |   |                    | $\vee$ 0                 | C Buscar en Estadísti                        |
| Acceso rápido                      | $\hat{\phantom{a}}$<br>Nombre                                                                                                    | Fecha de modificación                    | Tipo                                  | Tamaño                      |                            |   |                    |                          |                                              |
|                                    | <b>E</b> Estadística_estándar_2015.csv                                                                                                    | 20/09/2022 23:08                         | Archivo de valores                    | $2$ KB                      |                            |   |                    |                          |                                              |
| <b>Escritorio</b><br>$\mathcal{R}$ | <b>D</b> <sup>d</sup> Estadística estándar 2016.csv                                                                                                    | 20/09/2022 23:23                         | Archivo de valores                    | $2$ KB                      |                            |   |                    |                          |                                              |
| Descargas<br>$\mathcal{R}$         | <b>Ela Estadística estándar 2017.csv</b>                                                                                                    | 20/09/2022 23:26                         | Archivo de valores                    | $2$ KB                      |                            |   |                    |                          |                                              |
| Documentos                         | <b>D</b> <sup>d</sup> Estadística estándar 2018.csv                                                                                                    | 20/09/2022 23:29                         | Archivo de valores                    | $2$ KB                      |                            |   |                    |                          |                                              |
| Imágenes<br>÷                      | <b>Ela Estadística estándar 2019.csv</b>                                                                                                    | 20/09/2022 23:51                         | Archivo de valores                    | $2$ KB                      |                            |   |                    |                          |                                              |
| $\sqrt{2022}$                      | Ba Estadística estándar 2020.csv                                                                                                    | 20/09/2022 23:53                         | Archivo de valores                    | $2$ KB                      |                            |   |                    |                          |                                              |
| Apertura 2014-2021                 | Estadística_estándar_2021.csv                                                                                                    | 20/09/2022 23:55                         | Archivo de valores                    | $2$ KB                      |                            |   |                    |                          |                                              |
| Data para tesis                    | 日<br>6.42.7<br>÷                                                                                                    |                                          | Estadística_estándar_2015.csv - Excel |                             | Inic. ses.                 | 囨 | $\Box$<br>$\times$ |                          |                                              |
| <b>Proyecto Tesis</b>              |                                                                                                    |                                          |                                       |                             |                            |   |                    |                          |                                              |
|                                    | <b>Archivo</b><br>Inicio<br>Insertar                                                                                                    | Disposición de página<br><b>Fórmulas</b> | <b>Datos</b><br>Revisar               | Vista                       | ¿Qué desea hacer?<br>Avuda |   | □                  |                          |                                              |
| <b>ConeDrive</b>                   |                                                                                                    |                                          |                                       |                             |                            |   |                    |                          |                                              |
| Este equipo                        | $\mathbf{I}$                                                                                                    | fs:                                      |                                       |                             |                            |   |                    |                          |                                              |
| <b>U</b> Descargas                 | A<br>⊿                                                                                                    | D<br>E                                   | F.                                    | G                           | н                          |   | ĸ                  |                          | No se puede obtener una vista previa de este |
| Documentos                         | ,,,,Tiempo Jugado,Tiempo Jugado,Tiempo Jugado,Tiempo Jugado,Rendimiento,Rendimiento,Rendimiento,Rendimiento,Rendimiento,Rendimi                                                                          |                                          |                                       |                             |                            |   |                    |                          | archivo porque está en uso.                  |
| <b>Escritorio</b>                  | Equipo,PL,Edad,Pos.,PJ,Titular,MA-n,90 s,Gls.,Ass,G-TP,TP,TPint,TA,TR,Gls.,Ast,G+A,G-TP,G+A-TP<br>$\overline{2}$                                                                                         |                                          |                                       |                             |                            |   |                    |                          |                                              |
| Imágenes                           | 3 Alianza Atlĩtico, 31, 28.4, , 32, 352, 2880, 32.0, 38, 0, 34, 4, 4, 31, 10, 1.19, 0.00, 1.19, 1.06, 1.06                                                                                               |                                          |                                       |                             |                            |   |                    |                          |                                              |
| Música                             | 4 Alianza Lima, 30, 26.0, , 32, 352, 2880, 32.0, 38, 0, 35, 3, 3, 46, 5, 1.19, 0.00, 1.19, 1.09, 1.09                                                                                                    |                                          |                                       |                             |                            |   |                    |                          |                                              |
|                                    | 5 Ayacucho, 31, 27.8, , 32, 352, 2880, 32.0, 36, 0, 33, 3, 3, 48, 5, 1.13, 0.00, 1.13, 1.03, 1.03                                                                                                    |                                          |                                       |                             |                            |   |                    |                          |                                              |
| Objetos 3D                         | 6 Cienciano, 34, 26.5, , 32, 352, 2880, 32.0, 39, 0, 35, 4, 4, 34, 1, 1.22, 0.00, 1.22, 1.09, 1.09                                                                                                    |                                          |                                       |                             |                            |   |                    |                          |                                              |
| <b>W</b> Vídeos                    | Dep Municipal, 32, 27.6, 32, 352, 2880, 32.0, 32, 0, 29, 3, 3, 35, 5, 1.00, 0.00, 1.00, 0.91, 0.91<br>8 Juan Aurich, 26, 26.3, 32, 352, 2880, 32.0, 45, 0, 41, 4, 4, 36, 3, 1.41, 0.00, 1.41, 1.28, 1.28 |                                          |                                       |                             |                            |   |                    |                          |                                              |
| <sup>12</sup> Disco local (C:)     | LeA <sup>3</sup> n HuAinuco.35.27.932.352.2880.32.0.42.0.36.6.6.49.7.1.31.0.00.1.31.1.13.1.13<br>9                                                                                                    |                                          |                                       |                             |                            |   |                    |                          |                                              |
| Disco local (D:)                   | 10 Melgar, 30, 27.3, 32, 351, 2880, 32.0, 49, 0, 44, 5, 5, 34, 5, 1.53, 0.00, 1.53, 1.37, 1.37                                                                                                    |                                          |                                       |                             |                            |   |                    |                          |                                              |
| Discolocal (E:)                    | 11 Real Garcilaso, 22, 28.8, 32, 352, 2880, 32.0, 48, 0, 42, 6, 6, 40, 6, 1.50, 0.00, 1.50, 1.31, 1.31                                                                                                   |                                          |                                       |                             |                            |   |                    |                          |                                              |
| Unidad de DVD (F:)                 | 12 Sport Huancayo, 30, 29.0, , 32, 352, 2880, 32.0, 46, 0, 45, 1, 1, 35, 4, 1.44, 0.00, 1.44, 1.41, 1.41                                                                                                 |                                          |                                       |                             |                            |   |                    |                          |                                              |
|                                    | 13 Sport Loreto, 34, 27.9, 32, 352, 2880, 32.0, 26, 0, 23, 3, 3, 35, 12, 0.81, 0.00, 0.81, 0.72, 0.72                                                                                                    |                                          |                                       |                             |                            |   |                    |                          |                                              |
| Red                                | 14 Sporting Cristal, 24, 28.4, 32, 352, 2880, 32.0, 60, 0, 52, 8, 8, 37, 3, 1.87, 0.00, 1.87, 1.62, 1.62                                                                                                 |                                          |                                       |                             |                            |   |                    |                          |                                              |
|                                    | 15 U César Vallejo, 24, 27.9, , 32, 352, 2880, 32.0, 41, 0, 40, 1, 1, 37, 4, 1.28, 0.00, 1.28, 1.25, 1.25                                                                                                |                                          |                                       |                             |                            |   |                    | $\overline{\phantom{a}}$ |                                              |
| 1 elemento sel<br>7 elementos      | Estadística estándar 2015                                                                                                    | $^{\circledR}$                           |                                       | $\frac{1}{2}$ $\frac{1}{2}$ |                            |   | ஈ                  |                          | 阻回                                           |

*Figura 34 Estadística\_estándar\_2015\_2021*

Carpeta Estadísticas\_adicionales\_2015\_2021

| V<br>Compartir<br>Archivo<br>Inicio | Estadísticas adicionales 2015 2021<br>Vista                                                                                               |                                                                             |
|-------------------------------------|----------------------------------------------------------------------------------------------------|-----------------------------------------------------------------------------|
|                                     | > Este equipo > Disco local (E:) > Proyecto_Tesis > Data para tesis > Estadísticas_adicionales_2015_2021                                  | C Buscar en Estadísti.<br>$\vee$ 0                                          |
| Acceso rápido                       | $\widehat{\phantom{a}}$<br>Nombre<br>Fecha de modificación<br>Tipo<br>Tamaño                                                              |                                                                             |
| Escritorio                          | <b>D</b> Estadísticas_adicionales_2015.csv<br>20/09/2022 23:18<br>1 KB<br>Archivo de valores                                              |                                                                             |
|                                     | <b>Dal Estadísticas adicionales 2016.csv</b><br>1 KB<br>20/09/2022 23:24<br>Archivo de valores                                            |                                                                             |
| Descargas                           | <b>D</b> <sup>a</sup> Estadísticas adicionales 2017.csv<br>20/09/2022 23:28<br>Archivo de valores<br>$1 K$ B                              |                                                                             |
| Documentos                          | <b>D</b> Estadísticas adicionales 2018.csv<br>$1$ KB<br>20/09/2022 23:31<br>Archivo de valores                                            |                                                                             |
| initial Imágenes<br>÷               | <b>D</b> Estadísticas adicionales 2019.csv<br>20/09/2022 23:53<br>Archivo de valores<br>1 <sub>KB</sub>                                   |                                                                             |
| 2022                                | <b>D</b> Estadísticas adicionales 2020.csv<br>20/09/2022 23:55<br>Archivo de valores<br>$1$ KB                                            |                                                                             |
| Apertura 2014-2021                  | <b>D</b> Estadísticas adicionales 2021.csv<br>20/09/2022 23:57<br>Archivo de valores<br>$1$ KB                                            |                                                                             |
| Data para tesis                     | 目 ちゃぎゃす<br>囝<br>Inic. ses.<br>Estadísticas adicionales 2015.csv - Excel                                                                   | $\Box$<br>×                                                                 |
| Proyecto_Tesis                      | Disposición de página<br>Fórmulas<br>$Q$ ; Qué desea hacer?<br>Inicio<br>Datos<br><b>Archivo</b><br>Revisar<br>Vista<br>Ayuda<br>Insertar | □                                                                           |
| <b>ConeDrive</b>                    |                                                                                                    |                                                                             |
|                                     | <b>J5</b><br>$\times$<br>fx<br>$\checkmark$                                                                                               |                                                                             |
| Este equipo                         | G<br>R<br>F<br>F<br>н<br>A<br>D<br>⊿                                                                                                    | ĸ                                                                           |
| Descargas                           | "Rendimiento,Rendimiento,Rendimiento,Rendimiento,Rendimiento,Rendimiento,Rendimiento,Rendimiento,Rendimiento,Rendimiento,Ren              | No se puede obtener una vista previa de este<br>archivo porque está en uso. |
| <b>Documentos</b>                   | 2 Equipo, PL, 90 s, TA, TR, 2a amarilla, Fls, FR, PA, Pcz, Int, TklG, Penal ejecutado, Penal concedido, GC                                |                                                                             |
| Escritorio                          | 3 Alianza Atl $\tilde{A}$ ©tico, 31, 32.0, 31, 10, 6,  1                                                                                  |                                                                             |
| Imágenes                            | Alianza Lima, 30, 32.0, 46, 5, 5, , , , , , , , 0<br>4 <sup>1</sup>                                                                       |                                                                             |
| Música                              | 5 Ayacucho, 31, 32.0, 48, 5, 2, , , , , , , 1                                                                                             |                                                                             |
| Objetos 3D                          | 6 Cienciano, 34, 32.0, 34, 1, 0, , , , , , , 1                                                                                            |                                                                             |
| Videos                              | 7 Dep Municipal, 32, 32.0, 35, 5, 3, , , , , , , , 0                                                                                      |                                                                             |
|                                     | 8 Juan Aurich, 26, 32.0, 36, 3, 1, , , , , , , , 0                                                                                        |                                                                             |
| <sup>12</sup> Disco local (C:)      | 9 LeÃ <sup>3</sup> n HuĂjnuco, 35, 32.0, 49, 7, 3,  1                                                                                     |                                                                             |
| Discolocal (D:)                     | 10 Melgar, 30, 32.0, 34, 5, 2, , , , , , , 1                                                                                              |                                                                             |
| Discolocal (E:)                     | 11 Real Garcilaso, 22, 32.0, 40, 6, 3,  , , , 1                                                                                           |                                                                             |
| Unidad de DVD (F:)                  | 12 Sport Huancayo, 30, 32.0, 35, 4, 3, , , , , , , , 0<br>13 Sport Loreto, 34, 32.0, 35, 12, 8, , , , , , , , 0                           |                                                                             |
| Red                                 | 14 Sporting Cristal, 24, 32.0, 37, 3, 3, 1, 1, 1, 1                                                                                       |                                                                             |
|                                     | 15 U César Vallejo, 24, 32.0, 37, 4, 2, , , , , , , 1                                                                                     | ≂                                                                           |
|                                     | $\bigoplus$<br><b>Estadísticas adicionales 2015</b><br>ि चि                                                                               | ନ                                                                           |
| 7 elementos 1 elemento sel          |                                                                                                    | <b>BELIED</b>                                                               |

*Figura 35 Estadísticas\_adicionales\_2015\_2021*

Carpeta Local\_visitante\_2014-2021

Detalle de los archivos obtenidos y la información de los mismos

| $\overline{\phantom{0}}$<br>Inicio<br>Compartir<br>Archivo | $\sqrt{ }$   Local visitante 2014-2021<br>Vista                                                                                                    |                                   |                                  |                |                     |   |                    | ö                                            | ×<br>$\vee$ 0 |
|------------------------------------------------------------|----------------------------------------------------------------------------------------------------|-----------------------------------|----------------------------------|----------------|---------------------|---|--------------------|----------------------------------------------|---------------|
|                                                            | Este equipo > Disco local (E:) > Proyecto_Tesis > Data para tesis > Local_visitante_2014-2021                                                                                                    |                                   |                                  |                |                     |   |                    | C Buscar en Local vi<br>Ö<br>$\checkmark$    |               |
|                                                            | Nombre                                                                                                    | Fecha de modificación             | Tipo                             | Tamaño         |                     |   |                    |                                              |               |
| Acceso rápido                                              | 图 Local_visitante_2014.csv                                                                                                    | 20/09/2022 18:49                  | Archivo de valores               | $2$ KB         |                     |   |                    |                                              |               |
| Escritorio<br>٠                                            | <b>D</b> Local_visitante_2015.csv                                                                                                    | 20/09/2022 18:53                  | Archivo de valores               | $2$ KB         |                     |   |                    |                                              |               |
| Descargas<br>À                                             | <b>Da</b> Local visitante 2016.csv                                                                                                    | 20/09/2022 19:04                  | Archivo de valores               | $2$ KR         |                     |   |                    |                                              |               |
| Documentos                                                 | <b>Da</b> Local visitante 2017.csv                                                                                                    | 20/09/2022 19:05                  | Archivo de valores               | $2$ KB         |                     |   |                    |                                              |               |
| Imágenes<br>÷                                              | <b>BalLocal visitante 2018.csv</b>                                                                                                    | 20/09/2022 19:06                  | Archivo de valores               | $2$ KB         |                     |   |                    |                                              |               |
| 2022                                                       | 图 <sup>a</sup> Local visitante 2019.csv                                                                                                    | 20/09/2022 19:08                  | Archivo de valores               | $2$ KB         |                     |   |                    |                                              |               |
| Apertura 2014-2021                                         | 图 Local_visitante_2020.csv                                                                                                    | 20/09/2022 19:09                  | Archivo de valores               | $2$ KB         |                     |   |                    |                                              |               |
| Data para tesis                                            | <b>Ball</b> Local visitante 2021.csv                                                                                                    | 20/09/2022 19:10                  | Archivo de valores               | $2$ KB         |                     |   |                    |                                              |               |
| Proyecto_Tesis                                             | 日<br>$\rightarrow$<br>$\leftrightarrow$<br>ಾ                                                                                                    |                                   | Local visitante 2014.csv - Excel |                | Inic, ses.          | 囨 | $\Box$<br>$\times$ |                                              |               |
|                                                            |                                                                                                    |                                   |                                  |                |                     |   |                    |                                              |               |
| <b>ConeDrive</b>                                           | Archivo<br>Inicio<br>Insertar                                                                                                    | Disposición de página<br>Fórmulas | <b>Datos</b><br>Revisar          | Vista<br>Ayuda | Q ¿Qué desea hacer? |   | ₽                  |                                              |               |
| Este equipo                                                |                                                                                                    |                                   |                                  |                |                     |   |                    |                                              |               |
|                                                            | K <sub>5</sub>                                                                                                    | $\times$<br>$\checkmark$ fx       |                                  |                |                     |   |                    | No se puede obtener una vista previa de este |               |
| Descargas                                                  | $\overline{\mathcal{A}}$<br>B<br>A                                                                                                    | D<br>F                            |                                  | H<br>G         |                     |   | 匤<br>K             | archivo porque está en uso.                  |               |
| <b>Documentos</b>                                          | 1, Local,Local,Local,Local,Local,Local,Local,Local,Local,Visitante,Visitante,Visitante,Visitante,Visitante,Visitante,Visitante,Visitante,Visitante,Visitante,Visitante,Visitante,Visitante,                  |                                   |                                  |                |                     |   |                    |                                              |               |
| Escritorio                                                 | 2 RL, Equipo, PJ, PG, PE, PP, GF, GC, DG, Pts, Pts/PJ, PJ, PG, PE, PP, GF, GC, DG, Pts, Pts/PJ                                                                                                    |                                   |                                  |                |                     |   |                    |                                              |               |
| Imágenes                                                   | 3 1, Melgar, 15, 6, 8, 1, 24, 17, +7, 26, 1. 73, 15, 8, 2, 5, 20, 16, +4, 26, 1. 73                                                                                                    |                                   |                                  |                |                     |   |                    |                                              |               |
| Música                                                     | 4 2, Alianza Lima, 15, 11, 4, 0, 30, 10, +20, 37, 2.47, 15, 3, 6, 6, 13, 15, -2, 15, 1.00                                                                                                    |                                   |                                  |                |                     |   |                    |                                              |               |
| Objetos 3D                                                 | 5 3, Sporting Cristal, 15, 9, 3, 3, 38, 15, +23, 30, 2.00, 15, 5, 5, 5, 23, 23, 0, 20, 1.33                                                                                                    |                                   |                                  |                |                     |   |                    |                                              |               |
| 图 Vídeos                                                   | 6 4, UniA <sup>3</sup> n Comercio, 15, 12, 1, 2, 28, 7, +21, 37, 2.47, 15, 3, 3, 9, 13, 20, -7, 12, 0.80                                                                                                    |                                   |                                  |                |                     |   |                    |                                              |               |
| <sup>12</sup> Disco local (C:)                             | 7 5, Juan Aurich, 15, 10, 3, 2, 30, 12, +18, 33, 2, 20, 15, 4, 4, 7, 17, 25, -8, 16, 1.07                                                                                                    |                                   |                                  |                |                     |   |                    |                                              |               |
| Discolocal (D:)                                            | 8 6, Universitario, 15, 9, 3, 3, 23, 10, +13, 30, 2.00, 15, 4, 3, 8, 15, 25, -10, 15, 1.00                                                                                                    |                                   |                                  |                |                     |   |                    |                                              |               |
| Discolocal (E:)                                            | 9 7, LeA <sup>3</sup> n HuAjnuco, 15, 9, 4, 2, 22, 9, +13, 31, 2.07, 15, 4, 2, 9, 17, 31, -14, 14, 0.93<br>10 8, U CÃ @ sar Vallejo, 15, 11, 1, 3, 31, 14, +17, 34, 2.27, 15, 2, 3, 10, 14, 26, -12, 9, 0.60 |                                   |                                  |                |                     |   |                    |                                              |               |
|                                                            | 11 9, Ayacucho, 15, 8, 5, 2, 34, 23, +11, 29, 1.93, 15, 3, 5, 7, 12, 23, -11, 14, 0.93                                                                                                    |                                   |                                  |                |                     |   |                    |                                              |               |
| Unidad de DVD (F:)                                         | 12 10.Real Garcilaso.15.10.3.2.27.11.+16.33.2.20.15.1.5.9.12.25.-13.8.0.53                                                                                                    |                                   |                                  |                |                     |   | ≂                  |                                              |               |
| Red                                                        | <b>Local visitante 2014</b>                                                                                                    | $\bigoplus$                       |                                  | $\frac{1}{2}$  |                     |   | ஈ                  |                                              |               |

*Figura 36 Local\_visitante\_2014-2021*

Carpeta Marcadores\_Partidos\_2014-2021

|                                                                        | Este equipo > Disco local (E:) > Proyecto Tesis > Data para tesis > Marcadores Partidos 2014-2021  |                         |                        |                                               |                                                     |                         |                                                                            |                                                                   |                                                                                        | Ö<br>$\checkmark$      | C Buscar en Marcad |
|------------------------------------------------------------------------|----------------------------------------------------------------------------------------------------|-------------------------|------------------------|-----------------------------------------------|-----------------------------------------------------|-------------------------|----------------------------------------------------------------------------|-------------------------------------------------------------------|----------------------------------------------------------------------------------------|------------------------|--------------------|
|                                                                        | $\hat{\phantom{a}}$<br>Nombre                                                                      |                         | Fecha de modificación  | Tipo                                          | Tamaño                                              |                         |                                                                            |                                                                   |                                                                                        |                        |                    |
| Acceso rápido                                                          | 8 Marcadores y partidos 2014.xls                                                                   |                         | 5/10/2022 19:06        | Hoja de cálculo d                             | 236 KB                                              |                         |                                                                            |                                                                   |                                                                                        |                        |                    |
| <b>Escritorio</b><br>À.                                                | Bill Marcadores y partidos 2015.xls                                                                |                         | 5/10/2022 19:06        | Hoja de cálculo d                             | 268 KB                                              |                         |                                                                            |                                                                   |                                                                                        |                        |                    |
| Descargas<br>À.                                                        | Bill Marcadores y partidos 2016.xls                                                                |                         | 5/10/2022 19:07        | Hoia de cálculo d                             | 341 KB                                              |                         |                                                                            |                                                                   |                                                                                        |                        |                    |
| Documentos<br>$\mathcal{A}$                                            | B- Marcadores y partidos 2017.xls                                                                  |                         | 5/10/2022 19:07        | Hoia de cálculo d                             | 346 KB                                              |                         |                                                                            |                                                                   |                                                                                        |                        |                    |
| Imágenes<br>À                                                          | Marcadores y partidos 2018.xls                                                                     |                         | 5/10/2022 19:07        | Hoja de cálculo d                             | 348 KB                                              |                         |                                                                            |                                                                   |                                                                                        |                        |                    |
| Apertura 2014-2021                                                     | Be Marcadores y partidos 2019.xls                                                                  |                         | 5/10/2022 19:09        | Hoja de cálculo d                             | 286 KB                                              |                         |                                                                            |                                                                   |                                                                                        |                        |                    |
| Data para tesis                                                        | Bill Marcadores y partidos 2020.xls                                                                |                         | 5/10/2022 19:09        | Hoja de cálculo d                             | 262 KB                                              |                         |                                                                            |                                                                   |                                                                                        |                        |                    |
| Marcadores Partido                                                     | Marcadores y partidos 2021.xls                                                                     |                         | 5/10/2022 19:09        | Hoia de cálculo d                             | 223 KB                                              |                         |                                                                            |                                                                   |                                                                                        |                        |                    |
| Proyecto_Tesis                                                         | 日.<br>$6 \cdot 6 \cdot$<br>÷                                                                       |                         |                        |                                               | Marcadores y partidos 2014.xls - Excel              |                         |                                                                            | Inic. ses.                                                        | 国<br>-                                                                                 | $\Box$                 | $\times$           |
| <b>ConeDrive</b>                                                       | Archivo<br>Inicio<br>Insertar                                                                      | Disposición de página   | <b>Fórmulas</b>        | Datos                                         | Revisar<br>Vista                                    | Ayuda                   | О.<br>;Qué desea hacer?                                                    |                                                                   |                                                                                        |                        | Q                  |
| Este equipo<br>Descargas<br>Documentos                                 | $\chi$<br>$n\Delta$<br>Calibri<br>4.<br>晒<br>Pegar<br>$N$ K<br>æ<br>s<br>$\ddot{\phantom{a}}$<br>× | $-10$<br>$\overline{A}$ | $\mathbb{A}$<br>Ξ<br>≣ | gb <sub>2</sub><br>29<br>$=$<br>目。<br>在王<br>三 | General<br>$\frac{1}{2}$ $\sim$ 96 000<br>$58 - 23$ |                         | Fa Formato condicional ~<br>Dar formato como tabla ~<br>Estilos de celda ~ | <b>R</b> <sup>m</sup> Insertar<br>Eliminar<br>Formato ~<br>Celdas | $\Sigma \cdot \frac{1}{2}$ $\mathbf{r} \cdot$<br>$\overline{\Psi}$ - $\Omega$ -<br>، م |                        |                    |
| <b>Escritorio</b>                                                      | Portapapeles 5<br>Fuente                                                                           |                         | 反                      | Alineación                                    | 同<br>Número                                         | $\overline{\mathbf{w}}$ | Estilos                                                                    |                                                                   | Edición                                                                                |                        | $\wedge$           |
|                                                                        | A1<br>٠                                                                                            | $\times$                | fx                     | Ronda                                         |                                                     |                         |                                                                            |                                                                   |                                                                                        |                        | $\checkmark$       |
|                                                                        |                                                                                                    |                         |                        |                                               |                                                     |                         |                                                                            |                                                                   |                                                                                        | κ                      | Ŀ                  |
|                                                                        | $\mathsf{A}$<br>A                                                                                  | B.<br>c                 | D                      | E.<br>F                                       | G                                                   | H                       |                                                                            |                                                                   |                                                                                        |                        |                    |
|                                                                        | 1<br>Ronda                                                                                         | Sem. Día                | Fecha                  | Hora<br>Local                                 | <b>Marcador</b>                                     | <b>Visitante</b>        | <b>Asistencia</b>                                                          | Sedes                                                             |                                                                                        | Árbitro                |                    |
|                                                                        | $\overline{2}$<br><b>Torneo Apertura</b>                                                           | 1 Sáb                   |                        | 7/06/2014 11:30 Real Garcilaso                | $3 - 1$                                             | León Huánuco            | 801 Estadio Municipal de Urcos                                             |                                                                   |                                                                                        | Ramón Blanco           |                    |
| Imágenes<br>Música<br>Objetos 3D<br><b>图 Vídeos</b><br>Discolocal (C:) | 3<br><b>Torneo Apertura</b>                                                                        | 1 Sáb                   | 7/06/2014 15:45 USMP   |                                               | $1 - 1$                                             | U César Valleio         |                                                                            | 446 Estadio Miguel Grau del Callao                                |                                                                                        | <b>Luis Seminario</b>  |                    |
|                                                                        | $\overline{4}$<br><b>Torneo Apertura</b>                                                           | 1 Sáb                   |                        | 7/06/2014 18:00 Juan Aurich                   | $2 - 1$                                             | San Simón               | 1,877 Estadio Elías Aguirre                                                |                                                                   |                                                                                        | Fernando Legario       |                    |
| Discolocal (D:)<br>Discolocal (E:)                                     | 5<br><b>Torneo Apertura</b>                                                                        | 1 Dom                   |                        | 8/06/2014 11:00 Unión Comercio 4-0            |                                                     | <b>Los Caimanes</b>     | 675 Estadio del IPD                                                        |                                                                   |                                                                                        | <b>Michael Espinoz</b> |                    |
| Unidad de DVD (F:)                                                     | $\overline{6}$<br><b>Torneo Apertura</b><br>Worksheet                                              | 1 Dom<br>$\bigoplus$    |                        | 8/06/2014 13:15 Ayacucho                      | $1 - 1$                                             | Alianza Lima            | 5.880 Estadio Ciudad de Cumaná<br>$\overline{A}$                           |                                                                   |                                                                                        | Fredy Arellanos   -    | E                  |

*Figura 37 Marcadores\_Partidos\_2014-2021*

#### Carpeta Porteria\_equipo\_2015\_2021

Detalle de los archivos obtenidos y la información de los mismos

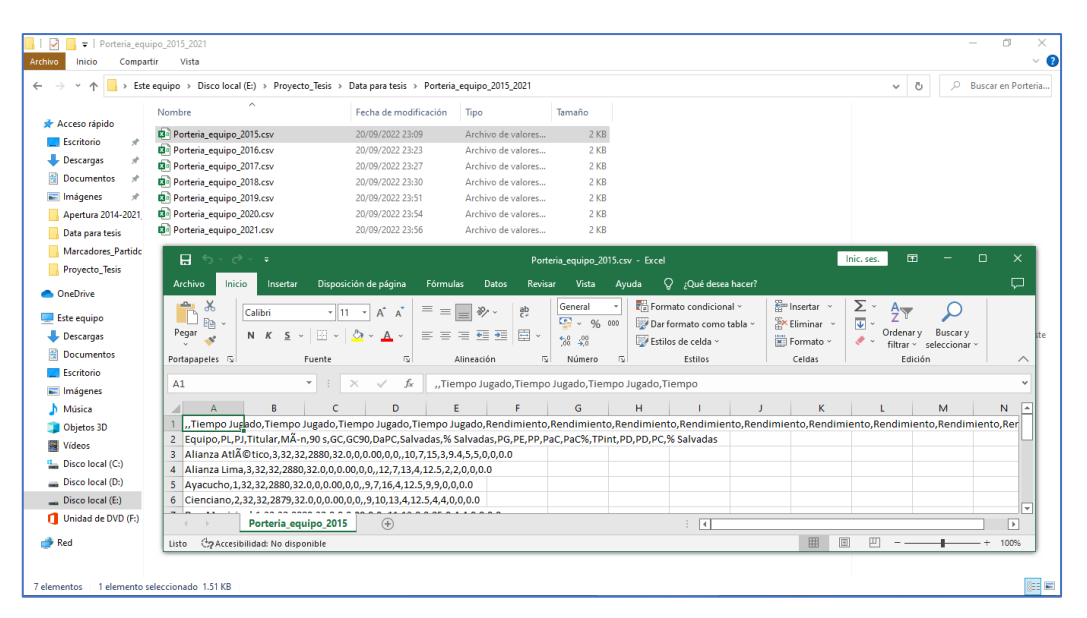

*Figura 38 Porteria\_equipo\_2015\_2021*

Carpeta Relación\_EquiposGanadores\_1912-2021

| V                                                      | Relación EquiposGanadores 1912-2021                                                                         |                                   |                                                           |                              |                                          |                                                 | 门                                                                                         |
|--------------------------------------------------------|----------------------------------------------------------------------------------------------------|-----------------------------------|-----------------------------------------------------------|------------------------------|------------------------------------------|-------------------------------------------------|-------------------------------------------------------------------------------------------|
| Archivo<br>Compartir<br>Inicio                         | Vista                                                                                                    |                                   |                                                           |                              |                                          |                                                 | ค<br>$\checkmark$                                                                         |
| $\leftarrow$<br>$\longrightarrow$<br>个<br>$\checkmark$ | > Este equipo > Disco local (E:) > Proyecto_Tesis > Data para tesis > Relación_EquiposGanadores_1912-2021   |                                   |                                                           |                              |                                          | $\circ$<br>$\checkmark$                         | Q<br>Buscar en Relació                                                                    |
|                                                        | $\widehat{\phantom{a}}$<br>Nombre                                                                           | Fecha de modificación             | Tipo<br>Tamaño                                            |                              |                                          | А<br>в                                          | $\mathsf{C}$                                                                              |
| Acceso rápido                                          | <b>DE Campeón Por Eras.xlsx</b>                                                                             | 20/09/2022 00:52                  | Hoja de cálculo d                                         | <b>25 KB</b>                 |                                          | $\mathbf{1}$<br>Era                             | Año Campeón                                                                               |
| Escritorio<br>÷                                        |                                                                                                    |                                   |                                                           |                              |                                          | $\overline{2}$<br>Liga de Lima                  | 1912 Lima Cricket                                                                         |
| Descargas<br>$\mathcal{L}$                             | 日<br>$\rightarrow$<br>$\leftrightarrow$<br>$\overline{\phantom{a}}$                                         |                                   | Campeón Por Eras.xlsx - Excel                             | Inic. ses.                   | 团<br>n<br>Ξ.                             | Liga de Lima<br>$\times$                        | 1913 Jorge Chave<br>1914 Lima Cricket                                                     |
| $\mathcal{A}$<br>Documentos                            |                                                                                                    |                                   |                                                           |                              |                                          | Liga de Lima<br>Liga de Lima                    | 1915 Sport José G                                                                         |
| Imágenes<br>st.                                        | Archivo<br>Inicio<br>Insertar                                                                               | Disposición de página<br>Fórmulas | <b>Datos</b><br>Revisar<br>Vista                          | Q ¿Qué desea hacer?<br>Ayuda |                                          | $\Box$<br>Liga de Lima                          | 1916 Sport José G                                                                         |
| Apertura 2014-2021                                     | $\chi$<br>a<br>Times New Roi -<br>10                                                                        | $\equiv$<br>ąb<br>$=$             | Fa Formato condicional v<br>General                       | me Insertar ~                | $\Sigma \cdot \frac{A}{2}$ $\tau$ $\sim$ | Liga de Lima                                    | 1917 Sport Juan B                                                                         |
| Data para tesis                                        | 晒<br>$A^*$ $A^*$<br>$N$ $K$<br>s<br>$\sim$                                                                  | 言臣、<br>$\equiv$ $\equiv$          | $\frac{1}{2}$ $\sqrt{96}$ 000<br>Dar formato como tabla ~ | EX Eliminar v                | $\overline{\psi}$ $\sim$ $\Omega$ $\sim$ | Liga de Lima                                    | 1918 Sport Alianz                                                                         |
| <b>Marcadores Partido</b>                              | Pegar<br>×<br>$\circ$<br>田。<br>$\sim$ A $\sim$<br>÷                                                         | 在王<br>$\frac{30}{2}$              | $50 - 20$<br>Estilos de celda ~                           | Formato ~                    | $\mathcal{P}$                            | Liga de Lima                                    | 1919 Sport Alianz                                                                         |
| <b>Provecto Tesis</b>                                  | Portapapeles 5<br>Fuente                                                                                    | 履<br>ß.<br>Alineación             | $\overline{\mathbf{N}}$<br>Estilos<br>Número              | Celdas                       | Edición                                  | Liga de Lima<br>$\wedge$                        | 1920 Sport Inca                                                                           |
|                                                        |                                                                                                    |                                   |                                                           |                              |                                          | Liga de Lima                                    | 1921 Sport Progre                                                                         |
| <b>ConeDrive</b>                                       | E108<br>$\overline{\phantom{a}}$<br>÷                                                                       | fx<br>$\times$<br>$\checkmark$    | Alianza Lima                                              |                              |                                          | v<br>Sin campeonato                             | 1922 Sin campeon                                                                          |
| Este equipo                                            | R<br>c<br>$\mathbf{A}$<br>◢                                                                                 | D                                 | E                                                         | F                            | G<br>н                                   | Sin campeonato<br>E<br>Sin campeonato           | 1923 Sin campeon<br>1924 Sin campeon                                                      |
| Descargas                                              | 1<br>Año Campeón<br>Era                                                                                     | Subcampeón                        |                                                           |                              |                                          | Sin campeonato                                  | 1925 Sin campeon                                                                          |
| 兽<br><b>Documentos</b>                                 | $\overline{z}$<br>Liga de Lima<br>1912 Lima Cricket F. B. C.                                                | Association F. C.                 |                                                           |                              |                                          | Era Amateur                                     | 1926 Sport Progre                                                                         |
| Escritorio                                             | 3<br>1913 Jorge Chavez Nr. 1<br>Liga de Lima                                                                |                                   | Lima Cricket F. B. C.                                     |                              |                                          | Era Amateur                                     | 1927 Alianza Lima                                                                         |
| $\equiv$ Imágenes                                      | $\overline{\mathbf{4}}$<br>1914 Lima Cricket F. B. C.<br>Liga de Lima                                       |                                   | Jorge Châvez Nr. 1                                        |                              |                                          | Era Amateur                                     | 1928 Alianza Lima                                                                         |
|                                                        | 5<br>1915 Sport José Gálvez<br>Liga de Lima                                                                 | Atlético Peruano                  |                                                           |                              |                                          | Era Amateur                                     | 1929 Universitario                                                                        |
| Música                                                 | 6<br>Liga de Lima<br>1916 Sport José Gálvez<br>$\overline{7}$<br>Liga de Lima<br>1917 Sport Juan Bielovucic |                                   | Jorge Châvez Nr. 1<br>Unión Miraflores Nr. 1              |                              |                                          | Era Amateur                                     | 1930 Atlético Cha                                                                         |
| Objetos 3D                                             | 8<br>1918 Sport Alianza<br>Liga de Lima                                                                     |                                   | Jorge Châvez Nr. 2                                        |                              |                                          | Era Amateur                                     | 1931 Alianza Lima                                                                         |
| <b>W</b> Vídeos                                        | 9<br>Liga de Lima<br>1919 Sport Alianza                                                                     |                                   | Sport Sáenz Peña                                          |                              |                                          | Era Amateur<br>Era Amateur                      | 1932 Alianza Lima<br>1933 Alianza Lima                                                    |
| <b>L.</b> Disco local (C:)                             | 10<br>1920 Sport Inca<br>Liga de Lima                                                                       | <b>Sport Progreso</b>             |                                                           |                              |                                          | Era Amateur                                     | 1934 Universitario                                                                        |
| Discolocal (D:)                                        | 11<br>1921 Sport Progreso<br>Liga de Lima                                                                   |                                   | Jorge Chávez Nr. 2                                        |                              |                                          | Era Amateur                                     | 1935 Sport Boys                                                                           |
| __ Disco local (E:)                                    | kh.<br>سأحمد<br>Campeón por eras<br>Hoja1                                                                   | $x + 1$<br>Hoja2                  | $\overline{a}$<br>$\bigoplus$                             | $\overline{A}$               |                                          | ⋤<br>Sin campeonato<br>$\overline{\phantom{1}}$ | 1936 Sin campeon                                                                          |
| Unidad de DVD (F:)                                     |                                                                                                    |                                   |                                                           |                              |                                          | Era Amateur                                     | 1937 Sport Boys                                                                           |
| Red                                                    | Ce Accesibilidad: es necesario investigar<br>Listo                                                          |                                   |                                                           | 回<br>開<br>吅                  | $- +$                                    | 100%<br>Era Amateur                             | 1938 Deportivo M                                                                          |
|                                                        |                                                                                                    |                                   |                                                           |                              |                                          | 29<br>Era Amateur                               | 1939 Universitario                                                                        |
|                                                        |                                                                                                    |                                   |                                                           |                              |                                          | ь                                               | $\ldots \quad \oplus \quad \vdots \quad \overline{\blacksquare}$<br>$\blacktriangleright$ |
| 1 elemento 1 elemento seleccionado 24.2 KB             |                                                                                                    |                                   |                                                           |                              |                                          |                                                 | 眼目                                                                                        |

*Figura 39 Relación\_EquiposGanadores\_1912-2021*

#### Carpeta Relación\_jugadores\_2015-2021

Detalle de los archivos obtenidos y la información de los mismos

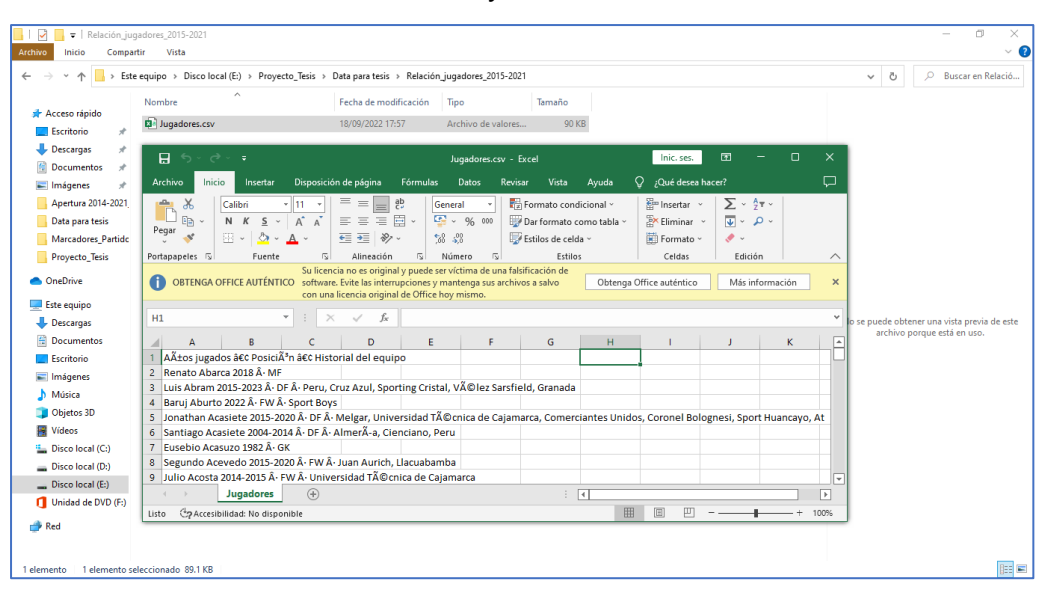

*Figura 40 Relación\_jugadores\_2015-2021*

## Carpeta TiempoJuego\_DelEquipo\_2015\_2021

| Archivo<br>Compartir<br>Inicio                              | TiempoJuego_DelEquipo_2015_2021<br>Vista                                                                                                    |                                                                       |                                                                                                    |                                                         |                         |                                                                                    |                                                                   |                                                        |                                    | 门                | $\vee$ 0 |
|-------------------------------------------------------------|----------------------------------------------------------------------------------------------------|-----------------------------------------------------------------------|----------------------------------------------------------------------------------------------------|---------------------------------------------------------|-------------------------|------------------------------------------------------------------------------------|-------------------------------------------------------------------|--------------------------------------------------------|------------------------------------|------------------|----------|
|                                                             | > Este equipo > Disco local (E:) > Proyecto_Tesis > Data para tesis > TiempoJuego_DelEquipo_2015_2021                                                                                                    |                                                                       |                                                                                                    |                                                         |                         |                                                                                    |                                                                   | $\checkmark$                                           | $\circ$<br>ී                       | Buscar en Tiempo |          |
| Acceso rápido                                               | Nombre                                                                                                    | Fecha de modificación                                                 | Tipo                                                                                                    | Tamaño                                                  |                         |                                                                                    |                                                                   |                                                        |                                    |                  |          |
| Escritorio<br>÷                                             | <b>D</b> <sup>1</sup> TiempoJuego_DelEquipo_2015.csv                                                                                                    | 20/09/2022 23:17                                                      | Archivo de valores                                                                                                    | $2$ KB                                                  |                         |                                                                                    |                                                                   |                                                        |                                    |                  |          |
| Descargas                                                   | <b>EF</b> TiempoJuego_DelEquipo_2016.csv<br><b>E</b> l TiempoJuego DelEquipo 2017.csv                                                                                                    | 20/09/2022 23:24<br>20/09/2022 23:27                                  | Archivo de valores<br>Archivo de valores                                                                              | $2$ KB<br>$2$ KB                                        |                         |                                                                                    |                                                                   |                                                        |                                    |                  |          |
| <b>Documentos</b>                                           | TiempoJuego_DelEquipo_2018.csv                                                                                                    | 20/09/2022 23:30                                                      | Archivo de valores                                                                                                    | $2$ KB                                                  |                         |                                                                                    |                                                                   |                                                        |                                    |                  |          |
| Imágenes<br>$\mathcal{R}$                                   | <b>E31</b> TiempoJuego DelEguipo 2019.csv                                                                                                    | 20/09/2022 23:52                                                      | Archivo de valores                                                                                                    | $2$ KB                                                  |                         |                                                                                    |                                                                   |                                                        |                                    |                  |          |
| Apertura 2014-2021                                          | <b>E</b> l TiempoJuego DelEquipo 2020.csv                                                                                                    | 20/09/2022 23:54                                                      | Archivo de valores                                                                                                    | $2$ KB                                                  |                         |                                                                                    |                                                                   |                                                        |                                    |                  |          |
| Data para tesis                                             | TiempoJuego_DelEquipo_2021.csv                                                                                                    | 20/09/2022 23:57                                                      | Archivo de valores                                                                                                    | $2$ KB                                                  |                         |                                                                                    |                                                                   |                                                        |                                    |                  |          |
| Marcadores Partido                                          | 日<br>$\rightarrow$<br>$\leftarrow$<br>÷                                                                                                    |                                                                       |                                                                                                    | TiempoJuego_DelEquipo_2015.csv - Excel                  |                         |                                                                                    |                                                                   | Inic. ses.                                             | 国                                  | $\Box$           | $\times$ |
| Proyecto_Tesis                                              | Archivo<br><b>Inicio</b><br>Insertar                                                                                                    | Disposición de página<br>Fórmulas                                     | Revisar<br>Datos                                                                                                    | Vista                                                   | Avuda                   | O.<br>¿Qué desea hacer?                                                            |                                                                   |                                                        |                                    |                  | ₽        |
| CheDrive<br>Este equipo<br>Descargas<br><b>E</b> Documentos | $\chi$<br>÷<br>$-11$<br>Calibri<br><b>Ge</b><br>Pegar<br>$111 - x$<br>N K S<br>Portapapeles <sub>S</sub><br>Fuente                                                                                                    | $\equiv$<br>$A^{\dagger} A$<br>$\mathbf{A}$<br>$\equiv$ $\equiv$<br>同 | 悲<br>$\partial\!\!\!\!\phi$<br>曰 -<br>≖<br>$\equiv$<br>€<br>$\overline{12}$<br>Alineación                             | General<br>$\frac{1}{2}$ - % 000<br>$28 - 20$<br>Número | $\overline{\mathbb{N}}$ | Formato condicional ~<br>Dar formato como tabla ~<br>Estilos de celda ~<br>Estilos | <b>Em</b> Insertar<br><b>Ex Eliminar</b> ~<br>Formato ~<br>Celdas | Σ<br>$\overline{\mathbf{v}}$<br>Ordenar v<br>filtrar ~ | Buscar y<br>seleccionar<br>Edición |                  | $\wedge$ |
| Escritorio                                                  | A1<br>$\mathbf{v}$                                                                                                    | $\times$                                                              | ",Tiempo Jugado,Tiempo Jugado,Tiempo Jugado,Tiempo Jugado,Tiempo Jugado,Titular,Titular,Titular,Sup.,Sup.,Sup.,Logros |                                                         |                         |                                                                                    |                                                                   |                                                        |                                    |                  |          |
| Imágenes                                                    | c                                                                                                    | D                                                                     |                                                                                                    | G                                                       | н                       |                                                                                    | κ                                                                 |                                                        | м                                  | N                | l +      |
| Música<br>Objetos 3D                                        | "Tiempo Jukado,Tiempo Jugado,Tiempo Jugado,Tiempo Jugado,Tiempo Jugado,Titular,Titular,Titular,Sup.,Sup.,Sup.,Sup.,Logros del equipo,Logros del equipo,Logros del equipo,Logros del equipo,Logros del equipo,Logros del equipo<br>2 Equipo, PL, Edad, PJ, MA-n, Mn/PJ,% min, 90 s, Titular, Mn/arranque, Compl, Sup, Mn/Sust, Partidos como sustituto, PPP, onG, onGA, +/-, +/-90 |                                                                       |                                                                                                    |                                                         |                         |                                                                                    |                                                                   |                                                        |                                    |                  |          |
| 图 Vídeos                                                    | 3 Alianza Atlĩtico, 31, 28.4, 32, 2880, 90, 100, 32.0, 352, 83, 94, 24, 129, 1.16, 39, 49, -10, -0.31                                                                                                    |                                                                       |                                                                                                    |                                                         |                         |                                                                                    |                                                                   |                                                        |                                    |                  |          |
| Disco local (C:)                                            | $\boldsymbol{A}$<br>Alianza Lima, 30, 26.0, 32, 2880, 90, 100, 32.0, 352, 85, , 92, 20, 132, 1.34, 38, 35, +3, +0.09                                                                                                    |                                                                       |                                                                                                    |                                                         |                         |                                                                                    |                                                                   |                                                        |                                    |                  |          |
| Disco local (D:)                                            | 5<br>Ayacucho, 31, 27.8, 32, 2880, 90, 100, 32.0, 352, 82, , 93, 26, 131, 1.03, 37, 51, -14, -0.44<br>6 Cienciano, 34, 26.5, 32, 2880, 90, 100, 32.0, 352, 83, 87, 26, 135, 0.97, 39, 42, -3, -0.09                                                                                                    |                                                                       |                                                                                                    |                                                         |                         |                                                                                    |                                                                   |                                                        |                                    |                  |          |
| Disco local (E:)                                            | 7 Dep Municipal, 32, 27.6, 32, 2880, 90, 100, 32.0, 352, 82, 96, 27, 126, 1.44, 32, 35, -3, -0.09                                                                                                    |                                                                       |                                                                                                    |                                                         |                         |                                                                                    |                                                                   |                                                        |                                    |                  |          |
| Unidad de DVD (F:)                                          | 8 Juan Aurich, 26, 26.3, 32, 2880, 90, 100, 32.0, 352, 82, 92, 28, 125, 1.28, 46, 43, +3, +0.09                                                                                                    |                                                                       |                                                                                                    |                                                         |                         |                                                                                    |                                                                   |                                                        |                                    |                  |          |
| Red                                                         | 9 LeÃ <sup>2</sup> n HuÃinuco, 35, 27.9, 32, 2880, 90, 100, 32.0, 352, 83, , 86, 22, 136, 0.91, 42, 59, -17, -0.53<br>10 Melgar, 30, 27.3, 32, 2880, 90, 100, 32.0, 351, 83, 90, 27, 132, 1.88, 51, 22, +29, +0. 91                                                                                                    |                                                                       |                                                                                                    |                                                         |                         |                                                                                    |                                                                   |                                                        |                                    |                  |          |
|                                                             | 11 Real Garcilaso.22.28.8,32,2880,90,100,32.0,352,83,,93,24,130,1.78,48,36,+12,+0.37                                                                                                    |                                                                       |                                                                                                    |                                                         |                         |                                                                                    |                                                                   |                                                        |                                    |                  | l.       |
| 1 elemento sel<br>7 elementos                               | <b>TiempoJuego DelEguipo 2015</b>                                                                                                    | ⊕                                                                     |                                                                                                    |                                                         |                         | $\overline{4}$                                                                     |                                                                   |                                                        |                                    |                  | ਜ਼       |

*Figura 41 TiempoJuego\_DelEquipo\_2015\_2021*

## Carpeta Top\_goleadores\_1928-2021

Detalle de los archivos obtenidos y la información de los mismos

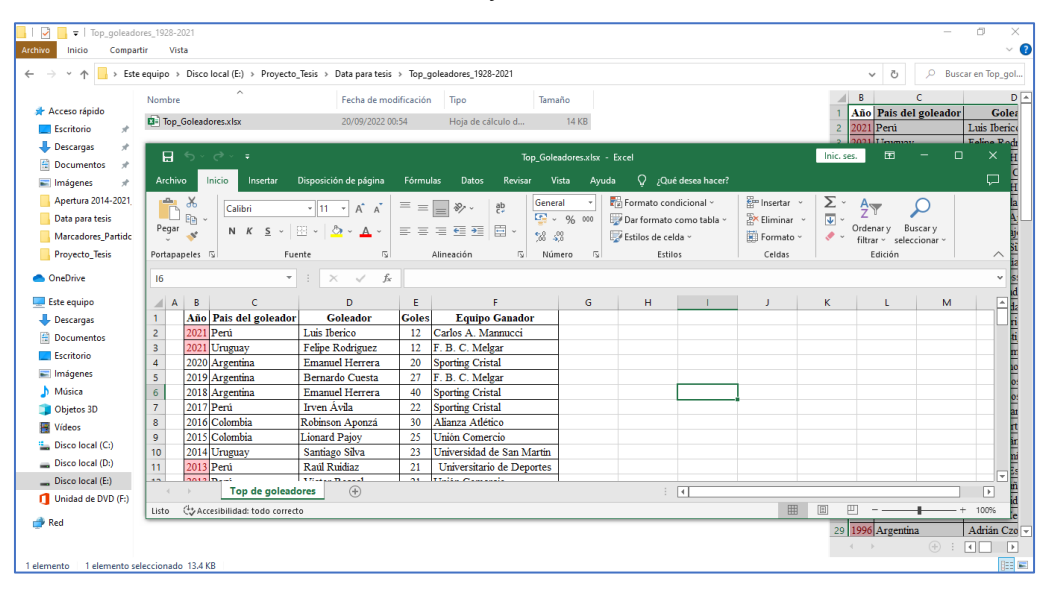

*Figura 42 Top\_goleadores\_1928-2021*

## **4.2.5. Obtener los datos (GD)**

Importar la data al Power BI

**1º.** Abrimos el programa Power BI, y nos dirigimos al menú de **INICIO (1)** y de ahí a **Obtener datos (2)**, dentro de ella podemos seleccionar las diferentes fuentes de datos y sus respectivas extensiones. En nuestro caso vamos a utilizar dos extensiones, el csv (2.1) y el xlsx (2.2).

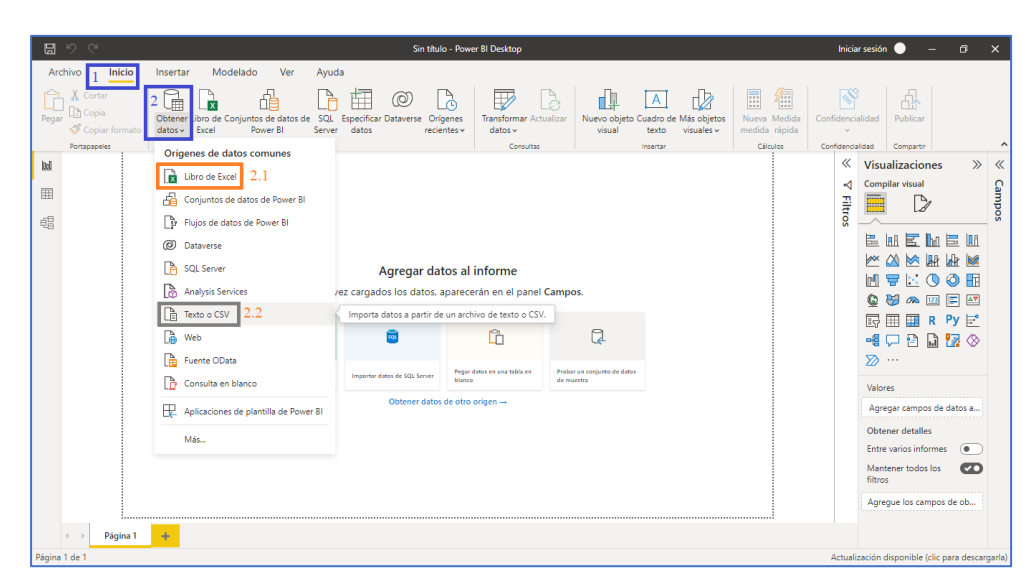

*Figura 43 Selección de tipo de fuente en la carga en el Power BI*

**2º.** Posteriormente después de seleccionar el tipo de fuente a importar, procederemos a seleccionar el archivo (Figura 27)

| 日りぐ<br>Archivo<br>Inicio                  |                                               |                                                                        | Sin título - Power BI Desktop |                   |                      |                                      | Iniciar sesión              | $\sigma$<br>-                         | $\times$                       |
|-------------------------------------------|-----------------------------------------------|------------------------------------------------------------------------|-------------------------------|-------------------|----------------------|--------------------------------------|-----------------------------|---------------------------------------|--------------------------------|
|                                           | In.<br>Abrir                                  |                                                                        |                               |                   |                      |                                      | $\times$                    |                                       |                                |
| X Cortar                                  | ı                                             | > Este equipo > Descargas > Data para tesis > Apertura 2014-2021_Liga1 |                               |                   | Ö<br>$\checkmark$    | Q                                    | Buscar en Apertura 2014-202 |                                       |                                |
| <b>A</b> Copia<br>Pegar<br>Copiar formato | $\circ$<br>Nueva carpeta<br>Organizar -<br>da |                                                                        |                               |                   |                      | BE +                                 | $\bullet$<br>ш              | icar                                  |                                |
| Portapapeles                              | Clausura 2014-21                              |                                                                        |                               |                   |                      | A                                    | B                           | A partir                              |                                |
|                                           |                                               | Nombre                                                                 | Fecha de modificación         | Tipo              | Tamaño               | <b>Torneo</b><br>$\mathbf{1}$        | Año                         | ciones                                |                                |
| bd                                        | Marcadores_Part                               | Data Apertura 2014-2021.xlsx                                           | 19/09/2022 15:19              | Hoja de cálculo d | <b>18 KB</b>         | $\overline{2}$<br>Apertura           | 2014                        |                                       | $\gg$                          |
| 囲                                         | Proyecto_Tesis                                |                                                                        |                               |                   |                      | $\overline{\mathbf{3}}$<br>Apertura  | 2014                        | sual                                  |                                |
|                                           | <b>ConeDrive</b>                              |                                                                        |                               |                   |                      | $\overline{4}$<br>Apertura           | 2014                        | D                                     |                                |
| 蝐                                         |                                               |                                                                        |                               |                   |                      | 5<br>Apertura                        | 2014                        |                                       |                                |
|                                           | Este equipo                                   |                                                                        |                               |                   |                      | 6<br>Apertura                        | 2014                        | 昌阳<br>匽<br>h                          |                                |
|                                           | Descargas                                     |                                                                        |                               |                   |                      | $\overline{7}$<br>Apertura           | 2014                        |                                       |                                |
|                                           | <b>Pa</b> Documentos                          |                                                                        |                               |                   |                      | 8<br>Apertura                        | 2014                        | 麻醉<br>⊗<br>团                          |                                |
|                                           | Escritorio                                    |                                                                        |                               |                   |                      | 9<br>Apertura                        | 2014                        | ⋒<br>Φ                                | 用                              |
|                                           | Imágenes                                      |                                                                        |                               |                   |                      | 10 Apertura                          | 2014                        | $\equiv$<br>困<br>123                  | $\Delta \overline{\mathbf{v}}$ |
|                                           | Música                                        |                                                                        |                               |                   |                      | 11 Apertura                          | 2014<br>2014                |                                       |                                |
|                                           | Objetos 3D                                    |                                                                        |                               |                   |                      | 12 Apertura<br>13 Apertura           | 2014                        | 圍<br>$R$ Py $\mathbb{P}^{\circ}$      |                                |
|                                           | <b>Wideos</b>                                 |                                                                        |                               |                   |                      | 14 Apertura                          | 2014                        | P<br>$\Box$<br>最後                     |                                |
|                                           |                                               |                                                                        |                               |                   |                      | 15 Apertura                          | 2014                        |                                       |                                |
|                                           | <b>L.</b> Disco local (C:)                    |                                                                        |                               |                   |                      | 16 Apertura                          | 2014                        |                                       |                                |
|                                           | Disco local (D:)                              |                                                                        |                               |                   |                      | 17 Apertura                          | 2014                        |                                       |                                |
|                                           | Discolocal (E:)                               |                                                                        |                               |                   |                      | 18 Apertura                          | 2015                        | impos de datos a                      |                                |
|                                           | Unidad de DVD (                               |                                                                        |                               |                   |                      | 19 Apertura                          | 2015<br>⋤                   |                                       |                                |
|                                           | Red                                           |                                                                        |                               |                   |                      | $\leftarrow$                         | $\sqrt{1+\epsilon}$         | etalles<br>$\overline{•}$<br>informes |                                |
|                                           | Nombre:                                       | Data Apertura 2014-2021.xlsx                                           |                               |                   | $\ddot{\phantom{0}}$ | Archivos de Excel (*.xl;*.xlsx;*.x ~ |                             | lodos los                             | $\overline{a}$                 |
|                                           |                                               |                                                                        |                               |                   |                      | Abrir<br> ₩                          | Cancelar                    |                                       |                                |
|                                           |                                               |                                                                        |                               |                   |                      |                                      |                             | myregueirds campos de ob              |                                |
| Página 1<br>$\leftarrow$                  | ÷                                             |                                                                        |                               |                   |                      |                                      |                             |                                       |                                |

*Figura 44 Seleccionado el archivo* 

**3º.** Seguidamente una ventana emergente aparecerá, con el nombre de **navegador** (1), de ahí se selecciona el **archivo a cargar** (2), para finalmente darle clic en **cargar** (3)

| 日りぐ                                                                                               |                                        | Cin Hinda Donner PLD     |                  |                                                            |                     | Iniciar sesión<br>O<br>$\times$                   |
|---------------------------------------------------------------------------------------------------|----------------------------------------|--------------------------|------------------|------------------------------------------------------------|---------------------|---------------------------------------------------|
| Archivo<br>Inicio<br>Insertar                                                                     | Navegador                              |                          |                  |                                                            | $\times$<br>$\Box$  |                                                   |
| X Cortar<br>乕<br><b>P</b> Copia<br>Pegar<br>Obtener Libn<br>Copiar formato<br>Fx.<br>$datos \sim$ | ٩<br>Γà.<br>Opciones de presentación * | Hoja1                    |                  | Vista previa descargada el martes. 20 de setiembre de 2022 | B                   | P<br>Æ<br>Publicar<br>encialidad<br>$\checkmark$  |
| Portapapeles                                                                                      | - Data Apertura 2014-2021.xlsx [1]     | Torneo                   | Año<br><b>RL</b> | Equipo                                                     | PC<br>PJ            | $\hat{\phantom{a}}$<br>Compartir<br>dencialidad   |
| kd                                                                                                | V <b>ED</b> Hoja1                      | Apertura                 | 2014             | 1 Escudo del Club Juan Aurich                              | $15-15$             | «<br>$\gg$<br>≪<br><b>Visualizaciones</b>         |
|                                                                                                   |                                        | Apertura                 | 2014             | 2 Escudo del Club Melgar                                   | $15^{\prime\prime}$ | Compilar visual<br>⊲                              |
| 囲                                                                                                 | $\overline{2}$                         | Apertura                 | 2014             | 3 Escudo del Club U César Valleio                          | 15                  |                                                   |
|                                                                                                   |                                        | Apertura                 | 2014             | 4 Escudo del Club Universitario                            | 15                  | Campos<br><b>Filtros</b><br>噩<br>D                |
| 蝐                                                                                                 |                                        | Apertura                 | 2014             | 5 Escudo del Club Avacucho                                 | 15                  |                                                   |
|                                                                                                   |                                        | Apertura                 | 2014             | 6 Escudo del Club León Huánuco                             | 15                  | 昌<br>冒<br>景阳<br><b>I</b> hfl<br><b>IRR</b>        |
|                                                                                                   |                                        | Apertura                 | 2014             | 7 Escudo del Club USMP                                     | 15                  | 肼<br><b>In</b><br>'<br>↜                          |
|                                                                                                   |                                        | Apertura                 | 2014             | 8 Escudo del Club Unión Comercio                           | 15                  |                                                   |
|                                                                                                   |                                        | Apertura                 | 2014             | 9 Escudo del Club Real Garcilaso                           | 15                  | ര<br>m<br>豆<br>œ                                  |
|                                                                                                   |                                        | Apertura                 | 2014             | 10 Escudo del Club Cienciano                               | 15                  | E<br>۵<br>$\sqrt{2 \times 1}$<br>123<br><b>GR</b> |
|                                                                                                   |                                        | Apertura                 | 2014             | 11 Escudo del Club Alianza Lima                            | 15                  | 扇<br>屈<br>圛<br>$Py \equiv$<br>R                   |
|                                                                                                   |                                        | Apertura                 | 2014             | 12 Escudo del Club UTC                                     | 15                  |                                                   |
|                                                                                                   |                                        | Apertura                 | 2014             | 13 Escudo del Club Sporting Cristal                        | 15                  | 骨<br>唱<br>M<br>帰の<br>⊏                            |
|                                                                                                   |                                        | Apertura                 | 2014             | 14 Escudo del Club Sport Huancavo                          | 15                  | ≫ …                                               |
|                                                                                                   |                                        | Apertura                 | 2014             | 15 Escudo del Club San Simón                               | 15                  |                                                   |
|                                                                                                   |                                        | Apertura                 | 2014             | 16 Escudo del Club Los Calmanes                            | 15                  | Valores                                           |
|                                                                                                   |                                        | Apertura                 | 2015             | 1 Escudo del Club Sporting Cristal                         | 16                  | Agregar campos de datos a                         |
|                                                                                                   |                                        | Apertura                 | 2015             | 2 Escudo del Club Melgar                                   | 16                  |                                                   |
|                                                                                                   |                                        | Apertura                 | 2015             | 3 Escudo del Club Dep Municipal                            | 16                  | Obtener detailes                                  |
|                                                                                                   |                                        | Apertura                 | 2015             | 4 Escudo del Club Real Garcilaso                           | 16                  | <b>Entre varios informes</b><br>œ.                |
|                                                                                                   |                                        | Apertura                 | 2015             | 5 Escudo del Club Alianza Lima                             | 16                  | Mantener todos los<br>$\sim$                      |
|                                                                                                   |                                        | Apertura                 | 2015             | 6 Escudo del Club Unión Comercio                           | $\check{}$<br>16    | filtros                                           |
|                                                                                                   |                                        | $\overline{\phantom{a}}$ |                  |                                                            | $\rightarrow$       | Agregue los campos de ob                          |
| <br>÷<br>Página 1<br>$4 - b$                                                                      |                                        |                          |                  | <b>Transformar datos</b><br>Cargar                         | Cancelar            |                                                   |
| Página 1 de 1                                                                                     |                                        |                          |                  |                                                            |                     | Actualización disponible (clic para descargarla)  |

*Figura 45 Seleccionando la opción cargar*

**4º.** En este parte del proceso de carga se detalla lo siguiente: 1(Modo Vista de los datos, 2 (Encabezado de la tabla de datos), 3 Nombre del archivo importado, ahí también dando clic derecho, hay otras opciones como eliminar, 4 (Vista modelo del archivo modelo), 5 (Espacio donde se creará los dashboard al procesar la data) y finalmente 6 (Visualización de los registros del archivo importado. Para cualquier tipo de archivo la visualización va a ser la misma, al cargar la data.

|                | 日りぐ                                  |                     |       |                                     |             |                  |                             |                |    | Sin título - Power BI Desktop |                |          |                                                             |  | Iniciar sesión<br>$\sigma$<br>$\times$<br>$\sim$ 100 $\pm$ |
|----------------|--------------------------------------|---------------------|-------|-------------------------------------|-------------|------------------|-----------------------------|----------------|----|-------------------------------|----------------|----------|-------------------------------------------------------------|--|------------------------------------------------------------|
| Archivo        |                                      | Inicio              | Ayuda | Herramientas de tablas              |             |                  |                             |                |    |                               |                |          |                                                             |  |                                                            |
|                |                                      |                     |       |                                     |             |                  |                             |                |    |                               |                |          |                                                             |  |                                                            |
|                | Nombre Hoja1                         |                     |       | Ħ                                   | 더듬          |                  | F                           | 绗              | m  | $\Box$                        |                |          |                                                             |  |                                                            |
|                |                                      |                     |       | Marcar como tabla de                | Administrar |                  | Nueva Medida Nueva          |                |    | Nueva                         |                |          |                                                             |  |                                                            |
| 5              |                                      |                     |       | fechas v                            | relaciones  |                  | medida rápida columna tabla |                |    |                               |                |          |                                                             |  | ۸                                                          |
|                |                                      | Estructura          |       | Calendarios                         | Relaciones  |                  |                             | Cálculos       |    |                               |                |          |                                                             |  |                                                            |
| [nd]           | $\times$<br>$\checkmark$             |                     |       |                                     |             |                  |                             |                |    |                               |                |          |                                                             |  | $\gg$<br>Campos                                            |
| $1 \boxplus$   |                                      | Torneo - Año - RL - |       | Equipo                              |             |                  |                             |                |    |                               |                |          | V PJ V PG V PE V PP V GF V GC V DG V PLS V PLS/PJ V Notas V |  | $O$ Buscar                                                 |
|                | Apertura                             | 2014                |       | 2 Escudo del Club Melgar            | 15          | 6                | 7                           | $\overline{2}$ | 28 | 17                            | 6              | 25       | 1.67                                                        |  | $\lambda$                                                  |
| 重              | Apertura                             | 2014                |       | 3 Escudo del Club U César Valleio   | 15          | $\overline{7}$   | s                           | 5              | 23 | 16                            | 7              | 24       | 1.6                                                         |  | <b>田 Hoja1</b>                                             |
|                | Apertura                             | 2014                |       | 4 Escudo del Club Universitario     | 15          | $\overline{z}$   | s                           | 5              | 21 | 18                            | 3              | $24^{2}$ | 1.6                                                         |  |                                                            |
| $\overline{4}$ | Apertura                             | 2014                |       | 5 Escudo del Club Avacucho          | 15          | 6                | 5                           | 4              | 25 | 27                            | $-2$           | 23       | 1.53                                                        |  | 3                                                          |
|                | Apertura                             | 2014                |       | 6 Escudo del Club León Huánuco      | 15          | 6                | 4                           | 5              | 18 | 19                            | -1             | 22       | 1.47                                                        |  |                                                            |
|                | Apertura                             | 2014                |       | 7 Escudo del Club USMP              | 15          | 5                | 6                           | 4              | 25 | 17                            | 8              | 21       | 1.4                                                         |  |                                                            |
|                | Apertura                             | 2014                |       | 8 Escudo del Club Unión Comercio    | 15          | 6                | 3                           | 6              | 17 | 12                            | 5              | 21       | 1.4                                                         |  |                                                            |
|                | Apertura                             | 2014                |       | 9 Escudo del Club Real Garcilaso    | 15          | $\epsilon$       | $\overline{2}$              | $\overline{7}$ | 19 | 19                            | $\overline{0}$ | 20       | $1.33$ 6                                                    |  |                                                            |
|                | Apertura                             | 2014                |       | 11 Escudo del Club Alianza Lima     | 15          | A                | $\overline{z}$              | 4              | 16 | 14                            | $\overline{2}$ | 19       | 1.27                                                        |  |                                                            |
|                | Apertura                             | 2014                |       | 12 Escudo del Club UTC              | 15          | $\boldsymbol{d}$ | 6                           | 5              | 15 | 21                            | $-6$           | 18       | 1.2                                                         |  |                                                            |
|                | Apertura                             | 2014                |       | 14 Escudo del Club Sport Huancavo   | 15          | $\boldsymbol{d}$ | 3                           | 8              | 22 | 34                            | $-12$          | 15       | $\mathbf{r}$                                                |  |                                                            |
|                | Apertura                             | 2014                |       | 15 Escudo del Club San Simón        | 15          | $\boldsymbol{d}$ | $\overline{a}$              | ġ.             | 18 | 30                            | $-17$          | 14       | 0.93                                                        |  |                                                            |
|                | Apertura                             | 2014                |       | 16 Escudo del Club Los Calmanes     | 15          | 3                | 3                           | 9              | 18 | 31                            | $-18$          | 12       | 0.8                                                         |  |                                                            |
|                | Apertura                             | 2015                |       | 2 Escudo del Club Melgar            | 16          | 8                | 6                           | $\overline{a}$ | 22 | 11                            | 11             | 30       | 1.88                                                        |  |                                                            |
|                | Apertura                             | 2015                |       | 3 Escudo del Club Dep Municipal     | 16          | $\overline{7}$   | 7                           | $\overline{a}$ | 19 | 13                            | 6              | 28       | 1.75                                                        |  |                                                            |
|                | Apertura                             | 2015                |       | 4 Escudo del Club Real Garcilaso    | 16          | $\boldsymbol{s}$ | 4                           | 4              | 22 | 20                            | $\overline{a}$ | 28       | 1.75                                                        |  |                                                            |
|                | Apertura                             | 2015                |       | 5 Escudo del Club Allanza Lima      | 16          | $\boldsymbol{s}$ | $\overline{a}$              | 6              | 20 | 14                            | 6              | 26       | 1.63                                                        |  |                                                            |
|                | Apertura                             | 2015                |       | 6 Escudo del Club Unión Comercio    | 16          | $\overline{z}$   | 5                           | 4              | 21 | 19                            | $\overline{2}$ | 26       | 1.63                                                        |  |                                                            |
|                | Apertura                             | 2015                |       | 7 Escudo del Club U César Vallejo   | 16          | 6                | 6                           | 4              | 24 | 20                            | 4              | $24^{1}$ | 1.5                                                         |  |                                                            |
|                | Apertura                             | 2015                |       | 8 Escudo del Club Juan Aurich       | 16          | 6                | 4                           | 6              | 24 | 18                            | 6              | 22       | 1.38                                                        |  |                                                            |
|                | Apertura                             | 2015                |       | 9 Escudo del Club Sport Huancayo    | 16          | 5                | 7                           | 4              | 19 | 17                            | $\overline{a}$ | 22       | 1.38                                                        |  |                                                            |
|                | Apertura                             | 2015                |       | 10 Escudo del Club Alianza Atlético | 16          | 6                | s                           | $\overline{z}$ | 19 | 20                            | $\cdot$        | 21       | 1.31                                                        |  |                                                            |
|                | Apertura                             | 2015                |       | 11 Escudo del Club Cienciano        | 16          | 5                | ă                           | 7              | 28 | 28                            | 0              | 19       | 1.19                                                        |  |                                                            |
|                | Anartura<br>Tabla: Hoia1 (137 filas) | 2015                |       | 12 Forudo dal Club Laón Huánuco     | 16          | ×.               | R.                          | s.             | 21 | 28                            | $\overline{z}$ | 18       | 1.18                                                        |  | Actualización disponible (clic para descargarla)           |

*Figura 46 Visualización del archivo cargado*

**5º.** Esta imagen distingue que al cargar un archivo csv, se tiene que tener en cuenta el delimitador, ya que nos proporciona una vista preliminar de cómo se cargara nuestro archivo al seleccionar el tipo de delimitador. Hay que tenerlo en cuenta porque los archivos csv, tienen diferentes delimitadores, dependiendo del archivo origen como haya sido estructurado. Su visualización debe ser igual que la figura anterior.

| Archivo | Inicio<br>X Cortar | Insertar<br>$\mathbb{R}^2$ |     | Estadística_estándar_2015.csv   |                     |         |                         |            |                             |                                  |                          |             | $\Box$<br>$\times$ |                                         | 쇼          |                          |
|---------|--------------------|----------------------------|-----|---------------------------------|---------------------|---------|-------------------------|------------|-----------------------------|----------------------------------|--------------------------|-------------|--------------------|-----------------------------------------|------------|--------------------------|
| Pegar   | <b>Copia</b>       | Obtener Libro              |     | Origen de archivo               |                     |         | Delimitador             |            | Detección del tipo de datos |                                  |                          |             |                    | dencialidad                             | Publicar   |                          |
|         | Copiar formato     | datos ~ Exi                |     | 65001: Unicode (UTF-8)          |                     |         | Coma                    |            |                             | Basado en las primeras 200 filas |                          |             | B                  | $\sim$                                  |            |                          |
|         | Portapapeles       |                            |     | Column1                         | Column <sub>2</sub> | Column3 | Dos puntos              |            | Column7                     | Column8                          | Column9                  | Column10    | Column             | <b>Idencialidad</b>                     | Compartir  | $\hat{\phantom{a}}$      |
| (ol)    |                    |                            |     |                                 |                     |         | Coma                    |            |                             | Tiempo Jugado Tiempo Jugado      | Rendimiento              | Rendimiento | Rendim             | $\gg$                                   | Campos     | $\mathcal{D}$            |
| 田       |                    |                            |     | Equipo                          | PL                  | Edad    | Signo de igualdad       |            | Min                         | 90 s                             | GIs.                     | Ass         | G-TP               |                                         |            |                          |
|         |                    |                            |     | Alianza Atlético                | 31                  | 28.4    | Punto y coma            |            | 2880                        | 32.0                             | 38                       | $\circ$     | 34                 |                                         | $O$ Buscar |                          |
|         |                    |                            |     | Alianza Lima                    | 30                  | 26.0    | Espacio<br>Tabulador    |            | 2880                        | 32.0                             | 38                       | $\circ$     | 35                 |                                         |            |                          |
|         |                    |                            |     | Avacucho                        | 31                  | 27.8    | --Personalizado--       |            | 2880                        | 32.0                             | 36                       | $\circ$     | 33                 |                                         |            | 匾                        |
|         |                    |                            |     | Cienciano                       | 34                  | 26.5    | -- Ancho fijo--         |            | 2880                        | 32.0                             | 39                       | $\circ$     | 35                 | 昌<br><b>LAR</b>                         |            | Aún no ha cargado ningún |
|         |                    |                            |     | Dep Municipal                   | 32                  | 27.6    | $\overline{\mathbf{u}}$ | <b>SOL</b> | 2880                        | 32.0                             | 32                       | $\circ$     | 29                 | 业区                                      |            | dato. Obtener datos      |
|         |                    |                            |     | Juan Aurich                     | 26                  | 26.3    | 32                      | 352        | 2880                        | 32.0                             | 45                       | $\Omega$    | 41                 | 用                                       |            |                          |
|         |                    |                            |     | León Huánuco                    | 35                  | 27.9    | 32                      | 352        | 2880                        | 32.0                             | 42                       | $\circ$     | 36                 |                                         |            |                          |
|         |                    |                            |     | Melgar                          | 30                  | 27.3    | 32                      | 351        | 2880                        | 32.0                             | 49                       | $\circ$     | 44                 | $\mathbb{E}$<br>$\boxed{\Delta \nabla}$ |            |                          |
|         |                    |                            |     | Real Garcilaso                  | 22                  | 28.8    | 32                      | 352        | 2880                        | 32.0                             | 48                       | $\circ$     | 42                 | Py 臣                                    |            |                          |
|         |                    |                            |     | Sport Huancayo 30               |                     | 29.0    | 32                      | 352        | 2880                        | 32.0                             | 46                       | $\circ$     | 45                 | $\mathbb{Z} \otimes$                    |            |                          |
|         |                    |                            |     | Sport Loreto                    | 34                  | 27.9    | 32                      | 352        | 2880                        | 32.0                             | 26                       | $\Omega$    | 23                 |                                         |            |                          |
|         |                    |                            |     | <b>Sporting Cristal</b>         | 24                  | 28.4    | 32                      | 352        | 2880                        | 32.0                             | 60                       | $\circ$     | 52                 |                                         |            |                          |
|         |                    |                            | Ind | U César Vallejo                 | 24                  | 27.9    | 32                      | 352        | 2880                        | 32.0                             | 41                       | $\circ$     | 40                 |                                         |            |                          |
|         |                    |                            |     | Unión Comercio 28               |                     | 27.3    | 32                      | 352        | 2880                        | 32.0                             | 47                       | $\circ$     | 42                 |                                         |            |                          |
|         |                    |                            |     | Universitario                   | 33                  | 23.8    | 32                      | 352        | 2880                        | 32.0                             | 34                       | $\circ$     | 30                 | datos a                                 |            |                          |
|         |                    |                            |     | <b>USMP</b>                     | 28                  | 24.8    | 32                      | 352        | 2880                        | 32.0                             | 30                       | $\circ$     | 29                 |                                         |            |                          |
|         |                    |                            |     | <b>UTC</b>                      | 30                  | 27.5    | 32                      | 352        | 2880                        | 32.0                             | 39                       | $\Omega$    | 34                 |                                         |            |                          |
|         |                    |                            |     |                                 |                     |         |                         |            |                             |                                  |                          |             |                    | $\overline{•}$                          |            |                          |
|         |                    |                            |     |                                 |                     |         |                         |            |                             |                                  |                          |             |                    | $\overline{\mathbf{C}}$                 |            |                          |
|         |                    |                            |     | $\langle$                       |                     |         |                         |            |                             |                                  |                          |             | $\rightarrow$      |                                         |            |                          |
|         |                    |                            |     | Extraer tabla mediante ejemplos |                     |         |                         |            |                             |                                  | <b>Transformar datos</b> |             | Cancelar           | de ob                                   |            |                          |
|         |                    |                            |     |                                 |                     |         |                         |            |                             | Cargar                           |                          |             |                    |                                         |            |                          |

*Figura 47 Importación de un archivo csv*

**6º.** Una vez explicado la forma de cargar un archivo con extensión csv o xlsx, se procederá a cargar un total de **81 archivos**, de los cuales 54 archivos son csv y 27 archivos son xlsx.

## **4.2.6. Preparación de datos (DP)**

Una vez importado la data, se procederá a prepararla para su modelado posterior, dentro del cual iremos detallando uno por uno las transformaciones de los archivos csv y xlxs y que archivo utilizaremos. El orden de la preparación de los datos será desde el más básico, hasta el más elaborado.

Carpeta Equipos de Países con sus continentes

## ARCHIVOS CONTENIDOS:

## **Pais\_Continentes.csv**

|            |                                   | = Csv.Document(File.Contents("E:\Proyecto Tesis\Data para tesis\Equipos de Paises con sus continentes\Pais Continentes.csv"),[Delimiter=",", Columns=7, |                  |                                   |                                  |                                   |  |
|------------|-----------------------------------|----------------------------------------------------------------------------------------------------|------------------|-----------------------------------|----------------------------------|-----------------------------------|--|
| Column1    | $\mathbf{A}^{\mathsf{B}}$ Column2 | $\mathbf{A}^{\mathsf{B}}$ Column3                                                                                                    | $A^B_C$ Column4  | $\mathbf{A}^{\mathsf{B}}$ Column5 | $\sim A^B_C$ Column <sub>6</sub> | $\vert \cdot \vert$ $A^B$ Column7 |  |
| nombre     | name                              | nom                                                                                                    | iso <sub>2</sub> | iso3                              | phone code                       | continente                        |  |
| Afganistán | Afghanistan                       | Afghanistan                                                                                                    | AF               | AFG                               |                                  | Asia                              |  |
| Albania    | Albania                           | Albanie                                                                                                    | AL               | ALB                               | 355                              | Europa                            |  |

*Figura 48 Estructura del archivo Pais\_Continentes.csv*

Columnas quitadas = Table.RemoveColumns(#"Tipo cambiado1",{" nom", " phone\_code", " iso3"})

Columnas reordenadas= Table.ReorderColumns(#"Columnas quitadas",{" name", "nombre", " iso2", "continente"})

Columnas con nombres cambiados= Table.RenameColumns(#"Columnas reordenadas",{{" name", "Pais"}, {"nombre", "Nombre del País"}, {" iso2", "FLag"}, {"continente", "Continente"}})

Resultado del archivo:

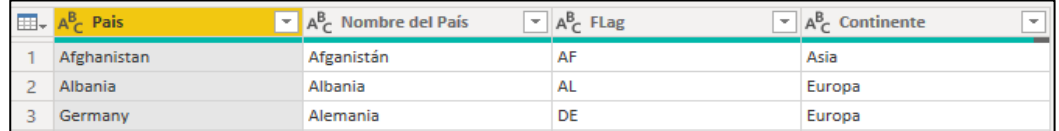

*Figura 49 Pais\_Continentes.csv (Data para el modelado)*
### **Paises.csv**

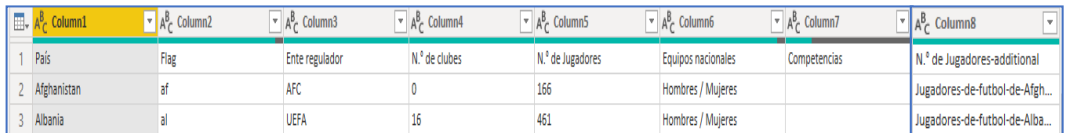

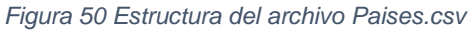

Texto en mayúsculas = = Table.TransformColumns(#"Columnas con nombre cambiado",{{"Flag", Text.Upper, type text}})

Columnas quitadas = Table.RemoveColumns(#"Texto en mayúsculas",{"N.° de Jugadores-additional"})

#### Resultado del archivo:

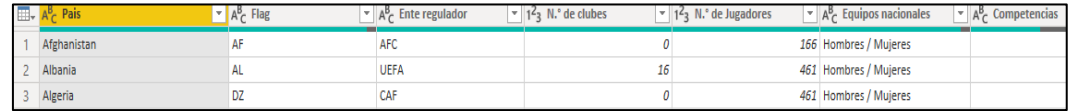

*Figura 51 Paises.csv (Data para el modelado)*

### **Estadios.xlxs**

| A <sup>B</sup> <sub>c</sub> Nombre del Estadio | $\frac{1}{2}$ Capacidad de asistentes del estadio |              | $\overline{\phantom{a}}$ $A^B_C$ Zona | $\sim$ A <sub>c</sub> Departamento                                | $\overline{A}_{C}^{B}$ Ciudad<br>ы |
|------------------------------------------------|---------------------------------------------------|--------------|---------------------------------------|-------------------------------------------------------------------|------------------------------------|
| <b>Estadio Monumental</b>                      |                                                   |              | 80093 Centro                          | Lima                                                              | Lima                               |
| Estadio Monumental de la UNSA                  |                                                   | 60370 Sur    |                                       | Arequipa                                                          | Arequipa                           |
| Estadio Nacional del Perú                      |                                                   |              | 43086 Centro                          | Lima                                                              | Lima                               |
| $ABC$ Latitud<br>ABC<br>123<br>Longitud<br>٠   | ÷                                                 | $A^B_C$ Club |                                       |                                                                   | $\overline{\phantom{a}}$           |
| $-12.04318$                                    |                                                   |              |                                       | -77.02824 Universitario de Deportes y Selección Peruana de Futbol |                                    |
| $-16.39889$                                    | -71.535 Melgar                                    |              |                                       |                                                                   |                                    |
| $-12.04318$                                    |                                                   |              | -77.02824 Selección Peruana de Futbol |                                                                   |                                    |

*Figura 52 Estructura del archivo Estadios.xlxs*

Columnas quitadas = Table.RemoveColumns(#"Tipo cambiado",{"N°"})

Columnas renombradas = Table.RenameColumns(#"Columnas quitadas",{{"Capacidad", "Capacidad de asistentes del estadio"}})

Filas inferiores quitadas = Table.RemoveLastN(#"Columnas con nombre cambiado",40)

### Resultado del archivo:

| l m- | Nombre del Estadio                                                                                                    | $\sim$ 1 <sup>2</sup> <sub>3</sub> Capacidad de asistentes del estadio | $ A^B_C$ Zona                    | $\sim$ $A^B$ Departamento                                         | $\overline{\phantom{a}}$ $\overline{\phantom{a}}$ $\overline{\$<br>- |
|------|----------------------------------------------------------------------------------------------------|------------------------------------------------------------------------|----------------------------------|-------------------------------------------------------------------|----------------------------------------------------------------------------------------------------|
|      | <b>Estadio Monumental</b>                                                                                                    |                                                                        | 80093 Centro                     | Lima                                                              | Lima                                                                                                    |
|      | Estadio Monumental de la UNSA                                                                                                    |                                                                        | 60370 Sur                        | Arequipa                                                          | Arequipa                                                                                                    |
|      | Estadio Nacional del Perú                                                                                                    |                                                                        | 43086 Centro                     | Lima                                                              | Lima                                                                                                    |
| l m- | $\overline{\phantom{a}}$ $\overline{\phantom{a}}$ $\overline{\$<br>$\sqrt{8}$ Departamento | $\sqrt{25}$ Latitud                                                    | $\sqrt{\frac{48}{124}}$ Longitud |                                                                   |                                                                                                    |
|      | Lima<br>Lima                                                                                                    | $-12.04318$                                                            |                                  | -77.02824 Universitario de Deportes y Selección Peruana de Futbol |                                                                                                    |
|      | Arequipa<br>Arequipa                                                                                                    | $-16.39889$                                                            | $-71.535$ Melgar                 |                                                                   |                                                                                                    |
|      | Lima<br>Lima                                                                                                    | $-12.04318$                                                            |                                  | -77.02824 Selección Peruana de Futbol                             |                                                                                                    |

*Figura 53 Estadios.xlxs (Data para el modelado)*

### **Top\_Goleadores.xlxs**

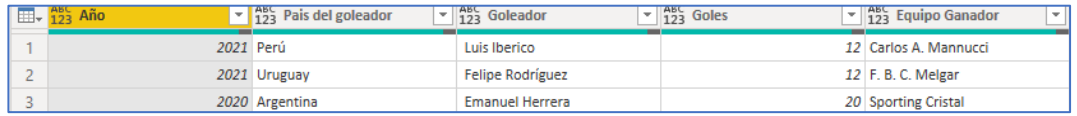

*Figura 54 Estructura del archivo Top\_Goleadores*

Encabezados promovidos = Table.PromoteHeaders(#"Top de goleadores\_Sheet", [PromoteAllScalars=true]) Files inferiores quitadas = Table.RemoveLastN(#"Tipo cambiado",1)

### Resultado del archivo:

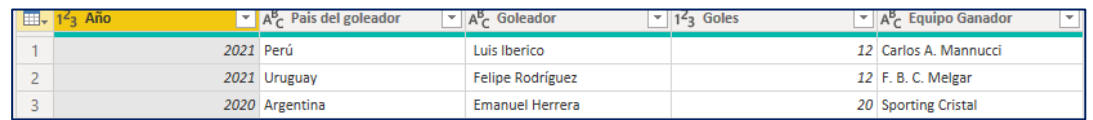

*Figura 55 Top\_Goleadores.xlxs (Data para el modelado)*

### **Campeón\_Por\_Eras.xlxs**

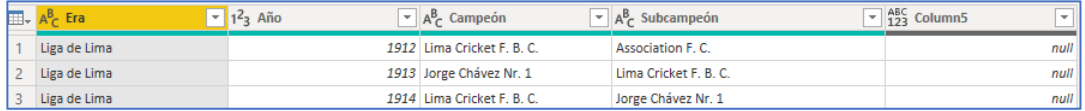

*Figura 56 Estructura del archivo Campeón\_Por\_Eras.xlxs*

# Columnas quitadas = Table.RemoveColumns(#"Tipo

cambiado",{"Column5"})

### Resultado del archivo:

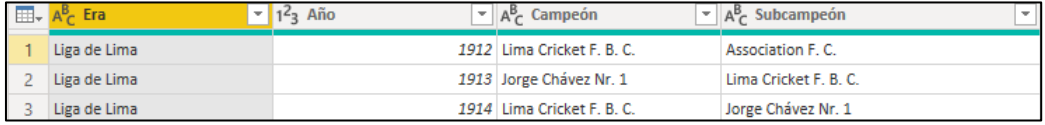

*Figura 57 Campeón\_Por\_Eras.xlxs (Data para el modelado)*

Clasificados2015.csv Clasificados2016.csv Clasificados2017.csv Clasificados2018.csv

### Clasificados2019.csv Clasificados2020.csv Clasificados2021.csv

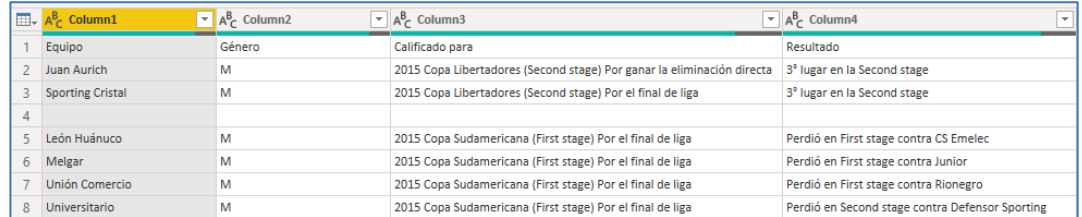

*Figura 58 Estructura de los archivos Clasificados del 2015.csv al 2021.csv*

El formato de estos 7 archivos es similar, por lo cual se tomará solo como referencia el primer csv de esta lista.

Filas en blanco eliminadas = Table.SelectRows(#"Tipo cambiado1", each and the contract of the contract of the contract of the contract of the contract of the contract of the contract of the contract of the contract of the contract of the contract of the contract of the contract of the c List.IsEmpty(List.RemoveMatchingItems(Record.FieldValues(\_), {"", null})))

Posterior a ello, se van a juntar en un solo archivo llamado Clasificación\_Iternacional\_2015\_2021 dentro de la interfaz del Power BI. Dando como resultado la siguiente estructura.

Para ello se utilizó la opción de anexar filas, como se visualiza en la imagen

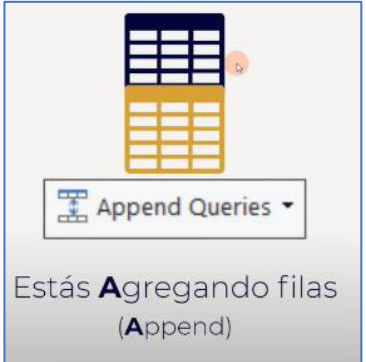

*Figura 59 Formato de agregar filas en Power BI*

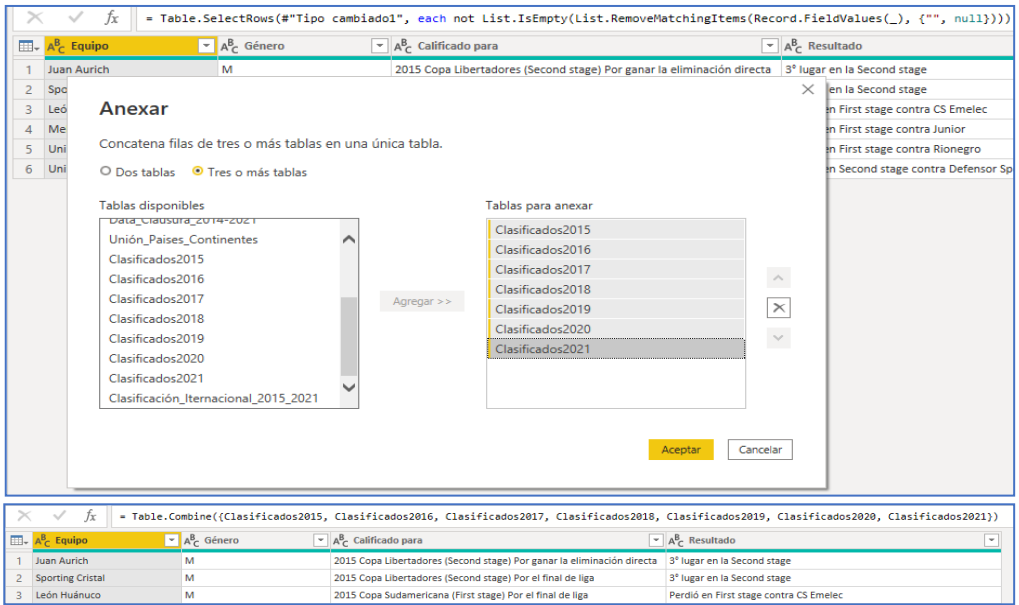

*Figura 60 Combinando Clasificados del 2015 al 2021*

Una vez combinado se procederá nuevamente a preparar los datos para el modelado del mismo.

Remover columnas = Table.RemoveColumns(Origen,{"Género"}) Valor reemplazado = Table.ReplaceValue(#"Columnas quitadas","↳ ","",Replacer.ReplaceText,{"Calificado para"})

Dividir columna por posición = Table.SplitColumn(#"Valor reemplazado", "Calificado para", Splitter.SplitTextByPositions({0, 4}, false), {"Calificado para.1", "Calificado para.2"})

Dividir columna por delimitador = Table.SplitColumn(#"Columnas reordenadas", "Nombre del Campeonato - Copia - Copia", Splitter.SplitTextByEachDelimiter({"( )"}, QuoteStyle.Csv, false), {"Nombre del Campeonato - Copia - Copia.1", "Nombre del Campeonato - Copia - Copia.2"})

Dividir columna por delimitador = Table.SplitColumn(#"Dividir columna por delimitador", "Nombre del Campeonato", Splitter.SplitTextByEachDelimiter({"("}, QuoteStyle.Csv, false), {"Nombre del Campeonato.1", "Nombre del Campeonato.2"})

Dividir columna por delimitador = Table.SplitColumn(#"Tipo cambiado1", "Nombre del Campeonato.2", Splitter.SplitTextByEachDelimiter({")"}, QuoteStyle.Csv, false), {"Nombre del Campeonato.2.1", "Nombre del Campeonato.2.2"})

Columnas quitadas = Table.RemoveColumns(#"Dividir columna por delimitador2",{"Nombre del Campeonato - Copia - Copia.1", "Nombre del Campeonato - Copia - Copia.2", "Nombre del Campeonato - Copia"})

Columnas con nombres cambiados = Table.RenameColumns(#"Columnas quitadas1",{{"Nombre del Campeonato.1", "Nombre del Campeonato"}, {"Nombre del Campeonato.2.1", "Puesto del Campeonato"}, {"Nombre del Campeonato.2.2", "Comentario uno"}, {"Resultado", "Comentario dos"}})

Resultado del archivo:

| = Table.RenameColumns(#"Columnas quitadas1",{{"Nombre del Campeonato.1", "Nombre del Campeonato"}, {"Nombre del Campeonato.2.1", "Puesto del<br>√ |  |                       |                   |                                                                                                    |                                  |                                         |  |  |  |  |  |  |
|----------------------------------------------------------------------------------------------------|--|-----------------------|-------------------|----------------------------------------------------------------------------------------------------|----------------------------------|-----------------------------------------|--|--|--|--|--|--|
|                                                                                                    |  |                       |                   | $\Box$ , $1^2$ , Año del campeonato $\Box$ A $\beta$ . Nombre del Equipo $\Box$ A $\beta$ . Nombre del Campeonato $\Box$ A $\beta$ . Puesto del Campeonato $\Box$ A $\beta$ . Comentario uno |                                  | $\overline{A}^B_C$ Comentario dos       |  |  |  |  |  |  |
|                                                                                                    |  | 2015 Juan Aurich      | Copa Libertadores | Second stage                                                                                                    | Por ganar la eliminación directa | 3 <sup>°</sup> lugar en la Second stage |  |  |  |  |  |  |
|                                                                                                    |  | 2015 Sporting Cristal | Copa Libertadores | Second stage                                                                                                    | Por el final de liga             | 3 <sup>°</sup> lugar en la Second stage |  |  |  |  |  |  |
|                                                                                                    |  | 2015 León Huánuco     | Copa Sudamericana | First stage                                                                                                    | Por el final de liga             | Perdió en First stage contra CS Emelec  |  |  |  |  |  |  |

*Figura 61 Anexando Clasificados del 2015 al 2021(Data para el modelado)*

Data\_Apertura\_2021.xlxs Data Apertura 2020.xlxs Data Apertura 2019.xlxs Data Apertura 2018.xlxs Data Apertura 2017.xlxs Data Apertura 2016.xlxs Data\_Apertura\_2015.xlxs Data Apertura 2014.xlxs Data\_Clausura\_2014.xlxs Data Clausura 2015.xlxs Data Clausura 2016.xlxs Data Clausura 2017.xlxs Data Clausura 2018.xlxs Data Clausura 2019.xlxs Data\_Clausura\_2020.xlxs Data Clausura 2021.xlxs

|                | $\mathbb{H}\cdot \mathsf{A}_{\mathsf{C}}^{\mathsf{B}}$ Torneo | $\mathbf{r}$ $1^2$ <sub>3</sub> Año        | $-1^2$ <sub>3</sub> RL                        | $\blacktriangleright$ A <sup>B</sup> <sub>C</sub> Equipo | $\overline{y}$ 1 <sup>2</sup> <sub>3</sub> PJ | $\overline{9}$ 1 <sup>2</sup> <sub>3</sub> PG | $\overline{\phantom{0}}$ |
|----------------|---------------------------------------------------------------|--------------------------------------------|-----------------------------------------------|----------------------------------------------------------|-----------------------------------------------|-----------------------------------------------|--------------------------|
|                | Apertura                                                      | 2014                                       |                                               | 1 Escudo del Club Juan Aurich                            |                                               | 15                                            | 9                        |
| $\overline{2}$ | Apertura                                                      | 2014                                       |                                               | 2 Escudo del Club Melgar                                 |                                               | 15                                            | 6                        |
| 3              | Apertura                                                      | 2014                                       |                                               | 3 Escudo del Club U César Vallejo                        |                                               | 15                                            |                          |
|                |                                                               |                                            |                                               |                                                          |                                               |                                               |                          |
|                | $\mathbb{H}$ , $1^2$ <sub>3</sub> PE<br>$-123$ PP             | $\boxed{9}$ 1 <sup>2</sup> <sub>3</sub> GF | $\overline{9}$ 1 <sup>2</sup> <sub>3</sub> GC | $\boxed{\mathbf{v}}$ 1 <sup>2</sup> <sub>3</sub> DG      |                                               | $\boxed{9}$ 1 <sup>2</sup> <sub>3</sub> Pts   | $-1.2$ Pts/PJ            |
|                | 3                                                             |                                            | 34                                            | 18                                                       | 16                                            | 30                                            |                          |
| $\overline{2}$ |                                                               |                                            | 23                                            | 17                                                       | 6                                             | 25                                            |                          |
| 3              |                                                               |                                            | 23                                            | 16                                                       |                                               | 24                                            |                          |
|                |                                                               |                                            |                                               |                                                          |                                               | $A^B_C$ Notas<br>? Championship play-off      | $\sim$                   |
|                |                                                               |                                            |                                               |                                                          |                                               |                                               | null                     |
|                |                                                               |                                            |                                               |                                                          |                                               |                                               | null                     |

*Figura 62 Estructura de los archivos del Apertura y Clausura desde el 2014 al 2021*

No se lista los siguientes archivos por tener la misma estructura por cada año desde el 2014 hasta el 2021, ya sea en el torneo apertura como la clausura.

Posteriormente se unirá los 16 archivos en un solo archivo, para poder procesar la limpieza de los datos.

| I             Reportes2 - Editor de Power Query                                                                                           |                                                          |                                                |                                                                                                    |                                                           |                                                   |                                               |                                                                                                    |                         | C<br>$\overline{\phantom{a}}$                                                                              |  |
|----------------------------------------------------------------------------------------------------|----------------------------------------------------------|------------------------------------------------|----------------------------------------------------------------------------------------------------|-----------------------------------------------------------|---------------------------------------------------|-----------------------------------------------|----------------------------------------------------------------------------------------------------|-------------------------|----------------------------------------------------------------------------------------------------|--|
| Archivo<br>Inicio<br><b>Transformar</b>                                                                                                   | Agregar columna                                          | Vista                                          | <b>Herramientas</b><br>Ayuda                                                                                |                                                           |                                                   |                                               |                                                                                                    |                         | $\sim$ $\bullet$                                                                                           |  |
| $-x$<br>Ħ<br>ጤ<br>画本<br>Nuevo<br>Orígenes Especificar<br>Cerrar y<br>origen = recientes =<br>datos<br>aplicar<br>Nueva consulta<br>Cerrar | Configuración de<br>origen de datos<br>Orígenes de datos | E<br>Administrar<br>parámetros -<br>Parámetros | <b>Propiedades</b><br>£.<br>El Editor avanzado<br>Actualizar<br>Administrar *<br>vista previa *<br>Consulta | 凹<br>Administrar Reducir<br>columnas - filas -            | žI<br>蟸<br>ᇗ<br>Ordenar                           | ▭<br>.<br>Dividir Agrupar<br>por<br>columna * | Tipo de datos: Texto *<br>Usar la primera fila como encabezado *<br>$\frac{1}{2}$ , Reemplazar los valores<br><b>Transformar</b> |                         | Text Analytics<br>職<br><b>CD Visión</b><br>Combinar<br>A Azure Machine Learning<br>٠<br>Conclusiones de IA |  |
| Consultas [16]                                                                                                    | fx<br>$\times$                                           |                                                | = Table.TransformColumnTypes(#"Encabezados promovidos",{{"Torneo", type text}, {"Año", Int64.Type}, {"RL",  |                                                           |                                                   |                                               |                                                                                                    | $\checkmark$            | Configuración de la consulta<br>$\times$                                                                   |  |
| Apertura2014                                                                                                    | $\mathbb{H}$ - $A^B_C$ Torneo                            |                                                | $\vert \cdot \vert$ 1 <sup>2</sup> <sub>3</sub> Año<br>$-1^2$ <sub>3</sub> RL                               |                                                           | $\overline{P}$ A <sup>B</sup> <sub>c</sub> Equipo |                                               | $-1^2$ <sub>3</sub> PJ                                                                                                    | $-1^2$                  | <b>4 PROPIEDADES</b>                                                                                       |  |
| Apertura2015                                                                                                    | Apertura                                                 |                                                | 2014                                                                                                    |                                                           |                                                   | 1 Escudo del Club Juan Aurich                 |                                                                                                    | 15                      | Nombre                                                                                                    |  |
| Apertura2016                                                                                                    | Apertura                                                 |                                                | 2014                                                                                                    |                                                           | 2 Escudo del Club Melgar                          |                                               |                                                                                                    | 15                      | Apertura2014                                                                                               |  |
| Fill Apertura2017                                                                                                    | Apertura                                                 |                                                |                                                                                                    |                                                           |                                                   |                                               |                                                                                                    | $\times$                | Todas las propiedades                                                                                      |  |
| Apertura2018                                                                                                    | Apertura                                                 |                                                | Anexar                                                                                                    |                                                           |                                                   |                                               |                                                                                                    |                         |                                                                                                    |  |
|                                                                                                    | Apertura                                                 |                                                |                                                                                                    |                                                           |                                                   |                                               |                                                                                                    |                         | <b>4 PASOS APLICADOS</b>                                                                                   |  |
| Apertura2019                                                                                                    | Apertura                                                 |                                                | Concatena filas de tres o más tablas en una única tabla.                                                    |                                                           |                                                   |                                               |                                                                                                    |                         | 兴<br>Origen<br>꾟                                                                                           |  |
| Apertura2020                                                                                                    | Apertura                                                 |                                                |                                                                                                    | Navegación<br>O Dos tablas <sup>O</sup> Tres o más tablas |                                                   |                                               |                                                                                                    |                         |                                                                                                    |  |
| Apertura2021                                                                                                    | Apertura<br>8                                            |                                                |                                                                                                    |                                                           |                                                   |                                               |                                                                                                    |                         | Encabezados promovidos<br>计                                                                                |  |
| Clausura2014                                                                                                    | $\mathbf{Q}$<br>Apertura                                 |                                                | <b>Tablas disponibles</b><br>Tablas para anexar                                                             |                                                           |                                                   |                                               |                                                                                                    |                         | $\times$ Tipo cambiado                                                                                     |  |
| <b>III</b> Clausura2015                                                                                                    | 10 Apertura                                              |                                                | Apertura2015                                                                                                |                                                           |                                                   | Apertura2014                                  |                                                                                                    |                         |                                                                                                    |  |
| Clausura2016                                                                                                    | 11 Apertura                                              |                                                | Apertura2016                                                                                                |                                                           |                                                   | Apertura2015                                  |                                                                                                    |                         |                                                                                                    |  |
| Clausura2017                                                                                                    | 12 Apertura                                              |                                                | Apertura2017                                                                                                |                                                           |                                                   | Apertura2016                                  |                                                                                                    | $\widehat{\phantom{a}}$ |                                                                                                    |  |
| <b>III</b> Clausura2018                                                                                                    | 13 Apertura                                              |                                                | Apertura2018                                                                                                |                                                           |                                                   | Apertura2017                                  |                                                                                                    |                         |                                                                                                    |  |
| Elausura2019                                                                                                    | 14 Apertura                                              |                                                | Apertura2019                                                                                                |                                                           | Agregar >>                                        | Apertura2018                                  |                                                                                                    | ×                       |                                                                                                    |  |
|                                                                                                    | 15 Apertura                                              |                                                | Apertura2020                                                                                                |                                                           |                                                   | Apertura2019                                  |                                                                                                    | $\vee$                  |                                                                                                    |  |
| <b>FR</b> Clausura2020                                                                                                    | 16 Apertura                                              |                                                | Apertura2021                                                                                                |                                                           |                                                   | Apertura2020                                  |                                                                                                    |                         |                                                                                                    |  |
| <b>ED</b> Clausura2021                                                                                                    |                                                          |                                                | Clausura <sub>2014</sub>                                                                                    |                                                           |                                                   | Apertura2021                                  |                                                                                                    |                         |                                                                                                    |  |
|                                                                                                    |                                                          |                                                | Clausura2015                                                                                                |                                                           |                                                   | Clausura <sub>2014</sub>                      |                                                                                                    |                         |                                                                                                    |  |
|                                                                                                    |                                                          |                                                |                                                                                                    |                                                           |                                                   | $-2015$<br><b>Channel</b>                     |                                                                                                    |                         |                                                                                                    |  |
|                                                                                                    |                                                          |                                                |                                                                                                    |                                                           |                                                   |                                               |                                                                                                    |                         |                                                                                                    |  |
|                                                                                                    |                                                          |                                                |                                                                                                    |                                                           |                                                   |                                               | Cancelar<br>Aceptar                                                                                                    |                         |                                                                                                    |  |
|                                                                                                    |                                                          |                                                |                                                                                                    |                                                           |                                                   |                                               |                                                                                                    |                         |                                                                                                    |  |
|                                                                                                    |                                                          |                                                |                                                                                                    |                                                           |                                                   |                                               |                                                                                                    | $\rightarrow$           |                                                                                                    |  |
| 14 COLUMNAS, 16 FILAS Generación de perfiles de columnas basada en las 1000 primeras filas                                                |                                                          |                                                |                                                                                                    |                                                           |                                                   |                                               |                                                                                                    |                         | VISTA PREVIA DESCARGADA A LAS 18:50                                                                        |  |

*Figura 63 Anexando archivos del Apertura y Clausura del 2014 al 2021 parte 01*

| Consultas [17]                | $\times$<br>fx<br>$\checkmark$                        |                                                | = Table.Combine({Apertura2014, Apertura2015, Apertura2016, Apertura2017, Apertura2018, Apertura2019, |                                    |
|-------------------------------|-------------------------------------------------------|------------------------------------------------|----------------------------------------------------------------------------------------------------|------------------------------------|
| Apertura2014                  | $\overline{1^2}$ Año<br>$\mathbb{H}$ + $A^B_C$ Torneo | $\vert$ $\vert$ 1 <sup>2</sup> <sub>3</sub> RL | $\mathbb{E}$ A <sup>B</sup> <sub>C</sub> Equipo                                                      | $\mathbf{F}$ $1^2$ <sub>3</sub> PJ |
| Apertura2015                  | Orden ascendente<br>9.L                               |                                                | 1 Escudo del Club Juan Aurich                                                                        |                                    |
| Apertura2016                  | 4T<br>Orden descendente                               |                                                | 2 Escudo del Club Melgar                                                                             |                                    |
| Apertura2017                  | Borrar orden                                          |                                                | 3 Escudo del Club U César Vallejo                                                                    |                                    |
| Apertura2018                  | $k_{\rm X}$ Borrar filtro                             |                                                | 4 Escudo del Club Universitario                                                                      |                                    |
| Apertura2019                  | <b>Ouitar vacíos</b>                                  |                                                | 5 Escudo del Club Avacucho                                                                           |                                    |
| Apertura2020                  |                                                       |                                                | 6 Escudo del Club León Huánuco                                                                       |                                    |
|                               | Filtros de número                                     |                                                | 7 Escudo del Club USMP                                                                               |                                    |
| Apertura2021                  | <b>Buscar</b>                                         |                                                | 8 Escudo del Club Unión Comercio                                                                     |                                    |
| Clausura <sub>2014</sub>      | $\checkmark$ (Seleccionar todo)                       |                                                | 9 Escudo del Club Real Garcilaso                                                                     |                                    |
| Clausura <sub>2015</sub>      | $\sqrt{2014}$                                         |                                                | 10 Escudo del Club Cienciano                                                                         |                                    |
| Clausura <sub>2016</sub>      | $\times$ 2015                                         |                                                | 11 Escudo del Club Alianza Lima                                                                      |                                    |
| Clausura <sub>2017</sub>      | $\sqrt{2016}$                                         |                                                | 12 Escudo del Club UTC                                                                               |                                    |
| Clausura <sub>2018</sub><br>▦ | $\sqrt{2017}$                                         |                                                | 13 Escudo del Club Sporting Cristal                                                                  |                                    |
| Clausura2019                  | $\sqrt{2018}$                                         |                                                | 14 Escudo del Club Sport Huancavo<br>15 Escudo del Club San Simón                                    |                                    |
| Clausura <sub>2020</sub>      | $\sqrt{2019}$                                         |                                                | 16 Escudo del Club Los Caimanes                                                                      |                                    |
| Clausura2021                  | $\sqrt{2020}$                                         |                                                | 1 Escudo del Club Sporting Cristal                                                                   |                                    |
| <b>Anexar1</b>                | $\sqrt{2021}$                                         |                                                | 2 Escudo del Club Melgar                                                                             |                                    |
|                               | Aceptar                                               | Cancelar                                       | 3 Escudo del Club Dep Municipal                                                                      |                                    |
|                               | <b>2011 CATHERING</b>                                 | 71117                                          | 4 Escudo del Club Real Garcilaso                                                                     |                                    |

*Figura 64 Anexando de archivos del Apertura y Clausura del 2014 al 2021 parte 02*

Seguidamente se procederá a tratar la limpieza y homologación de los datos:

Valor reemplazado =Table.ReplaceValue(Origen,"clausura","Clausura",Replacer.ReplaceTe xt,{"Torneo"})

= Table.ReplaceValue(#"Valor reemplazado","?","",Replacer.ReplaceText,{"Notas"})

= Table.ReplaceValue(#"Valor reemplazado1",null,"",Replacer.ReplaceValue,{"Notas"})

= Table.ReplaceValue(#"Valor reemplazado2","Escudo del ","",Replacer.ReplaceText,{"Equipo"})

Columnas con nombres cambiado = Table.RenameColumns(#"Valor reemplazado3",{{"RL", "Puesto"}})

### Resultado del archivo:

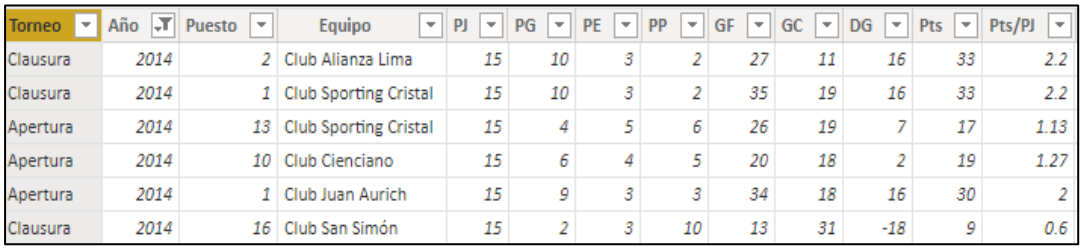

*65 Anexando de archivos del Apertura y Clausura del 2014 al 2021 parte 03*

**Clasificación\_Liga\_2014.csv Clasificación\_Liga\_2015.csv Clasificación\_Liga\_2016.csv Clasificación\_Liga\_2017.csv** **Clasificación\_Liga\_2018.csv Clasificación\_Liga\_2019.csv Clasificación\_Liga\_2020.csv Clasificación\_Liga\_2021.csv**

| $\mathbb{H}$ , $1^2$ <sub>3</sub> RL | $\mathbf{F}$ $\mathbf{A}^{\mathsf{B}}$ Equipo | $-12$ <sub>3</sub> PJ | $-1^{2}$ <sub>3</sub> PG    | $-1^2$ <sub>3</sub> PE   | $-12$ <sub>3</sub> PP                                                                          | $-12$ <sub>3</sub> GF               | $\overline{+}$ 1 <sup>2</sup> <sub>3</sub> GC           |
|--------------------------------------|-----------------------------------------------|-----------------------|-----------------------------|--------------------------|------------------------------------------------------------------------------------------------|-------------------------------------|---------------------------------------------------------|
|                                      | Melgar                                        |                       |                             | 16                       |                                                                                                |                                     |                                                         |
|                                      | 2 Sporting Cristal                            |                       | 32                          | 16                       |                                                                                                |                                     | 60                                                      |
|                                      | 3 Real Garcilaso                              |                       | 32                          | 16                       |                                                                                                |                                     | 48                                                      |
|                                      |                                               |                       |                             |                          |                                                                                                |                                     |                                                         |
| $12$ <sub>2</sub> DG                 | $-1^2$ <sub>3</sub> Pts                       | $-12$ Pts/PJ          | $\overline{1^2}$ Asistencia |                          | $\overline{P}$ A <sub>C</sub> Máximo Goleador del Equipo $\overline{P}$ A <sub>C</sub> Portero | $\overline{P}$ A <sub>c</sub> Notas |                                                         |
|                                      |                                               | 60                    | 1.88                        | 3367 Ysrael Zúñiga - 14  | Daniel Ferreyra                                                                                |                                     | 1-point bonus 1 → Copa Libertadores Por ganar la elimin |
|                                      | $20^{1}$                                      | 58                    | 1.81                        | 1671 Carlos Lobatón - 12 | Diego Penny                                                                                    |                                     | → Copa Libertadores Por ganar la eliminación directa    |
|                                      |                                               | 57                    | 1.78                        | 808 Danilo Carando - 9   | Diego Carranza                                                                                 |                                     | → Copa Sudamericana Por perder la eliminación directa   |

*Figura 66 Estructura de los archivos de la Clasificación\_Liga\_2015.csv al 2021.csv*

Para estos archivos no se hizo ninguna modificación de la estructura de los datos por conveniencia, ya que va hacer unidos con otros archivos de información adicional por combinación. No se tomó en cuenta el archivo 2014, por tener información faltante para el resto de archivos. Los siguientes archivos a unirse son:

**Local\_visitante\_2014.csv Local\_visitante\_2015.csv Local\_visitante\_2016.csv Local\_visitante\_2017.csv Local\_visitante\_2018.csv Local\_visitante\_2019.csv Local\_visitante\_2020.csv**

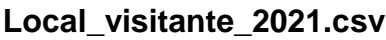

| $\mathbb{H}$ , $A_C^B$ Column1 | $\mathbf{A}_{\mathcal{C}}^{\mathbf{B}}$ Column2 | $\overline{A}^B_C$ Column3                      | $\overline{A}^B_C$ Column4     |                                        | $\blacktriangleright$ A <sub>C</sub> Column5 |                                               | $\overline{A}^B_C$ Column6         |                                           | $\overline{P}$ A <sup>B</sup> <sub>C</sub> Column7 | $\overline{A}^B_C$ Column8                  | $\mathbf{v}$             |
|--------------------------------|-------------------------------------------------|-------------------------------------------------|--------------------------------|----------------------------------------|----------------------------------------------|-----------------------------------------------|------------------------------------|-------------------------------------------|----------------------------------------------------|---------------------------------------------|--------------------------|
|                                |                                                 | Local                                           | Local                          |                                        | Local                                        |                                               | Local                              |                                           | Local                                              | Local                                       |                          |
| $2$ RL                         | Equipo                                          |                                                 | PG                             |                                        | PE                                           |                                               | PP                                 |                                           | GF                                                 | GC                                          |                          |
| $3 \quad 1$                    | Melgar                                          | 16                                              | 12                             |                                        |                                              |                                               |                                    |                                           | 35                                                 |                                             |                          |
| $A_C^B$ Column9                | $\overline{P}$ A <sub>c</sub> Column10          | $\overline{P}$ A <sub>C</sub> Column11          |                                | $\overline{P}$ A <sub>c</sub> Column12 |                                              | $\overline{A}_{\Gamma}^{\mathsf{B}}$ Column13 |                                    | $\overline{\phantom{a}}$ $A^B_C$ Column14 |                                                    | $\overline{P}$ A <sub>c</sub> Column15      | $\overline{\phantom{a}}$ |
| Local                          | Local                                           | Local                                           |                                | Visitante                              |                                              | Visitante                                     |                                    | Visitante                                 |                                                    | Visitante                                   |                          |
| DG                             | Pts                                             | Pts/PJ                                          |                                | PJ.                                    |                                              | PG                                            |                                    | PE                                        |                                                    | PP                                          |                          |
| $+27$                          | 40                                              | 2.50                                            |                                | 16                                     |                                              |                                               |                                    |                                           |                                                    |                                             |                          |
| $A_C^B$ Column13               | $\blacktriangleright$ $A_C^B$ Column14          | $\mathbf{A}_{\mathsf{C}}^{\mathsf{B}}$ Column15 | $\sim$ A <sub>c</sub> Column16 |                                        | $\triangledown$ A <sub>C</sub> Column17      |                                               | $\mathbf{A}^{\mathsf{B}}$ Column18 |                                           | $\sim$ $A_C^B$ Column19                            | $\sim$ A <sup>B</sup> <sub>C</sub> Column20 |                          |
| Visitante                      | Visitante                                       | Visitante                                       | Visitante                      |                                        | Visitante                                    |                                               | Visitante                          |                                           | Visitante                                          | Visitante                                   |                          |
| PG                             | PE                                              | PP                                              | GF                             |                                        | GC                                           |                                               | DG                                 |                                           | Pts                                                | Pts/PJ                                      |                          |
| 14                             |                                                 |                                                 | 16                             |                                        | 14                                           |                                               | $+2$                               |                                           | 19                                                 | 1.19                                        |                          |
| l8                             |                                                 |                                                 | 29                             |                                        | 19                                           |                                               | $+10$                              |                                           | 29                                                 | 1.81                                        |                          |

*Figura 67 Estructura del archivo Local\_visitante\_2014 al 2021 parte 01*

Valor reemplazado = Table.ReplaceValue(#"Tipo cambiado","PG","PG Local",Replacer.ReplaceText,{"Column4"})

| $A_C^B$ Column3 | $\overline{A}^B_C$ Column4 |  |
|-----------------|----------------------------|--|
| Local           | Local                      |  |
| PJ              | <b>PG</b> Local            |  |
| 16              | 12                         |  |
| 16              | 8                          |  |

*Figura 68 Reemplazando valores con Power BI*

Eso sucederá con el resto de columnas:

Table.ReplaceValue(#"Valor reemplazado","PE","PE Local",Replacer.ReplaceText,{"Column5"})

Table.ReplaceValue(#"Valor reemplazado1","PP","PP Local",Replacer.ReplaceText,{"Column6"})

Table.ReplaceValue(#"Valor reemplazado2","GF","GF Local",Replacer.ReplaceText,{"Column7"})

= Table.ReplaceValue(#"Valor reemplazado4","GC","GC Local",Replacer.ReplaceText,{"Column8"})

= Table.ReplaceValue(#"Valor reemplazado5","DG","DG Local",Replacer.ReplaceText,{"Column9"})

= Table.ReplaceValue(#"Valor reemplazado6","Pts","Pts Local",Replacer.ReplaceText,{"Column10"})

= Table.ReplaceValue(#"Valor reemplazado7","Pts/PJ","Pts/PJ Local",Replacer.ReplaceText,{"Column11"})

= Table.ReplaceValue(#"Valor reemplazado8","PJ","PJ Visitante",Replacer.ReplaceText,{"Column12"})

= Table.ReplaceValue(#"Valor reemplazado9","PG","PG Visitante",Replacer.ReplaceText,{"Column13"})

= Table.ReplaceValue(#"Valor reemplazado10","PE","PE Visitante",Replacer.ReplaceText,{"Column14"})

= Table.ReplaceValue(#"Valor reemplazado11","PP","PP Visitante",Replacer.ReplaceText,{"Column15"})

= Table.ReplaceValue(#"Valor reemplazado12","GF","GF Visitante",Replacer.ReplaceText,{"Column16"})

= Table.ReplaceValue(#"Valor reemplazado13","GC","GC Visitante",Replacer.ReplaceText,{"Column17"})

= Table.ReplaceValue(#"Valor reemplazado14","DG","DG Visitante",Replacer.ReplaceText,{"Column18"})

= Table.ReplaceValue(#"Valor reemplazado15","Pts","Pts Visitante",Replacer.ReplaceText,{"Column19"})

= Table.ReplaceValue(#"Valor reemplazado16","Pts/PJ","Pts/PJ Visitante",Replacer.ReplaceText,{"Column20"})

Filas superiores quitadas = Table.Skip(#"Valor reemplazado17",1)

Emcabezados promovidos = Table.PromoteHeaders(#"Filas superiores quitadas1", [PromoteAllScalars=true])

Estos eventos se repetirán en el resto de csv, quedando después de la limpieza de la siguiente manera estructurada.

| $\mathbb{H}$ + $A^B_C$ RL | $A^B_C$ Equipo                                                                                                    | $\overline{P}$ $A^B_C$ PJ Local            | $\overline{P}$ A <sup>B</sup> <sub>C</sub> PG Local  | $\sqrt{P}$ A <sub>C</sub> PE Local                      | $\overline{P}$ $A^B$ PP Local              | $\overline{P}$ $A^B_C$ GF Local                                                                                  | $\overline{A}^B_C$ GC Local                           |  |
|---------------------------|----------------------------------------------------------------------------------------------------|--------------------------------------------|------------------------------------------------------|---------------------------------------------------------|--------------------------------------------|----------------------------------------------------------------------------------------------------|-------------------------------------------------------|--|
|                           | Melgar                                                                                                    | 16                                         | 12                                                   |                                                         | $\mathbf{a}$                               | 35                                                                                                    |                                                       |  |
| $2 \quad 2$               | <b>Sporting Cristal</b>                                                                                                    | 16                                         |                                                      |                                                         |                                            | 31                                                                                                    | 21                                                    |  |
| $3 \quad 3$               | <b>Real Garcilaso</b>                                                                                                    | 16                                         | 11                                                   |                                                         |                                            | 29                                                                                                    | 15                                                    |  |
| $ABC$ DG Local            | $\overline{\phantom{a}}$ $\overline{\phantom{a}}$ $\overline{\$ | $\overline{P}$ A <sub>c</sub> Pts/PJ Local | $\overline{\phantom{a}}$ A <sub>C</sub> PJ Visitante | $\overline{P}$ A <sup>B</sup> <sub>C</sub> PG Visitante | $\overline{P}$ A <sub>C</sub> PE Visitante | $\overline{\phantom{a}}$ $\overline{\phantom{a}}$ $\overline{\phantom{a}}$ $\overline{\phantom{a}}$ PP Visitante | $\overline{A}^B_C$ GF Visitante                       |  |
| $+27$                     | 40                                                                                                    | 2.50                                       | 16                                                   |                                                         |                                            |                                                                                                    | 16                                                    |  |
| $+10$                     | 29                                                                                                    | 1.81                                       | 16                                                   |                                                         |                                            |                                                                                                    | 29                                                    |  |
| $+14$                     | 36                                                                                                    | 2.25                                       | 16                                                   |                                                         |                                            |                                                                                                    | 19                                                    |  |
|                           |                                                                                                    |                                            |                                                      |                                                         |                                            |                                                                                                    |                                                       |  |
| $A_C^B$ PG Visitante      | $\blacktriangleright$ $A^B_C$ PE Visitante                                                                                                    | $\blacktriangleright$ $A^B_C$ PP Visitante | $\blacktriangleright$ $A_C^B$ GF Visitante           | $\blacktriangleright$ $A_C^B$ GC Visitante              | $\overline{A}^B_C$ DG Visitante            | $\blacktriangleright$ $A_C^B$ Pts Visitante                                                                      | $\blacktriangleright$ A <sub>C</sub> Pts/PJ Visitante |  |
|                           |                                                                                                    |                                            | 16                                                   | 14                                                      | $+2$                                       | 19                                                                                                    | 1.19                                                  |  |
|                           |                                                                                                    |                                            | 29                                                   | 19                                                      | $+10$                                      | 29                                                                                                    | 1.81                                                  |  |
|                           |                                                                                                    |                                            | 19                                                   | 21                                                      |                                            | 21                                                                                                    | 1.31                                                  |  |

*Figura 69 Estructura del archivo Local\_visitante\_2014 al 2021 parte 02*

Posterior a ello se procederá a combinar

El archivo de Clasificación\_Liga\_2015 con Local\_visitante\_2015 El archivo de Clasificación\_Liga\_2016 con Local\_visitante\_2016 El archivo de Clasificación\_Liga\_2017 con Local\_visitante\_2018 El archivo de Clasificación\_Liga\_2019 con Local\_visitante\_2019 El archivo de Clasificación\_Liga\_2020 con Local\_visitante\_2020 El archivo de Clasificación\_Liga\_2021 con Local\_visitante\_2021

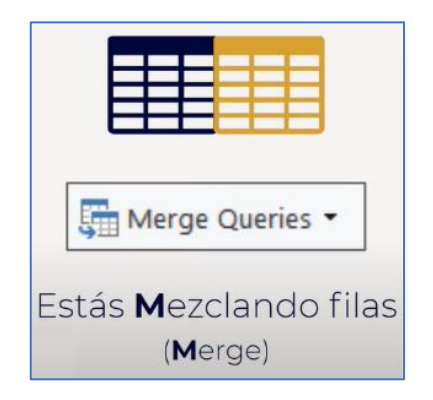

*Figura 70 Formato de combinar filas en Power BI*

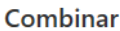

Seleccione tablas y columnas coincidentes para crear una tabla combinada.

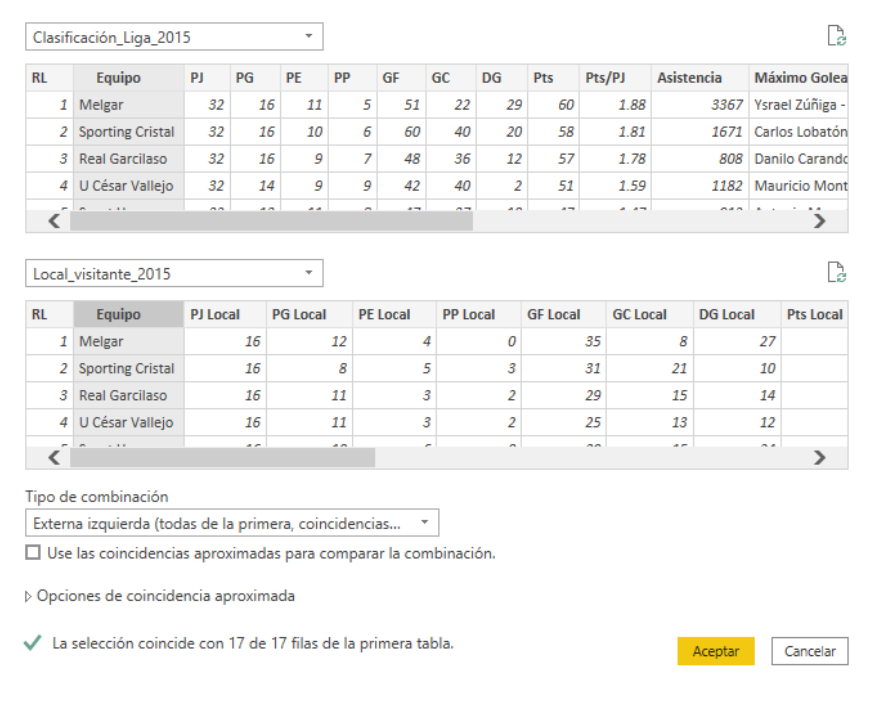

 $\times$ 

*Figura 71 Combinando Clasificación\_Liga\_2015 con Local\_visitante\_2015*

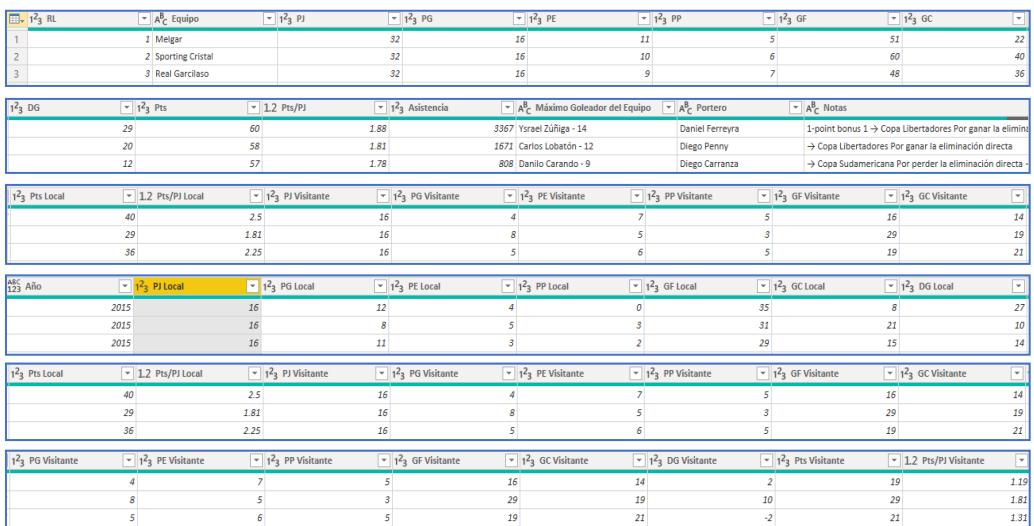

### Resultado:

*Figura 72 Resultado de combina Clasificación\_Liga\_Local\_visitante\_2015*

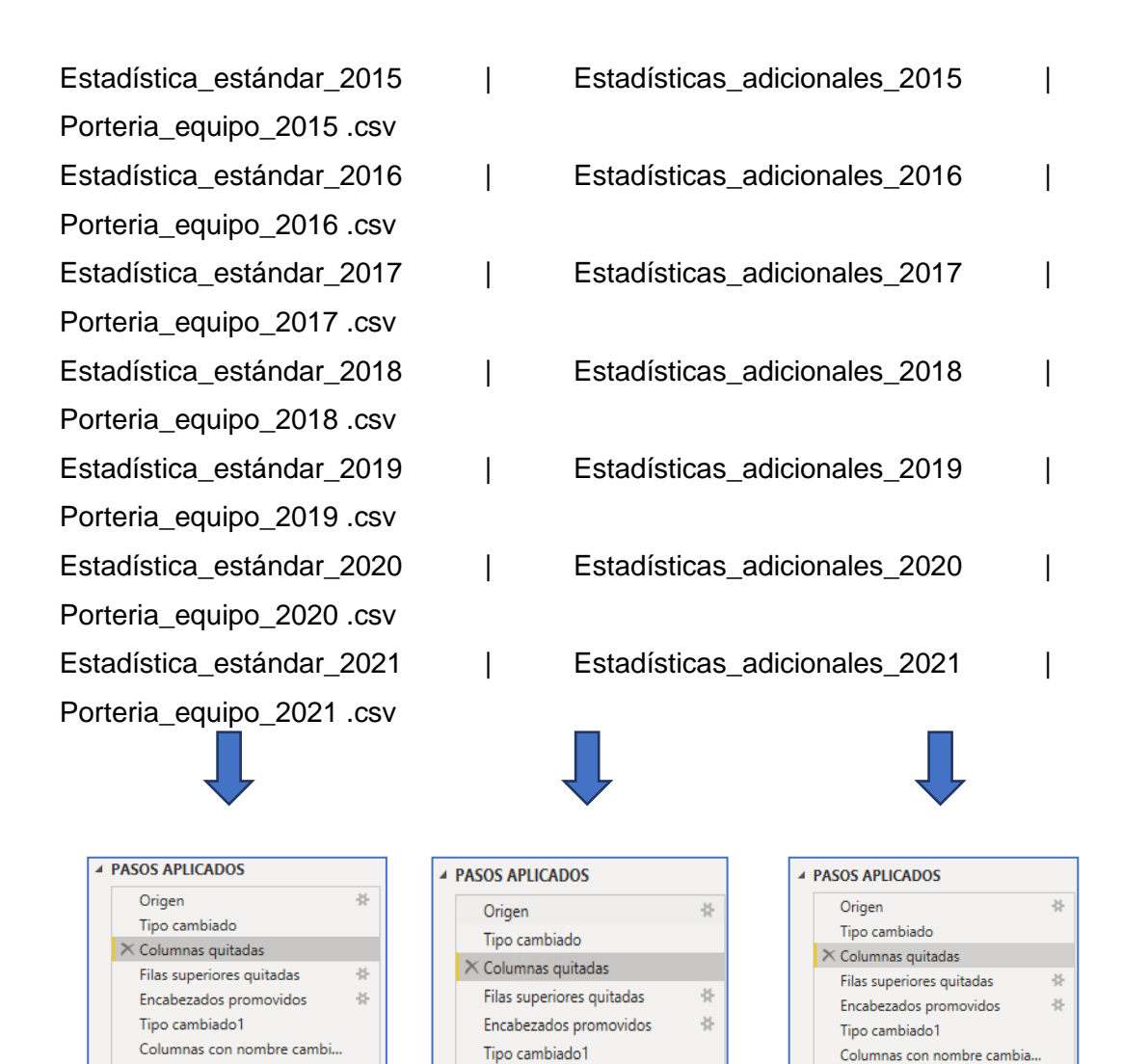

Una vez tratado los datos se procederá a combinar los 3 archivos en una sola para combinarlo con el archivo Clasificación\_Liga con Local visitante.

Líneas más abajo se presenta de forma visual como quedo la estructura temporal de los archivos mencionados.

| Consultas [57]                      |        | $\times$       | $\checkmark$<br>fx                       |                                      | = Table.RenameColumns(#"Tipo cambiado1",{{"PL", "N°JP"}}) |                                                      | $\checkmark$                                  |
|-------------------------------------|--------|----------------|------------------------------------------|--------------------------------------|-----------------------------------------------------------|------------------------------------------------------|-----------------------------------------------|
| Estadística estándar 2015<br>⊟      | $\sim$ |                | $\mathbb{H}$ + $A_C^B$ Equipo            |                                      | ⋤                                                         |                                                      |                                               |
| $\Box$<br>Estadística_estándar_2016 |        |                | Alianza Atlético                         |                                      | 31                                                        |                                                      |                                               |
| Estadística_estándar_2017<br>▣      |        |                | Alianza Lima                             |                                      | 30                                                        |                                                      |                                               |
| ▣<br>Estadística_estándar_2018      |        | 3              | Ayacucho                                 |                                      | 31                                                        |                                                      |                                               |
| ▣<br>Estadística_estándar_2019      |        |                |                                          |                                      |                                                           |                                                      |                                               |
| Estadística estándar 2020<br>⊟      |        |                |                                          |                                      |                                                           |                                                      |                                               |
| ⊟<br>Estadística estándar 2021      |        |                |                                          |                                      |                                                           |                                                      |                                               |
| 圃<br>Estadísticas adicionales 2015  |        |                | $\mathbb{H}$ . $A_C^B$ Equipo            | $-123$ TA                            | $-1^2$ <sub>3</sub> TR                                    | $\sqrt{1^2}$ 1 <sup>2</sup> <sub>3</sub> 2a amarilla | ÷                                             |
| ▣<br>Estadísticas_adicionales_2016  |        |                | Alianza Atlético                         |                                      | 31                                                        | 10                                                   |                                               |
| ▣<br>Estadísticas_adicionales_2017  |        | $\overline{a}$ | Alianza Lima                             |                                      | 46                                                        | 5                                                    |                                               |
| ⊟<br>Estadísticas adicionales 2018  |        | 3              | Ayacucho                                 |                                      | 48                                                        | 5                                                    |                                               |
| ▣<br>Estadísticas_adicionales_2019  |        |                |                                          |                                      |                                                           |                                                      |                                               |
| ▣<br>Estadísticas_adicionales_2020  |        |                |                                          |                                      |                                                           |                                                      |                                               |
| ▣<br>Estadísticas_adicionales_2021  |        |                |                                          |                                      |                                                           |                                                      |                                               |
| ▣<br>Porteria_equipo_2015           |        |                | $\mathbb{H}$ $\downarrow$ $A^B_C$ Equipo | $-1^2$ <sub>3</sub> N <sup>o</sup> P | $\overline{+}$ 1 <sup>2</sup> <sub>3</sub> TPint          | $-1^2$ <sub>3</sub> PC                               | $\overline{+}$ 1 <sup>2</sup> <sub>3</sub> PD |
| Porteria_equipo_2016<br>⊟           |        |                | Alianza Atlético                         |                                      | 3                                                         | 5                                                    | 5                                             |
| ⊟<br>Porteria equipo 2017           |        |                | Alianza Lima                             |                                      | з                                                         | $\overline{\mathbf{c}}$                              |                                               |
| п<br>Porteria_equipo_2018           |        | 3              | Ayacucho                                 |                                      |                                                           | 9                                                    | 9                                             |
| ⊟<br>Porteria_equipo_2019           |        |                |                                          |                                      |                                                           |                                                      |                                               |
| ⊟<br>Porteria_equipo_2020           |        |                |                                          |                                      |                                                           |                                                      |                                               |
| Porteria_equipo_2021<br>▣           |        |                |                                          |                                      |                                                           |                                                      |                                               |

*Figura 73 Presentación de datos de Estadística estándar, adicional y portería*

Seguidamente se procederá a combinar los 3 archivos mencionado anteriormente de la siguiente manera:

| Consultas [57]<br><b>CONSTRUCTION</b> CONTRACTOR INTERFERING<br>Porteria equipo 2015<br>Porteria equipo 2016<br>Porteria_equipo_2017 | $\left\langle \right\rangle$<br>$\wedge$ | $\times$<br>$\checkmark$<br>fx        | = Table.NestedJoin(Estadística_estándar_2015, {"Equipo"}, Estadísticas_adicionales_2015, {"Equipo"} $\wedge$<br>, "Estadísticas_adicionales_2015", JoinKind.LeftOuter)<br>= Table.NestedJoin(#"Se expandió Estadísticas adicionales 2015", {"Equipo"}, Porteria equipo 2015,<br>{"Equipo"}, "Porteria equipo 2015", JoinKind.LeftOuter) | Configuración de la consulta<br><b>4 PROPIEDADES</b><br>Nombre<br>Combinar2015 | $\times$                                    |                          |                                 |
|----------------------------------------------------------------------------------------------------|------------------------------------------|---------------------------------------|----------------------------------------------------------------------------------------------------|--------------------------------------------------------------------------------|---------------------------------------------|--------------------------|---------------------------------|
| Porteria equipo 2018                                                                                                    |                                          | $\mathbb{H}$ , $A^B$ Equipo           | $\mathbf{r}$ $1^2$ <sub>3</sub> N'JP                                                                                                    | Estadísticas adicionales 2015<br>$a_{11}$                                      | Porteria_equipo_2015<br>$\mathcal{H}^{\mu}$ | Todas las propiedades    |                                 |
| Porteria equipo 2019                                                                                                    |                                          | Alianza Atlético                      |                                                                                                    | 31 Table                                                                       | Table                                       | <b>4 PASOS APLICADOS</b> |                                 |
| Porteria_equipo_2020                                                                                                    |                                          | Alianza Lima                          |                                                                                                    | <b>30 Table</b>                                                                | Table                                       | Origen                   |                                 |
|                                                                                                    |                                          | Avacucho<br>3                         |                                                                                                    | 31 Table                                                                       | Table                                       |                          | Se expandió Estadísticas adici  |
| Porteria equipo 2021                                                                                                    |                                          | Cienciano                             |                                                                                                    | 34 Table                                                                       | Table                                       | Consultas combinadas     |                                 |
| Combinar2015                                                                                                    |                                          | 5 Dep Municipal                       |                                                                                                    | 32 Table                                                                       | Table                                       |                          | Se expandió Porteria equipo 2 # |
| Combinar2016                                                                                                    |                                          | 6 Juan Aurich                         |                                                                                                    | 26 Table                                                                       | Table                                       |                          |                                 |
| ED Combinar2017                                                                                                    |                                          | León Huánuco                          |                                                                                                    | 35 Table                                                                       | Table                                       |                          |                                 |
| Combinar2018                                                                                                    |                                          | Melgar<br>8                           |                                                                                                    | 30 Table                                                                       | Table                                       |                          |                                 |
| Combinar2019                                                                                                    |                                          | <b>Real Garcilaso</b><br>$\mathbf{Q}$ |                                                                                                    | 22 Table                                                                       | Table                                       |                          |                                 |
| Combinar2020                                                                                                    |                                          | 10 Sport Huancavo                     |                                                                                                    | 30 Table                                                                       | Table                                       |                          |                                 |
| Combinar2021                                                                                                    |                                          | 11 Sport Loreto                       |                                                                                                    | 34 Table                                                                       | Table                                       |                          |                                 |
| Combinar_Estadística2015                                                                                                    |                                          | 12 Sporting Cristal                   |                                                                                                    | 24 Table                                                                       | Table                                       |                          |                                 |
|                                                                                                    |                                          | 13 U César Vallejo                    |                                                                                                    | 24 Table                                                                       | Table                                       |                          |                                 |
| Combinar Estadística2016                                                                                                    |                                          | 14 Unión Comercio                     |                                                                                                    | 28 Table                                                                       | Table                                       |                          |                                 |
| Combinar Estadística2017                                                                                                    |                                          | 15 Universitario                      |                                                                                                    | 33 Table                                                                       | Table                                       |                          |                                 |
| $\mathbf{2}$<br>Combinar Estadística2018                                                                                             |                                          | 16 USMP                               |                                                                                                    | 28 Table                                                                       | Table                                       |                          |                                 |
| Combinar Estadística2019                                                                                                    |                                          | 17 UTC                                |                                                                                                    | 30 Table                                                                       | Table                                       |                          |                                 |
| Combinar Estadística2020                                                                                                    |                                          |                                       |                                                                                                    |                                                                                |                                             |                          |                                 |
| Combinar Estadística2021                                                                                                    |                                          |                                       |                                                                                                    |                                                                                |                                             |                          |                                 |
| Anexando Liga estadísticas 2015-2021                                                                                                 |                                          | 3                                     |                                                                                                    |                                                                                |                                             |                          |                                 |

*Figura 74 Combinando Estadística estándar, adicional, portería, clasificación liga y local visitante*

1° En este paso se procedió a combinar Estadística estándar, adicional, portería por año.

2° En este paso se procedió a combinar Estadística estándar, adicional, portería, clasificación liga y local visitante por año.

3° En este paso se anexo los 5 archivos en un solo archivo, para transformar los datos, con los siguientes pasos:

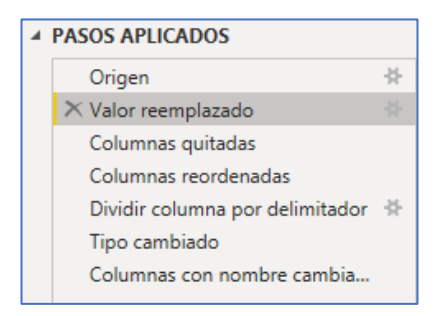

= Table.ReplaceValue(Origen,"→","",Replacer.ReplaceText,{"Notas"})

= Table.RemoveColumns(#"Valor reemplazado",{"Asistencia"})

= Table.ReorderColumns(#"Columnas quitadas",{"Año", "PFC", "Equipo", "PJ", "PG", "PE", "PP", "GF", "GC", "DG", "Pts", "Pts/PJ", "Máximo Goleador del Equipo", "Portero", "Notas", "PJ Local", "PG Local", "PE Local", "PP Local", "GF Local", "GC Local", "DG Local", "Pts Local", "Pts/PJ Local", "PJ Visitante", "PG Visitante", "PE Visitante", "PP Visitante", "GF Visitante", "GC Visitante", "DG Visitante", "Pts Visitante",

"Pts/PJ Visitante", "N°JP", "TA", "TR", "2a amarilla", "N°P", "TPint", "PC", "PD", "PF", "% Salvadas"})

= Table.SplitColumn(#"Columnas reordenadas", "Máximo Goleador del Equipo", Splitter.SplitTextByDelimiter("-", QuoteStyle.Csv), {"Máximo Goleador del Equipo.1", "Máximo Goleador del Equipo.2"})

=Table.TransformColumnTypes(#"Dividir columna por delimitador",{{"Máximo Goleador del Equipo.1", type text}, {"Máximo Goleador del Equipo.2", Int64.Type}})

=Table.RenameColumns(#"Tipo cambiado",{{"Máximo Goleador del Equipo.1", "Goleador Equipo"}, {"Máximo Goleador del Equipo.2", "CGG"}})

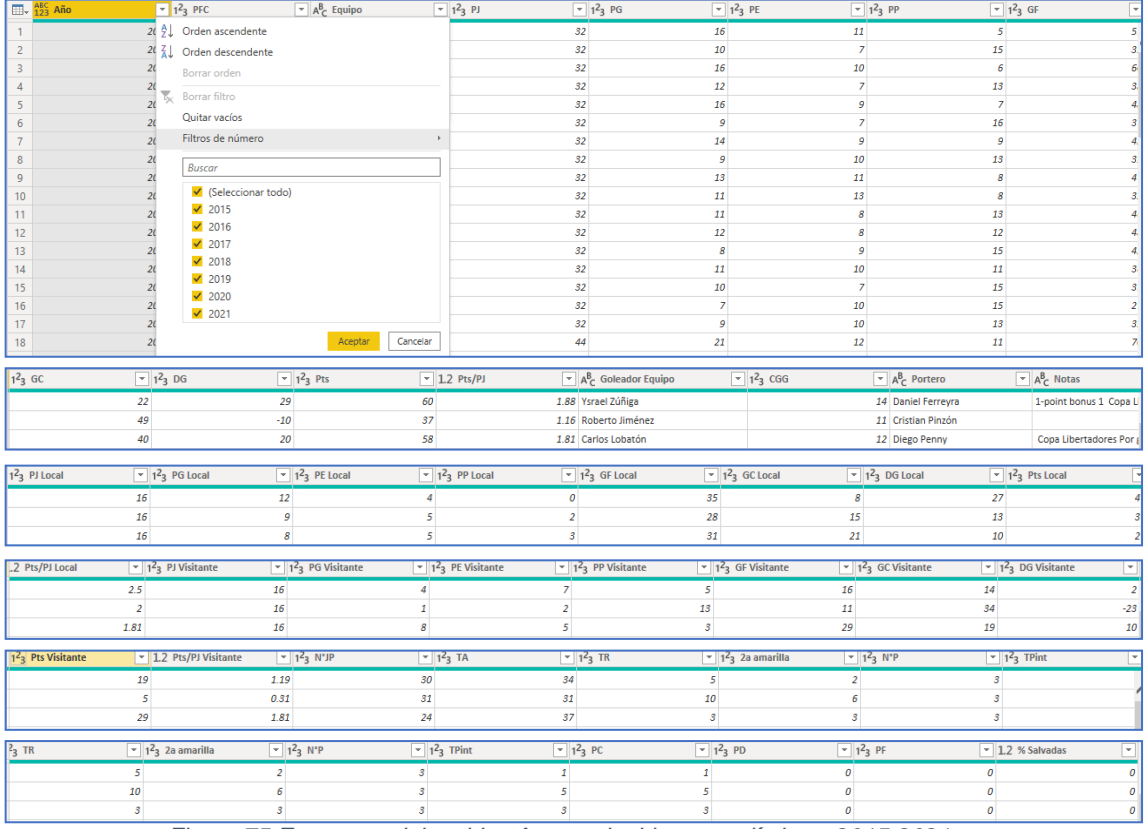

### Resultado:

*Figura 75 Estructura del archivo Anexando\_Liga\_estadísticas\_2015-2021*

**Marcadores y partidos 2014.xlxs Marcadores y partidos 2015.xlxs Marcadores y partidos 2016.xlxs Marcadores y partidos 2017.xlxs Marcadores y partidos 2018.xlxs**

# **Marcadores y partidos 2019.xlxs Marcadores y partidos 2020.xlxs Marcadores y partidos 2021.xlxs**

Una vez cargado estos archivos se tiene la siguiente estructura de datos, esto es para los archivos del 2014 al 2021

|          | $\Box$ , $^{ABC}_{123}$ Column1        | $\frac{ABC}{123}$ Column2 | $\sqrt{\frac{ABC}{123}}$ Column3 | $\sqrt{ABC}$ Column4                             | $\sqrt{\frac{ABC}{123}}$ Column5 | $\sqrt{ABC}$ Column6               | $\sqrt{48}$ Column7                              | $\sqrt{ABC}$ Column8             |        |
|----------|----------------------------------------|---------------------------|----------------------------------|--------------------------------------------------|----------------------------------|------------------------------------|--------------------------------------------------|----------------------------------|--------|
|          | Ronda                                  | Sem.                      | Día                              | Fecha                                            | Hora                             | Local                              | Marcador                                         | Visitante                        |        |
|          | Torneo Apertura                        |                           | Sáb                              |                                                  | 7/06/2014                        | 31/12/1899 11:30:00 Real Garcilaso | $3 - 1$                                          | León Huánuco                     |        |
|          | 3 Torneo Apertura                      |                           | 1 Sáb                            |                                                  | 7/06/2014                        | 31/12/1899 15:45:00 USMP           | $1 - 1$                                          | U César Valleio                  |        |
|          | A <sub>123</sub> <sup>BC</sup> Column7 | $\sqrt{48}$ Column8       | $\sqrt{48}$ Column9              | $\sqrt{45}$ Column10<br>$\overline{\phantom{a}}$ |                                  | $\sqrt{48}$ Column11               | $\sqrt{48}$ Column12<br>$\overline{\phantom{a}}$ | $\sqrt{\frac{48}{123}}$ Column13 | $\sim$ |
| Marcador |                                        | Visitante                 | Asistencia                       | Sedes                                            |                                  | Árbitro                            | Informe del partido                              | <b>Notas</b>                     |        |
| $13-1$   |                                        | León Huánuco              |                                  | 801 Estadio Municipal de Urcos                   |                                  | Ramón Blanco                       | Informe del partido                              |                                  | null   |
| $1 - 1$  |                                        | U César Valleio           |                                  | 446 Estadio Miguel Grau del Callao               |                                  | Luis Seminario                     | Informe del partido                              |                                  | null   |

*Figura 76 Estructura del archivo de Marcadores y partidos del 2014* 

Ahora se anexan los 8 archivos mencionados anteriormente y se procede a limpiar los datos.

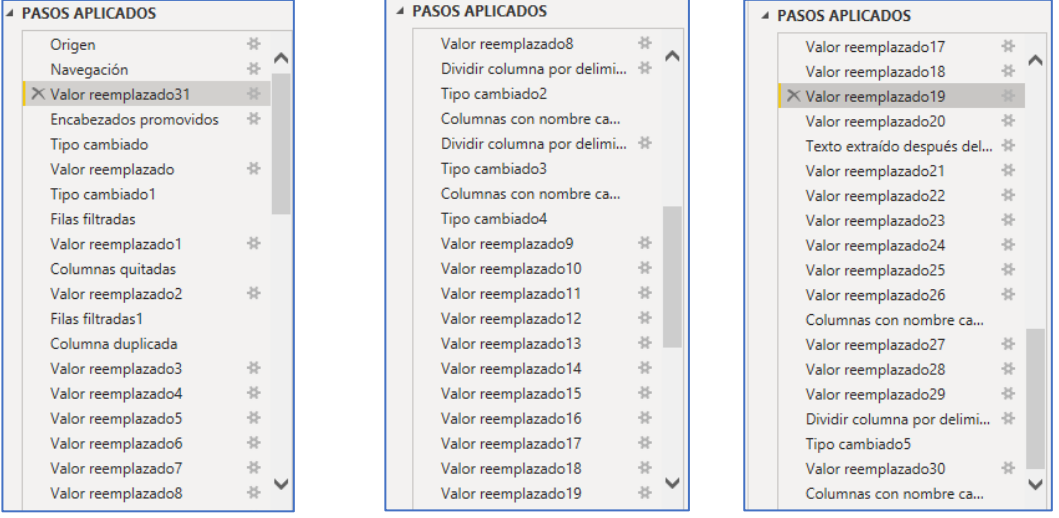

Valor reemplazado = Table.ReplaceValue(Hoja1 Sheet,null,"Sin comentarios",Replacer.ReplaceValue,{"Column13"})

Encabezados promovidos = Table.ReplaceValue(Hoja1\_Sheet,null,"Sin comentarios",Replacer.ReplaceValue,{"Column13"})

Columnas quitadas = Table.RemoveColumns(#"Valor reemplazado1",{"Informe del partido"})

Columnas copiadas = Table.DuplicateColumn(#"Filas filtradas1", "Marcador", "Marcador - Copia")7

Dividir columnas por delimitador = Table.SplitColumn(#"Valor reemplazado8", "Marcador", Splitter.SplitTextByDelimiter("–", QuoteStyle.Csv), {"Marcador.1", "Marcador.2"})

Columnas con nombre cambiado = Table.RenameColumns(#"Tipo cambiado2",{{"Marcador.1", "Marcador Local"}, {"Marcador.2", "Marcador Visitante"}})

Texto extraído después del delimitador = Table.TransformColumns(#"Valor reemplazado20", {{"Marcador -Copia", each Text.AfterDelimiter(\_, "("), type text}})

Una vez procesado y limpiado los datos quedara de la siguiente manera:

Resultado

| $\Box$ . $A^B_C$ Ronda | $-1.2$ Sem.               | $ A^B_C$ Dia                                        | $-123$ Fecha                     | $\overline{P}$ $A^B_C$ Mes | $-1^2$ Año        | $\lnot$ $\Theta$ Hora              | $\overline{\phantom{a}}$ A <sup>B</sup> <sub>C</sub> Equipo Local |       |
|------------------------|---------------------------|-----------------------------------------------------|----------------------------------|----------------------------|-------------------|------------------------------------|-------------------------------------------------------------------|-------|
| <b>Torneo Apertura</b> |                           | Sáb                                                 |                                  | 7 Junio                    |                   | 2014                               | 11:30:00 Real Garcilaso                                           |       |
| <b>Torneo Apertura</b> |                           | Sáb                                                 |                                  | Junio                      |                   | 2014                               | 15:45:00 USMP                                                     |       |
| <b>Torneo Apertura</b> |                           | * Sáb                                               |                                  | 7 Junio                    |                   | 2014                               | 18:00:00 Juan Aurich                                              |       |
| <b>Marcador Local</b>  | $-123$ Marcador Visitante | $\sim$ A <sup>B</sup> <sub>c</sub> Equipo Visitante | $-12$ <sub>3</sub> Penales Local | $-123$ Penales Visitante   | $-1.2$ Asistencia | $ A^B$ Sedes                       | $ A^B$ Arbitro                                                    | $-45$ |
|                        |                           | León Huánuco                                        |                                  |                            |                   | 801 Estadio Municipal de Urcos     | Ramón Blanco                                                      | Sin   |
|                        |                           | <b>U César Vallejo</b>                              |                                  |                            |                   | 446 Estadio Miguel Grau del Callao | Luis Seminario                                                    | Sin   |
|                        |                           | 1 San Simón                                         |                                  |                            |                   | 1877 Estadio Elías Aguirre         | Fernando Legario                                                  | Sin   |

*Figura 77 Estructura del archivo Anexando Marcadores y partidos del 2015-2021*

### **Detalle\_jugadores.xlxs**

| $\frac{ABC}{123}$ Column1                 | $\frac{ABC}{123}$ Column2         | $\vert \cdot \vert$ $^{ABC}_{123}$ Column3 | $=$ $\frac{ABC}{123}$ Column4  | $\sqrt{485}$ Column5       | $\vert \cdot \vert$ $^{ABC}_{123}$ Column6 | $=$ $^{ABC}_{123}$ Column7                                                 | $\frac{48}{123}$ Column8 |
|-------------------------------------------|-----------------------------------|--------------------------------------------|--------------------------------|----------------------------|--------------------------------------------|----------------------------------------------------------------------------|--------------------------|
| <b>TEMPORADA</b>                          | N <sup>*</sup> J                  | Nac.                                       | Jugador                        | Posición                   | Edad (hoy)                                 | Club                                                                       | <b>Asistencias</b>       |
| APERTURA 2014                             |                                   | 1 Uruguay                                  | Santiago Silva                 | Delantero centro           | 24(32)                                     | Universidad San Martin de Porres                                           |                          |
| APERTURA 2014                             |                                   | 2 Perú                                     | Carlos Lobatón                 | Mediocentro                | 34 (42)                                    | <b>Club Sporting Cristal</b>                                               |                          |
| $\Box\downarrow$ , $^{ABC}_{123}$ Column9 | $\sqrt{\frac{ABC}{122}}$ Column10 | $=$ $\frac{ABC}{123}$ Column11             | $=$ $\frac{ABC}{123}$ Column12 | $\frac{ABC}{123}$ Column13 | $\sqrt{\frac{48}{123}}$ Column14           | $=$ $\frac{ABC}{122}$ Column16<br>$\frac{\text{ABC}}{\text{122}}$ Column15 |                          |
| Penalti                                   | Tiempo de alineación              | Minutos por gol                            | Goles por encuentro            | Goles                      | nul                                        | null                                                                       | nu                       |
|                                           | $0$ 1.197                         | 109                                        | 0,73                           | 11                         | null                                       | null                                                                       | nui                      |
|                                           | 985                               | 90                                         | 0,85                           | 11                         | null                                       | null                                                                       | nui                      |

*Figura 78 Estructura de Detalle de jugadores del 2014 al 2021*

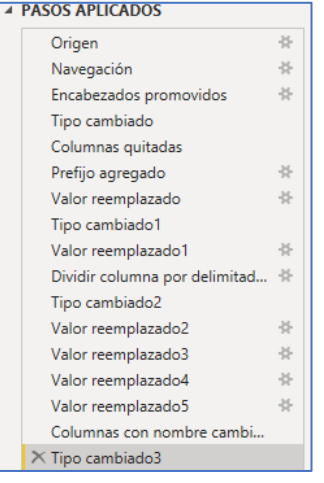

Encabezados promovidos =

Table.PromoteHeaders(Detalle\_jugadores\_Sheet,

[PromoteAllScalars=true])

Columnas quitadas = Table.RemoveColumns(#"Tipo cambiado",{"Column14", "Column15", "Column16"})

Tipo cambiado = Table.TransformColumnTypes(#"Encabezados promovidos",{{"TEMPORADA", type text}, {"N°J", Int64.Type}, {"Nac.", type text}, {"Jugador", type text}, {"Posición", type text}, {"Edad (hoy)", type text}, {"Club", type text}, {"Asistencias", Int64.Type}, {"Penalti", Int64.Type}, {"Tiempo de alineación", type text}, {" Minutos por gol", type text}, {"Goles por encuentro", Int64.Type}, {"Goles", Int64.Type}, {"Column14", type any}, {"Column15", type any}, {"Column16", Int64.Type}})

Columnas quitadas = Table.RemoveColumns(#"Tipo cambiado",{"Column14", "Column15", "Column16"})

Prefijo agregado = Table.TransformColumns(#"Columnas quitadas", {{"Goles por encuentro", each "0." & Text.From(\_, "es-PE"), type text}})

Valor reemplazado

= Table.ReplaceValue(#"Prefijo agregado",".","",Replacer.ReplaceText,{"Tiempo de alineación"})

= Table.ReplaceValue(#"Tipo cambiado1","?","0",Replacer.ReplaceText,{"Edad (hoy)"})

Tipo cambiado

= Table.TransformColumnTypes(#"Valor reemplazado",{{"Goles por encuentro", Percentage.Type}})

= Table.TransformColumnTypes(#"Dividir columna por delimitador",{{"Edad (hoy).1", Int64.Type}, {"Edad (hoy).2", type text}})

Dividir columna= Table.SplitColumn(#"Valor reemplazado1", "Edad (hoy)", Splitter.SplitTextByDelimiter("#(00A0)", QuoteStyle.Csv), {"Edad (hoy).1", "Edad (hoy).2"})

Valor reemplazado

= Table.ReplaceValue(#"Tipo cambiado2","† ","",Replacer.ReplaceText,{"Edad (hoy).2"})

= Table.ReplaceValue(#"Valor reemplazado2",null,"0",Replacer.ReplaceValue,{"Edad (hoy).2"})

= Table.ReplaceValue(#"Valor reemplazado3","(","",Replacer.ReplaceText,{"Edad (hoy).2"})

= Table.ReplaceValue(#"Valor reemplazado4",")","",Replacer.ReplaceText,{"Edad (hoy).2"})

Columnas con nombre cambiado = Table.RenameColumns(#"Valor reemplazado5",{{"Edad (hoy).1", "Edad Jugador Torneo"}, {"Edad (hoy).2", "Edad jugador Actual"}})

Tipo cambiado= Table.TransformColumnTypes(#"Columnas con nombre cambiado",{{"Edad jugador Actual", Int64.Type}})

Resultado:

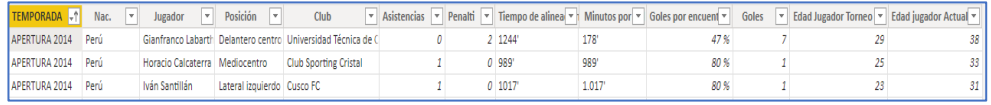

*Figura 79 Estructura de Detalle de jugadores del 2014 al 2021*

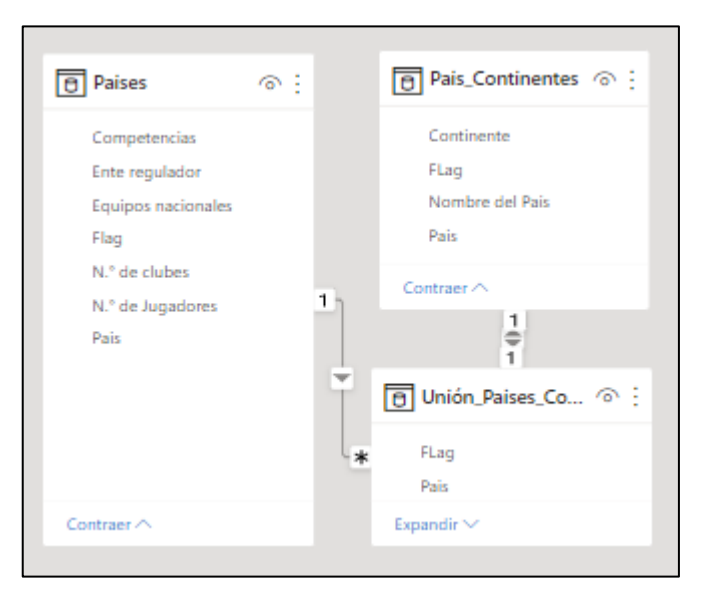

 *Figura 80 Modelado de países por continentes*

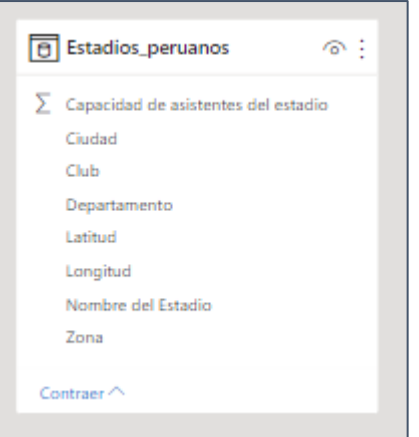

 *Figura 81 Modelado de estadios peruanos* 

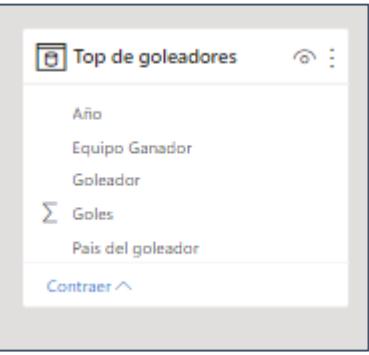

*Figura 82 Modelo de top de goleadores de 1928 al 2021*

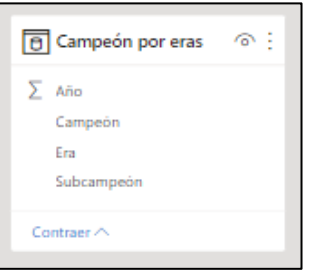

*Figura 83 Modelado de Equipo campeón por eras*

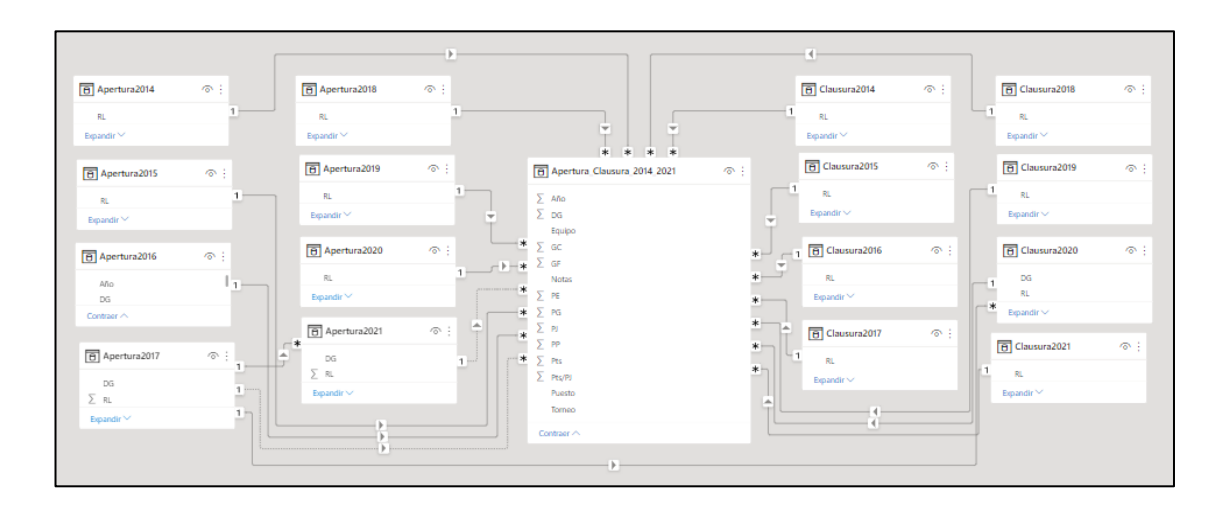

*Figura 84 Modelado de la Clasificación de equipos del Torneo Apertura y Clausura desde 2014- 2021*

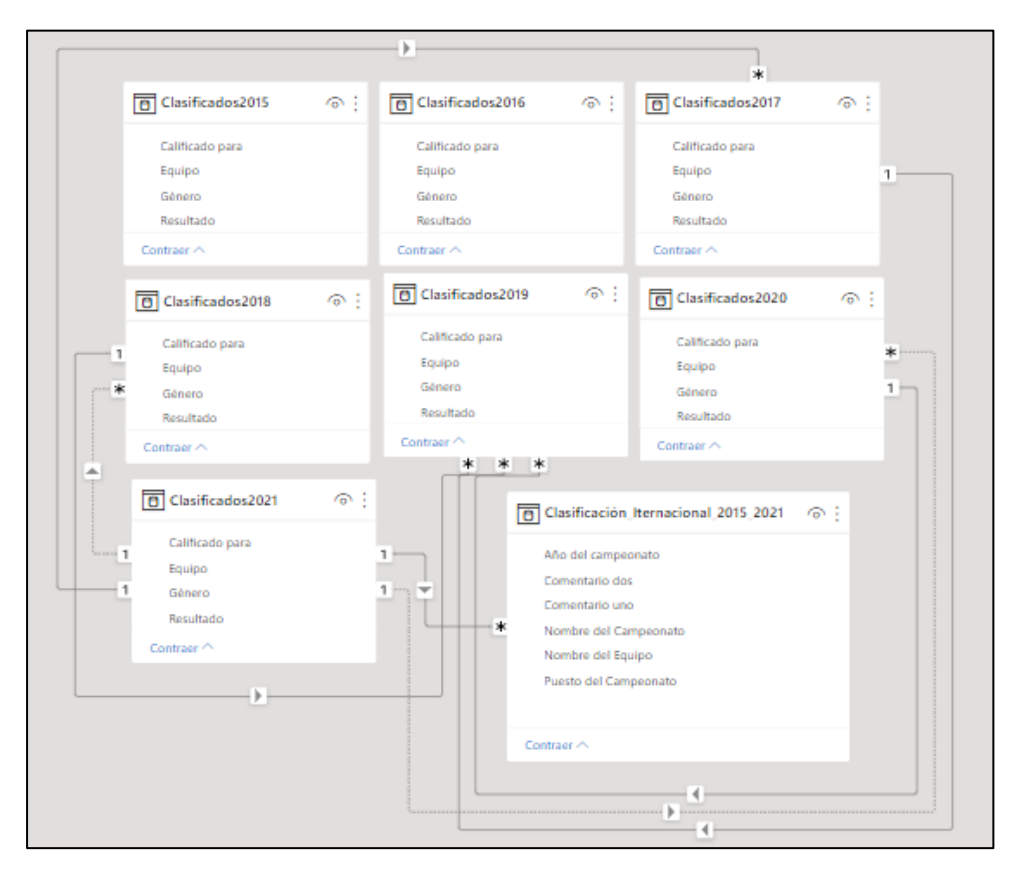

*Figura 85 Modelado de Clasificación Internacional de los equipos peruanos del 2015 al 2021*

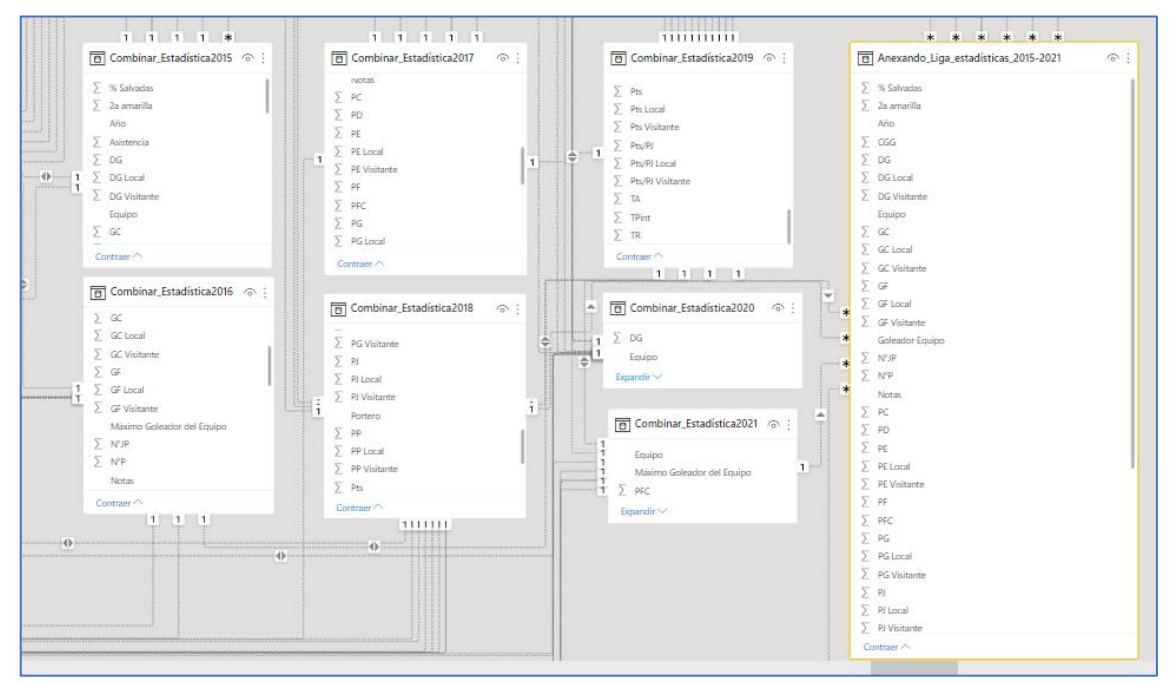

*Figura 86 Anexando la combinación de datos estándar del 2015 al 2021*

| Detalle_Partidos_2014_2021  | ெ |
|-----------------------------|---|
| $\Sigma$ Año                |   |
| Árbitro                     |   |
| $\Sigma$ Asistencia         |   |
| Día                         |   |
| Equipo Local                |   |
| Equipo Visitante            |   |
| $\Sigma$ Fecha              |   |
| Hora                        |   |
| $\Sigma$ Marcador Local     |   |
| $\Sigma$ Marcador Visitante |   |
| Mes                         |   |
| <b>Notas</b>                |   |
| $\Sigma$ Penales Local      |   |
| $\Sigma$ Penales Visitante  |   |
| Ronda                       |   |
| Sedes                       |   |
| $\Sigma$ Sem.               |   |
| Contraer $\wedge$           |   |

*Figura 87 Detalle de partidos del Apertura y Clausura del 2014 al 2021*

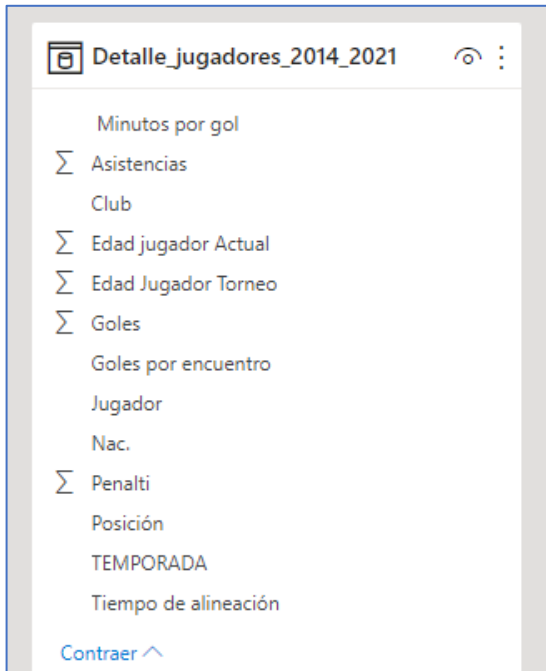

*Figura 88 Detalle de Jugadores del 2014 al 2021*

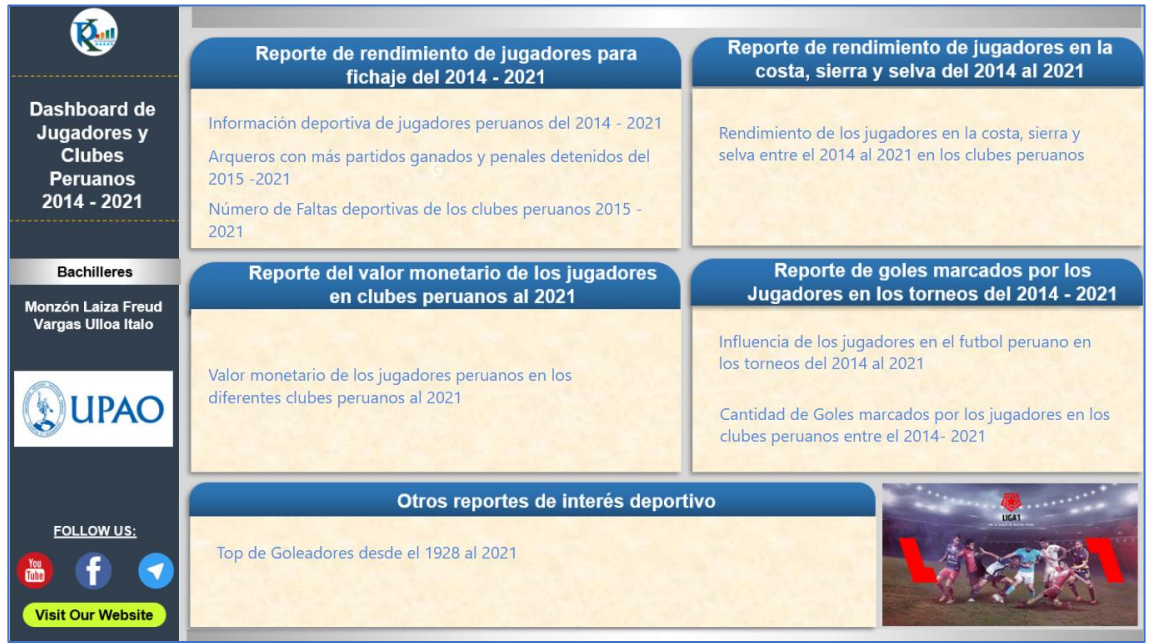

*Figura 89 Dashboard General.*

### **Reporte de rendimiento de jugadores para fichaje del 2014 – 2021**

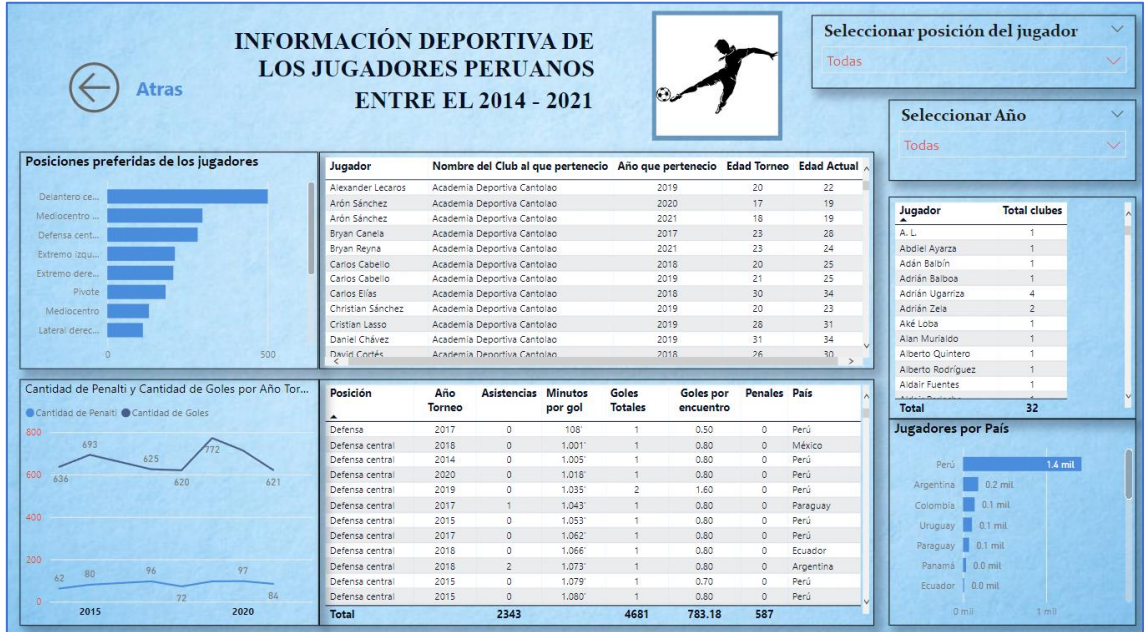

*Figura 90 Reporte de la información deportiva de los jugadores peruanos del año 2014 - 2021*

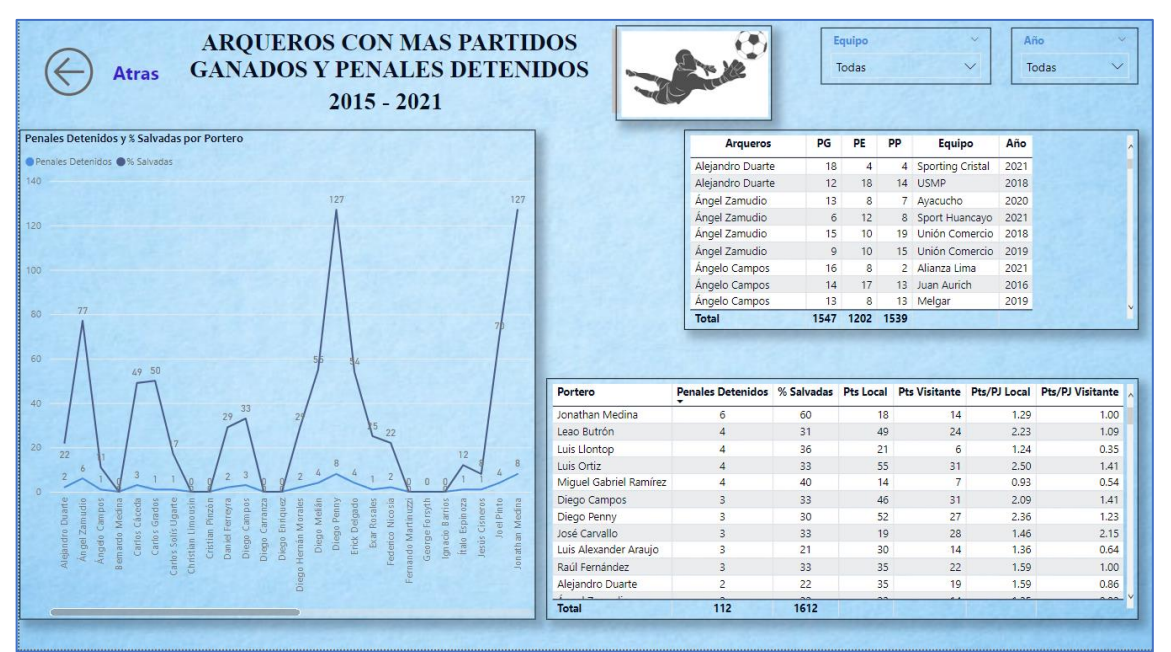

*Figura 91 Reporte de arqueros con más partidos ganados y penales detenidos del 2015 -2021*

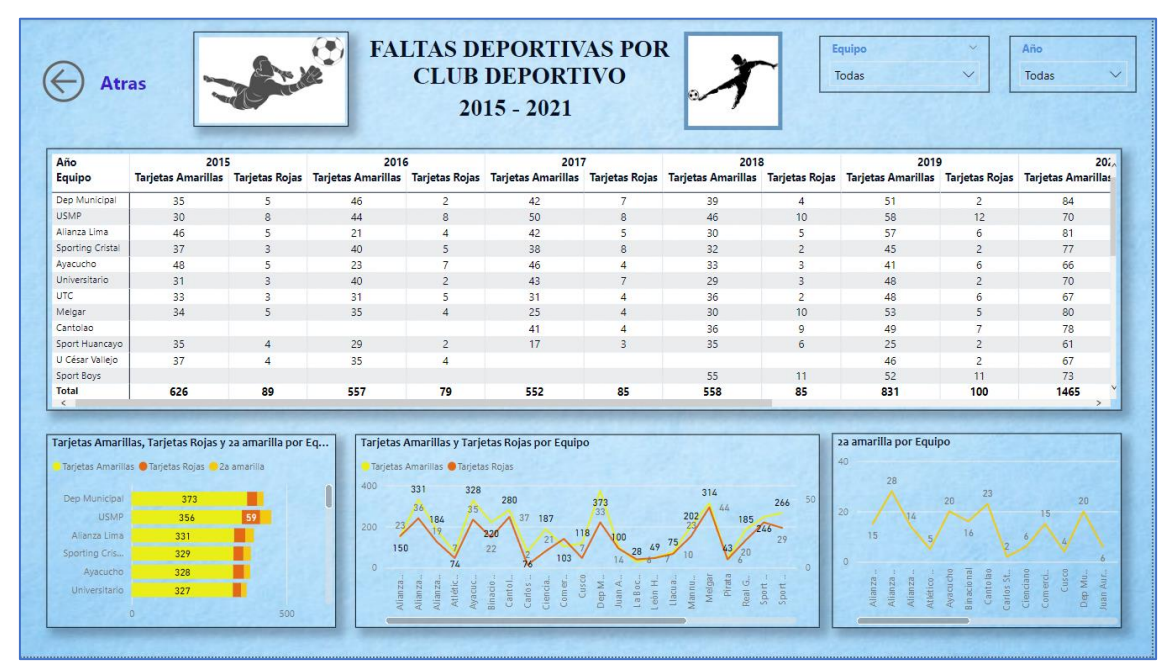

*Figura 92 Reporte de faltas deportivas por club deportivo del 2015 al 2021*

**Reporte de rendimiento de los jugadores en la costa, sierra y selva del 2014 al 2021**

|                                      | <b>Atras</b>            |                                                                          |                                                                                     |                                                                     |                                                 | <b>RENDIMIENTO DE LOS JUGADORES EN LA COSTA, SIERRA Y SELVA ENTRE EL</b><br>2014 AL 2021 EN LOS CLUBES PERUANOS |                                                      |                      | 64                            |
|--------------------------------------|-------------------------|--------------------------------------------------------------------------|-------------------------------------------------------------------------------------|---------------------------------------------------------------------|-------------------------------------------------|----------------------------------------------------------------------------------------------------|------------------------------------------------------|----------------------|-------------------------------|
|                                      |                         |                                                                          | Selecciona el resultado del encue CEmpate CGano Equipo Local CGano Equipo Visitante |                                                                     |                                                 | Selecciona el resultado del encuentro                                                                           |                                                      |                      | Seleccionar Región Geográfica |
| 100<br><b>RS</b><br>50<br>34         |                         | 33<br>29                                                                 |                                                                                     | R <sup>2</sup><br>75                                                | 73<br>57<br>38<br>53                            | Empate<br>Gano Equipo Local<br>Gano Equipo Visitante<br>1175<br>1,000<br>581                                    | Costa<br>Año<br>2014<br>2015<br>2016<br>2017<br>2018 | Selva                | Sierra                        |
| Atlética<br>ulético                  | Binacional<br>Ayacu cho | Cienciano<br>Comerciantes<br>Cusco<br>Cantolao<br>Stein<br>$C$ and $0.5$ | luan Aurich<br>n Huânuco<br>Caimane<br>Bocana<br>ep Municipa<br>medeu               | Aannu co<br>al Garcilaso<br>Melgar<br>5<br>Pirati<br>$\frac{5}{25}$ | Vallejo<br>Sport 1<br>Ë<br>Jnión<br>≒           | 673<br>500<br>Gano Equipo<br>Empate<br>Gano Equipo<br>Local<br>Visitante                                        | 2019<br>2020<br>2021<br>Ciudad                       | Elevación<br>mts     | Departamento                  |
|                                      |                         |                                                                          |                                                                                     |                                                                     |                                                 | Gráfica de % de ganar, perder o empatar                                                                         | Arequipa                                             | 2.335.00             | Arequipa                      |
| <b>Equipo Local</b>                  | Score                   | Equipo                                                                   |                                                                                     |                                                                     | Score Visitante Penales Local Penales Visitante |                                                                                                    | Ayacucho                                             | 2,761.00             | Avacucho                      |
|                                      | Local                   | <b>Visitante</b>                                                         |                                                                                     |                                                                     |                                                 |                                                                                                    | Cajabamba                                            | 2,654.00             | Cajamarca                     |
| Alianza Atlético                     | $\mathbf{r}$            | Alianza Lima                                                             | 5                                                                                   | $\circ$                                                             | $\circ$                                         |                                                                                                    | Cajamarca                                            | 2.750,00             | Cajamarca                     |
| Alianza Atlético                     | $\mathbf{1}$            | Alianza Univ                                                             | $\overline{2}$                                                                      | $\mathbb O$                                                         | $\theta$                                        | 23.92%<br>27.71%                                                                                                | Callao                                               | 5.00                 | Lima                          |
| Alianza Atlético                     | $\overline{7}$          | Avacucho                                                                 | 8                                                                                   | $\Omega$                                                            | $\circ$                                         |                                                                                                    | Chiclayo                                             | 27.00                | Lambayeque                    |
| Alianza Atlético                     | $\Omega$                | Binacional                                                               | $\overline{\mathbf{3}}$                                                             | $\overline{0}$                                                      | $\circ$                                         |                                                                                                    | Cutervo                                              | 2,649.00<br>3.399.00 | Cajamarca<br>Cuzco            |
| Alianza Atlético                     | 3                       | Cantolao                                                                 | 3                                                                                   | $\Omega$                                                            | $\mathbf{0}$                                    |                                                                                                    | Cuzco<br>Guadalupe                                   | 92.00                | La Libertad                   |
| Alianza Atlético                     | $5^{\circ}$             | Cienciano                                                                | $\Lambda$                                                                           | $\mathbf{0}$                                                        | $\circ$                                         | 48.37%                                                                                                    | Huacho                                               | 68.00                | Lima                          |
| Alianza Atlético                     |                         | Comerciantes                                                             | 3                                                                                   | $\mathbf{0}$                                                        | $\theta$                                        |                                                                                                    | Huancayo                                             | 3,259.00             | Junín                         |
|                                      | 6.                      |                                                                          |                                                                                     |                                                                     |                                                 |                                                                                                    |                                                      |                      |                               |
|                                      |                         |                                                                          |                                                                                     |                                                                     |                                                 |                                                                                                    |                                                      |                      |                               |
| Alianza Atlético<br>Alianza Atlática | 7                       | Dep Municipal<br>Juan Aurich                                             | $\overline{4}$                                                                      | $\circ$<br>$\cap$                                                   | $\circ$<br>$\sim$                               | Equipo Gana · Empate · Gano Equipo Lo · Gano Equipo                                                             | Huanta<br>Huánuco                                    | 2,628.00<br>1,880,00 | Ayacucho<br>Huánuco           |

*Figura 93 Reporte de rendimiento de los jugadores en la costa, sierra y selva del 2014 - 2021*

# **Reporte del valor monetario de los jugadores en clubes peruanos al 2021**

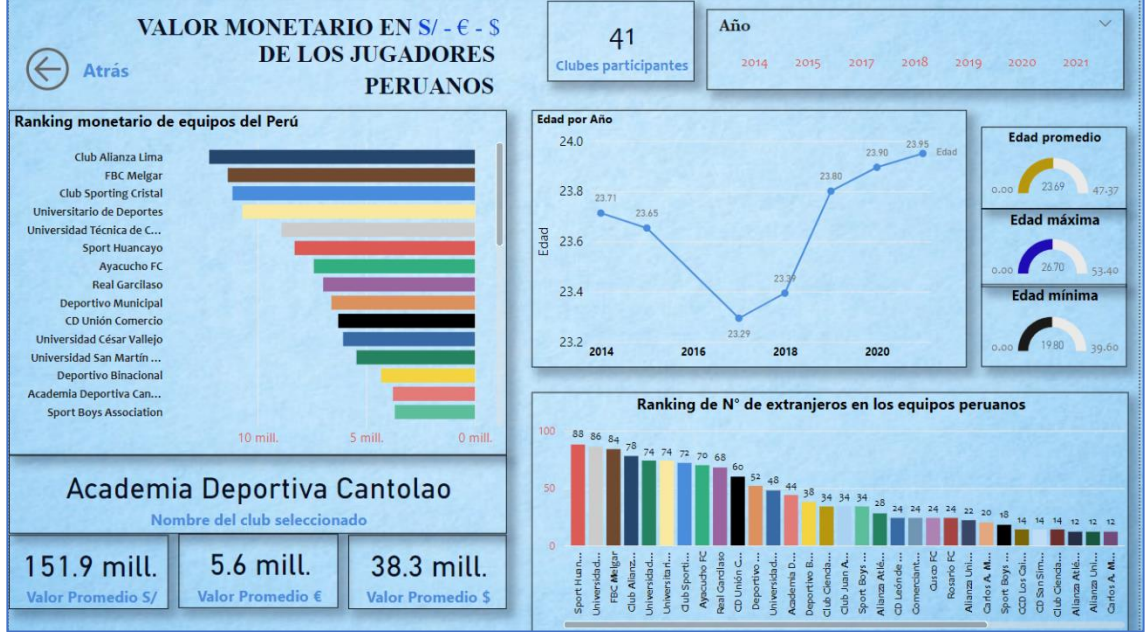

*Figura 94 Reporte de Valor monetario promedio en soles, euros y dólares de los jugadores* 

*peruanos al 2021*

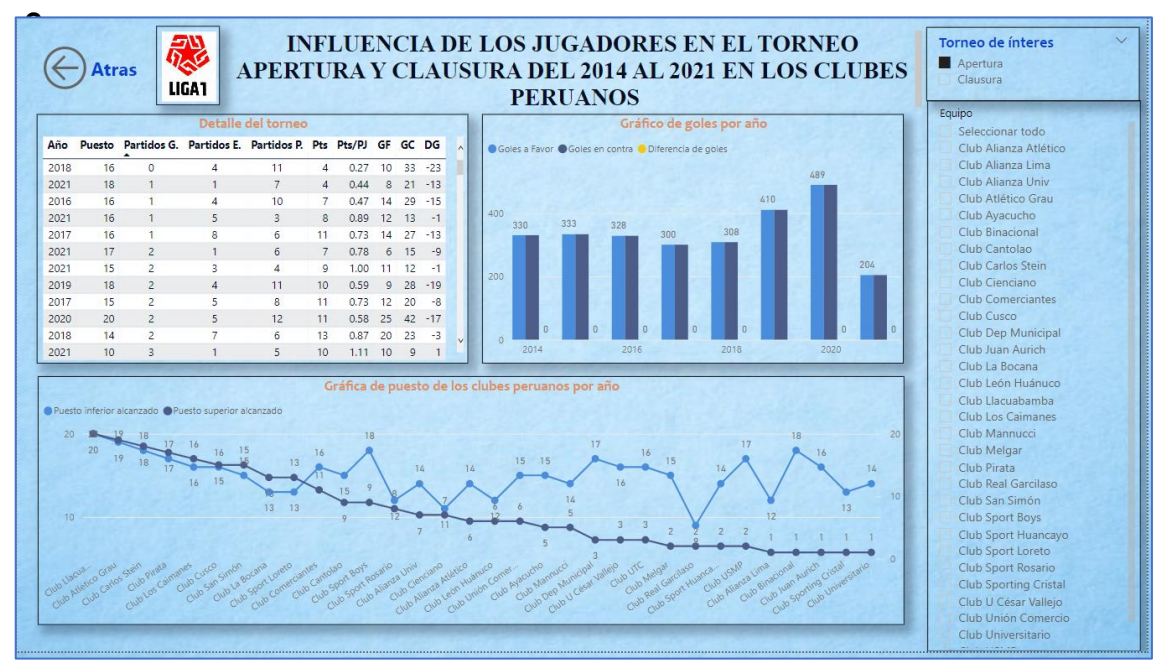

#### **Reporte de goles marcados por los jugadores en los torneos del**

*Figura 95 Reporte de influencia de los jugadores en el futbol peruano en los torneos del 2014 –* 

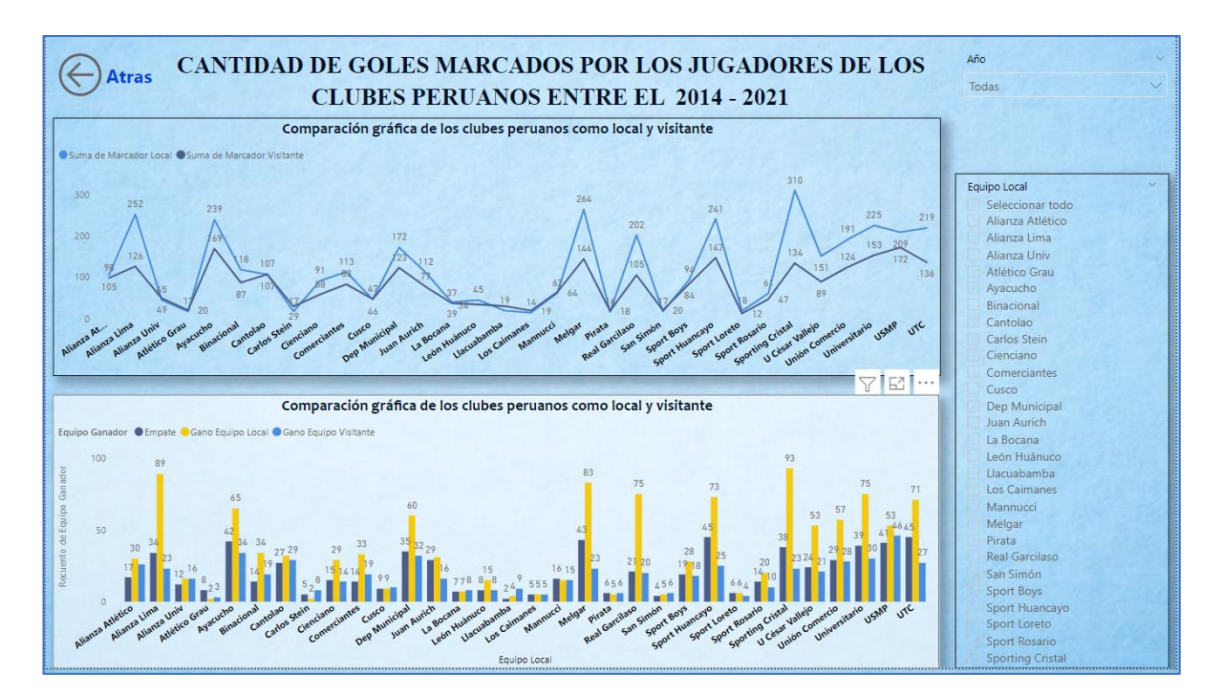

*Figura 96 Reporte de cantidad de goles marcados por los jugadores en los clubes peruanos entre el 2014 al 2021*

### **Otros reportes de interés deportivo**

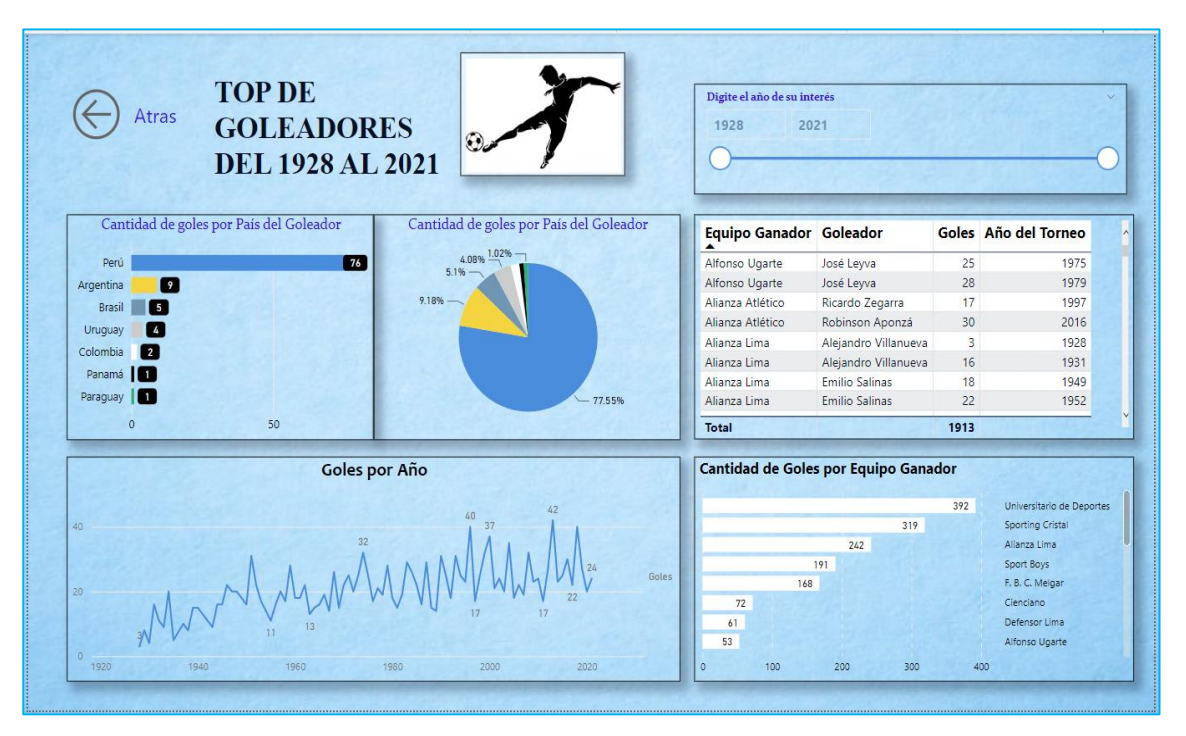

*Figura 97 Reporte de Top de Goleadores del 1928 al 2021*

### **4.2.9. Almacenamiento y publicación del Dashboard**

Para este parte del desarrollo se tiene que tener en cuenta lo siguiente:

Se debe tener una cuenta corporativa para poder publicar el dashboard a la red.

Una vez obtenido la cuenta se loguea desde la versión de Power BI desktop, como se muestra a continuación:

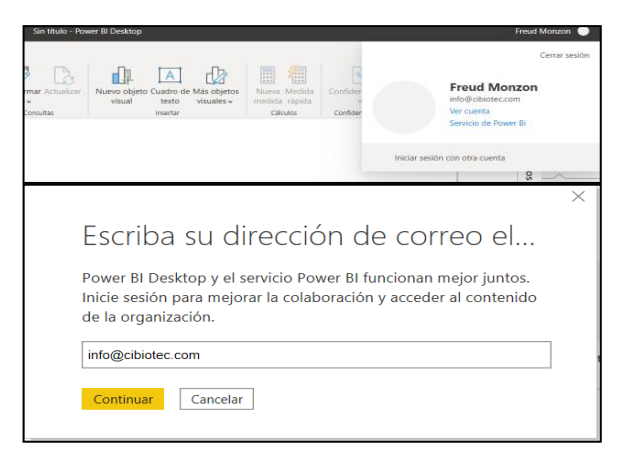

*Figura 98 Logueo en Power BI Desktop*

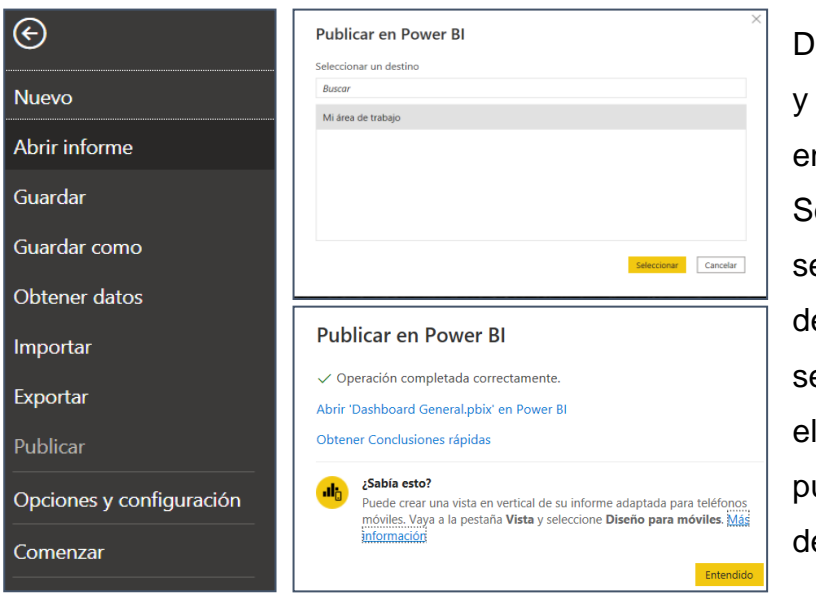

*Figura 99 Publicación en Power BI*

De ahí se va a Archivo y Publicar / Publicar en Power BI. Seguidamente seleccionas Mi área de trabajo y seleccionar, mientras el archivo se guarde y publique en el servidor de Power BI.

# **5. DISCUSIÓN DE RESULTADOS**

### **5.1.Formulación del problema**

¿Cómo realizar un análisis significativo de datos sobre los jugadores de la liga 1 en futbol peruano?

### **5.2.Hipótesis**

La técnica web scraping del plugin webscraper permite recuperar información para el análisis de los datos de jugadores y clubes peruanos es significativa.

### **5.3.Muestra a aplicar**

Se aplicó una encuesta online por correo corporativo, a 10 docentes en forma aleatoria de la Universidad Privada Antenor Orrego.

Se evaluó que tan eficiente puede ser el Dashboard.

### **5.4.Validación de la solución**

Para la contrastación de la hipótesis, se realizó una encuesta online para poder validar si la hipótesis se acepta o se rechaza. Los datos obtenidos fueron procesados en el programa IBM SPSS Estatistics para mostrar sus resultados.

### **5.4.1. Variable independiente**

Para ello se tiene los siguientes datos de la siguiente muestra:

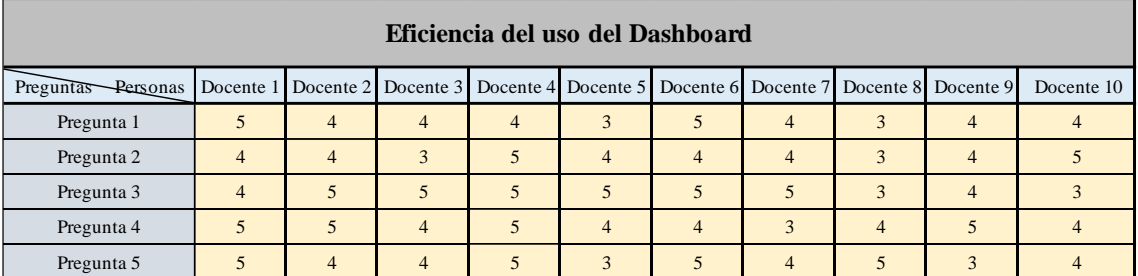

*Tabla 19 Tabla de datos de la variable independiente*

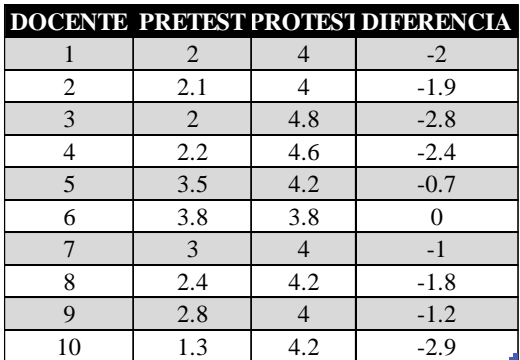

Una vez ingresados los datos al programa IBM SPSS Estatistics, se arrojó los siguientes resultados:

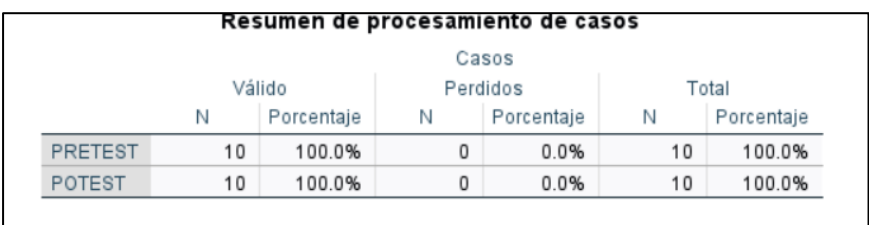

Aquí indica que se ha procesado todos los datos

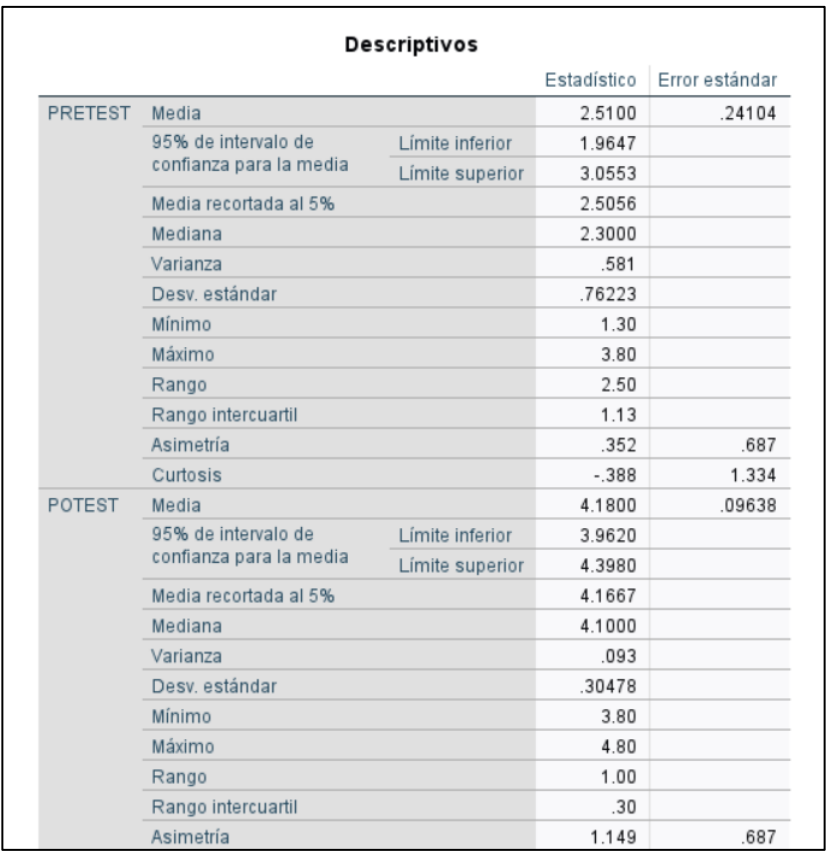

Al observar la Media en el pretest (2.3000) y el postest(4.1), podemos entender que el programa de experimentación tuvo éxito.

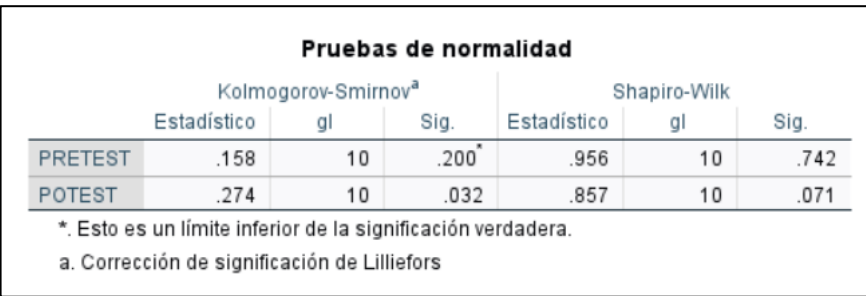

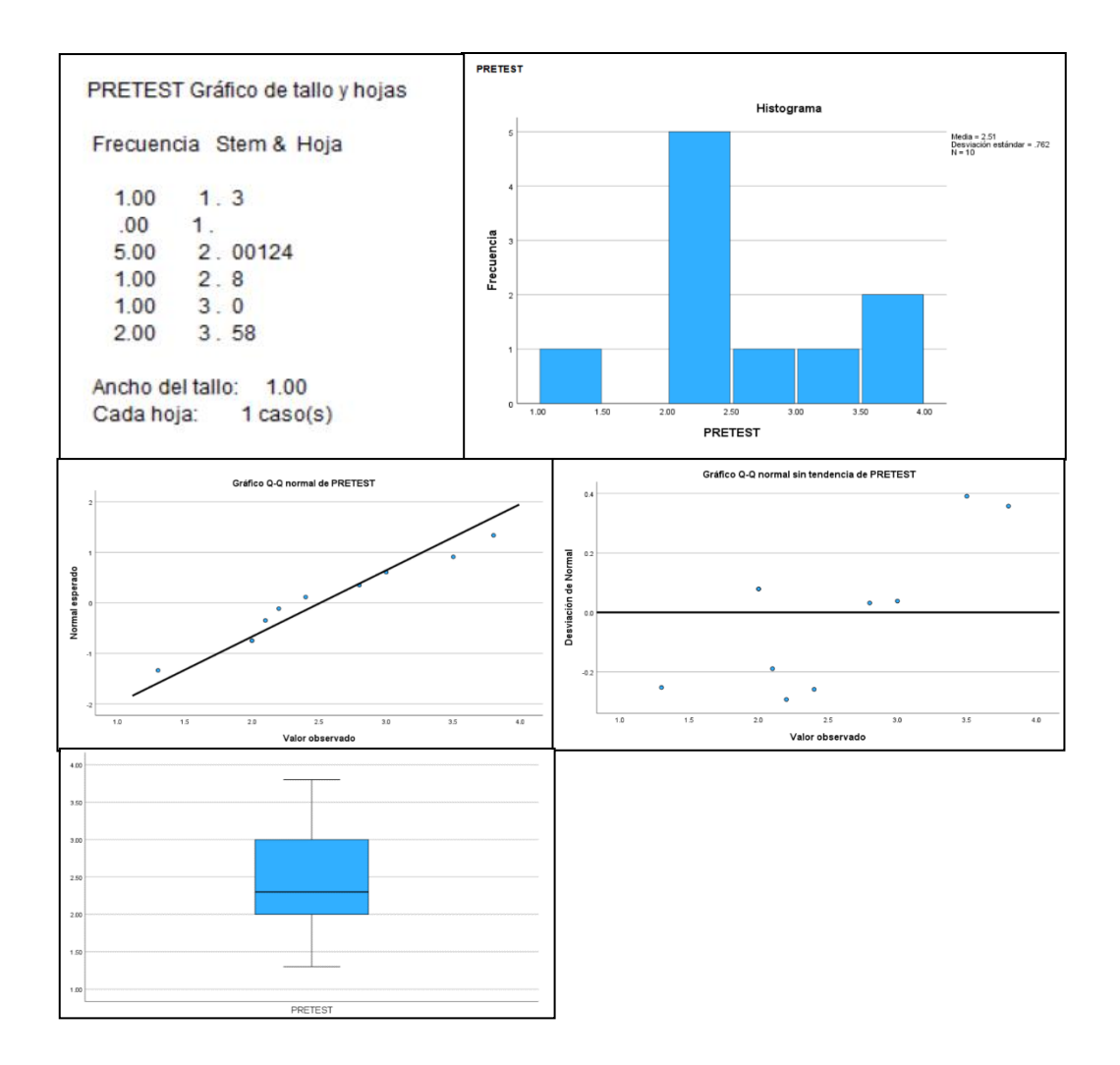

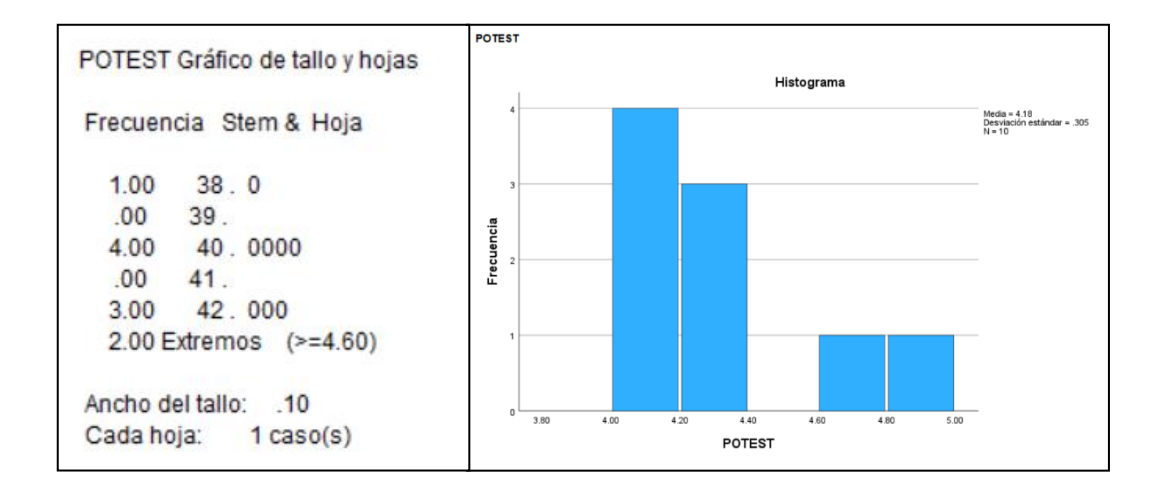

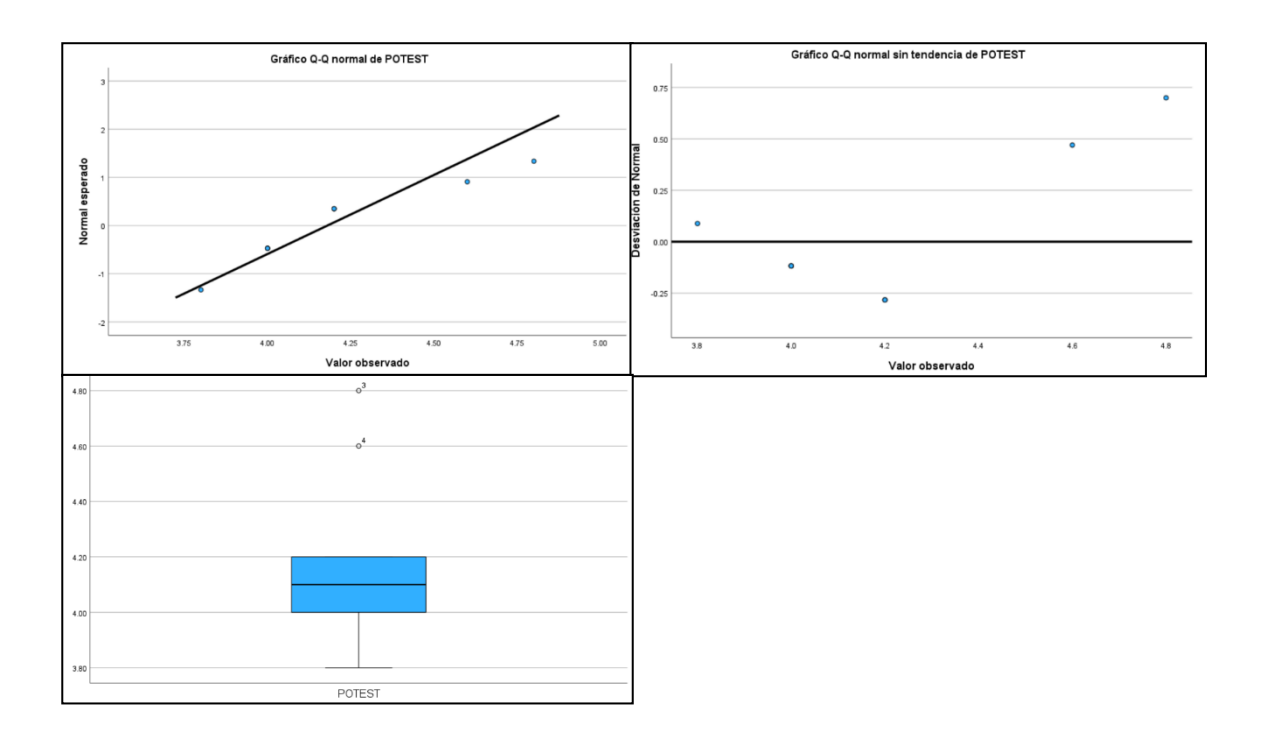

# **Prueba T-Student**

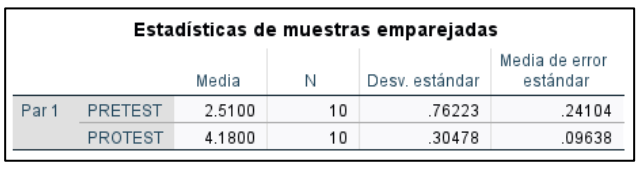

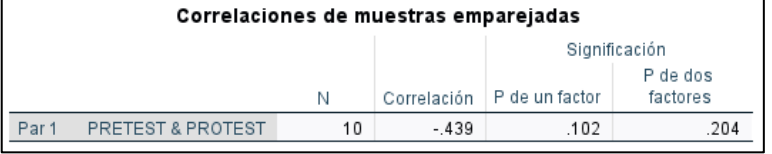

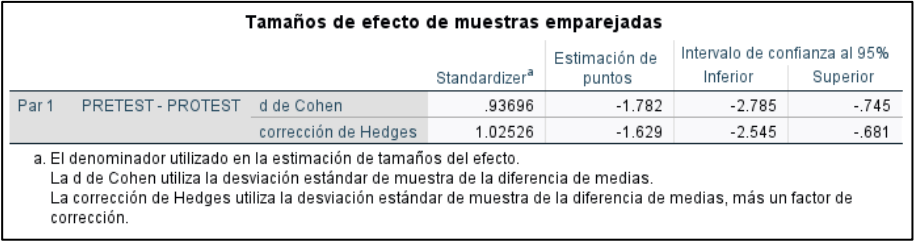

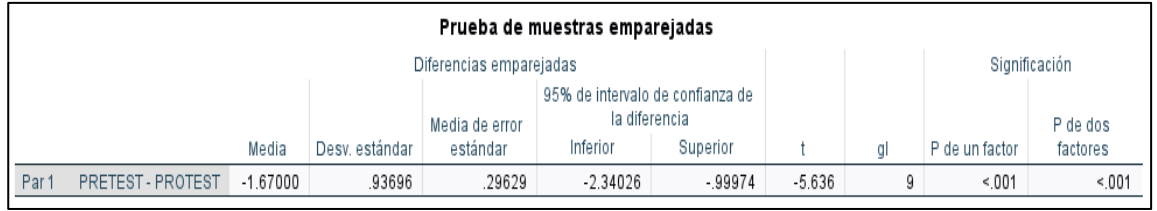

El grado de significación es: <.001

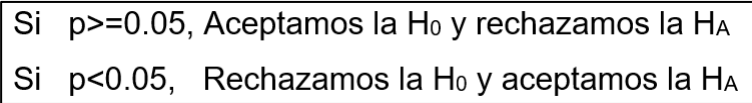

Entonces podemos decir que se rechaza la Ho y se acepta la HA

### **5.4.2. Variable dependiente**

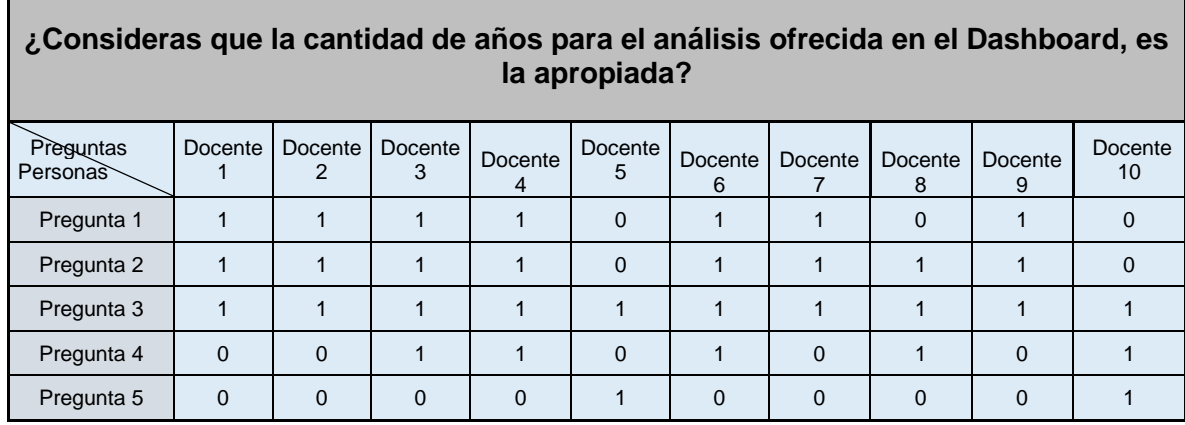

*Tabla 20 Tabla de datos de la variable dependiente registros*

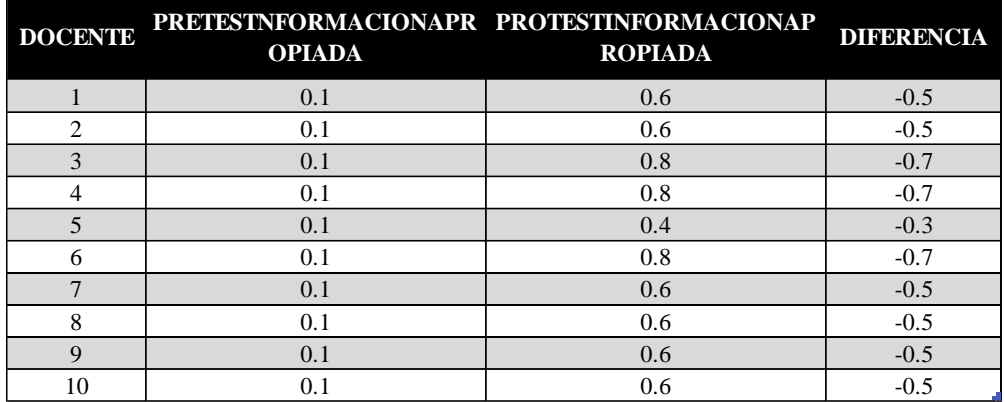

Una vez ingresados los datos al programa IBM SPSS Estatistics, se arrojó los siguientes resultados:

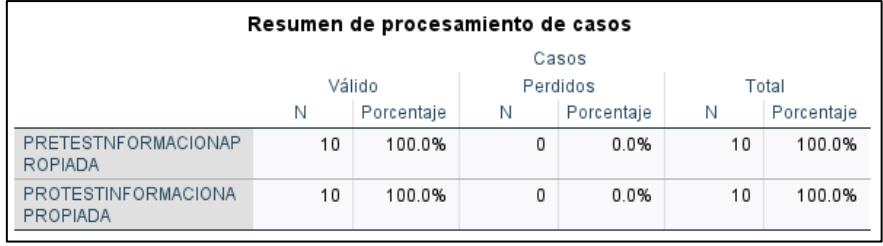

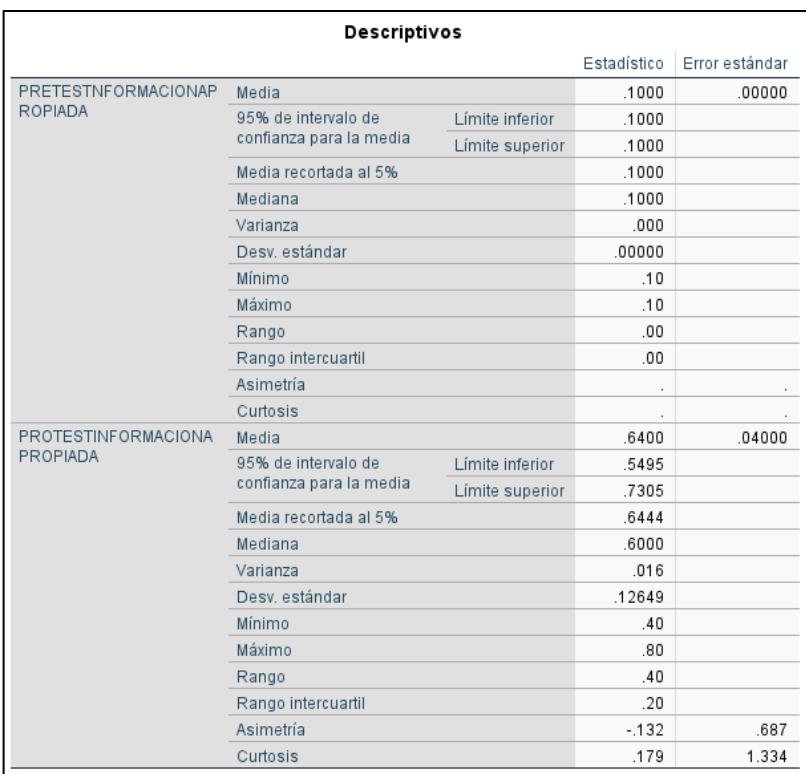

Al observar la Media en el pretest (.1000) y el prostest(.6000), podemos entender que el programa de experimentación tuvo éxito

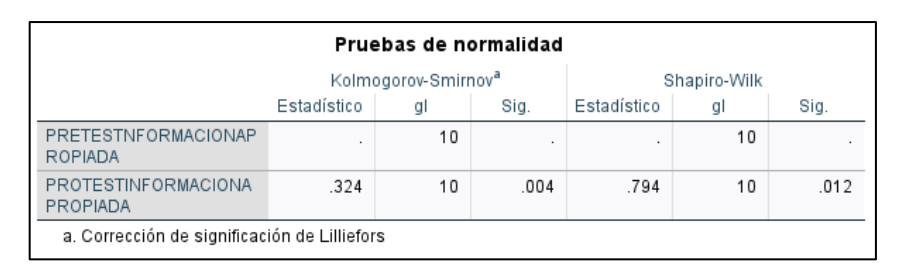

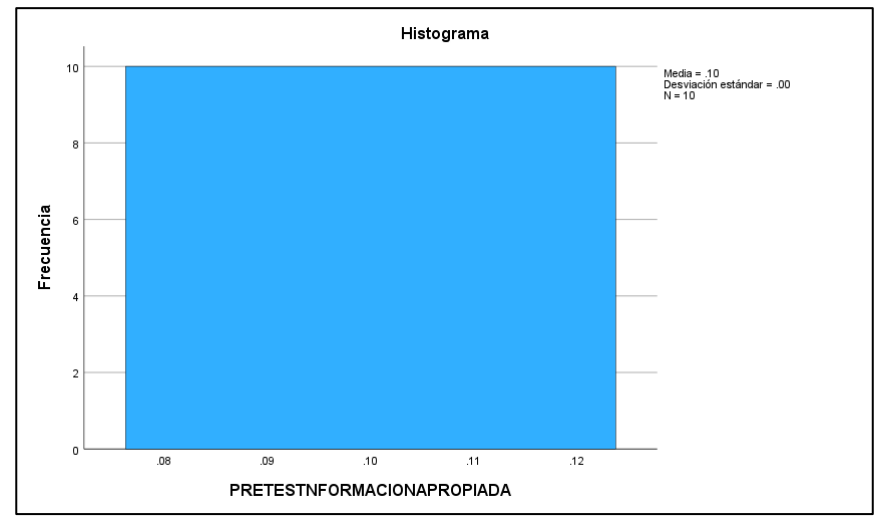

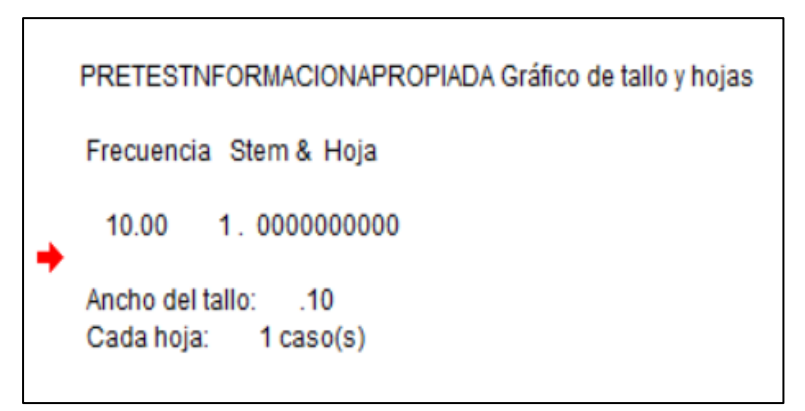

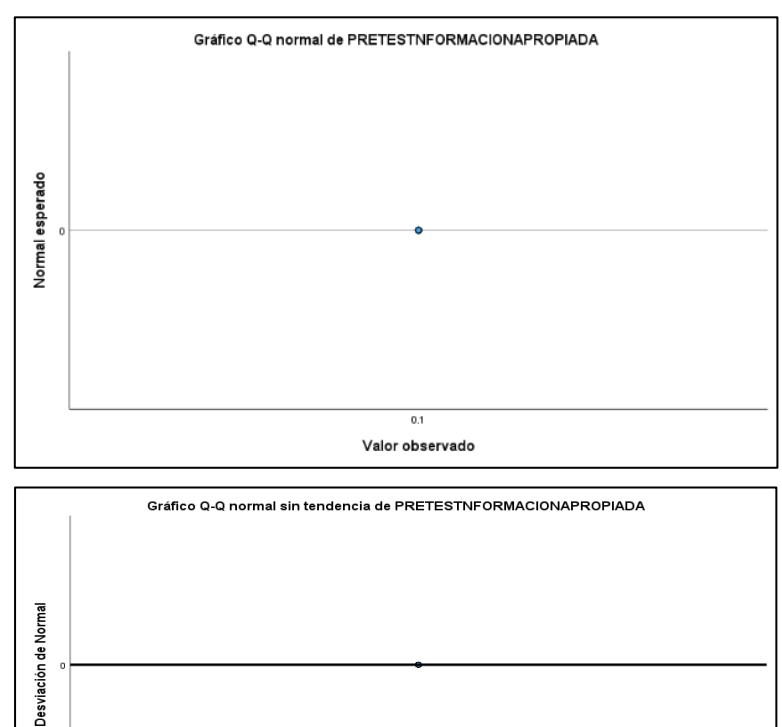

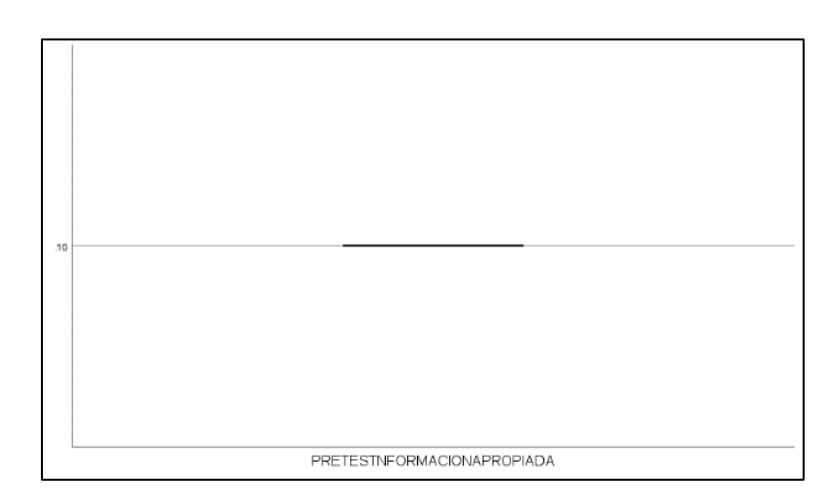

 $\overline{0.1}$ Valor observado

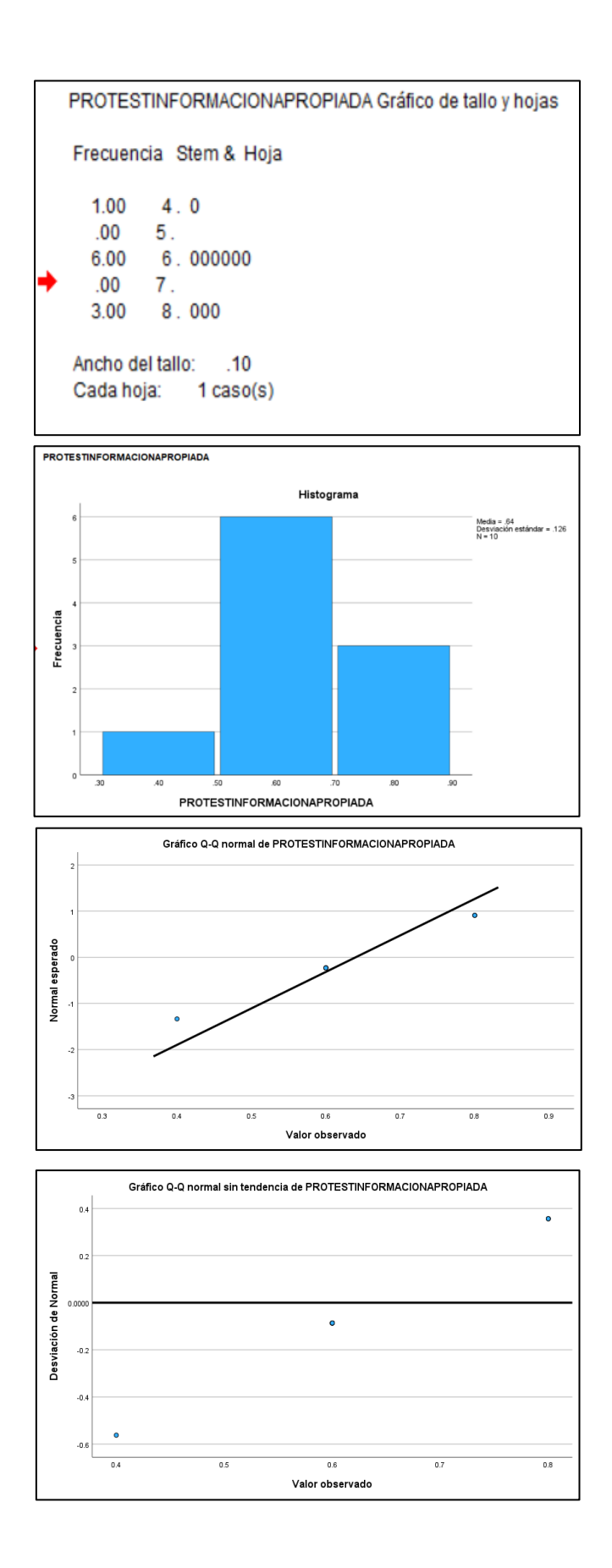

### ´Prueba T- Student

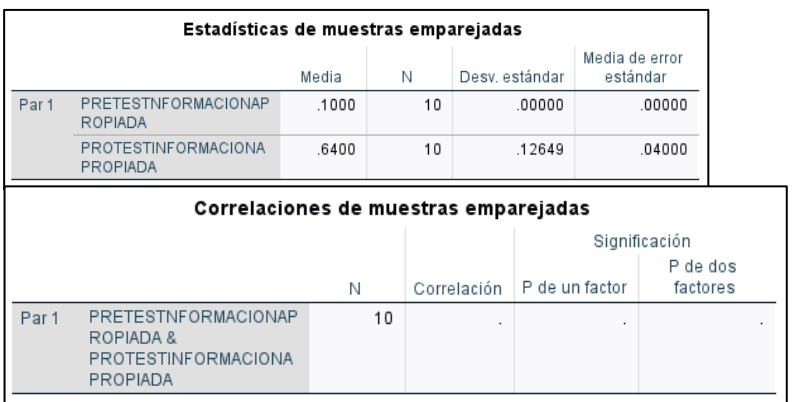

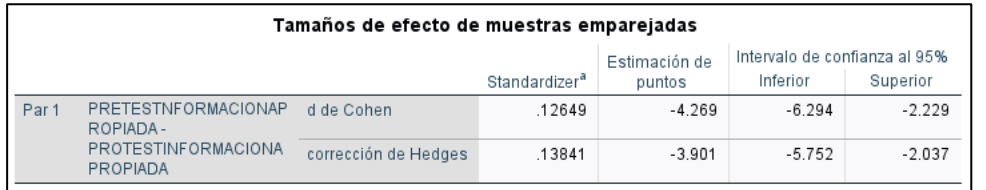

a. El denominador utilizado en la estimación de tamaños del efecto.

La d de Cohen utiliza la desviación estándar de muestra de la diferencia de medias.

La corrección de Hedges utiliza la desviación estándar de muestra de la diferencia de medias, más un factor de

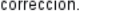

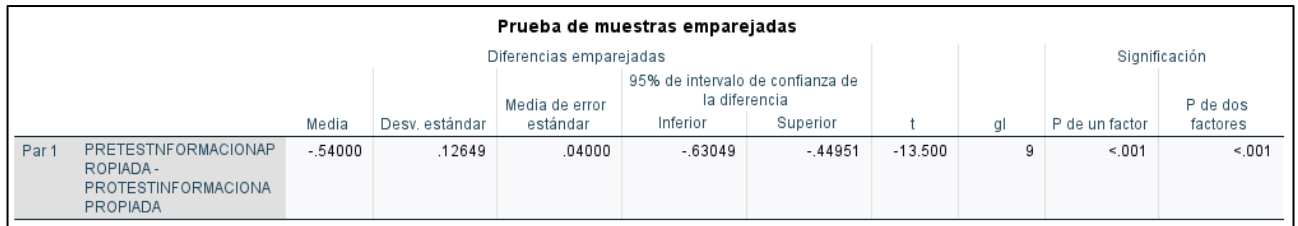

El grado de significación es: <.001

Si p>=0.05, Aceptamos la H<sub>0</sub> y rechazamos la H<sub>A</sub> Si p<0.05, Rechazamos la H<sub>0</sub> y aceptamos la H<sub>A</sub>

### Entonces podemos decir que se rechaza la Ho y se acepta la HA

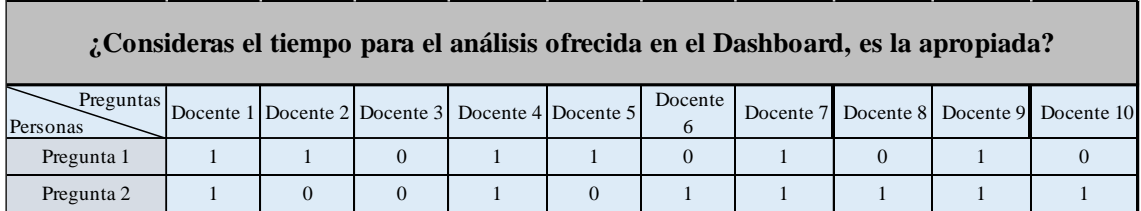

*Tabla 21 Tabla de datos de la variable dependiente tiempo*

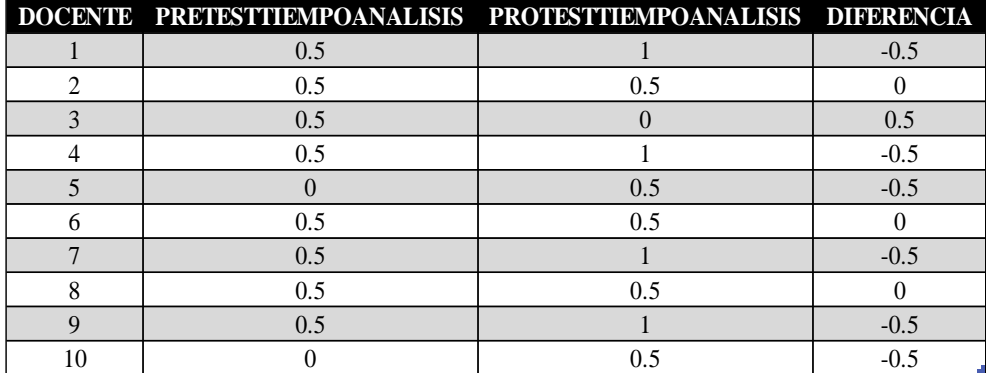

Una vez ingresados los datos al programa IBM SPSS Estatistics, se arrojó los siguientes resultados:

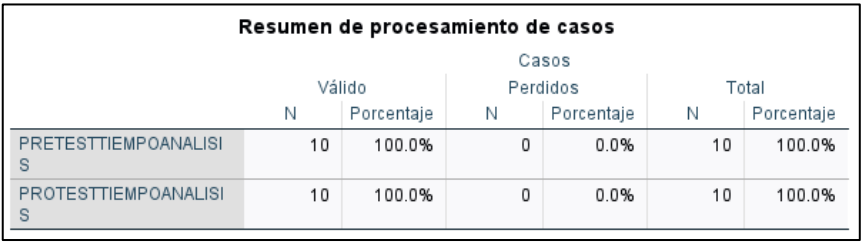

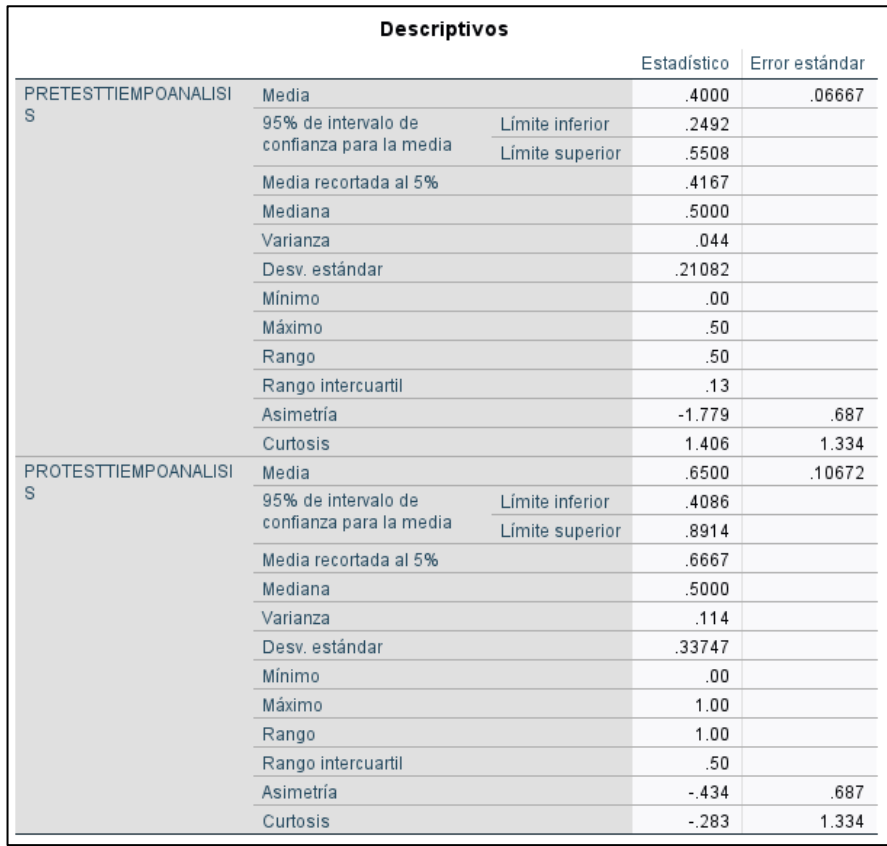

Al observar la Media en el pretest (5.000) y el postest(5.000), podemos entender que el programa de experimentación no tuvo éxito.

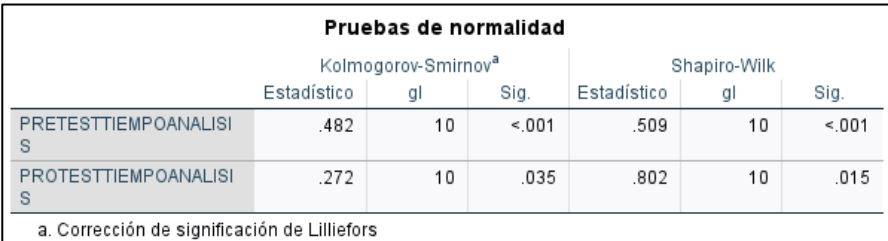

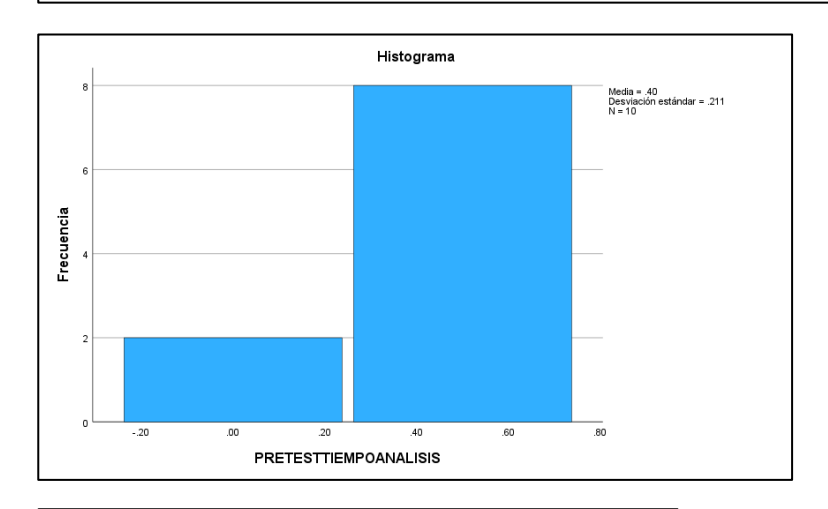

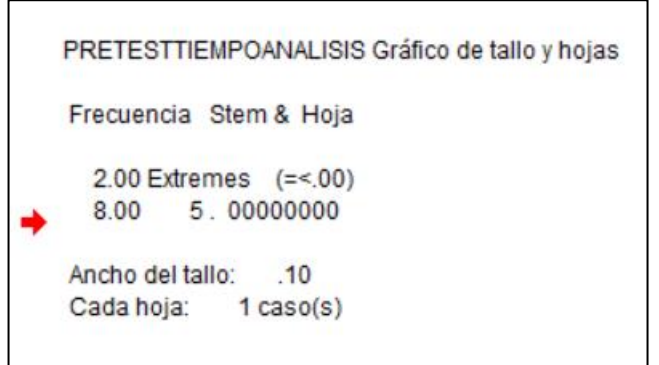

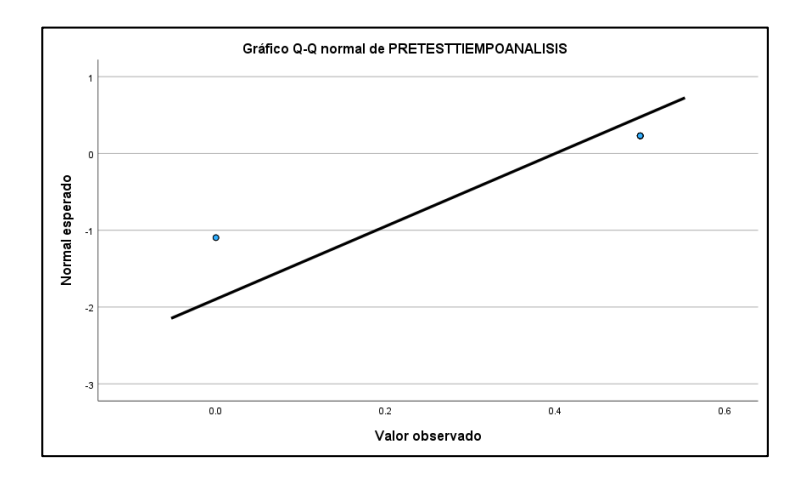
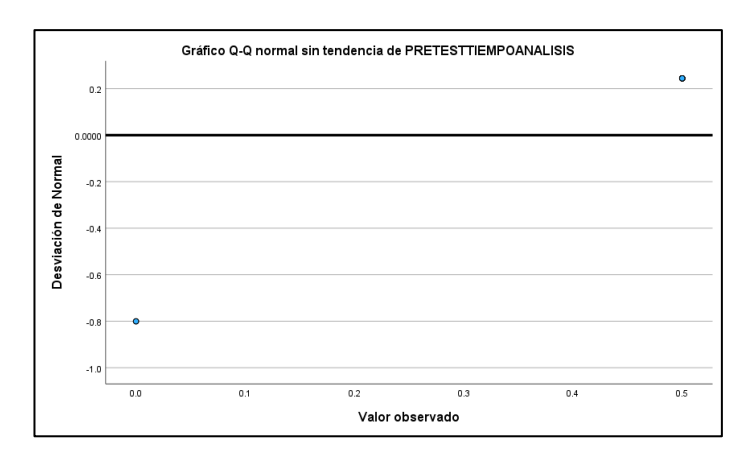

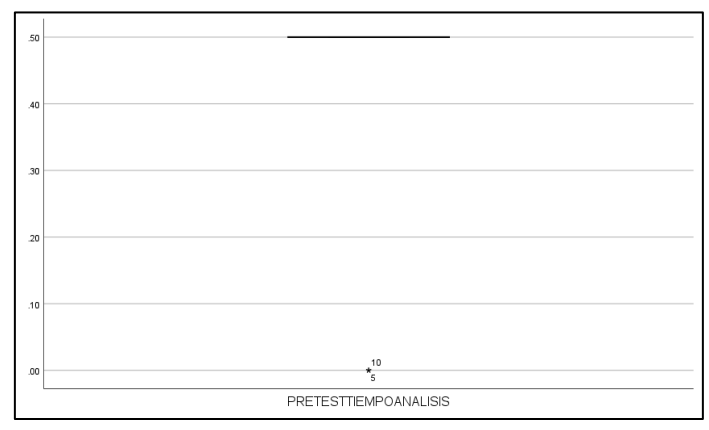

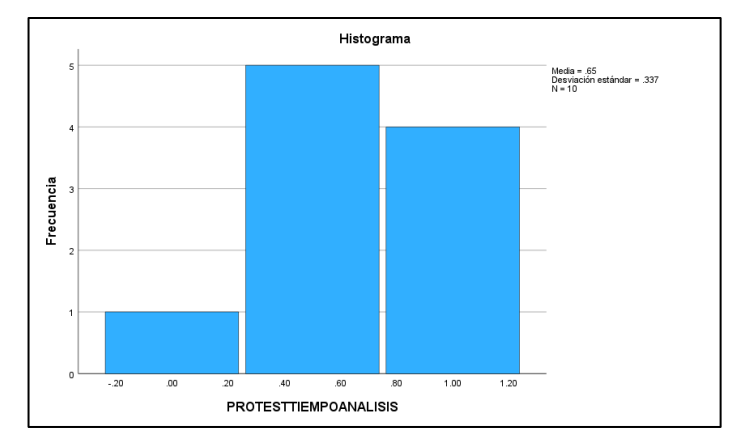

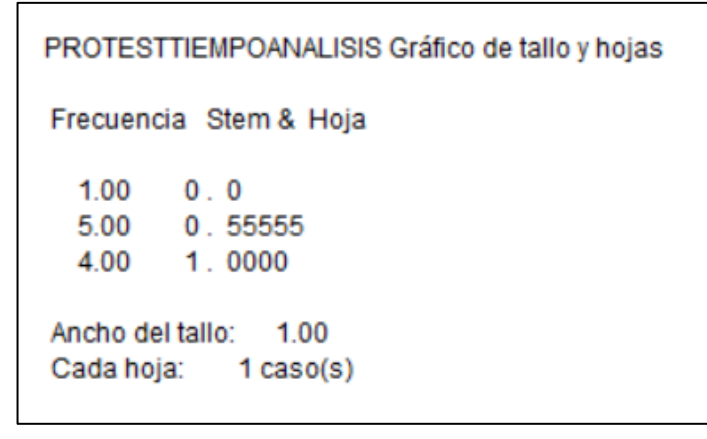

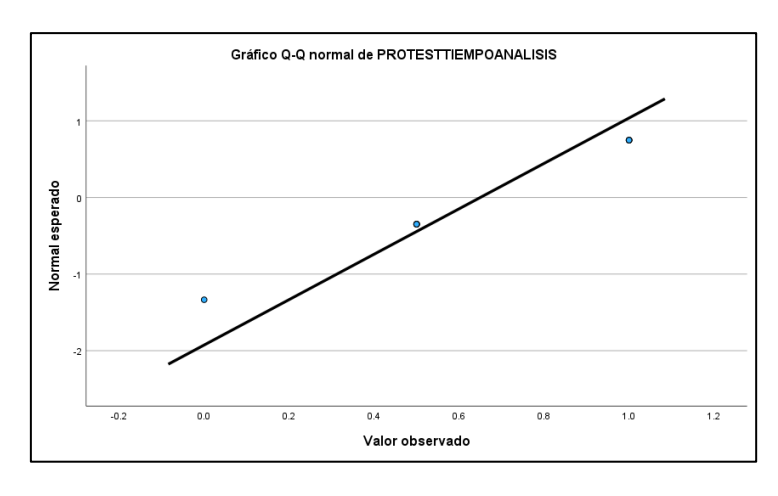

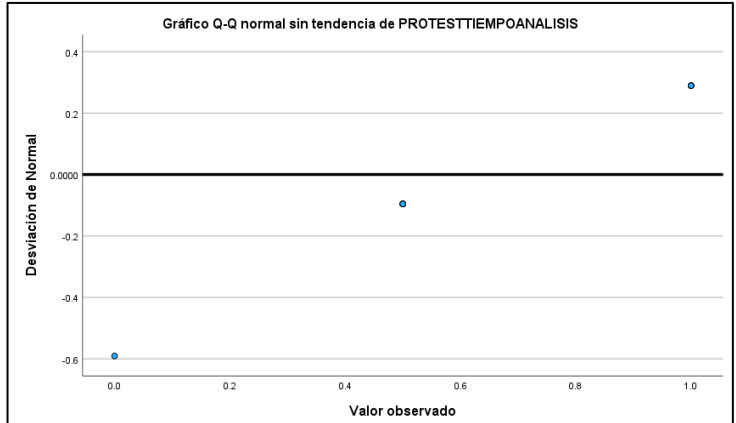

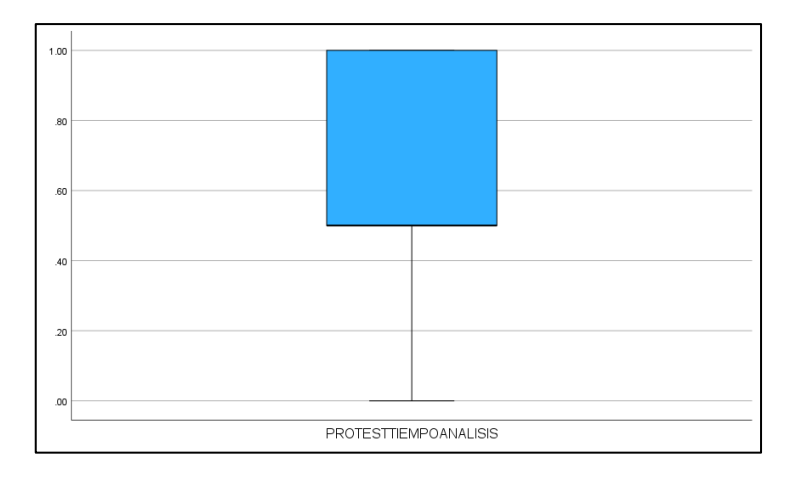

## Prueba T-Student

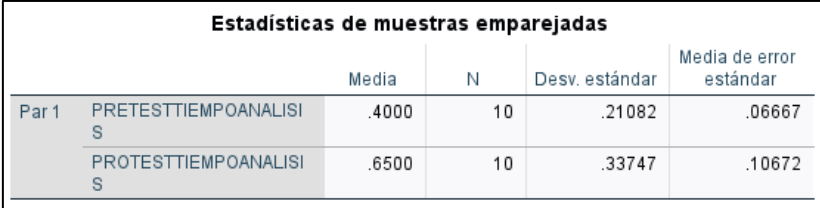

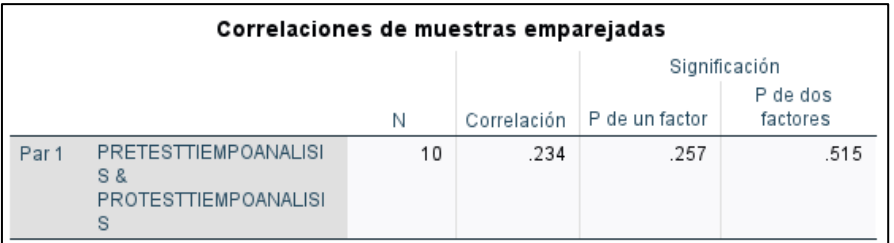

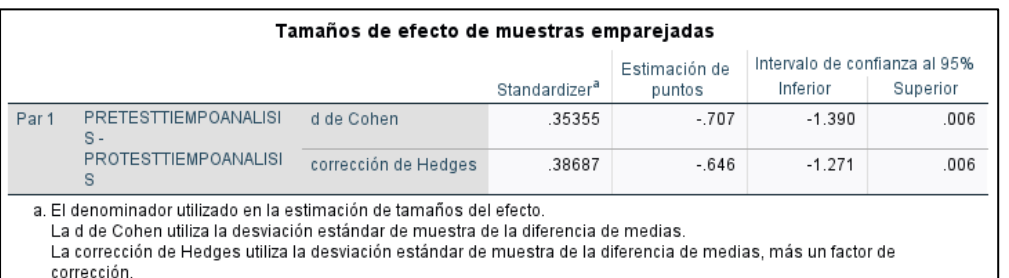

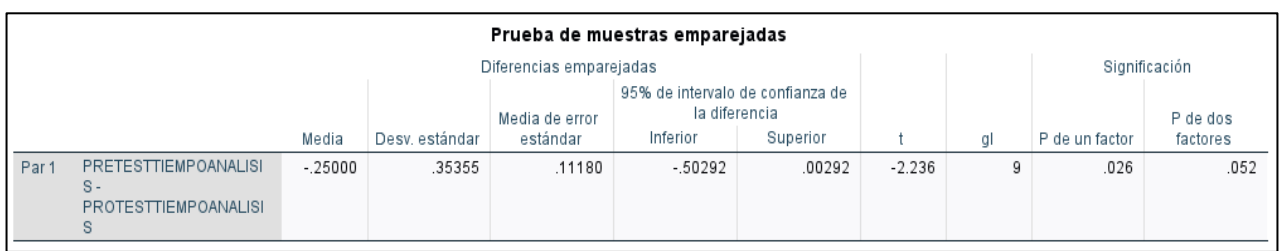

El grado de significación es: >.001

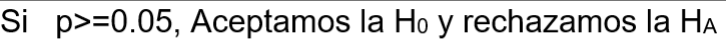

Si p<0.05, Rechazamos la Ho y aceptamos la HA

Entonces podemos decir que se rechaza la HA y se acepta la Ho

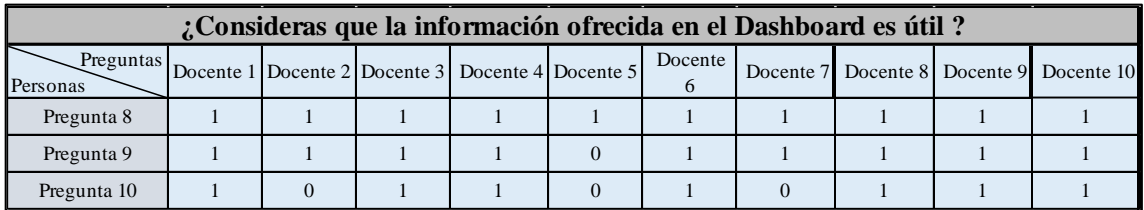

*Tabla 22 Tabla de datos de la variable dependiente utilidad*

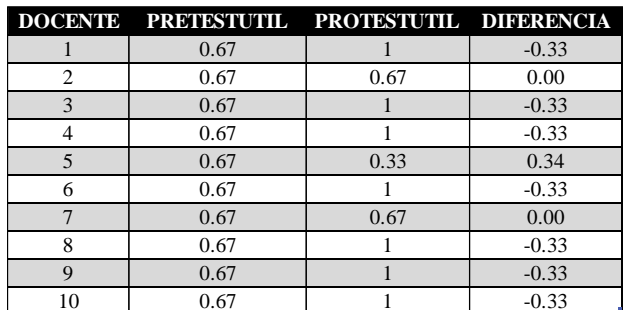

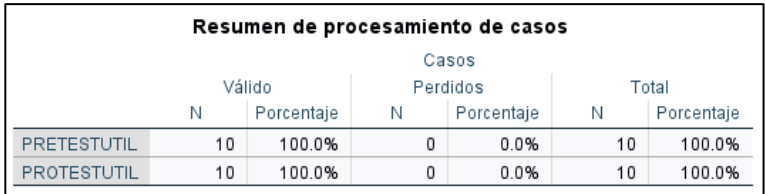

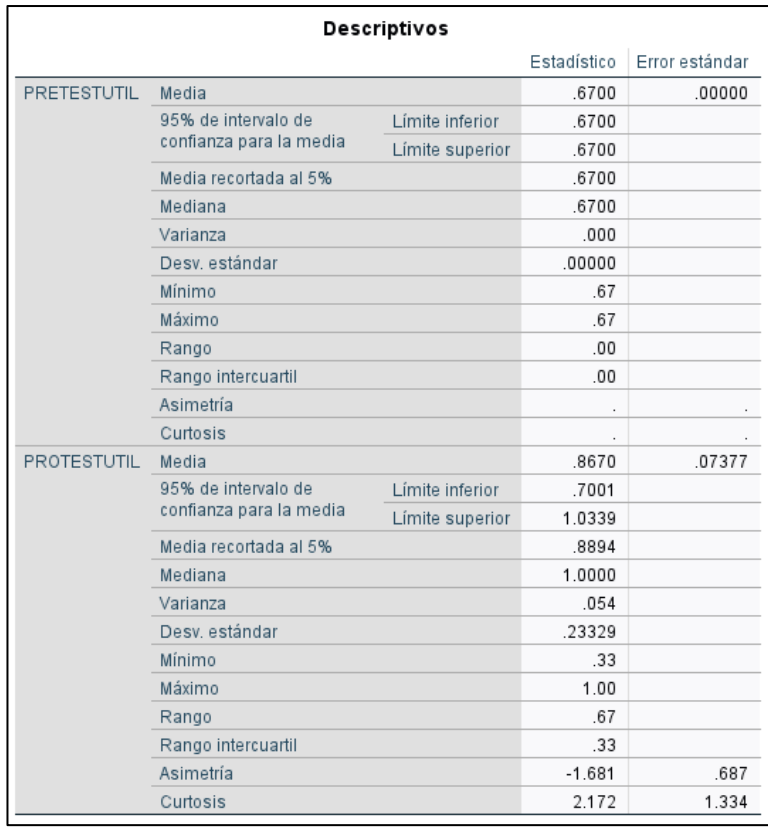

Al observar la Media en el pretest (6.700) y el postest(1.0000), podemos entender que el programa de experimentación tuvo éxito.

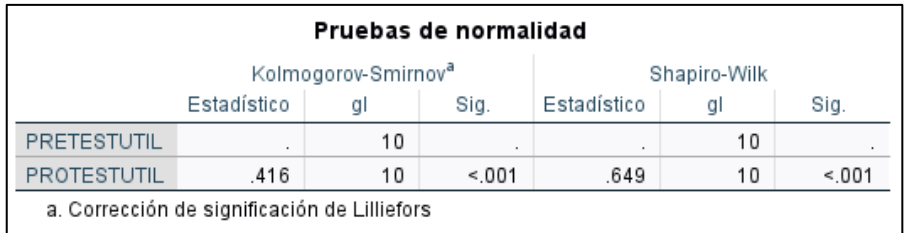

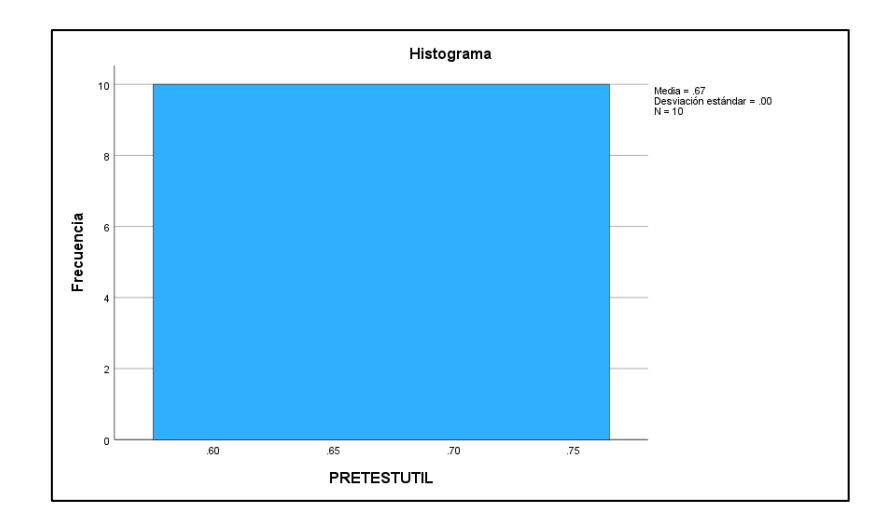

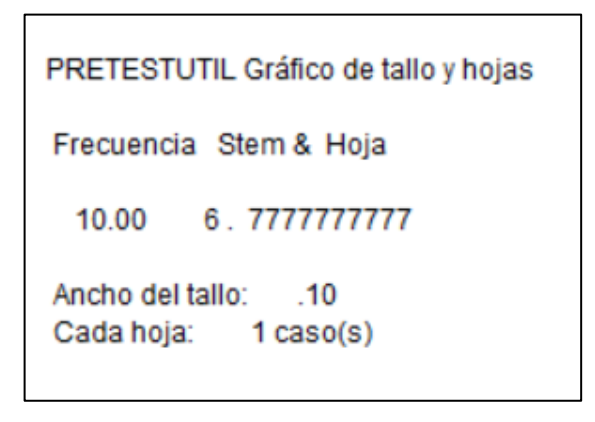

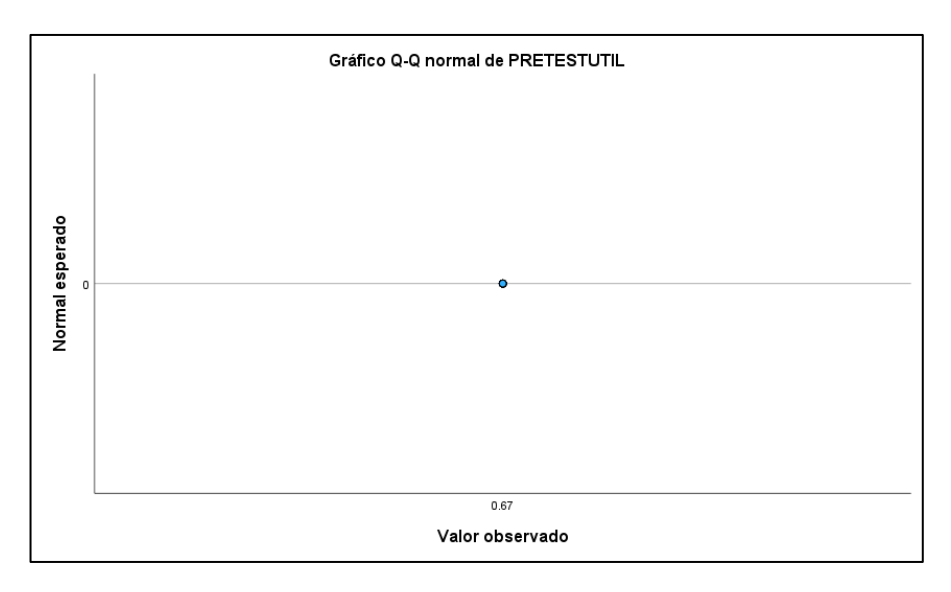

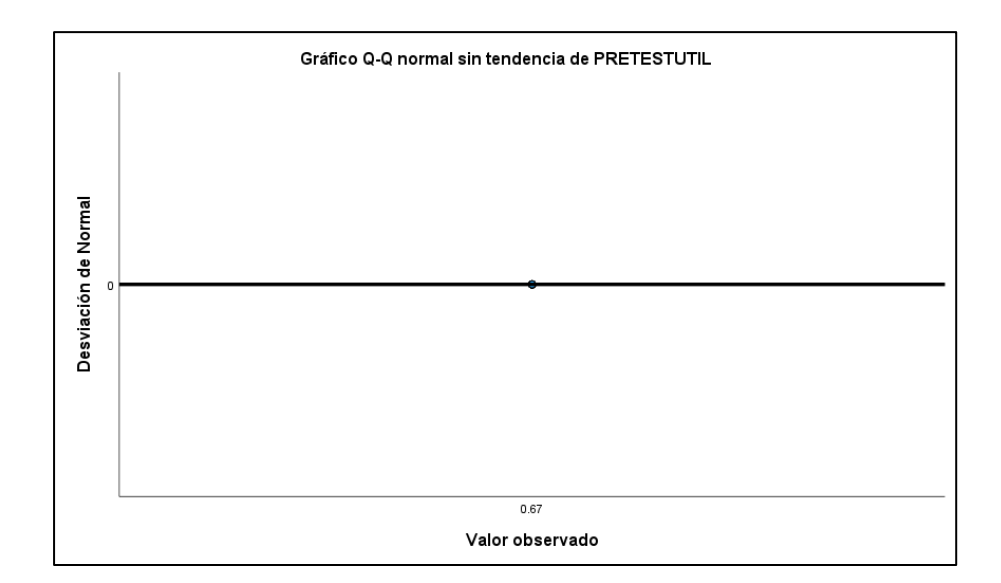

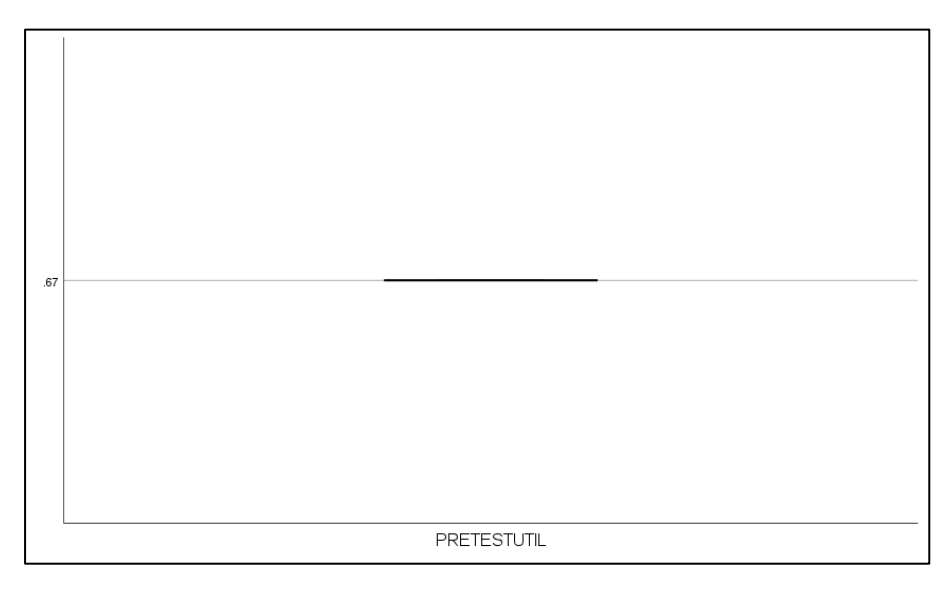

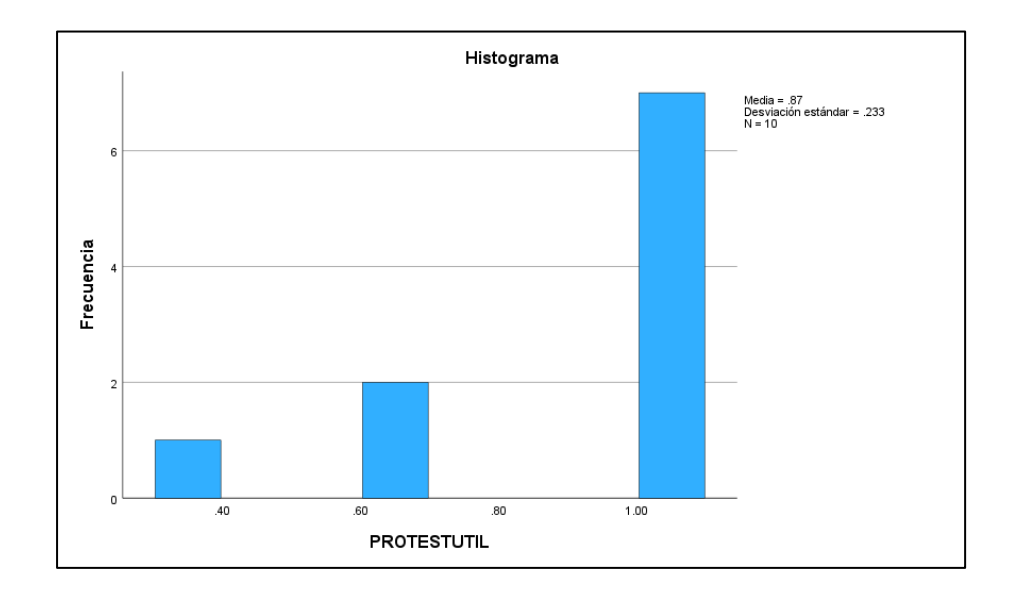

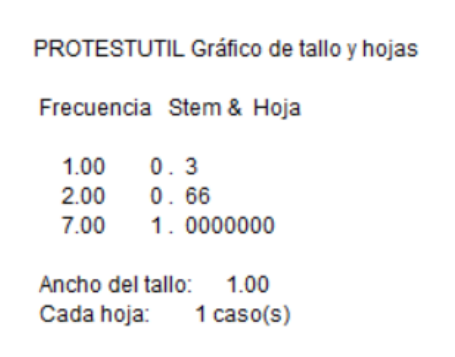

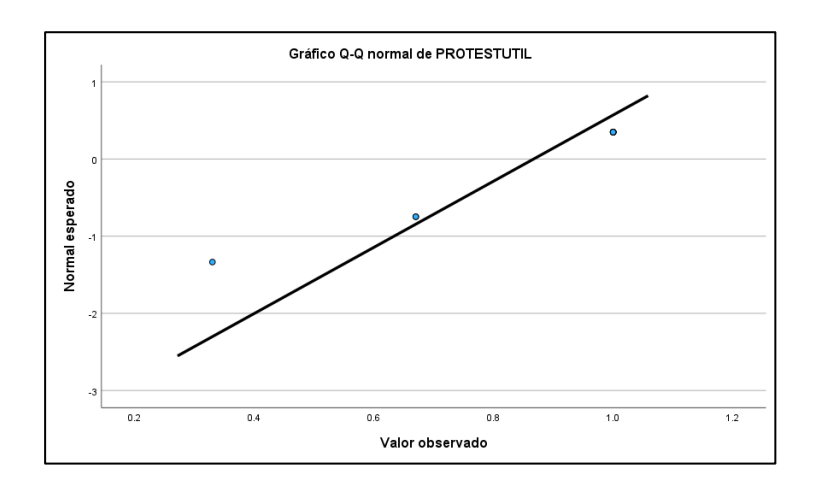

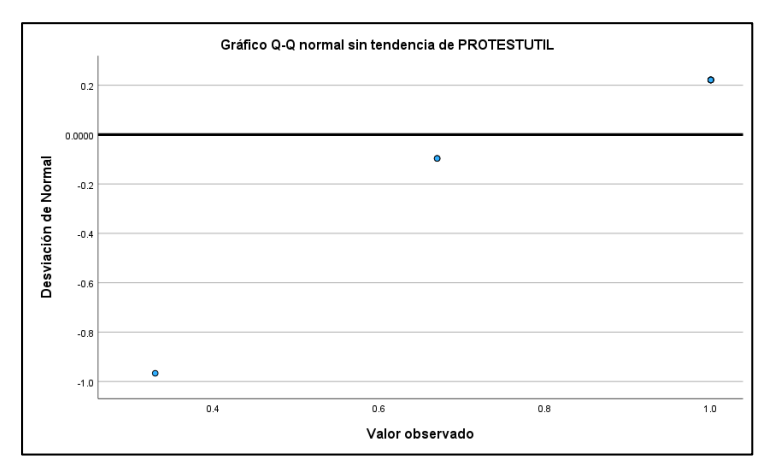

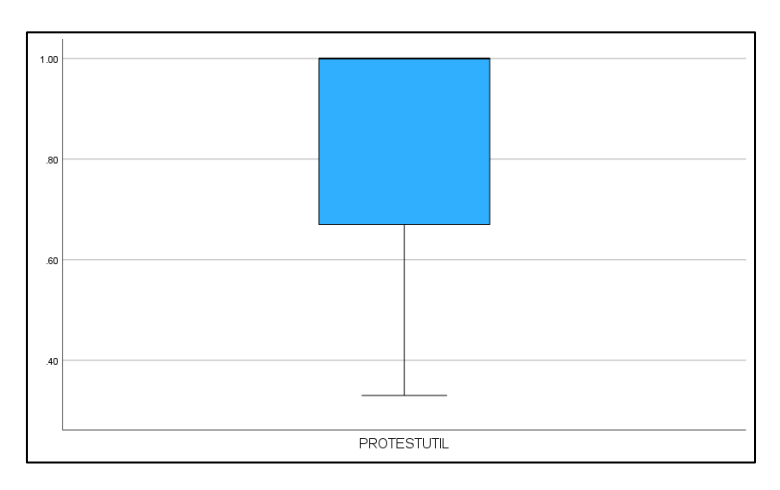

#### Prueba T- Student

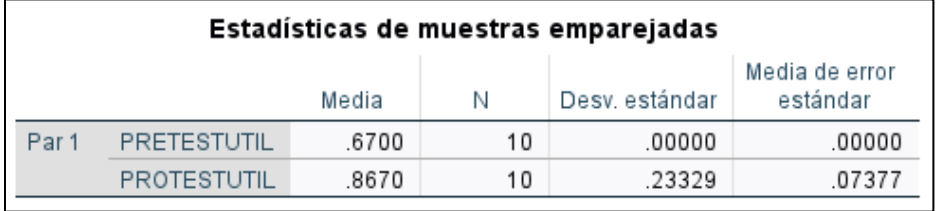

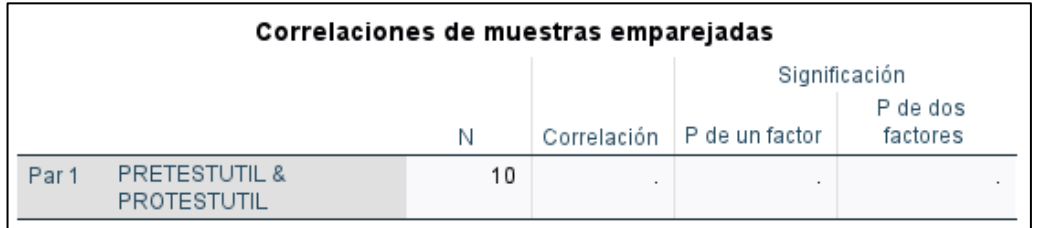

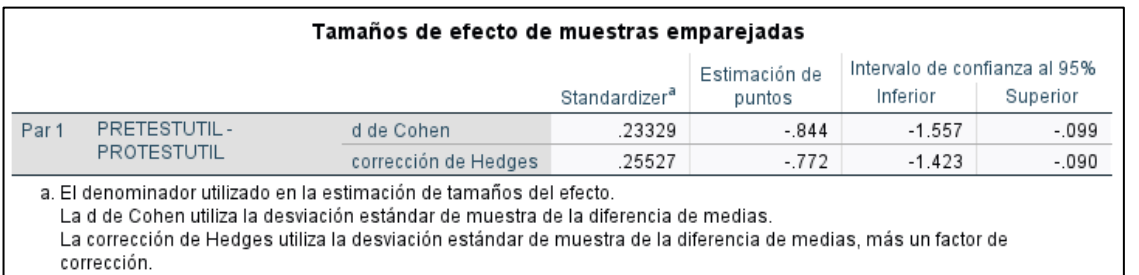

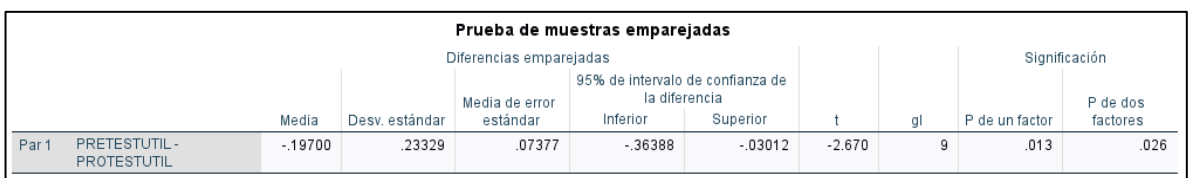

El grado de significación es: <.026

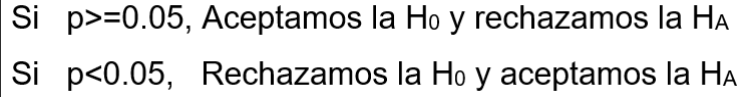

Entonces podemos decir que se rechaza la Ho y se acepta la HA

## **6. CONCLUSIONES**

• Según el objetivo general, el análisis de la información futbolística de la liga 1, es un reto por la poca información y la homogeneidad de los datos.

Pero aun así se pudo determinar las 5 primeras posiciones preferidas por los futbolistas peruanos, donde la primera posición de juego es ser delantero central, seguidamente de mediocampista ofensivo, defensa central, los extremos izquierdo y derecho, siendo relegadas el resto de posiciones, siendo la posición de defensa la menos preferida por los futbolistas peruanos.

Ahora si hablamos de la posición de arqueros, se puede visualizar a cuatro entre los tops, los cuales son: Diego Penny (Melgar/Sporting Cristal/USMP), Jonathan Medina (Sport Boys), Jesús Cisneros (Juan Aurich/León Huánuco), José Carvallo (UTC/Universitario) con sus respectivos clubes, desde el 2015 hasta el 2021.

Otro dato interesante es que los jugadores del club deportivo de la Universidad de San Martín de Porres (USMP), tienen el top de tarjetas rojas con 59 amonestaciones y de 36 amonestaciones de segundas amarillas, y el club centro deportivo Municipal con 373 amarillas, entre los años 2015 al 2021.

Otro punto de análisis es la región geográfica (Altitud) donde se realizan los encuentros deportivos entre los futbolistas peruanos, y con que frecuencia se desarrollan, entre la costa, la sierra y la selva. Para empezar de las 3 regiones geográficas. Para empezar en la región geográfica de la costa, se determinó que Sporting Cristal ganó 92 partidos, seguido de Alianza Lima con 89 partidos y finalmente con Universitario de deportes con 75 partidos. Ahora si nos vamos a la región geográfica de la sierra, como local gano en primer lugar el club Real Garcilaso con 75 partidos, en segundo lugar, con el club Melgar con 74 partidos y finalmente el club UTC con 64 partidos ganados como local. Finalmente, en la región geográfica de la selva, el club

ganador represéntate fue el club Unión comercio 57 partidos ganados como local.

Ante este panorama podemos decir que el porcentaje de que un equipo gane como local es del 48.37%, de un 23.92% de que pierda, y de un 27.71 de que empaten ambos equipos, sin importar la región geográfica.

Ahora si nos vamos a la cantidad de encuentros deportivos por región geográfica, podemos encontrar a 5 ciudades en el top, las cuales son Lima con 783 encuentros, el Callao con 254 encuentros, Cuzco con 151 encuentros, Arequipa con 139 encuentros y finalmente Huancayo con 126 encuentros deportivos. Se puede entender que hay una preferencia de encuentros deportivos en la costa, con valor porcentual del 57.17%, seguida por la sierra de un 37.41% de encuentros deportivos, para finalmente relegar a la selva con apenas un 5.44 % como valor porcentual.

Otro dato encontrado es que el club peruano más caro desde el año 2014 al 2021, es el Alianza Lima con un valor de 5.3 mil millones de soles y el Club Deportivo San Simón con un valor comercial en soles de 12.8 millones de soles.

Otro dato interesante es que se encontró que los primeros 5 clubes de Sporting Cristal, Club Manucci, Club Los caimanes, Club Melgar y el Sport Boys, tienen los mejores puestos en los torneos del apertura y clausura, entre los años 2014 al 2021. Otro punto importante es la cantidad de goles marcados como local y visitante, siendo los clubes el Sporting Cristal, Melgar, Alianza, Sport Huancayo, y Ayacucho.

Hay otros datos de interés es la clasificación internacional de los clubes peruanos, donde resalta el Melgar con 8 participaciones, 4 en la copa libertadores y 4 en la copa sudamericana, así como el campeón y subcampeón desde el año 1921 hasta el 2021.

• Según el objetivo específico número uno, se estableció que la página web de transfermarket y fbref, proporcionaron la información futbolística de la liga 1, entre los años 2014 al 2021.

- Según el objetivo específico número dos, se elaboró en dos fases el desarrollo del dashboard mediante la metodología SCRUM. La primera fase fue la planificación de los Sprint, y la segunda fase fue el desarrollo de la creación de reportes, todo en un periodo de 7 meses.
- Según el objetivo específico número tres, se utilizó la extensión scraper de Google Chrome como técnica de web Scraping en los sitios webs seleccionados, para la obtención de los datos a procesar.
- Finalmente, según el objetivo específico número cuatro, se construyó un Dashboard en Power BI con los datos obtenidos de páginas online mencionadas e interactuar con ellos.

Posteriormente se basó la estructura de la información en cinco puntos principales, como la de un club en conocer los datos de un jugador para su fichaje, en el desempeño de los clubes deportivos por región geográfica (Altitud), así como de conocer el valor promedio de un equipo peruano. También se tomó en cuenta los detalles de los diversos encuentro deportivos, como puesto en el torneo de interés, así como las veces que un club gano como local o visitante, el top de goleadores en el tiempo, la clasificación internacional de los clubes peruanos, así como el campeón y subcampeón de los diversos encuentros deportivos en el tiempo.

Ante lo expuesto se quiere tener una base referente de datos, para el análisis de los datos y plasmarlos en un reporte general.

## **7. RECOMENDACIONES**

- Para la implementación más avanzada del dashboard, se debe tener información más detallada para dicho análisis, como formaciones deportivas usadas por los clubes, métricas físicas de jugador, valores económicos de cada jugador, métricas de tiempos de los partidos, entre otras. Solo así se podría hacer una línea de tiempo de la valoración física y económica de cada jugador y sus clubes, pudieron elevar el uso más optimo del dashboard y pueda sustentarse en el tiempo, ya que la información histórica es un respaldo inamovible para el análisis de datos.
- Tener más web online futbolísticos, más estructuradas y detalladas con información de las diferentes ligas, puede ayudar con la obtención de datos, pero también hay que tener en cuenta la estructura de datos y la homogeneidad de la misma. Sino se tiene la misma estructura en los datos, puede volverse contradictorio y no ser una información verificable y confiable de consultar.
- La metodología Scrum es de gran ayuda para el control de tareas, pero se tiene que tener compromiso para la realización de tareas, siendo su uso diario una necesidad para concluir objetivos granulares. Sino puede costearse alguna herramienta online gratuita, puede descargar plantillas online gratuitas de Excel, ya que los servicios de las páginas para usar la metodología SCRUM, solo te dan por tiempo limitado y los proyectos de este tipo pueden demorar hasta más de 1 año.
- Hay muchas técnicas de scraping, desde las más complejas o simples en su desarrollo, o desde las pagadas hasta las gratuitas. Uno tiene que resolver cual se adapta a sus necesidades. Otro punto a tener en cuenta en este tipo de páginas, es su modificación continúa, siendo una desventaja una herramienta de scraping en páginas de estructura dinámica, por ser más difíciles de implementar.
- La línea de aprendizaje de Power BI en sus inicios es alta, debido a su fácil uso mediante botones y acciones. Incluso tiene botones de pago según sus necesidades. También tiene un uso de soluciones mediante códigos para

desarrolladores especializados o presentaciones muy complejas, por eso se aconseja llevar una información lo más estructura y limpia para una rápida generación de reportes, así no se recarga la plataforma de Power BI.

#### **REFERENCIAS BIBLIOGRAFICAS**

- Arimetrics. (25 de Febrero de 2021). Recuperado el 29 de Mayo de 2022, de https://www.arimetrics.com/glosario-digital/power-bi
- Arts, D. (20 de Mayo de 2022). *Alteryx.* Recuperado el 28 de Mayo de 2022, de Castor + The Information Lab, Netherlands Analyzes COVID-19 Medical Research to Saves Lives with Alteryx: https://www.alteryx.com/es-419/customer-center/castor-the-information-lab-netherlands-analyzesmedical-research-to-saves-lives-with-alteryx
- Bulmaro, N. (25 de Febrero de 2021). *Culturación.* Recuperado el 28 de Mayo de 2022, de https://culturacion.com/cual-es-la-diferencia-entre-dato-einformacion/
- Byte TI. (15 de Septiembre de 2021). *Revista Byte.* Recuperado el 28 de Mayo de 2022, de https://revistabyte.es/actualidad-it/big-data/plataformaanalisis-de-datos/
- CE Entel. (14 de Junio de 2021). Recuperado el 29 de Mayo de 2022, de https://ce.entel.cl/grandes-empresas/articulos/pentaho-data-integration/
- Data Analysis. (26 de Mayo de 2022). *hackr.io.* Recuperado el 28 de Mayo de 2022, de https://hackr.io/blog/what-is-data-analysis-methods-techniquestools
- De Miguel Toquero, A. (27 de Marzo de 2020). *IMPLEMENTACIÓN DE UNA HERRAMIENTA DE ÁNALISIS EN LA GESTIÓN DEPORTIVA MEDIANTE POWER BI.* Proyecto de investigación, UNIVERSIDAD DE VALLADOLID, ESCUELA DE INGENIERIAS INDUSTRIALES, Valladolid. Recuperado el 05 de Octubre de 2021, de https://uvadoc.uva.es/bitstream/handle/10324/45062/TFG-I-1752.pdf?sequence=1&isAllowed=y
- FIFA. (10 de Marzo de 2022). *fifa.* Recuperado el 28 de Mayo de 2022, de https://www.fifa.com/es/tournaments/mens/arabcup/arabcup2021/mediareleases/el-futuro-es-ahora-la-fifa-lleva-el-analisis-del-rendimiento-a-unadimension
- Freedom & Flow Company. (2016). El Small Data de la Gestión de Personas: Impacto de la Innovación en Ejercicio Físico, Salud y Tecnología, en las Competencias Profesionales. (F. &. Company, Ed.) 44. Recuperado el

04 de Junio de 2021, de https://munideporte.com/imagenes/documentacion/ficheros/02AED20F.p df

- KIO NETWORKS. (20 de Mayo de 2022). *KIO.* Recuperado el 28 de Mayo de 2022, de https://www.kionetworks.com/frontierpost/cloud-evolución-delanálisis-de-datos-en-el-deporte
- LISA INSURTECH. (12 de Diciembre de 2021). *LISA.* Recuperado el Sábado de Junio de 2022, de https://www.lisainsurtech.com/es/2021/12/22/aprende-que-es-el-analisisde-datos-y-su-importancia/
- López Vanegas, M. (01 de Diciembre de 2020). *Academia Pragma.* Recuperado el 28 de Mayo de 2022, de https://www.pragma.com.co/blog/los-datos-como-base-de-la-economia
- Macias LLoret, M., Julbe, F., & Nin, J. (2017). *Gestión de bigdata: Tecnologías.* Material Docente de la UOC, Universitat Oberta de Catalunya. Recuperado el 28 de Mayo de 2022, de http://openaccess.uoc.edu/webapps/o2/bitstream/10609/136328/2/Gestio ¿n%20de%20big%20data%3B%20tecnologi¿as\_Mo¿dulo3\_Ana¿lisis%2 0y%20visualizacio¿n%20de%20datos.pdf
- Microsoft. (04 de Junio de 2021). Recuperado el 28 de Mayo de 2022, de https://www.google.com/search?q=dashboard+define&biw=1366&bih=63 8&tbs=qdr%3Ay&sxsrf=ALiCzsai82Pib\_TYJEC8Ixx7mWM6Tf7rMw%3A1 654101554134&ei=MpaXYo\_uB\_KR5OUPivqfgA0&ved=0ahUKEwiPz7m 82Iz4AhXyCLkGHQr9B9AQ4dUDCA4&uact=5&oq=dashboard+define&g s\_lcp=Cgdnd3Mtd2l6EA
- Moncosí Linares, L. (2020-2021). *ANÁLISIS, MODELIZACIÓN Y PREDICCIÓN DE PARTIDOS.* Trabajo FInal de grado, Universidad Politécnica de Cataluña, Barcelona. Recuperado el 22 de Octubre de 2021, de https://upcommons.upc.edu/bitstream/handle/2117/343836/Análisis%2C %20modelización%20y%20predicción%20de%20partidos%20de%20bal oncesto%20%28tfg\_eebe%29%20Luís%20Moncosí.pdf?sequence=1&is Allowed=y
- Neteris. (02 de Julio de 2019). Recuperado el 29 de Mayo de 2022, de Analytics: https://neteris.com/software/tableau-software-visualizaciondatos/
- Neva, S. (2018-2019). *DISEÑO E IMPLEMENTACIÓN DE UN CUADRO DE MANDO PARA EL SUBÁREA DE DEPORTES DE UN AYUNTAMIENTO.* Trabajo Fin de grado, Universidad del Pais Vasco. Recuperado el 21 de Octubre de 2021, de https://addi.ehu.es/bitstream/handle/10810/42111/TFG\_NEVA.pdf?sequ ence=1
- Ortiz, D. (20 de Octubre de 2021). *Cyberclick.* Recuperado el 28 de Mayo de 2022, de https://www.cyberclick.es/numerical-blog/que-es-un-dashboard
- REVISTA DIGITAL INESEM. (08 de Febrero de 2017). *Gestion Empresarial*. (E. Chicano Tejada, Editor) Recuperado el Lunes de Junio de 2021, de Small data vs. big data. ¿Cuál es la mejor alternativa? ¿En qué se diferencian?: https://revistadigital.inesem.es/gestion-empresarial/smalldata/
- Sánchez, A. (Junio de 2021). *Harvard Deusto.* Recuperado el 28 de Mayo de 2022, de https://www.harvard-deusto.com/la-analitica-de-datos-enrrhh#:~:text=La%20analítica%20de%20datos%20es,tomar%20las%20de cisiones%20más%20acertadas.
- Toquero, M. A. (2020). *Implementación de una herramienta de análisis en la gestión deportiva mediante Power BI.* Tesis, Universidad de Valladolid, Departamento de organización de empresas y comercialización e investigación de mercados, Valladolid. Recuperado el 28 de Mayo de 2022, de https://uvadoc.uva.es/handle/10324/45062
- UNIVERSIDAD CATOLICA SAN PABLO. (16 de Noviembre de 2020). *Big data: definición, tipos, características y beneficios*. Recuperado el 28 de Junio de 2021, de https://postgrado.ucsp.edu.pe/articulos/que-es-big-data/
- Vicente Stenhouse, N. (2018). *HabScraper: herramienta automatizada para la.* Memoria, Universidad de las Islas Baleares. Recuperado el 15 de Julio de 2021, de https://dspace.uib.es/xmlui/bitstream/handle/11201/151095/Memoria\_EP SU1195.pdf?sequence=1&isAllowed=y

YALE RIOS, J. A. (2021). *EFECTOS DEL POSICIONAMIENTO INTERNACIONAL EN.* Tesis, Lima. Recuperado el 21 de Octubre de 2021, de http://repositorio.usil.edu.pe/bitstream/USIL/11308/1/2021\_Yale%20Rios. pdf

# **ANEXOS**

r

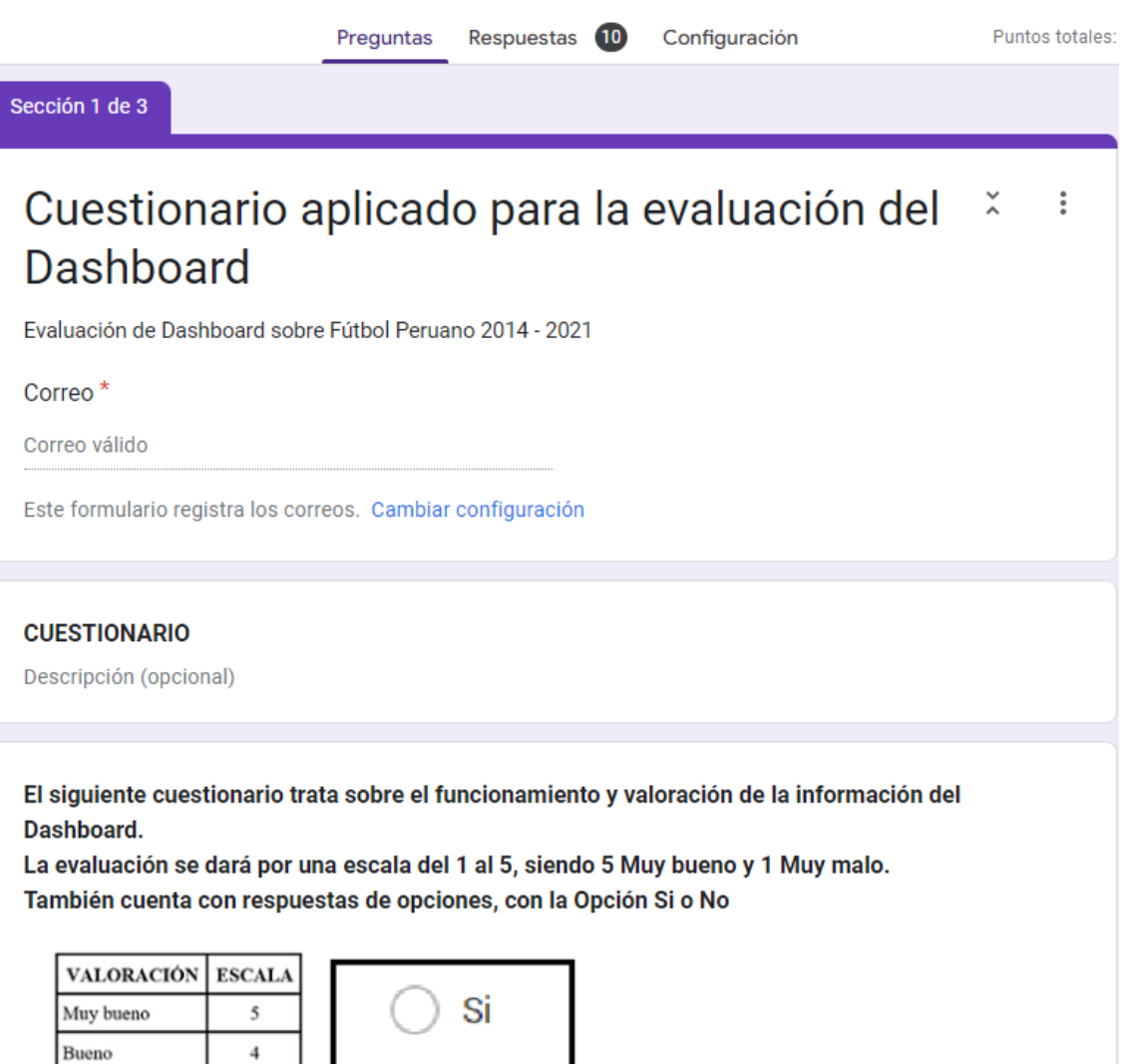

 $\sqrt{4}$ 

 $\overline{\mathbf{3}}$ 

 $\sqrt{2}$ 

 $\bf{l}$ 

Regular

Malo Muy malo **No** 

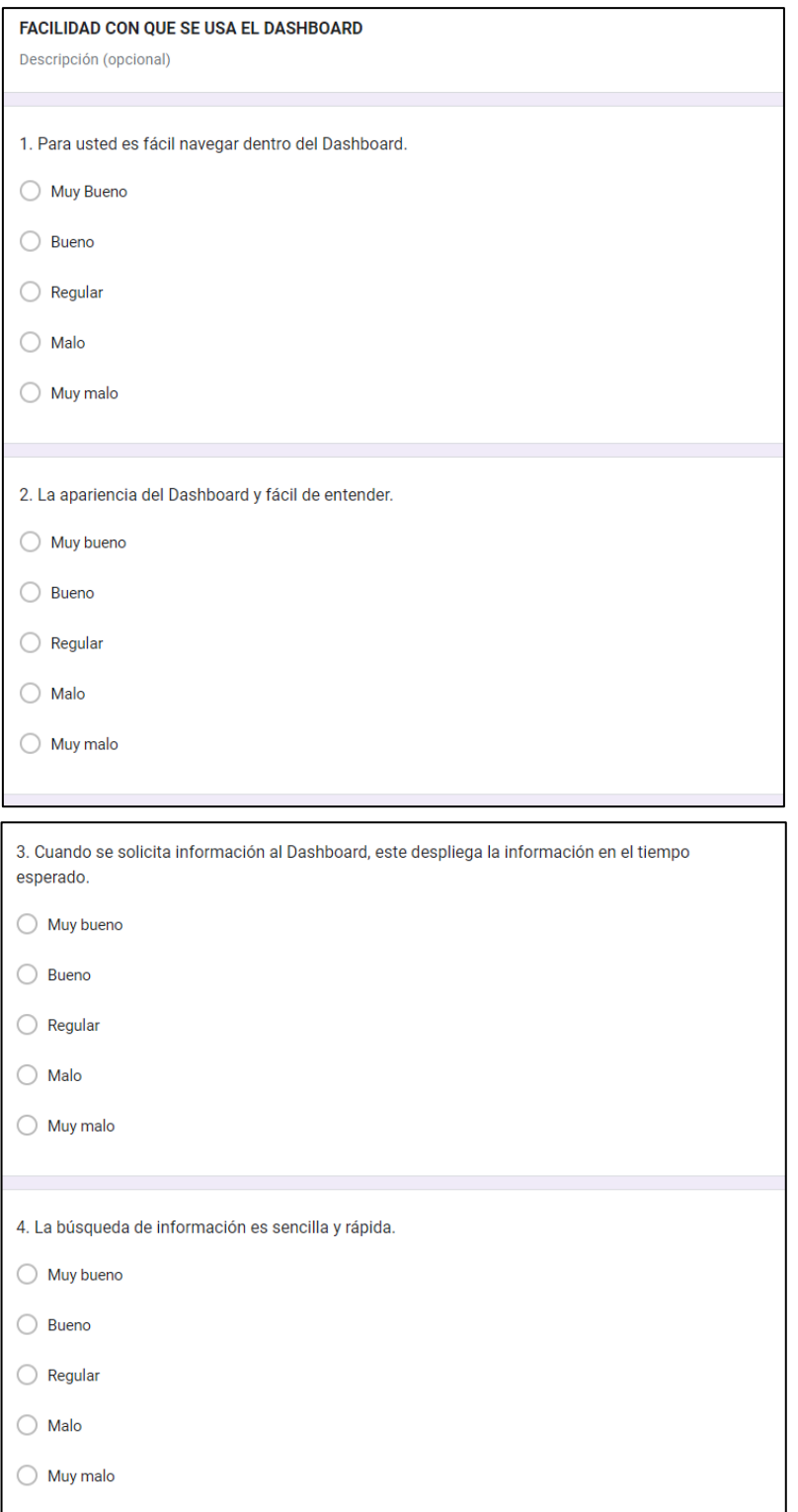

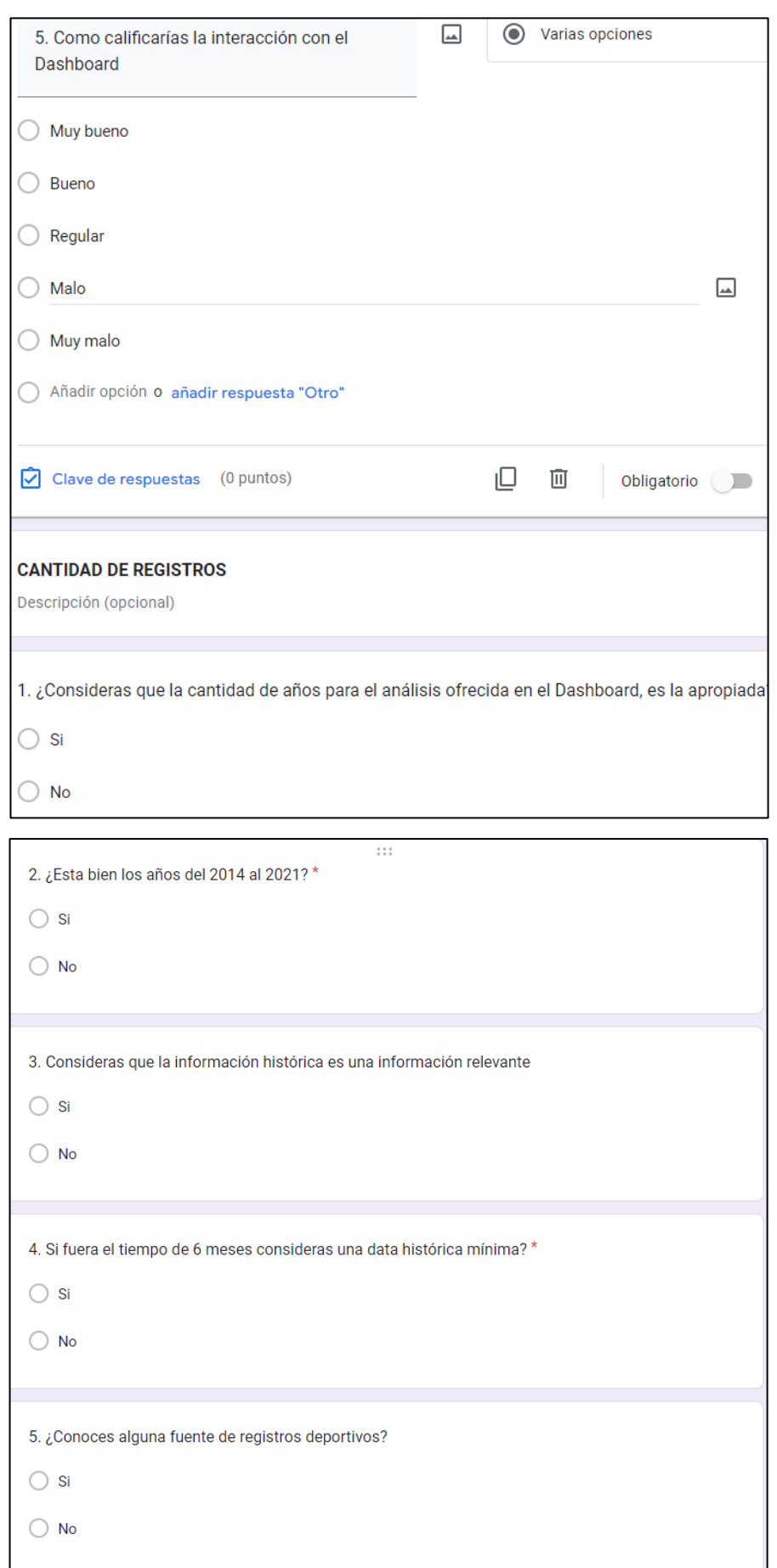

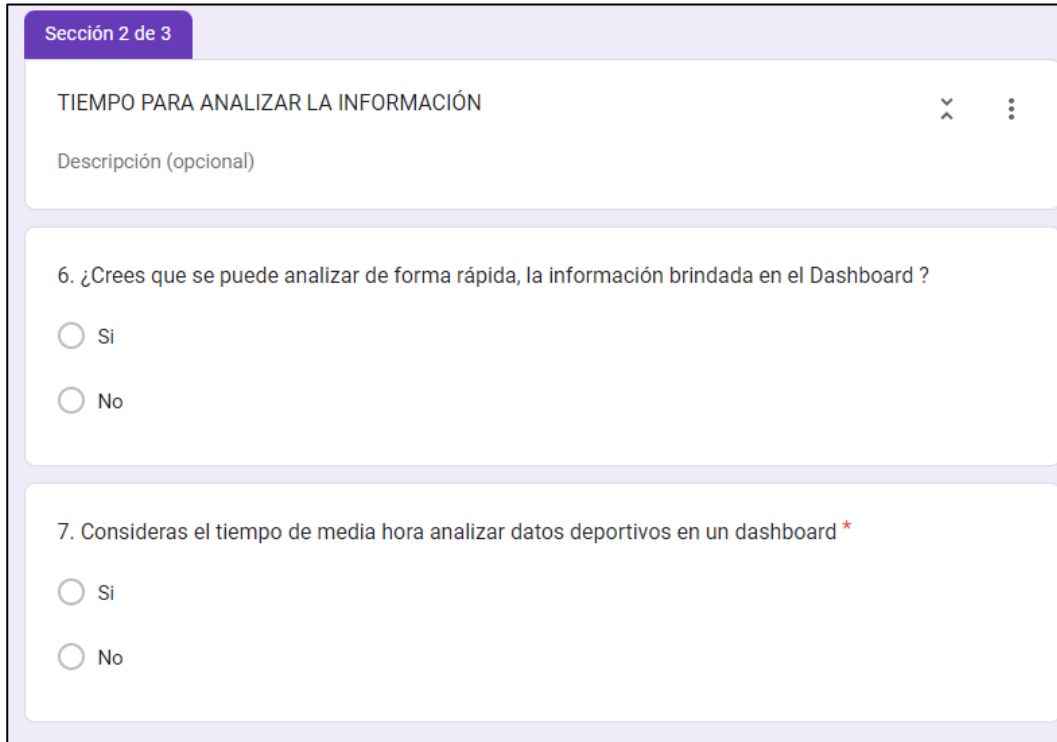

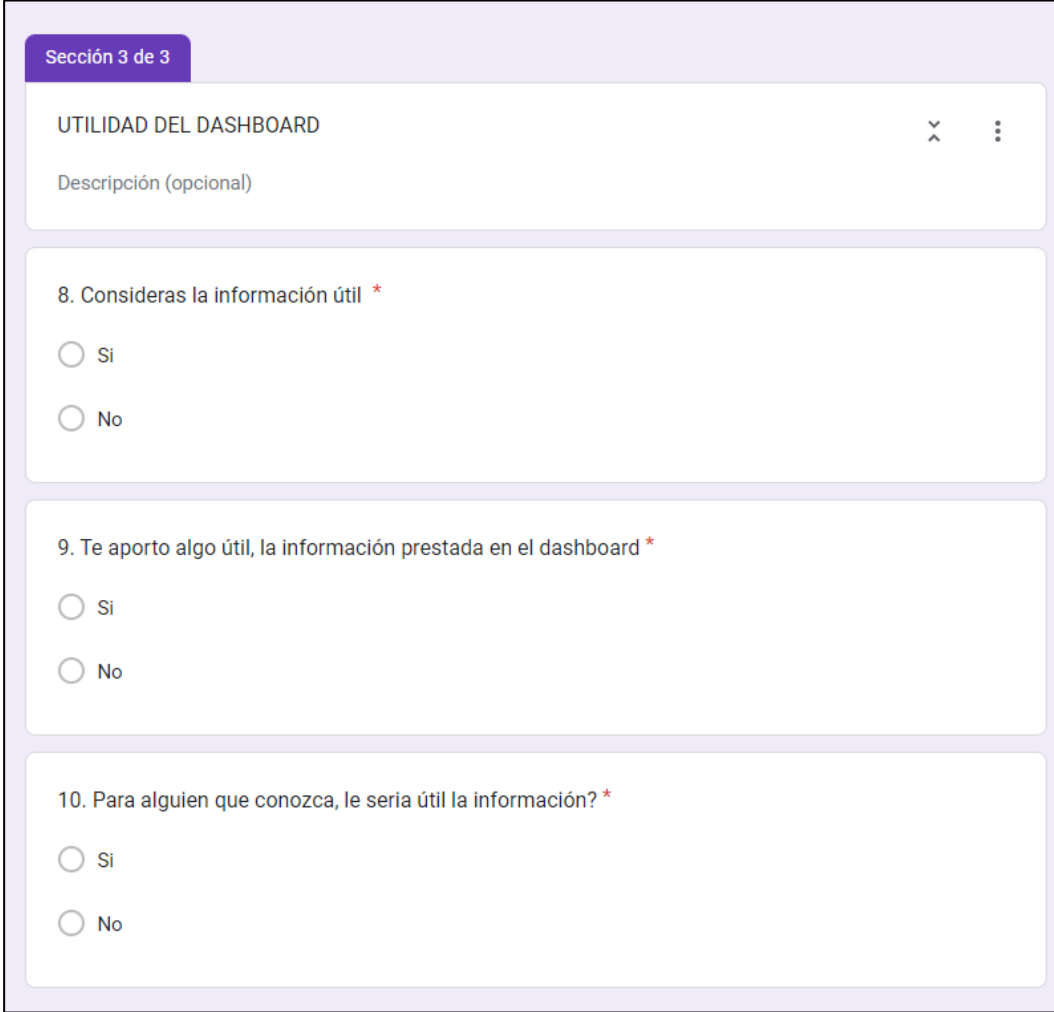

## **INSTRUCTIVO PARA ENTRAR AL DASHBOARD GENERAL**

Para entrar al Dashboard, se seguirá los siguientes pasos:

1. Copie el siguiente link a través del navegador de google chrome: <https://powerbi.microsoft.com/es-es/>

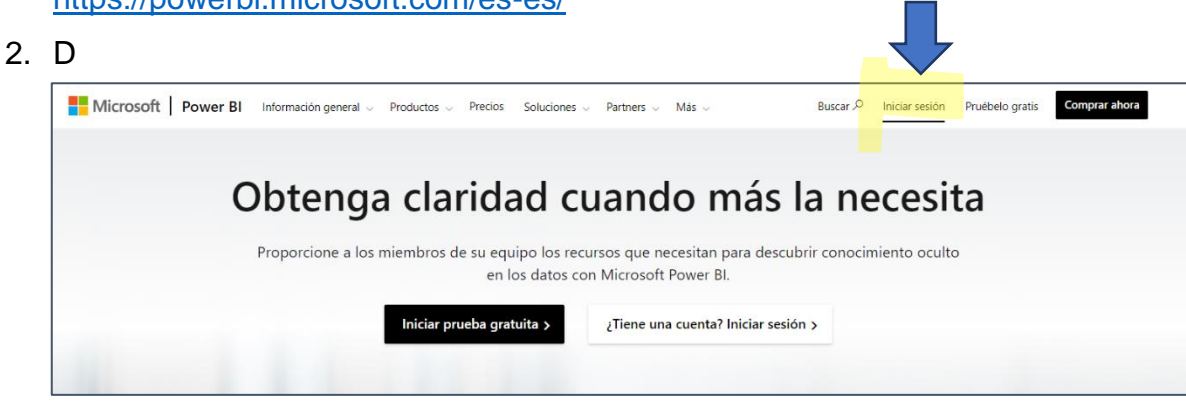

se a Iniciar Sesión, como se muestra en la siguiente figura

## **ACCESO CON USUARIO INFO**

3. Al ingresar se abrirá otra ventana, donde se ingresará el siguiente

usuario [info@cibiotec.com](mailto:info@cibiotec.com) y la siguiente contraseña

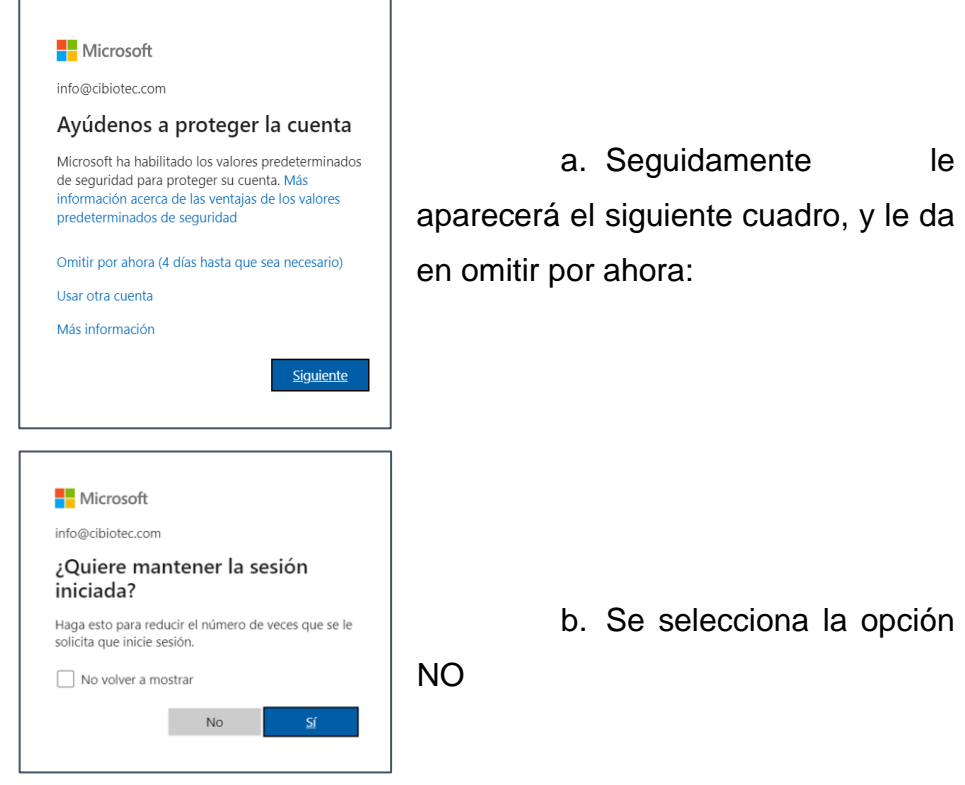

c. Se cargará la plataforma de Power BI y se dirige a Dashboard General, como se muestra en la siguiente imagen:

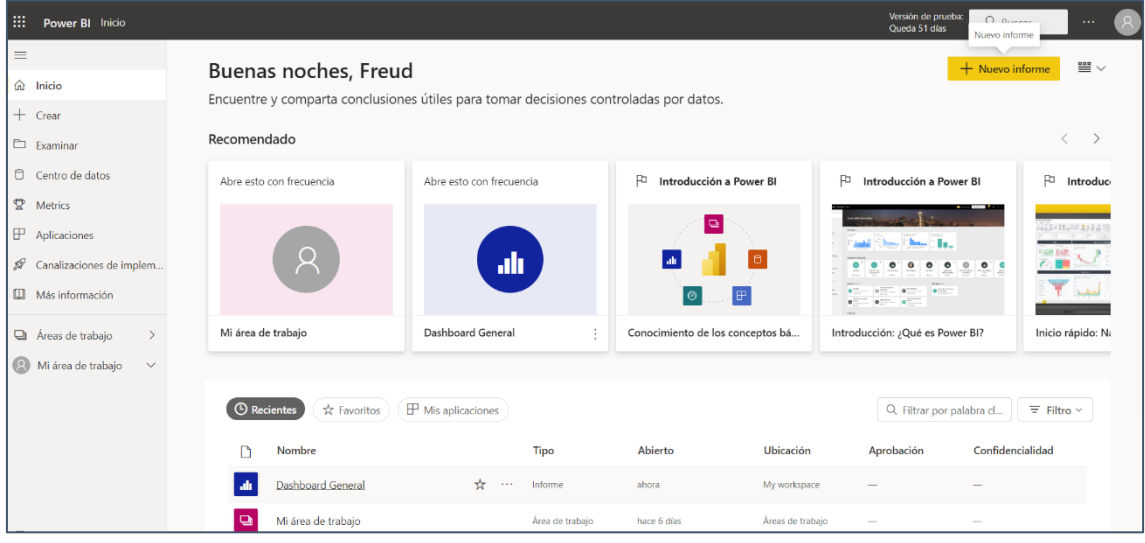

d. Finalmente cargue la **pantalla completa** como se muestra en la siguiente figura: Desglosa para pantalla completa

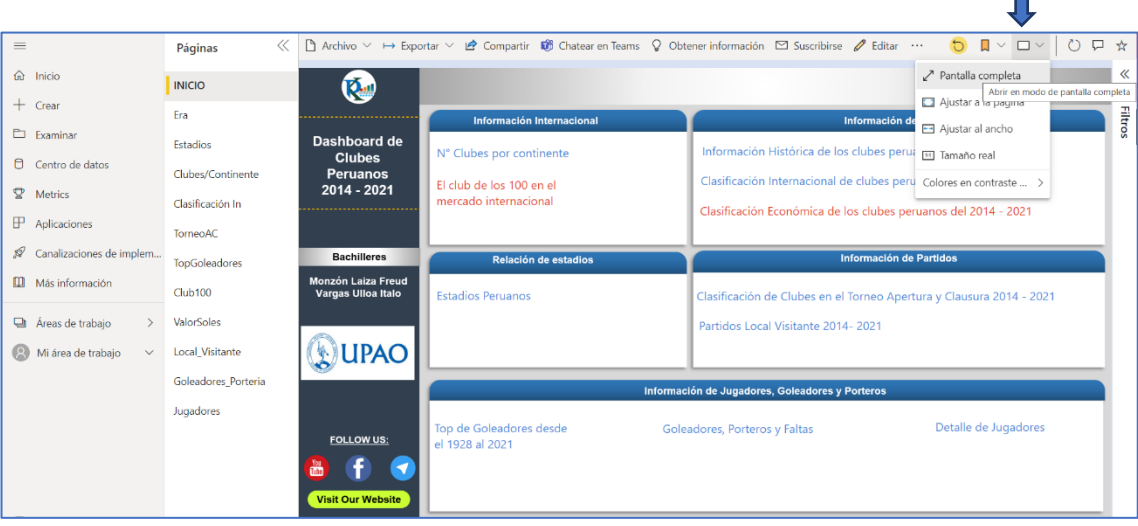

e. Finalmente puede interactuar con el dashboard, para salir de la vista presione el botón Esc y cerrar sesión.